Everton Silva Libânio

# Modelagem, Simulação e Controle de Robô Móvel Autônomo

SÃO PAULO 2021

# Universidade de São Paulo

# Everton Silva Libânio

# Modelagem, Simulação e Controle de Robô Móvel Autônomo

# Versão Corrigida

Dissertação apresentada à Escola Politécnica da Universidade de São Paulo para obtenção do título de Mestre em Engenharia

Área de Concentração: Engenharia de Sistemas

Orientador: Prof. Dr. Claudio Garcia

SÃO PAULO 2021

Autorizo a reprodução e divulgação total ou parcial deste trabalho, por qualquer meio convencional ou eletrônico, para fins de estudo e pesquisa, desde que citada a fonte.

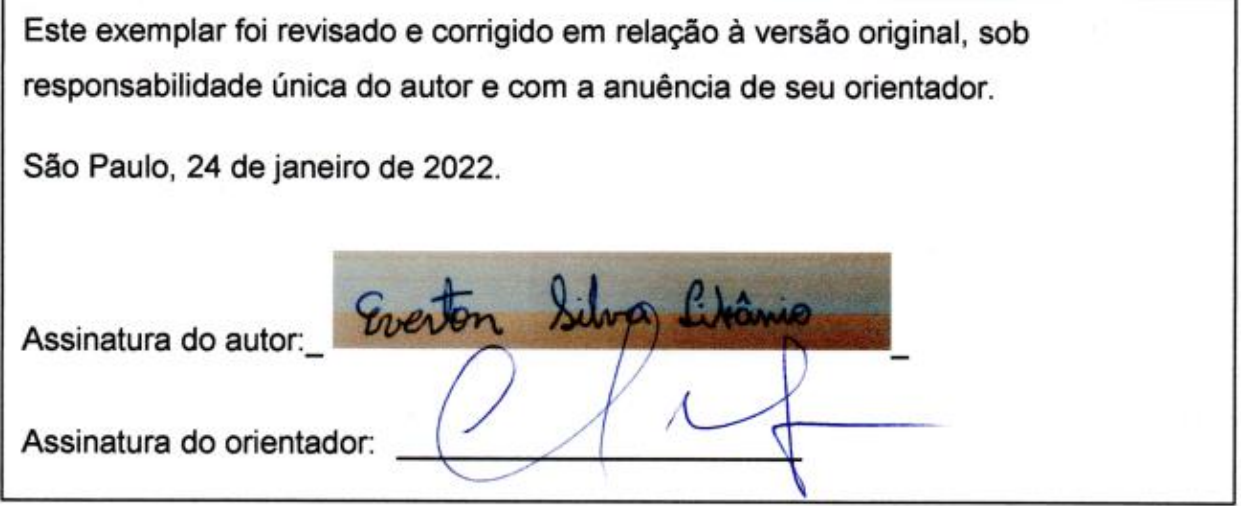

Catalogação-na-publicação

Libânio, Everton Silva Modelagem, Simulação e Controle de Robô Móvel Autônomo / E. S. Libânio - Versão Corrigida - São Paulo 2021. 176 p. Dissertação (Mestrado) - Escola Politécnica da Universidade de São Paulo. Departamento de Engenharia de Telecomunicações e Controle. 1.Modelagem 2.Simulação 3.Controle Dinâmico 4.Monitoramento 5.Robô Diferencial 6.Plataforma Open-Source 7.Filtro estático de Kalman 8.LIDAR 9.Arduino 10.Matlab I.Universidade de São Paulo. Escola Politécnica. Departamento de Engenharia de Telecomunicações e Controle II.t.

## **Agradecimentos**

Primeiramente gostaria de agradecer a Deus pelas suas benções durante meu caminho, meus pais e familiares por todo apoio, paciência e compreensão durante todo este trabalho.

Gostaria de agradecer ao Professor Dr. Claudio Garcia, sempre com sua disposição em atender e orientar com seu espirito empreendedor e a todo o conhecimento adquirido com ele, professores e amigos feitos durante as disciplinas cursadas na pósgraduação.

Também gostaria de agradecer, em ordem cronológica ao Professor M.Sc Rogério Dantas do IFSP de Guarulhos e o grupo GERSE de lá pelos suportes iniciais durante o projeto, pelo Professor Dr. Felipe Martins na Hanze University of Applied Sciences Groningen, pela sua inestimável predisposição e alegria em compartilhar seus conhecimentos em robótica móvel e pelos inestimáveis encontros e por fim gostaria de agradecer ao Dr. Danilo Habermann pelos inestimáveis encontros, aconselhamentos e suporte na utilização do sensor LIDAR. Não é possível chegar a lugar nenhum sozinho e este trabalho tem um pedaço de todos que me ajudaram, muito obrigado.

#### **Resumo**

Este trabalho apresenta a modelagem e o controle de um robô móvel diferencial. O objetivo principal foi o de implementar um controlador Proporcional Integral sintonizado pelo método da Síntese Direta, utilizar um controlador de trajetórias de velocidades e realizar trajetos predeterminados. Para isto foram determinados e validados os coeficientes dos motores e também fez-se a verificação de sensores de medição de velocidade e corrente elétrica dos motores. O objetivo secundário foi o de utilizar um controlador baseado na dinâmica do robô, utilizando o modelo não linear adaptativo baseado em equações de velocidades de referência; o modelo dinâmico baseado nas equações de Newton Euler também é apresentado, mas sua implementação prática foi inviável com o controlador linear por alocação de polos devido aos altos valores de tensões entregues pelo controlador. Para determinar os parâmetros dos modelos dinâmicos foram realizados ensaios de identificação de sistemas e após foi utilizado o método dos mínimos quadrados. Foram usados algoritmos genéticos para determinar os ganhos dos controladores de velocidades de referência e relizaram-se diversas simulações para entender o comportamento do robô durante a execução dos trajetos. Nesta dissertação são apresentados ensaios de monitoramento de posição e velocidades do robô em trajeto linear e em forma de círculo, onde há uma comparação entre o monitoramento do robô e do sensor LIDAR utilizando o controlador PI e o controle de trajetórias. Também são apresentados ensaios com os controladores dinâmicos de velocidades deslocando-se em linha reta, tentativa de execução de trajeto circular e com a realização do trajeto de quadrado, além das simulações apresentadas. Alguns aspectos que dificultaram a implementação do controlador dinâmico foram notados, como o desvio em seguimento linear, ruídos nas velocidades e o grande erro no seguimento da velocidade angular. O trabalho apresentou as etapas iniciais de modelagem e implantação de um sistema robótico em que para condições de velocidades baixas há um comportamento satisfatório na execução dos trajetos. Já nos ensaios com os controladores dinâmicos de velocidades ficou evidente que ruídos no sistema podem ter causado a não implementação desejada, além de possíveis interferências construtivas físicas do sistema robótico.

## **Abstract**

This work presents a modeling and control of a mobile differential robot. The main objective was to implement a Proportional Integral controller tuned by the Direct Synthesis method, use a velocity trajectory controller and perform predetermined paths. For this, the coefficients of the motors were determined and validated and it was also made the verification of speeds sensors and electrical sensors of the motors. The secondary objective was to use a controller based on robot dynamics, using the adaptive nonlinear model based on reference velocity equations and the dynamic model based on Newton Euler equations is also presented, but its practical implementation was not feasible with the pole allocation linear controller due to the high voltage values delivered by the controller. To determine the parameters of the dynamic models, system identification tests were performed and then the least squares algorithm was used. Genetic algorithms were used to determine the gains of reference speed controllers and several simulations were performed to understand the robot's behavior during the execution of paths. In this dissertation, tests for monitoring the robot's position and speed in a linear path and in a circle are presented, where there is a comparison between the monitoring of the robot and the LIDAR sensor using a PI controller and a trajectory control.Tests are also presented with dynamic velocity controllers moving in a straight line, an attempt to execute a circular path and the realization of the square path, in addition to the simulations presented. Some aspects that hindered the implementation of the dynamic controller were noted, such as the deviation in linear tracking, noise in the velocities and the large error in the angular velocity tracking. The work presented the initial stages of modeling and implantation of a robotic system in which, for low speed conditions, there is a satisfactory behavior in the execution of the paths. In the tests with dynamic speed controllers, it was evident that noise in the system may have caused the non-desired implementation, in addition to possible physical constructive interference of the robotic system.

# **Sumário**

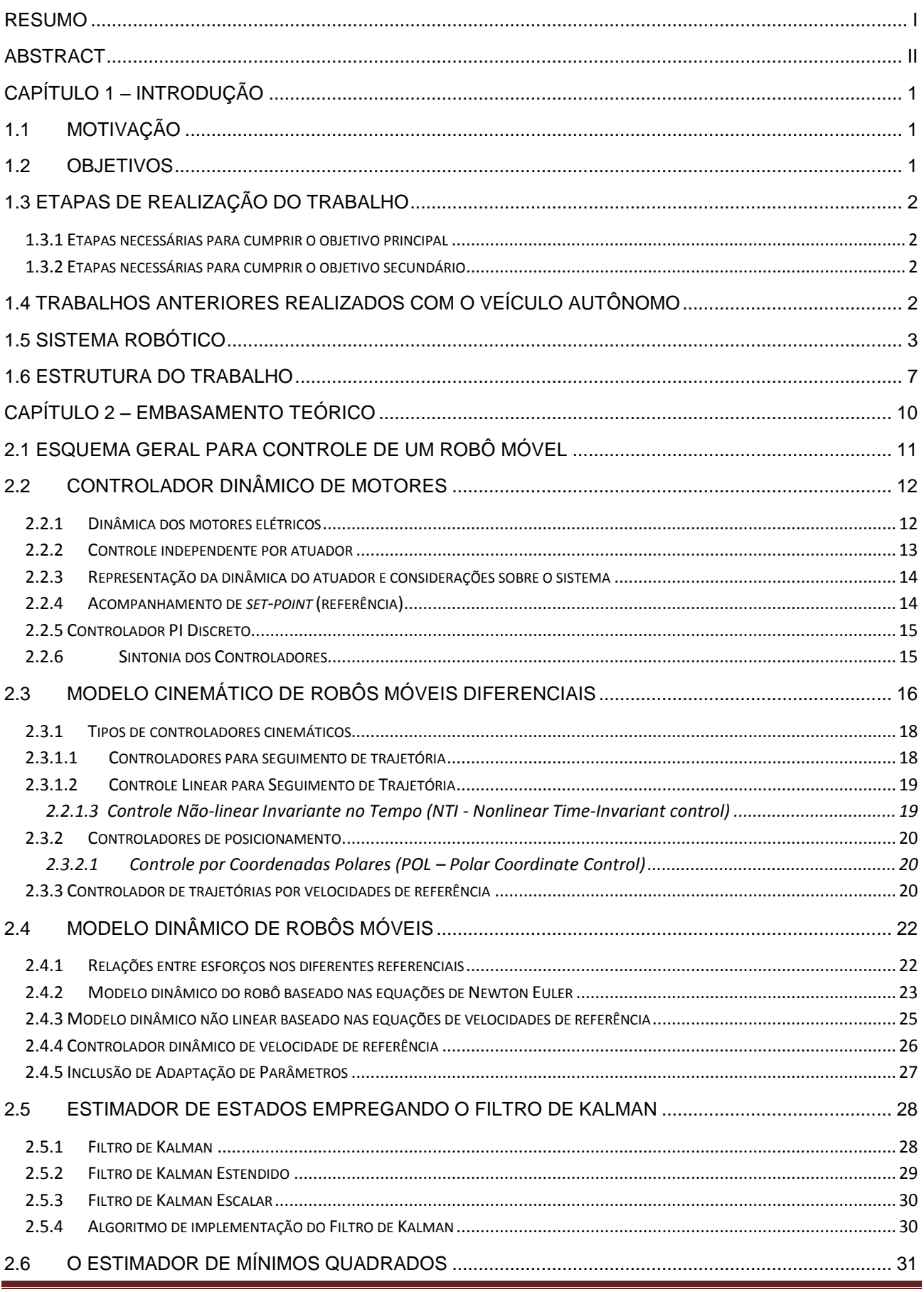

# Modelagem, Simulação e Controle de Robô Móvel Autônomo

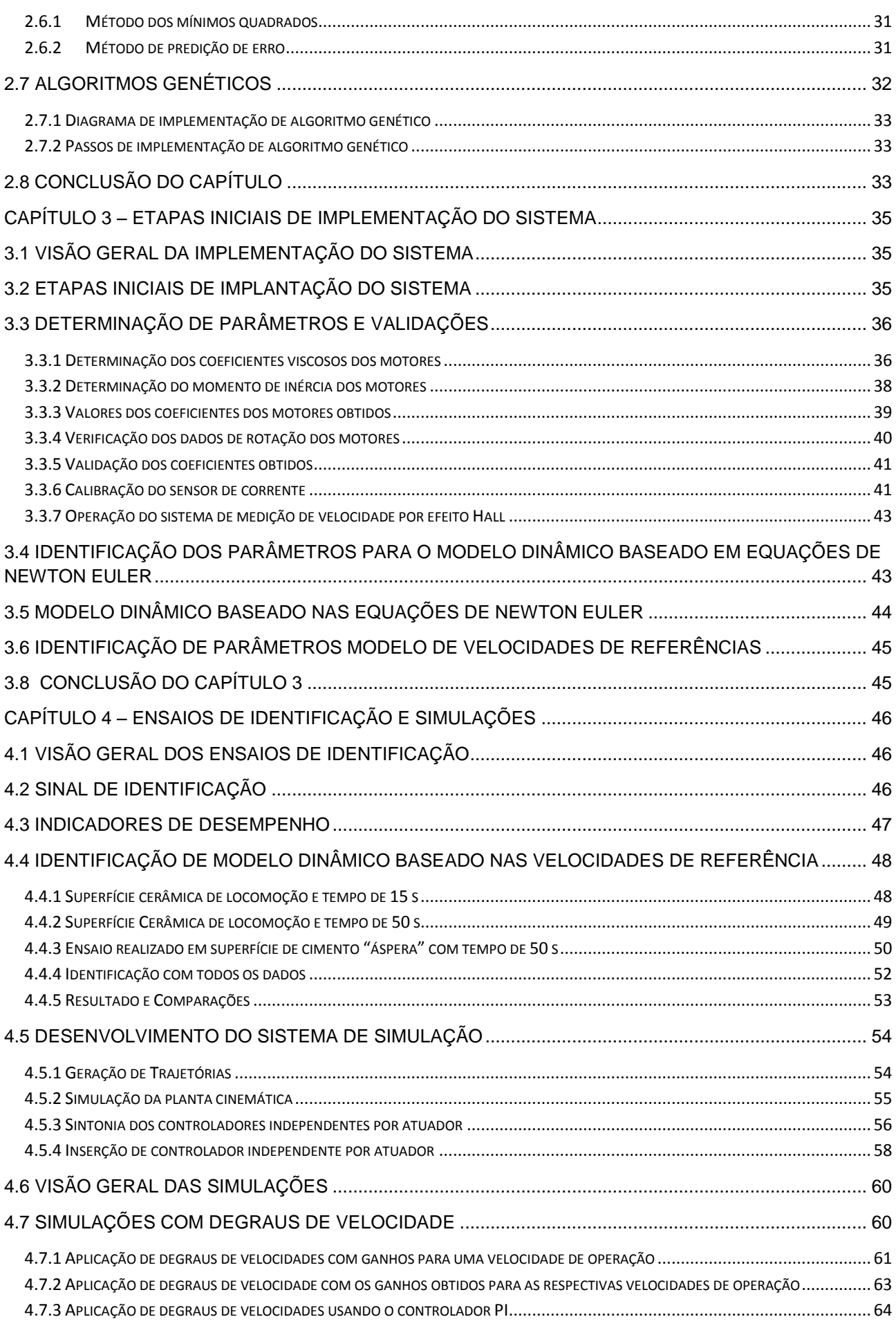

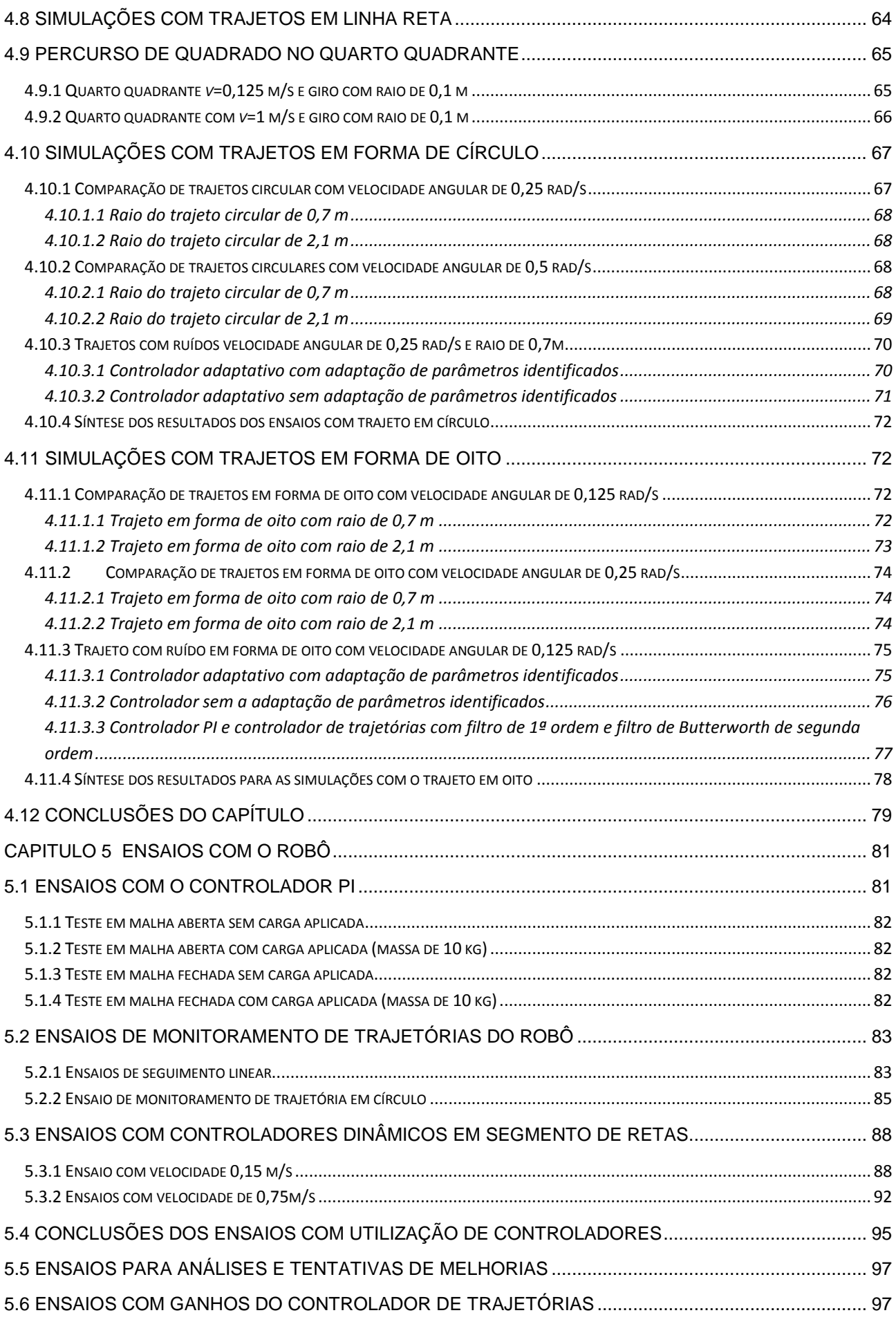

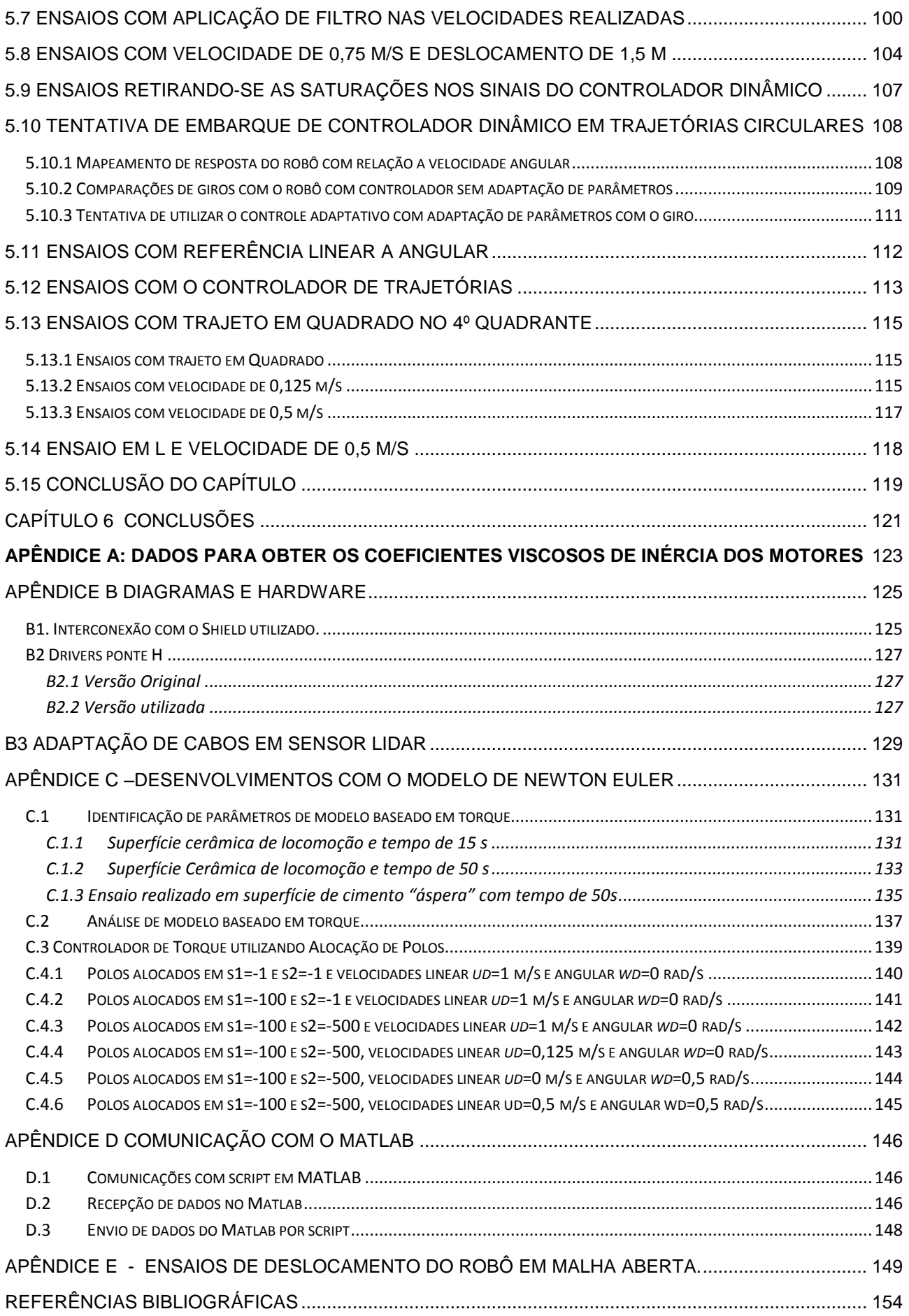

# **LISTA DE FIGURAS**

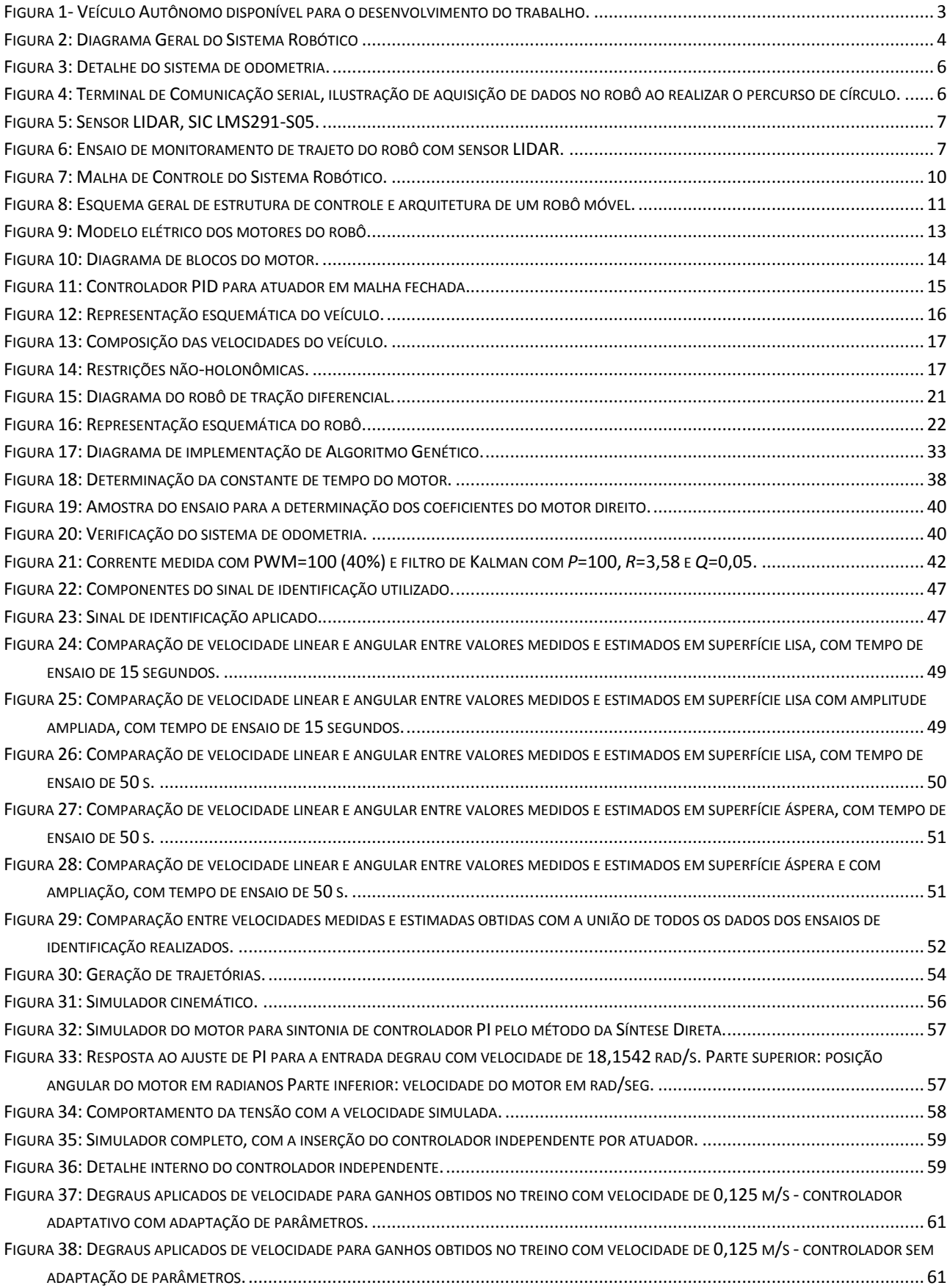

# Modelagem, Simulação e Controle de Robô Móvel Autônomo

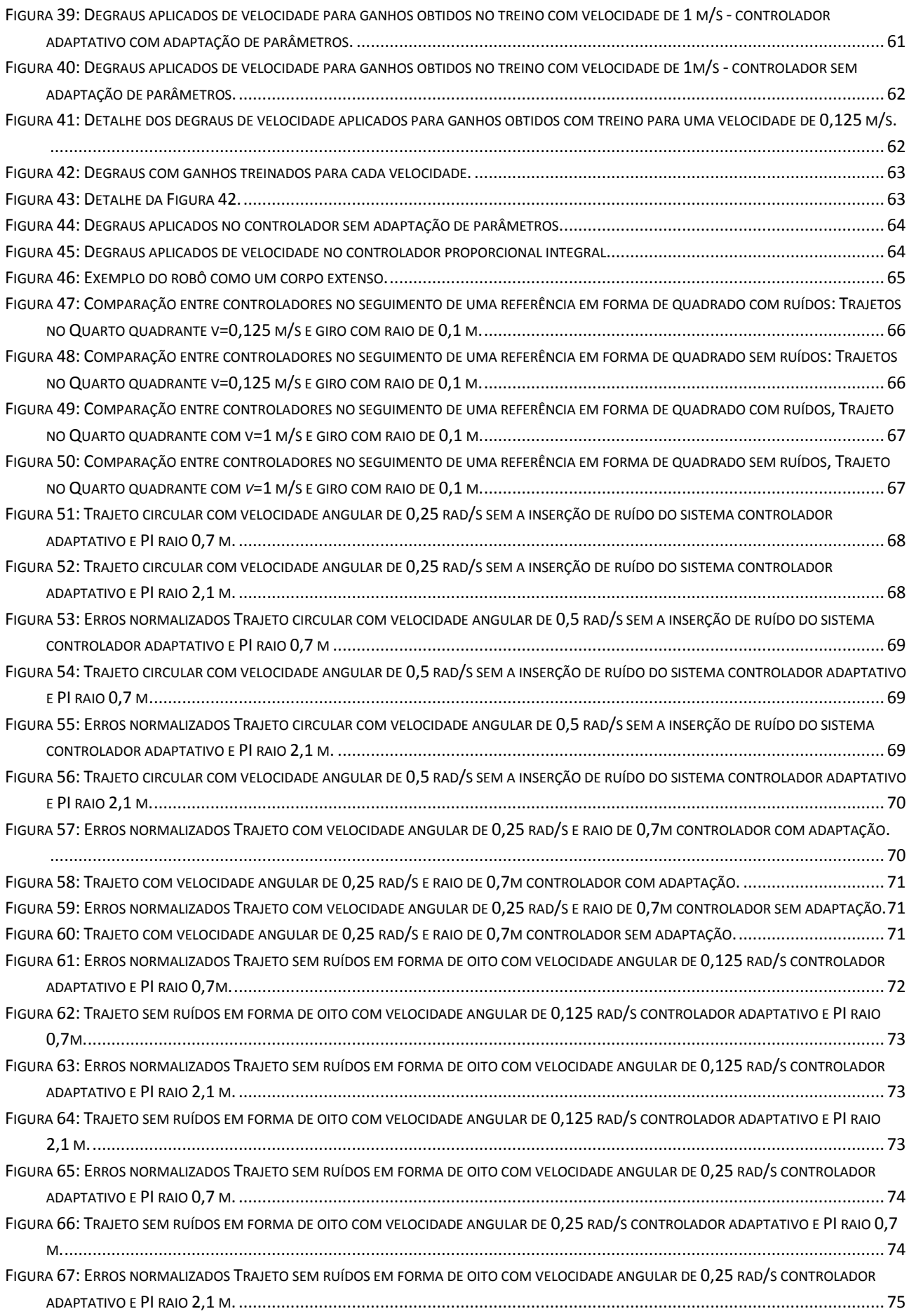

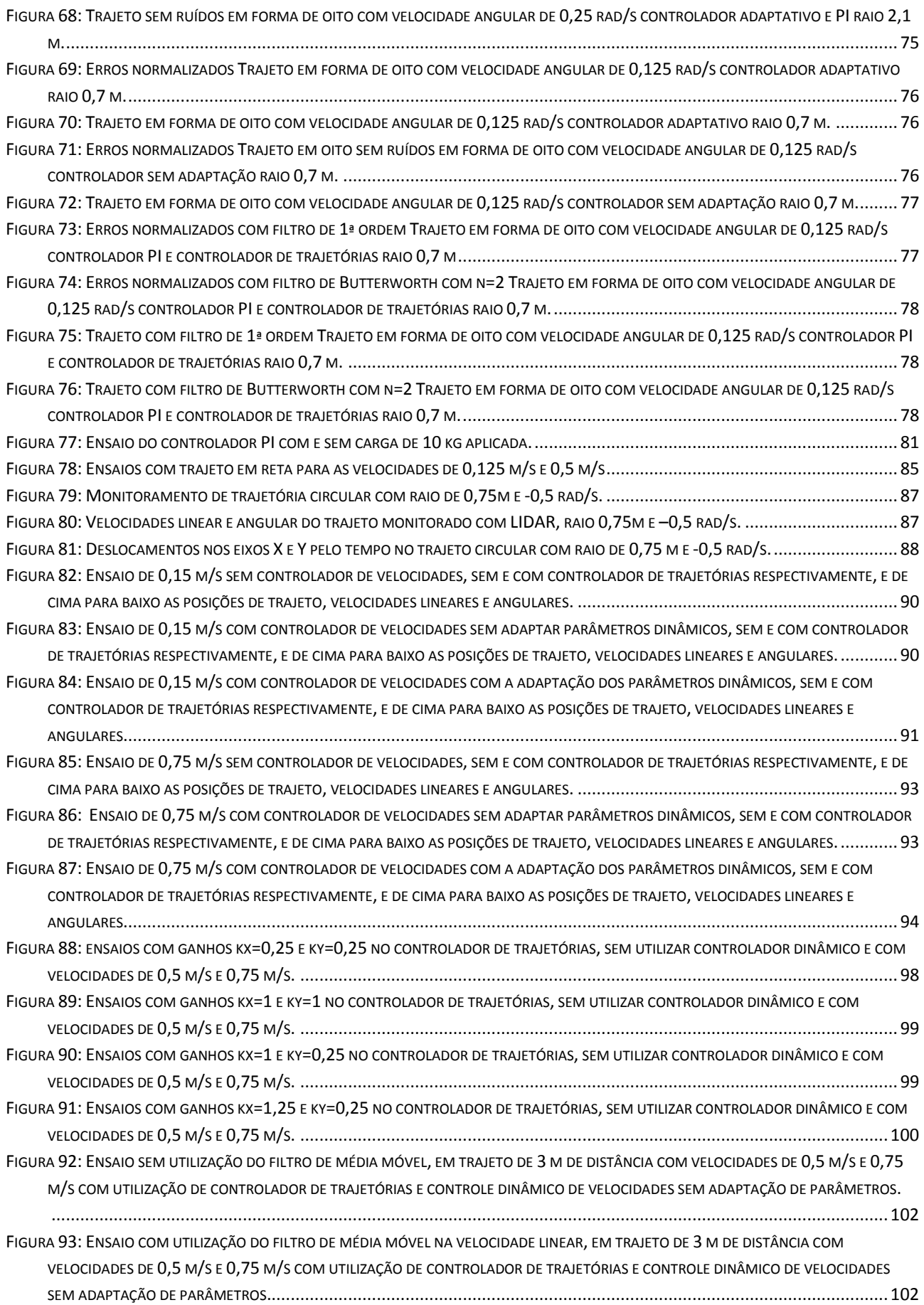

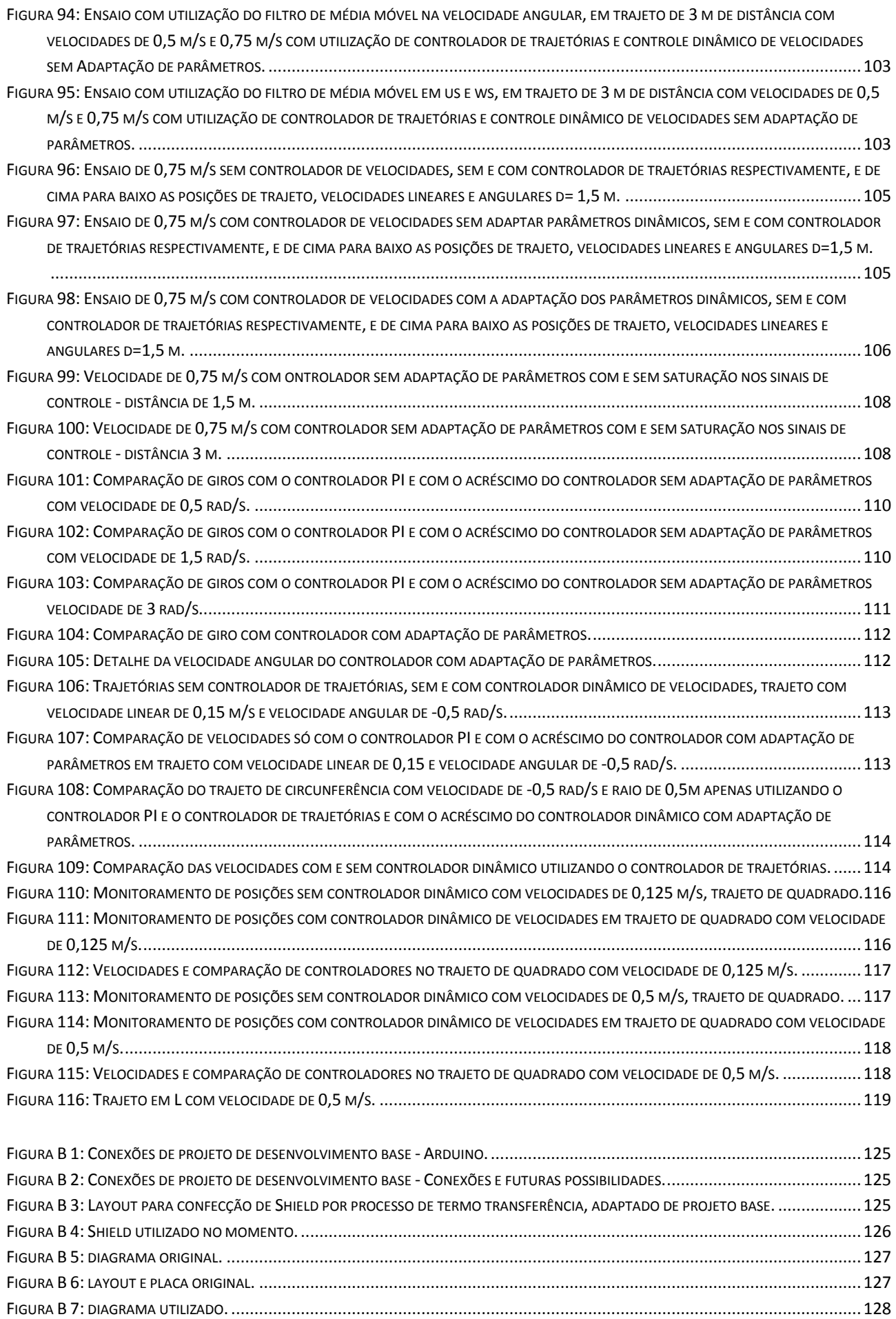

## Modelagem, Simulação e Controle de Robô Móvel Autônomo

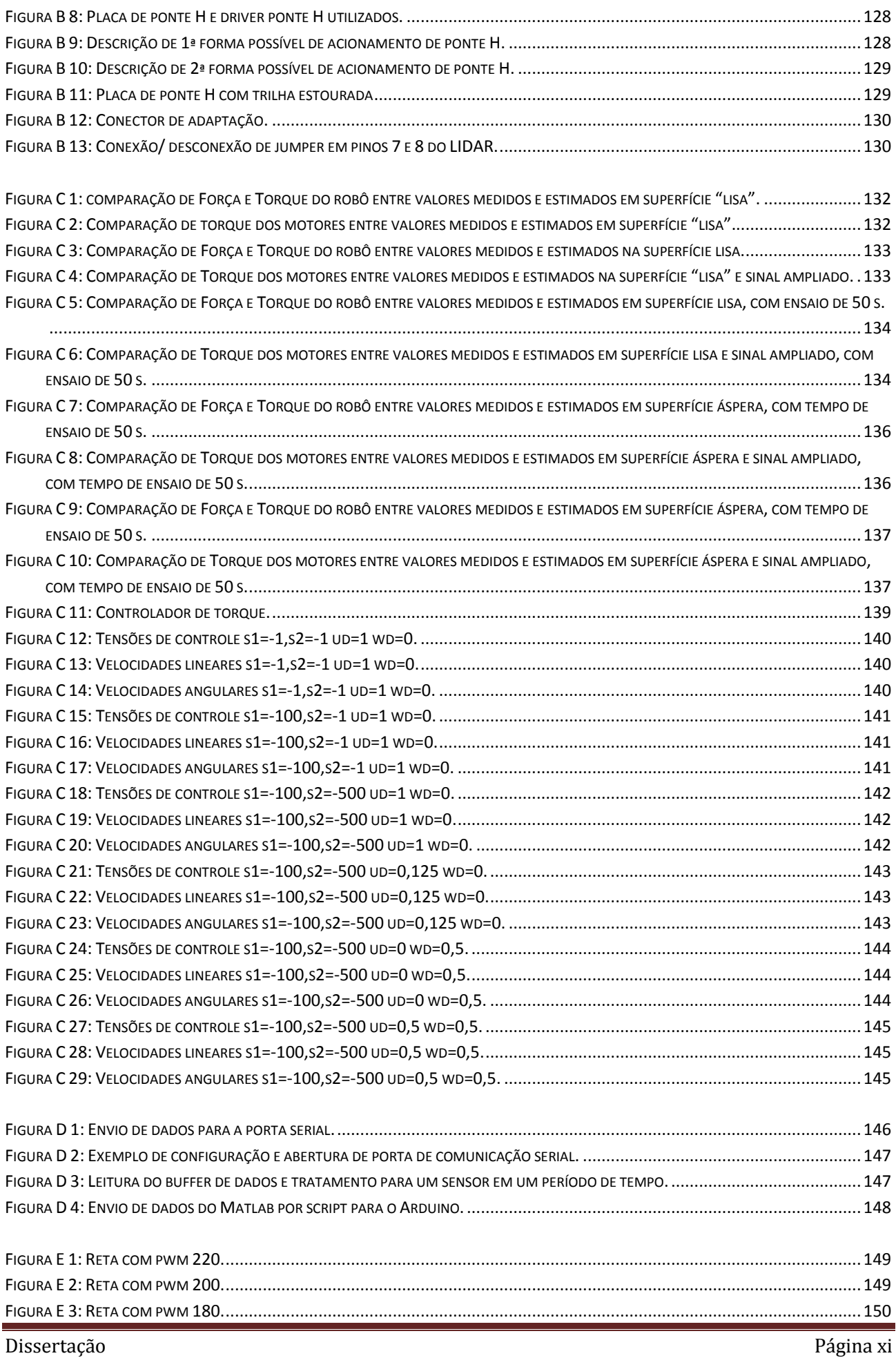

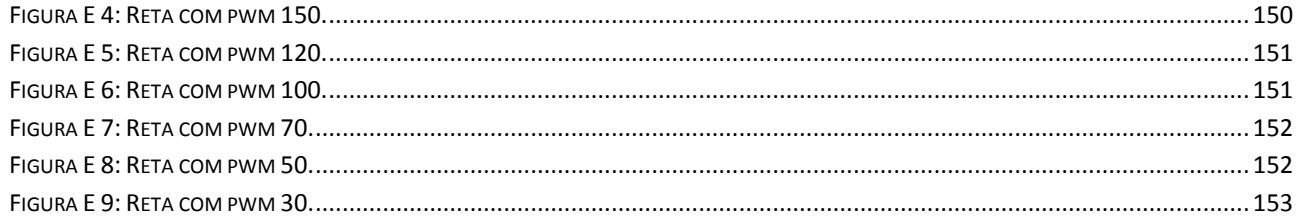

# **LISTA DE TABELAS**

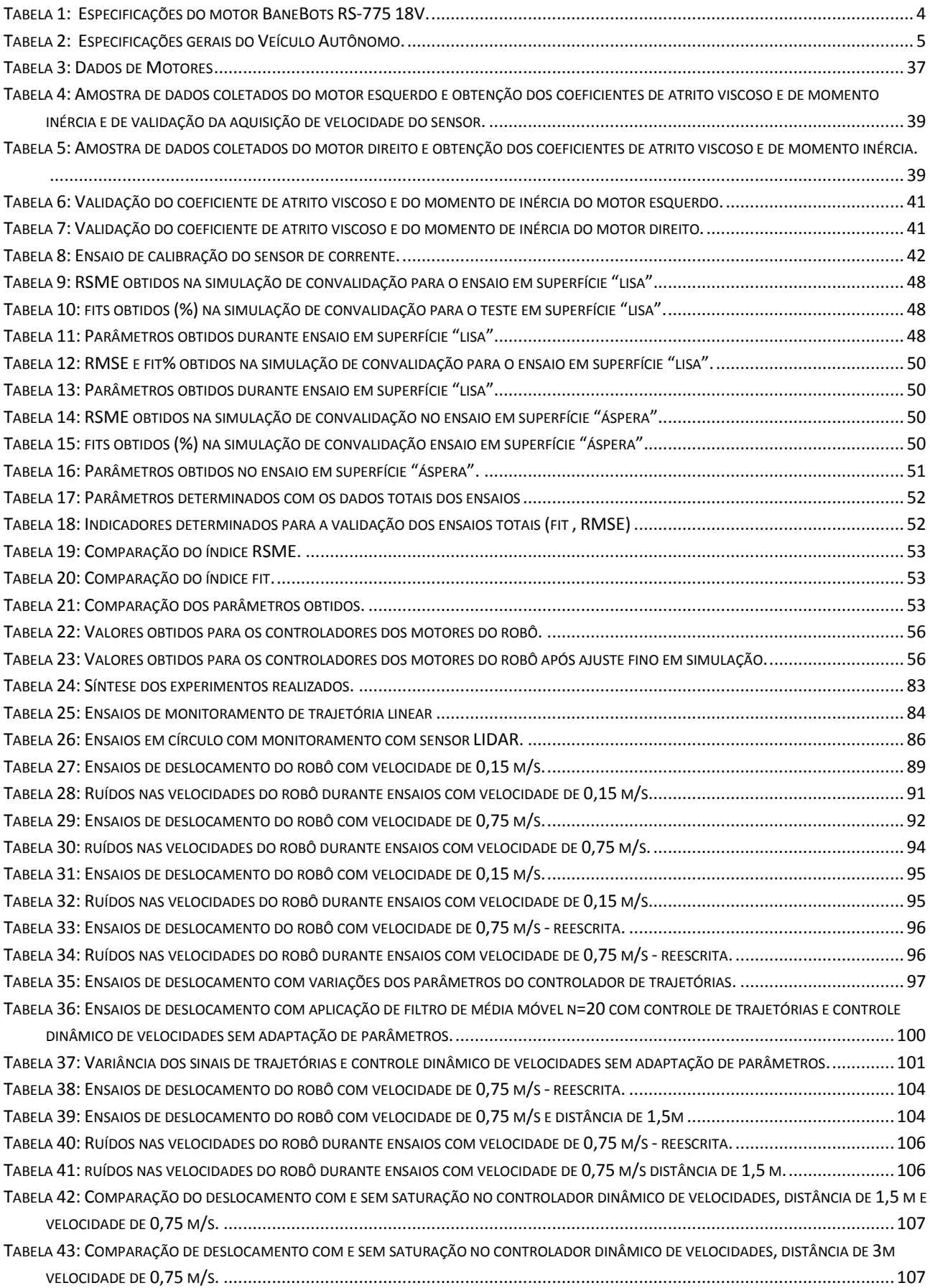

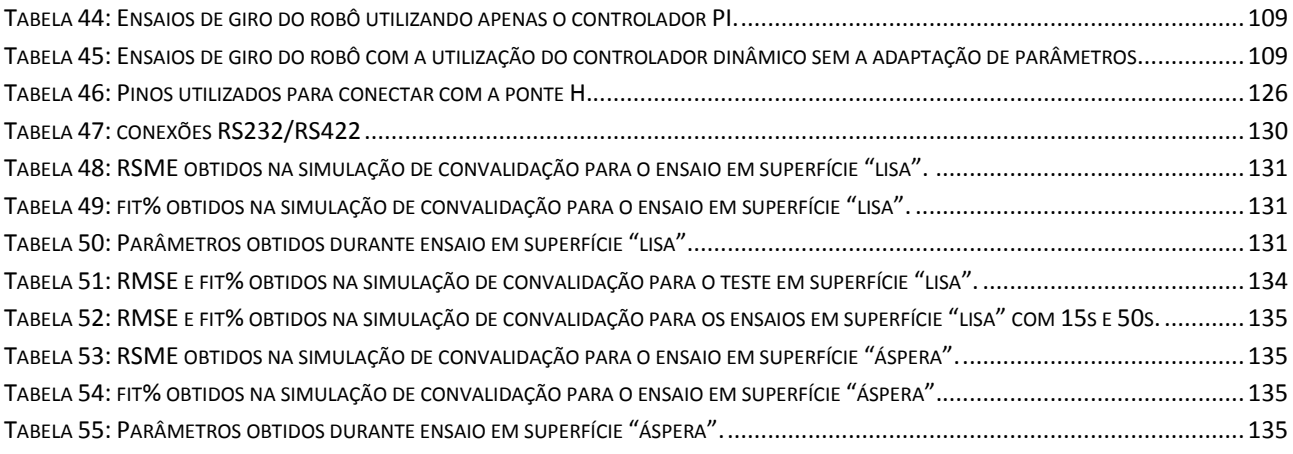

## **Capítulo 1 – Introdução**

Hoje, com os avanços tecnológicos e o elevado número de dispositivos embarcados, começa a ficar comum o uso de robôs móveis em muitas atividades, tais como transporte logístico de insumos de produção (ALEJANDRO, 2019), aplicações externas como entrega de mercadorias (MINARI, 2021) e uso em atividades agrícolas para o plantio e em inspeção de colheitas (DONOVAN, 2018). Nos centros urbanos os robôs poderiam desempenhar diversas tarefas, tais como monitoramento de pessoas (MARTIN, 2011), além dos usados em alguns locais para o desarmamento de artefatos explosivos.

O estudo e os projetos de veículos autônomos têm recebido apoio por parte de universidades, institutos de pesquisa em vários países e empresas (FONSECA, A. 2020). As ruas e avenidas das grandes cidades estão cada vez mais cheias de carros, ônibus, caminhões e similares, e os riscos de acidentes aumentam cada vez mais devido a falha humana e desrespeitos as leis de transito (MARIN, 2000). Os veículos autônomos tenderão a oferecer segurança ao usuário e confiabilidade durante sua operação. Eles estarão menos sujeitos ao chamado "erro humano", pois operam de forma automática (LALT/ UNICAMP,2018).

Tendo em vista todos esses exemplos de aplicações, é preciso desenvolver sistemas de controle para tais veículos, eficazes para realizar o controle de posição e de velocidade. Neste trabalho se usa uma plataforma robótica, desenvolvida anteriormente por ex-alunos do Prof. Claudio Garcia da Escola Politécnica da Universidade de São Paulo, realizando a sua modelagem e executando trajetos sem desvio de obstáculos, tendo a grande vantagem de ter todo o desenvolvimento em plataformas abertas. Alguns exemplos de robôs em plataforma *open-source* podem ser encontrados em (RAHMAN et. all; 2020), (GONG; 2016).

## **1.1 Motivação**

Em robôs móveis, em que há o intuito de testar controladores dinâmicos, é muito importante ter um sistema robótico funcional, que viabilize a realização de trajetos predeterminados e permita a posterior realização de ensaios com controladores dinâmicos não lineares, podendo-se com esse sistema realizar também, além da execução dos percursos, o monitoramento desses percursos, envolvendo tanto as posições quanto as velocidades executadas, para assim conseguir analisar o desempenho de futuros controladores a serem usados.

## **1.2 Objetivos**

O objetivo principal é utilizar o sistema robótico disponível e buscar implementar um controlador Proporcional Integral (PI) usando o método de sintonia da Síntese Direta (Garcia, 2017) para controlar as velocidades dos motores, implementar um controlador de trajetórias de velocidades e criar trajetos predeterminados como em linha reta, forma de L e círculo, sem desviar de obstáculos.

O objetivo secundário é o de simular e de tentar implementar no robô real um controlador baseado na dinâmica do robô, focando no modelo das equações de velocidade criado por (DE LA CRUZ, 2006) e também discutido em (DE LA CRUZ; CARELLI, 2006). E como uma opção secundária deixou-se o uso do modelo dinâmico baseado nas equações de Newton Euler informações para esse modelo estão no Apêndice C. Caso as tensões tivessem se mostrado factíveis, a aplicação de uma técnica de controle linear tornaria o projeto de controle simples.

## **1.3 Etapas de realização do trabalho**

Neste trabalho pretende-se cumprir as etapas descritas a seguir.

#### **1.3.1 Etapas necessárias para cumprir o objetivo principal**

1 - Obter os coeficientes viscosos e de inércia dos motores.

2 - Usar filtro de Kalman estático para filtrar ruídos contidos na odometria e no sensor de medição de corrente elétrica (escolhido devido ao melhor resultado para o sinal de corrente e por não causar muito atraso no sensor de velocidade).

3 - Realizar a sintonia pelo método da Síntese Direta para o controlador Proporcional Integral (Garcia, 2017).

4 - Simular o controlador com diversas trajetórias e percursos e com diversas velocidades, ao embarcar no robô incluir parada de emergência.

5 - Ajustar empiricamente os ganhos do controlador de trajetórias de velocidades.

6 - Criar trajetórias básicas, em nível local sem desviar de obstáculos.

7 - Realizar o monitoramento *off-line* com odometria ou com sensor LIDAR.

#### **1.3.2 Etapas necessárias para cumprir o objetivo secundário**

1 - Identificar os parâmetros para os modelos com a utilização dos mínimos quadrados.

2 - Realizar treino com o algoritmo genético e em ambiente de simulação obter os ganhos do controlador dinâmico (outra forma seria realizar testes empíricos).

3 - Simular trajetos com o controlador dinâmico.

- 4 Desenvolver simulação para embarcar o controlador dinâmico.
- 5 Realizar ajuste fino dos ganhos do controlador dinâmico no robô.
- 6 Executar rotas.

## **1.4 Trabalhos anteriores realizados com o Veículo Autônomo**

Listam-se aqui os trabalhos já feitos no Veículo Autônomo.

Em (HARAOKA, 2013) estudou o sensor de ultrassom HCSR04, a bússola digital HMC6352 e os módulos de GPS SKM53, NEO6MV2 e ME1000RW e se integraram os sensores no Veículo Autônomo com o objetivo de fazer o robô desviar de obstáculos.

No projeto de (DA SILVA, 2015) foi feita a integração do sensor laser LMS291-S05 da empresa alemã SICK com o veículo autônomo. Foram feitos ensaios para entender o princípio de operação desse sensor, foi gerado um algoritmo de detecção de obstáculos (implantado em Arduino com sinais do sensor laser e de uma bússola eletrônica) e foi implementado em MATLAB um programa usando o *toolbox* SICK LIDAR MATLAB/C++.

No trabalho de (ALBRECHT, 2013) se instalou um controle PID no veículo autônomo, utilizou-se o Arduino com protocolo de comunicação 802.15.4, mediu-se a velocidade e foram usadas bússola eletrônica, receptor GPS e acionamento de motores DC com ponte H.

Em (NETO, 2013) foram usados um sistema de posicionamento global (GPS) e uma bússola digital, que serviram de base para orientar e posicionar o veículo. Para o controle dos motores e a leitura dos dados, foi usado um controlador lógico programável (CLP) adequado para uso embarcado em veículos pesados. Através das informações de latitude e longitude inseridas pelo usuário em interface adequada, o veículo seguia automaticamente a trajetória até o ponto de destino.

Essas referências citadas ou são trabalhos de conclusão de MBA (*Master Business Administration*) ou relatórios de iniciação cientifica e logo devido a isto não foram publicados.

## **1.5 Sistema robótico**

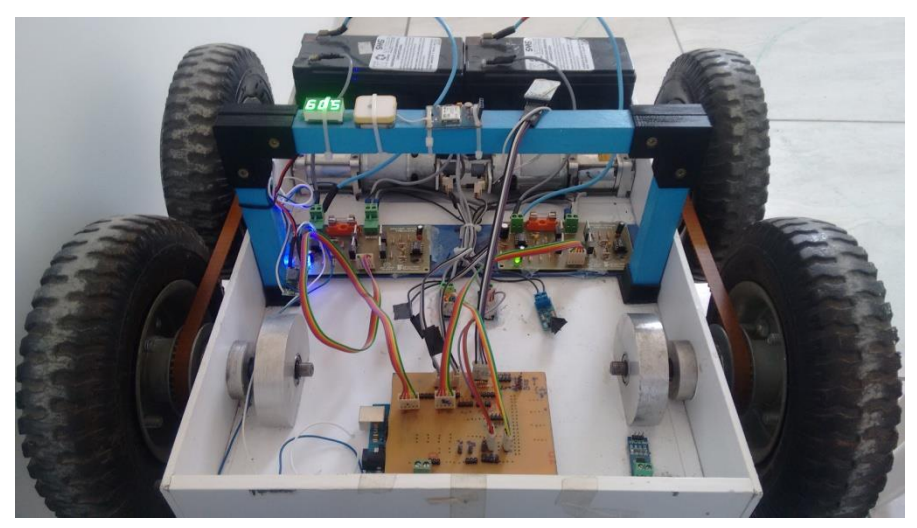

Uma foto do veículo é mostrada na Figura 1.

**Figura 1- Veículo Autônomo disponível para o desenvolvimento do trabalho.**

O Veículo Autônomo foi construído com uma estrutura de alumínio naval (devido à boa relação de custo-peso), tendo quatro rodas de borracha com diâmetro de 215 mm, sendo duas rodas dianteiras sem tração própria e tracionadas por correias e polias sincronizadoras. As rodas motoras são as traseiras.

Usam-se motores elétricos de corrente contínua modelo BaneBots RS-775 18V, cujas especificações estão na Tabela 1. Redução planetária nos motores de 64:1 modelo P60K-444-0007.

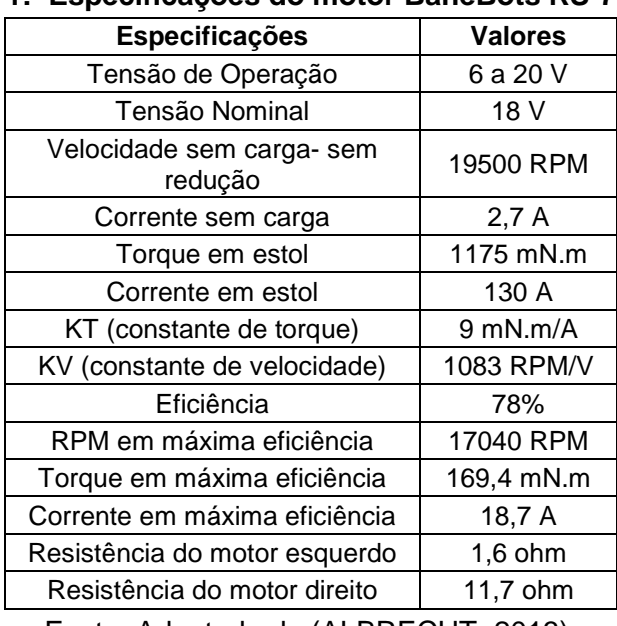

#### **Tabela 1: Especificações do motor BaneBots RS-775 18V.**

Fonte: Adaptado de (ALBRECHT, 2013).

A seguir encontra-se a Figura 2 com o diagrama geral do sistema robótico utilizado, mencionando os sensores utilizados no robô, comunicação e utilização de sensor LIDAR para o monitoramento *off-line* de trajetórias.

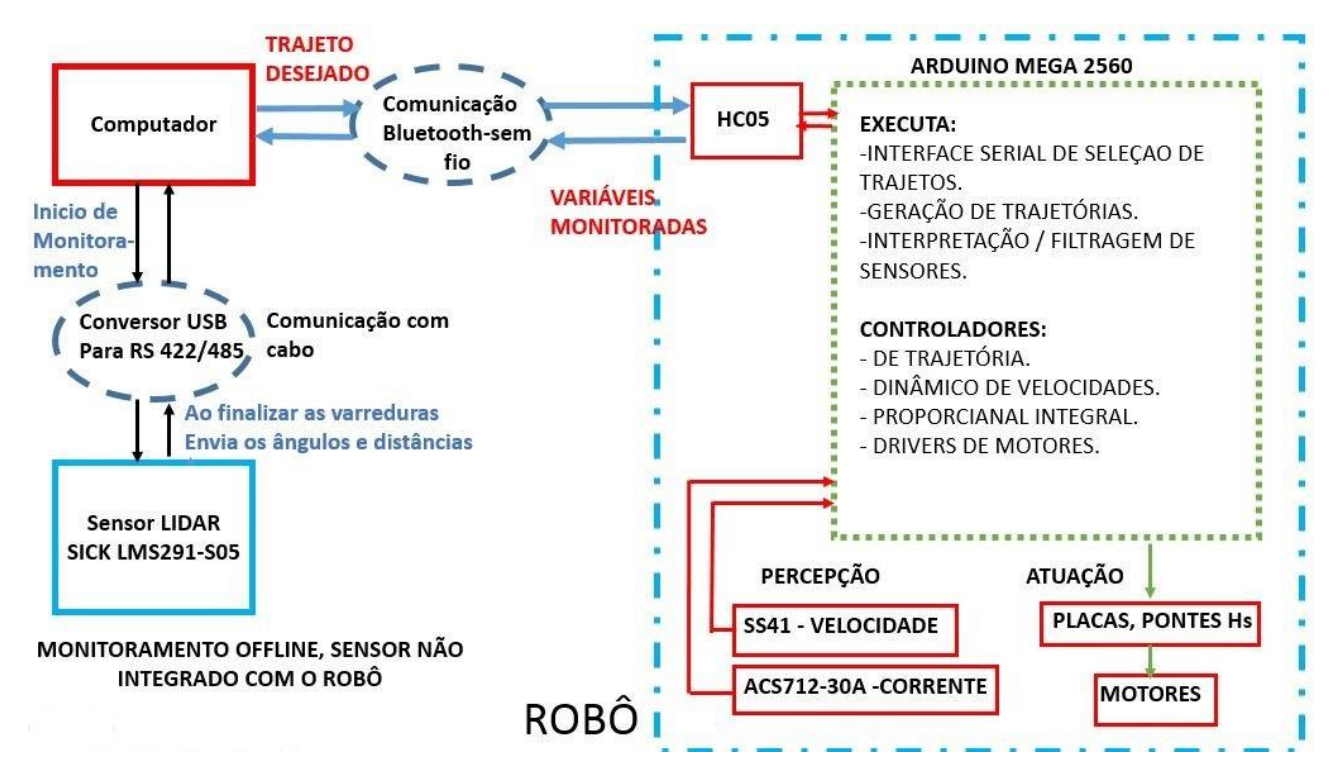

**Figura 2: Diagrama Geral do Sistema Robótico**

O robô possui massa de 18,5 kg aproximadamente. Com base nos ensaios de determinação dos coeficientes dos motores foram determinadas as velocidades máximas teóricas do robô. Com o robô em malha aberta inseriu-se 90% dos pulsos de PWM e as velocidades máximas das rodas com o robô suspenso, foram convertidas para

velocidades linear e angular. Sendo a velocidade linear de 1,95 m/s e a velocidade angular de 6,195 rad/s, com especificações completas na Tabela 2.

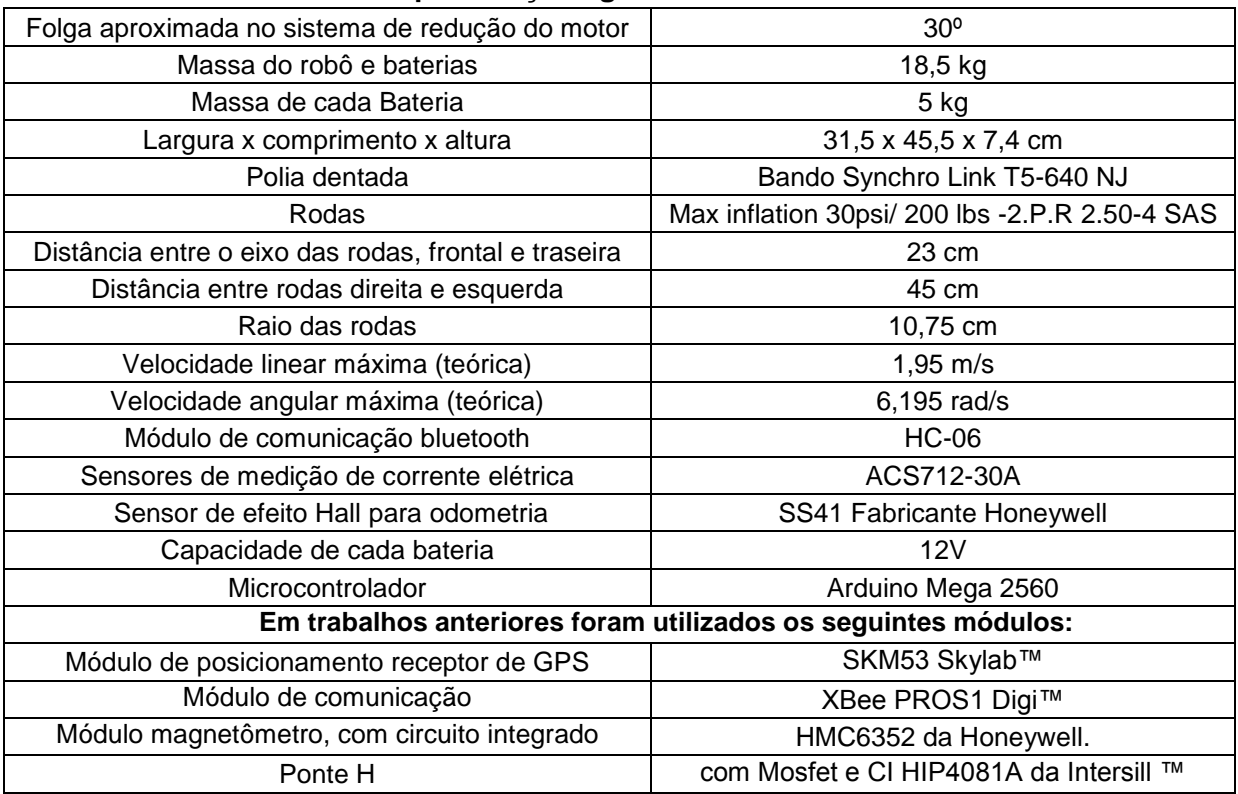

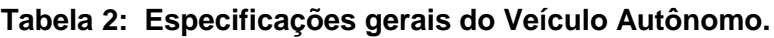

O projeto das pontes Hs, responsáveis pelo controle dos motores, foi desenvolvido por (ALBRECHT, 2013) em trabalho prévio. Utiliza-se o Microcontrolador Arduino Atmega 2560, onde são executados os controladores proporcional integral, podendo ou não ser utilizado o controlador dinâmico de velocidades de referência e o controlador de trajetórias baseado em velocidades de referência. No Microcontrolador também são criados, para execução em tempo real, os trajetos desejados, como por exemplo seguimento de retas e circunferências.

Para medir a rotação das rodas, utilizou-se um sensor de efeito Hall, modelo SS41, do fabricante Honeywell, cuja saída é em coletor aberto, ou seja, utiliza-se um resistor de pull-up externo. O sinal muda de valor quando o campo magnético muda de orientação (ALBRECTH, 2013). Neste projeto acrescentou-se um ímã circular de um motor de passo com 6 polos, conforme Figura 3, aumentando assim a precisão de medição da rotação do motor em 6 pulsos por volta. O sensor foi fixado diretamente no eixo do motor, sem sofrer influência da caixa de redução do motor.

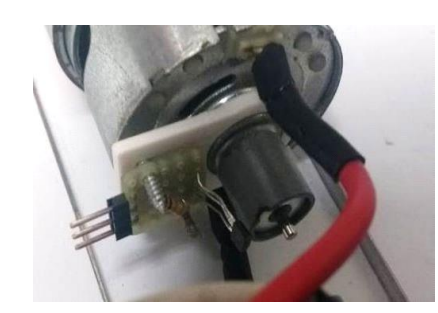

**Figura 3: Detalhe do sistema de odometria.**

Acrescentou-se também o sensor ACS712-30A para medir corrente elétrica dos motores, visando estimar o torque exercido pelo robô e também usou-se esse sensor para determinar os parâmetros do modelo dinâmico baseado nas equações de Newton Euler.

O sensor tem faixa de medição de -30 A à 30A, medindo correntes contínuas e alternadas e detecta inversão no fluxo de corrente. Apesar de ser invasivo no circuito de medição, ele possui a grande vantagem de possuir uma isolação mínima de 2,1 kVrms entre os terminais de aquisição de corrente e terminais de alimentação do sensor.

Utilizou-se o módulo bluetooth de comunicação serial HC05, responsável por receber os comandos das rotas a serem realizadas com a velocidade desejada, tempo de execução e também responsável pelo envio de dados do robô durante o percurso para o processamento posterior das informações com o software MATLAB. Este último também foi usado para realizar as simulações.

A Figura 4 exemplifica bem o processo de comunicação entre o computador e o Arduino, onde é enviado um comando de realização de trajeto circular (no exemplo da Figura 4) por meio da interface serial do ARDUINO. No microcontrolador esse comando passa pela interface de seleção de trajetórias e enquanto o robô realiza o trajeto desejado, pelo serial monitor são adquiridos os dados desejados.

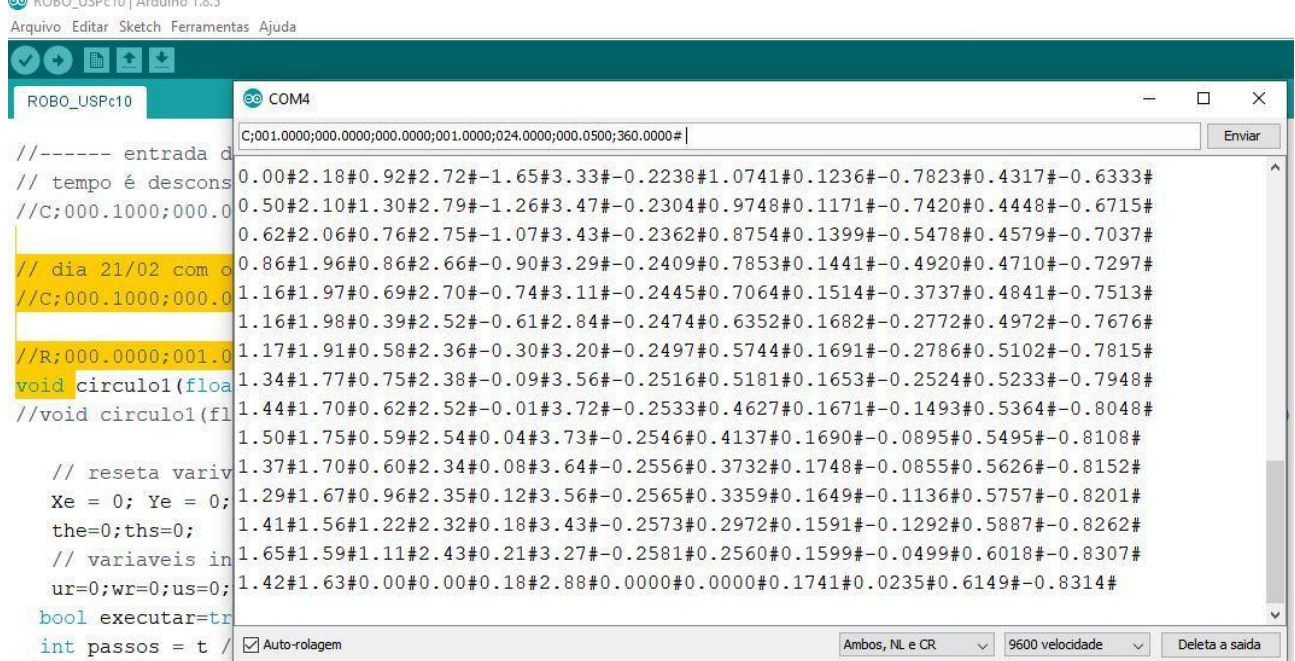

**Figura 4: Terminal de Comunicação serial, ilustração de aquisição de dados no robô ao realizar o percurso de círculo.**

Para os ensaios de rastreamento do robô, utilizou-se o sensor LIDAR (Light Detection and Ranging) SICK LMS291-S05 (vide Figura 6) de forma não integrada com o

robô, possuindo o princípio de operação baseado na medição do *time of flight* de pulsos laser, com espelho óptico que faz a varredura do laser e varredura com aberturas de 180º e 100º e resoluções de 1º e 0,5º. Para aquisição dos sinais utilizou-se a biblioteca sicktoolbox.1.0.1, uma máquina virtual com imagem do Ubuntu 12.04. O ambiente de desenvolvimento foi o CodeBlocks. Foi utilizado um conversor de USB para o protocolo RS422 (modelo **FLEXPORT F5411E**) com o intuito de utilizar a comunicação de velocidade rápida de 500 Kbps entre o computador e o sensor LIDAR.

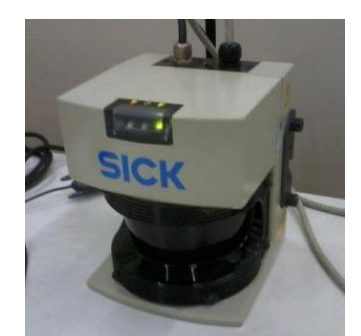

**Figura 5: Sensor LIDAR, SIC LMS291-S05.** Fonte: (DA SILVA, 2015).

Com o sensor LIDAR fixo, monitorou-se o robô inserindo um objeto reflexivo cilíndrico com um diâmetro aproximado de 10 cm em sua parte superior, Figura 6. Em um intervalo de tempo foram coletados os ângulos e distâncias das varreduras executadas pelo sensor LIDAR.

Após adquirir os dados de modo *off-line,* as varreduras foram convertidas de coordenadas polares para retangulares e em seguida aplicou-se um filtro para delimitar o espaço de locomoção do robô. Em seguida, calculou-se o ponto médio do robô e com o mesmo realizou-se o monitoramento de posição e de velocidades, utilizando o tempo médio de varredura do ensaio.

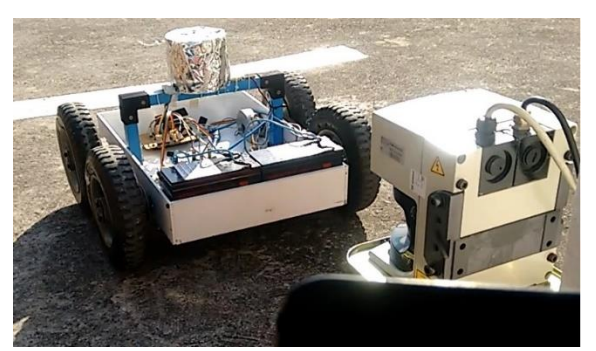

**Figura 6: Ensaio de monitoramento de trajeto do robô com sensor LIDAR.**

## **1.6 Estrutura do trabalho**

No Capítulo 1 há uma breve descrição do problema a ser solucionado, as etapas propostas para a solução, trabalhos anteriores já realizados neste Veículo Autônomo, etapas de implementação desta proposta e também há uma descrição do sistema robótico utilizado.

No Capítulo 2 há uma revisão de conceitos, como modelos cinemático e dinâmico de robôs moveis não-holonômicos e alguns de seus controladores. Após se apresenta o modelo de controlador dos motores, a estrutura do controlador PI utilizado ao embarcar no microcontrolador e o método de Síntese Direta utilizado para determinar os ganhos do controlador PI. Em seguida apresentam-se conceitos como o filtro de Kalman e o filtro de Kalman estático e algoritmo genéticos utilizados durante o desenvolvimento do projeto e por fim é apresentada uma visão geral para controle de robôs moveis.

No Capítulo 3, após explanação geral sobre o desenvolvimento do sistema, estão descritas as etapas iniciais de implementação do sistema, iniciando com os experimentos para a modelagem dos motores e validações dos coeficientes obtidos, validação dos sensores de corrente elétrica e de velocidade. No final são apresentadas as equações responsáveis pela determinação dos parâmetros dos modelos dinâmicos, tanto o modelo de Newton Euler quanto o modelo de velocidades de referência.

O Capitulo 4 é composto inicialmente pelos ensaios de identificação do modelo de velocidades de referências, com os ensaios realizados e as métricas utilizadas para validar e selecionar os parâmetros. Procedimento semelhante para o modelo de Newton Euler está exposto no Apêndice C juntamente com as simulações e considerações iniciais para este modelo. É apresentado o desenvolvimento do simulador do sistema robótico. E após são apresentadas simulações em que busca comparar os controladores, basicamente pelo deslocamento do trajeto desejado e em alguns casos mostrou-se o erro normalizado das posições percorridas. São apresentadas simulações onde somente é utilizado o controlador PI, e simulações com o controlador dinâmico de velocidades com e sem a adaptação de parâmetros, dentre as simulações estão apresentadas a aplicação de degraus de velocidades no robô, trajeto em linha reta com avanços e retornos, apresentando a importância da inserção do ângulo global na geração de trajetória. São apresentados trajetos em percurso de quadrado e por fim são apresentados trajetos em círculo e em oito.

No Capítulo 5 são apresentados os ensaios realizados com o robô com o enfoque em avaliar os controladores, primeiro é apresentado o experimento em que o robô percorre uma distância fixa em malha aberta, após insere-se o controlador PI, e por fim uma carga de 10 kg é aplicada no robô, tanto se deslocando em malha aberta quanto em malha fechada e como métrica de avaliação é utilizado o percentual de velocidade desejada pela velocidade realizada. Após são apresentados ensaios comparativos de monitoramento do robô utilizando medições manuais, medições do sistema robótico e medições fornecidas pelo sensor LIDAR, onde foi utilizada como métrica de avaliação o erro percentual, onde apenas com a utilização do controlador de trajetórias e o controlador PI realizaram-se deslocamentos desejados em linha reta com velocidades lineares variadas e trajetos em círculos com velocidades angulares e raios variados. Ainda no Capítulo 5 foram realizados ensaios para embarcar o controlador dinâmico de velocidades com e sem adaptação de parâmetros, fazendo o robô seguir trechos em linha reta e como métrica experimental imediata adotou-se a distância percorrida pelo robô, combinando nesses experimentos ensaios de deslocamento sem e com o controlador de trajetórias e sem e com os controladores dinâmicos de velocidades (controle sem e com a adaptação de parâmetros). Após são apresentados ensaios que exploram alguns aspectos e tentam melhorar a performance ao utilizar os controladores dinâmicos. São apresentadas as tentativas de embarcar o controlador dinâmico de velocidades em trajetos de giros de círculo, por fim são apresentados o robô realizando trajeto em quadrado com controlador dinâmico e a tentativa de execução de trajeto em L com velocidade alta.

No Capítulo 6 apresentam-se as conclusões.

### **Capítulo 2 – Embasamento Teórico**

Neste capítulo são apresentados os conceitos teóricos relativos ao modelo do robô móvel, os controladores utilizados e conceitos aplicados durante o desenvolvimento do projeto.

Na Figura 7 há a malha de controle do sistema robótico embarcada no microcontrolador. Nessa figura, no **item 1** têm-se as entradas de velocidades de referência (*Vxr* e *Vyr*) geradas pela rotina de geração de trajetórias, **em 2** há o controlador de trajetórias gerando as velocidades desejadas, linear (*udc*) e angular (*wdc*), **em 3** há o controlador dinâmico de velocidades (podendo ser utilizado ou não) entregando as velocidade de referência linear (*u\_ref*) e angular (*w\_ref*), **em 4** transformam-se as velocidades linear e angular em velocidades das rodas do robô, direita (*wd*) e esquerda (*we*), já **em 5** estão os motores do robô com os controladores PI, **em 6** transformam-se as velocidades medidas das rodas, direita (*wds*) e esquerda (*wes*), em velocidades linear (*us*) e angular (*ws*) do robô, **em 7** há a integração da velocidade angular (*ws*), obtendo-se a posição angular atual utilizada (*ɵ*), no **item 8** é onde as velocidades linear e angular são convertidas para velocidades do plano cartesiano (*Vxo, Vyo*). **Em 9 há a** integração das velocidades obtidas e assim obtêm-se as posições do robô no plano cartesiano (*Xo, Yo*) durante o trajeto. Por fim**, em 10** há as entradas das posições geradas pela trajetória de referência (*Xr, Yr*) e o cálculo do erro das posições ocorrido durante o percurso, sendo que os erros de posição são utilizados na realimentação do controlador de trajetórias.

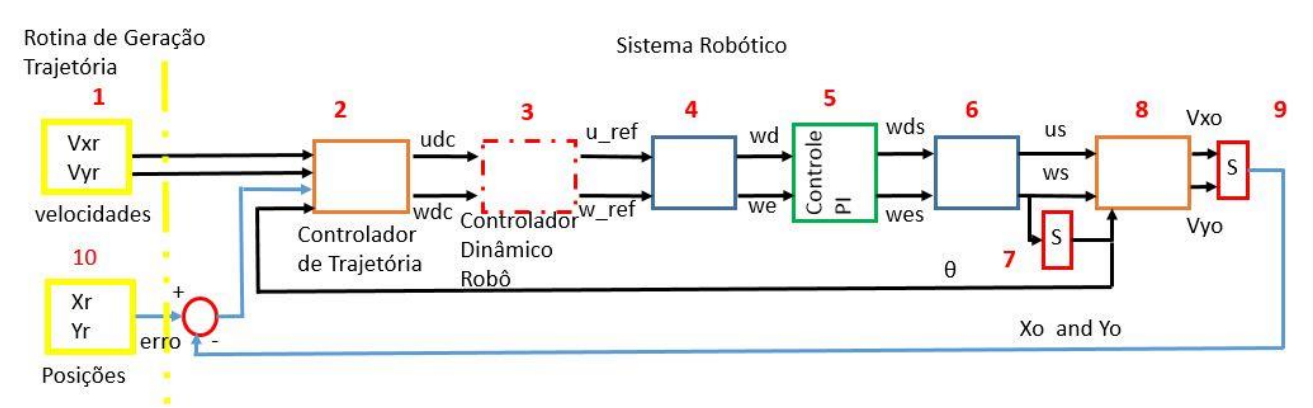

**Figura 7: Malha de Controle do Sistema Robótico.**

Na **Seção 2.1** é apresentado o esquema geral para controle de um robô móvel e sua arquitetura de sistemas de controle, e em qual nível hierárquico de controle este trabalho está situado.

Na **Seção 2.2** seguindo uma ordem construtiva em um sistema robótico, apresenta-se o controle dinâmico de motores com a dinâmica dos motores elétricos, o conceito de controle independente por atuador, representação dinâmica do atuador, acompanhamento de referência, a estrutura do controlador PI discreto e o método de sintonia dos controladores.

Na **Seção 2.3** apresenta-se o modelo cinemático de robôs diferenciais e com alguns controladores cinemáticos encontrados na literatura.

Na **Seção 2.4** são expostos modelos dinâmicos de robôs móveis diferenciais baseados nas equações de Newton Euler e no modelo dinâmico não linear baseado nas equações de velocidades de referências, assim com o seu controlador com e sem a adaptação de parâmetros.

Na **Seção 2.5** há a explanação do estimador de estados empregando o filtro de Kalman e a sua versão para o caso escalar, utilizado para filtrar sinais de sensores.

Na **Seção 2.6** há a explicação do estimador de mínimos quadrados, importante para determinar os parâmetros dos modelos dinâmicos após os ensaios de identificação de sistemas.

Na **Seção 2.7** apresenta-se uma breve explicação sobre os algoritmos genéticos utilizados na obtenção dos ganhos dos controladores dinâmicos de velocidades durante simulações.

Por fim, na **Seção 2.8** há a conclusão do Capítulo.

### **2.1 Esquema geral para controle de um robô móvel**

O robô móvel autônomo caracteriza-se por uma conexão inteligente entre as operações de percepção e ação, que define seu comportamento e o permite chegar à execução dos objetivos programados com alguma incerteza. O grau de autonomia depende em grande parte da capacidade do robô abstrair o entorno e converter a informação obtida em ordens, de tal modo que, aplicadas sobre os atuadores do sistema de locomoção, garanta a realização eficaz de sua tarefa (Secchi, 2008). Desse modo, as duas grandes características que o afastam de qualquer tipo de veículo são (LOZANO-PÉREZ, 1990):

 **Percepção:** O robô móvel deve ser capaz de determinar a relação com seu ambiente de trabalho através do sistema sensorial a bordo. A capacidade de percepção do robô móvel se traduz na síntese de toda a informação oferecida pelos sensores, com o objetivo de gerar mapas globais e locais do ambiente de acordo com os diversos níveis de controle.

 **Raciocínio:** O robô móvel deve ser capaz de decidir que ações são solicitadas em cada momento, segundo o estado do robô e o de seu entorno, para alcançar seu(s) objetivo(s). A capacidade de raciocínio do robô móvel traduz-se no planejamento de trajetórias globais seguras e na habilidade para modificá-las no caso de obstáculos inesperados (controle local de trajetória) para permitir ao robô a execução dos objetivos solicitados.

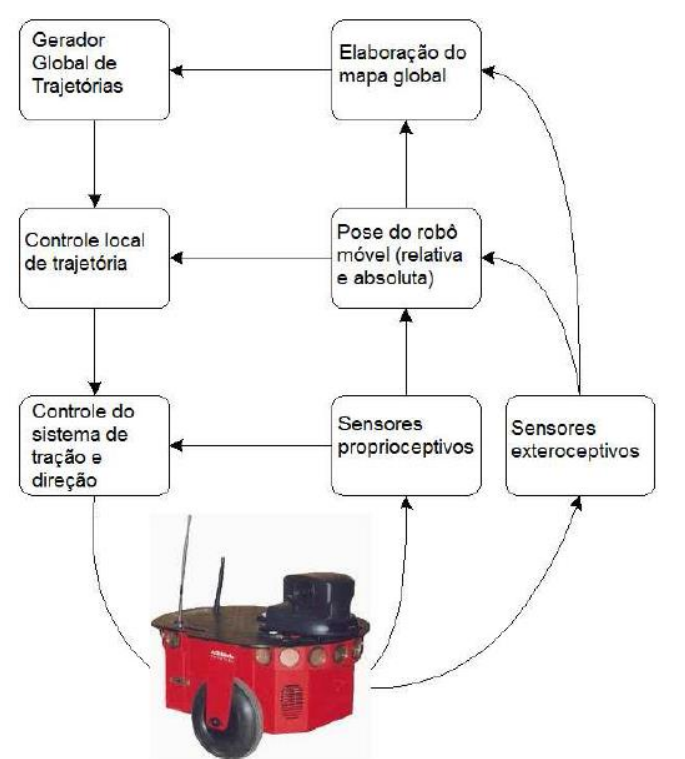

Na Figura 8 vê-se esquema de controle e arquitetura de robô móvel.

**Figura 8: Esquema geral de estrutura de controle e arquitetura de um robô móvel.** Fonte: (MARTINS ,2011).

**Gerador Global de Trajetórias (GGT):** É o nível hierárquico superior. Este nível é o encarregado de decidir, com base na tarefa determinada, as coordenadas do ponto de destino, de pontos intermediários na trajetória e, no caso de obstrução ao longo do caminho, redefinir a trajetória escolhida. A informação que emprega este nível hierárquico pode ser gerada *off-line* (conhecimento prévio do ambiente de trabalho) ou *on-line*, baseando-se em critérios predefinidos e utilizando a informação oferecida pelo sistema sensorial (desconhecimento parcial ou total do ambiente de trabalho) a partir da elaboração de mapas do entorno (SLAM).

**Gerador Local de Trajetórias (GLT):** Nível hierárquico intermediário. Este nível hierárquico faz o papel do operador (piloto) do robô móvel, evitando os obstáculos do caminho, realizando correções na trajetória e adequando a velocidade do veículo de acordo com a manobra a ser realizada. Permite um controle dinâmico do robô móvel. Mantém informado o GGT sobre os resultados do objetivo designado e no caso de ter um conhecimento prévio do ambiente de trabalho, gera informação para ser armazenada na memória do GGT. O GLT está diretamente ligado com o sistema sensorial, o que lhe permite tomar decisões *on-line* e, além disso, gera os valores de referência para o Controle Local do Sistema de Tração e Direção. Desenvolvem-se GLTs tanto com algoritmos clássicos do tipo Maze-Search como com a utilização de elementos da Inteligência Artificial, que emulam o comportamento do operador humano.

**Controle Local do Sistema de Tração e Direção (CL):** É o nível hierárquico inferior. Interpreta as referências enviadas pelo GLT e gera as ações de controle para que os motores de tração e direção trabalhem de forma coordenada e, dessa maneira, faz com que o robô alcance o ponto de destino seguindo trajetórias suaves, livres de oscilações e de manobras violentas para a carga. Os controladores empregados nesse nível correspondem, fundamentalmente, aos controladores desenvolvidos na teoria de controle clássica (Secchi, 2008).

Este trabalho está concentrado no controle local do sistema de tração e direção (CL), devido aos esforços aplicados estarem na implementação de controladores dinâmicos e controlador de trajetória, além da geração em baixo nível de trajetos simples de seguimento de retas e círculos, por exemplo e o respectivo monitoramento com o sensor LIDAR.

Não houve o desenvolvimento de trajetórias com algoritmos do tipo Maze-Search ou utilização de técnicas de inteligência artificial, visto que o sistema robótico com sensores exteroceptivos não está desenvolvido, uma vez que o robô não possui integração com o sensor LIDAR ou mesmo com um sistema de visão computacional embarcado, por exemplo.

Logo, com o hardware disponível não é possível realizar o reconhecimento do ambiente ou mesmo incluir controladores por comportamentos, por exemplo incluir um controlador para seguir a parede ou controle para desviar de obstáculos.

## **2.2 Controlador dinâmico de motores**

Muitas estratégias de controle para compensação dinâmica se baseiam em duas malhas, uma interna, responsável pela atuação na parte dinâmica, e outra externa, responsável pela parte cinemática. Na Seção 2.3 serão apresentados modelos e controladores cinemáticos, já na seção 2.2 será apresentado o modelo de motor elétrico e a malha de controle juntamente com o controlador PI discreto e o método de Síntese Direta (GARCIA, 2017) utilizado para conseguir os ganhos dos controladores dos motores elétricos do robô.

#### **2.2.1 Dinâmica dos motores elétricos**

Existe uma ampla literatura a respeito do modelo dinâmico de motores elétricos como, por exemplo, o livro Máquinas Elétricas (FITZGERALD *et al*., 1975), dentre outros.

Definem-se os parâmetros dinâmicos do motor a seguir:

- *e<sup>d</sup>* e *e<sup>e</sup>* são as tensões de armadura dos motores direito e esquerdo, respectivamente.
- 1/*ρ<sup>d</sup>* e 1/*ρ<sup>e</sup>* são as resistências dos enrolamentos de armadura dos motores.
- *i<sup>d</sup>* e *i<sup>e</sup>* são as correntes de armadura dos motores.
- *K<sup>d</sup>* e *K<sup>e</sup>* são as constantes de torque dos motores.
- *Kvd Kve* são as constantes de tensão dos motores.
- *J<sup>d</sup>* e *J<sup>e</sup>* são os momentos de inércia do acoplamento entre o rotor dos motores e as rodas.
- *β<sup>d</sup>* e *β<sup>e</sup>* são os coeficientes de atrito viscosos dos motores.
- *wd* e *w<sup>e</sup>* são as velocidades dos motores direito e esquerdo, respectivamente.
- $\bullet$   $\tau_d$  e  $\tau_e$  são os respectivos torques dos motores direito e esquerdo do robô.

A corrente de armadura é dada por:

$$
\boldsymbol{i} = \boldsymbol{\rho}.\,\boldsymbol{e} - \boldsymbol{\rho}.\,\mathrm{K}_{v}.\,\boldsymbol{w} \tag{2.1}
$$

Na Figura 9 exibe-se o modelo elétrico dos motores. Na esquerda têm-se as tensões de entradas *e<sup>e</sup>* e *ed*, as (1/*ρ<sup>d</sup>* e 1/*ρe*) resistências e tensões contra-eletromizes *Kd,e.wd,e*. No lado direito da figura representam-se as forças atuantes no motor. O torque gerado pelo motor é representado por uma fonte de corrente controlada, os momentos de inércia por um capacitor em *J<sup>d</sup>* e *Je*; o atrito viscoso do motor *β<sup>d</sup>* e *β<sup>e</sup>* e *<sup>d</sup>* e <sup>e</sup> são os torques de perturbação externos aos motores, representados por uma fonte de corrente independente.

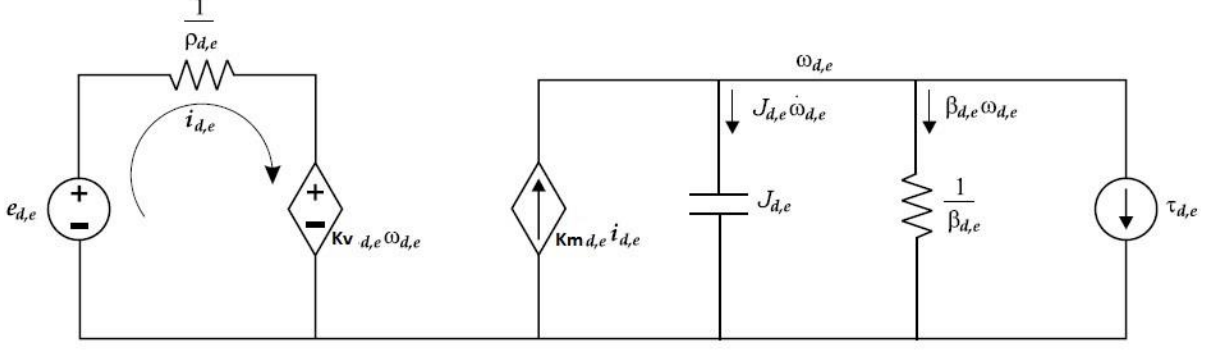

**Figura 9: Modelo elétrico dos motores do robô.** Adaptado de: (Vieira, 2005).

Surgem as seguintes relações matriciais:

$$
e = \begin{bmatrix} e_d \\ e_e \end{bmatrix}, \qquad \rho = \begin{bmatrix} \rho_d & 0 \\ 0 & \rho_e \end{bmatrix}, \quad w = \begin{bmatrix} wd \\ we \end{bmatrix}
$$

$$
i = \begin{bmatrix} i_d \\ i_e \end{bmatrix}, \quad K_m = \begin{bmatrix} k_d & 0 \\ 0 & k_e \end{bmatrix}, \quad K_V = \begin{bmatrix} k_{vd} & 0 \\ 0 & k_{ve} \end{bmatrix}
$$

A equação matricial eletromecânica dos motores será:

$$
\tau = \mathbf{K}_{\mathbf{m}} \cdot \mathbf{i} - \mathbf{j}_{\mathbf{m}} \cdot \mathbf{w} - \mathbf{B}_{\mathbf{m}} \cdot \mathbf{w} \tag{2.2}
$$

sendo:

$$
J_m = \begin{bmatrix} J_d & 0 \\ 0 & J_e \end{bmatrix} ; B_m = \begin{bmatrix} \beta_d & 0 \\ 0 & \beta_e \end{bmatrix} e \tau = \begin{bmatrix} \tau_d \\ \tau_e \end{bmatrix}
$$

#### **2.2.2 Controle independente por atuador**

Considera-se aqui o caso de robôs cujos atuadores sejam motores CC de ímã permanente com redução por engrenagens e outro em que o acionamento é direto (sem redução) através de motor de alto torque (Spong *et al*., 2004). No primeiro caso, a dinâmica do motor é linear e o efeito da redução é, em grande parte, de reduzir o acoplamento não-linear entre os atuadores. No entanto, a presença da redução introduz atrito, elasticidade e folga, de maneira que, para conseguir um bom desempenho, o projetista deve dedicar maior atenção a estes efeitos do que à inércia não-linear, forças de *Coriolis*, etc. No caso de acionamento direto, os problemas relacionados com folga, atrito e elasticidade da transmissão são eliminados. Entretanto, o acoplamento é não-linear entre os ligamentos e agora significativo e a dinâmica dos motores é também muito mais complexa.

#### **2.2.3 Representação da dinâmica do atuador e considerações sobre o sistema**

No esquema independente por atuador, cada eixo do robô é controlado como um sistema SISO. Após modelagem similar à realizada na **Subseção 2.2.1,** haverá um modelo independente para cada motor, a partir da Equação (2.35a), conforme a Equação (2.3), já no domínio de Laplace:

$$
S\left(J_m s + B_m + \frac{(K_t K_e)}{R}\right)\Theta_m(s) = K_t \frac{V(s)}{R} - r \cdot \tau_l(s)
$$
\n(2.3)

onde  $\tau_1(s)$  é o torque do robô atuante no motor, o qual é considerado como uma perturbação no sistema, conforme mostra a Figura 10.

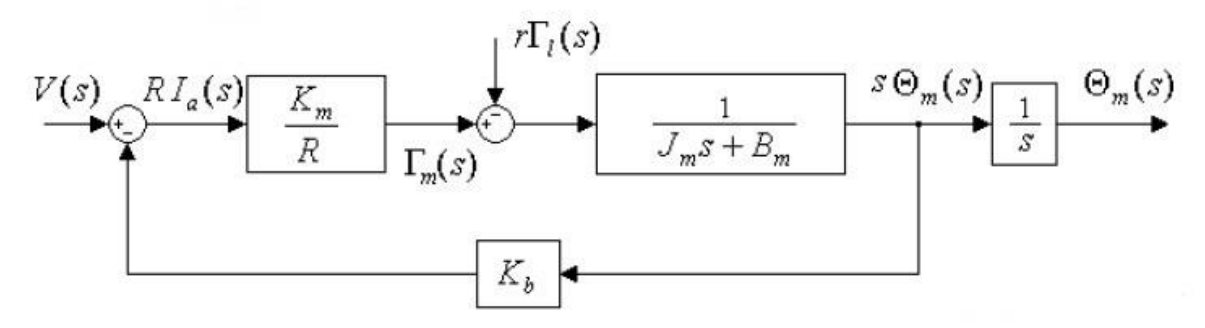

**Figura 10: Diagrama de blocos do motor.**

Autor: (CRUZ, 2018).

#### **2.2.4 Acompanhamento de** *set-point* **(referência)**

Discute-se, a seguir, o acompanhamento de *set-point* usando controladores PID. Esta solução é indicada para aplicações que não envolvam movimentos muito rápidos, que é o caso de manipuladores e sistemas com grandes reduções entre os atuadores e os ligamentos. A equação de movimento do sistema de forma geral pode ser dada considerando:

$$
M(\theta)\ddot{\theta} + V(\theta,\dot{\theta}) + G(\theta) = \tau \tag{2.4}
$$

O procedimento mais simples de projeto consiste em considerar o termo não linear  $\tau_k$  que aparece na equação do atuador como sendo uma perturbação e projetar um controlador independente para cada atuador. A vantagem óbvia desta abordagem é que se supõe a dinâmica do atuador linear. Deve-se notar também que *k* aparece multiplicado pelo fator de redução *rk*, portanto, o efeito da redução é atenuar os efeitos das não-linearidades associadas à dinâmica do manipulador ou robô móvel, o que representa um fator favorável à adoção do esquema independente por junta/atuador. No entanto, quando se trata de movimentos rápidos ou de manipuladores/robô móvel com acionamento direto, as não-linearidades têm um efeito significativo e considerar os termos não-lineares de acoplamento *k* simplesmente como perturbação, causa, em geral, grandes erros no acompanhamento do *set-point*.

É comum incluir no modelo do atuador o termo correspondente à inércia própria do ligamento a ele acoplado:

$$
J_{mk} + r_k^2.m_{kk}(\theta)
$$

que é, portanto, dependente da configuração. Na presente abordagem, aproximamos esta inércia por seu valor médio (ou efetivo) *Jeff*. Deve-se ressaltar que, mesmo com a presença da redução, a inércia pode variar, às vezes, até uma ordem de grandeza. Definindo-se um valor "médio" de  $m_{kk}(\theta)$ , resulta em:

$$
J_{effk} = J_{mk} + r_k^2 \cdot \overline{m}_{kk}
$$

$$
B_{ffk} = B_{mk} + K_{bk} \cdot K_{mk} / R_k
$$

O modelo do sistema fica:

$$
J_{effk} \cdot \hat{\theta_{mk}}(t) + B_{ffk} \hat{\theta_{mk}}(t) = K_k \cdot V_k(t) - r_k d_k(t)
$$

onde  $d_k(t)$  é tratado como uma perturbação, sendo definido por:

$$
d_k(t) = \sum_{j=1}^n e_{j \neq k} m_{jk} \theta_{mk}^{\text{''}}(t) + v_k \left(\theta(t), \dot{\theta}(t)\right) + g_k \left(\theta(t)\right) \tag{2.5}
$$

A Figura 11 mostra um controlador independente por atuador, onde há a inserção da perturbação *dk* vista na equação (2.5).

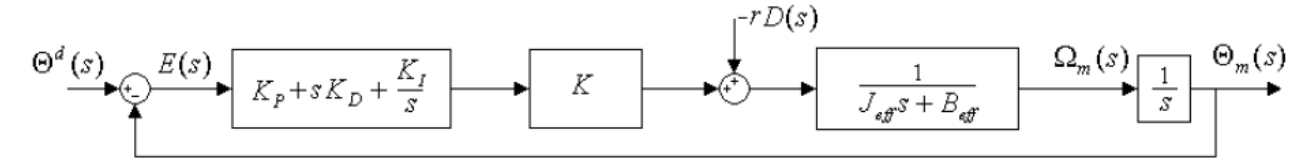

**Figura 11: Controlador PID para atuador em malha fechada.**

Autor: (CRUZ, 2018).

#### **2.2.5 Controlador PI Discreto**

O controlador entregará uma tensão de controle após a realimentação do sistema em que o erro das velocidades servirá de entrada para o controlador.

Para embarcar o controlador no Microcontrolador, optou-se por utilizar uma estrutura PI posicional, em que as parcelas proporcional, integral e derivativa são incluídas de forma independente, como na Equação (2.8), com uma discretização pelo método retangular para trás.

$$
u(t) = K_P \left( e(t) + \frac{1}{T_I} \int_0^t e(\tau) d\tau \right)
$$
\n(2.6)

onde  $u(t)$  é sinal de controle,  $K_p$  é o ganho proporcional,  $e(t)$  é o erro entre a o sinal de referência e o sinal medido na saída do sistema e  $T_i$  é a constante de tempo do modo integral.

Resulta a Equação (2.7) da parcela proporcional em tempo discreto.

$$
u_p[n] = K_p \cdot e[n] \tag{2.7}
$$

tem-se que  $u_p[n]$  é a parcela discreta de controle proporcional e  $e[n]$  é o erro discreto entre o sinal de referência e o sinal medido na saída do sistema.

Resulta a Equação (2.8) da parcela integral em tempo discreto.

$$
u_{I}(t) = \frac{1}{T_{I}} \int_{0}^{t} e(\tau) d\tau \to u_{I}[n] = \frac{K_{P}.T_{S}}{T_{I}} \cdot \sum_{k=0}^{n} e[k] \to u_{I}[n] = \frac{K_{P}.T_{S}}{T_{I}} \cdot (e[n] - e[n-1]) \tag{2.8}
$$

 $u_I[n]$  é a parcela de controle integral em tempo discreto e  $T_s$  é o período de amostragem do sistema.

#### **2.2.6 Sintonia dos Controladores**

Após a obtenção dos coeficientes dos motores optou-se pela utilização do Método da Síntese Direta para sintonizar os controladores PI, pois esse método é particularmente eficiente para malhas de controle rápidas e auxilia a suprimir oscilações (GARCIA, 2017) e devido aos motores durante a simulação não apresentarem nem tempo morto e muito menos oscilações com períodos perceptíveis, ao se elevar o ganho da planta não foi possível utilizar os métodos de Ziegler-Nichols (OGATA, 2010) para efetuar a sintonia dos ganhos.

O ajuste dos parâmetros do PI foi feito para uma planta de 1ª ordem pelo método da Síntese Direta, em que se adotaram as seguintes relações para os ganhos  $k_p$  (ganho proporcional) e  $k_i$  (ganho integral):

$$
k_p = \frac{r}{k \cdot r_c} \tag{2.9}
$$

$$
k_i = \frac{1}{T}.\tag{2.10}
$$

$$
k = \frac{Output}{Input}
$$
 (2.11)

onde *Tc* é uma constante de tempo que define o quão rápido a planta atingirá o ponto de equilíbrio, sendo escolhido de forma empírica de acordo com os requisitos do sistema e *T* é a constante de tempo, que é feita igual à constante de tempo de integração  $T_i$  e  $k$  é a razão da saída pela a entrada da planta.

Na prática, caso ocorra um sobressinal alto na tensão de controle pode-se tentar corrigir isso com o acréscimo de uma rampa de aceleração ou mesmo reduzindo-se o ganho proporcional obtido.

## **2.3 Modelo cinemático de robôs móveis diferenciais**

O estado de um veículo pode ser determinado por:

$$
X = [x y \theta v \omega]^T
$$
 (2.12)

em que *x* e *y* são a posição nas coordenadas cartesianas, é o ângulo do veículo medido em relação ao eixo x,  $v \neq a$  velocidade linear do veículo e  $\omega \neq a$  velocidade angular do mesmo.

Na Figura 12 apresenta-se uma representação esquemática do veículo.

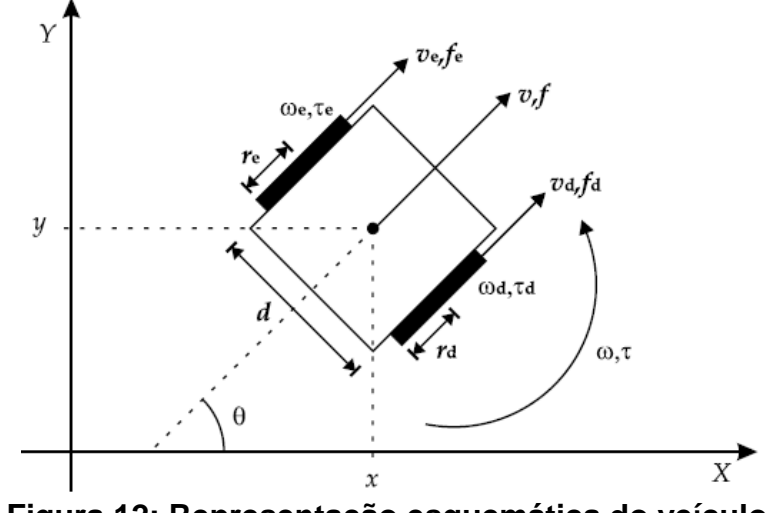

**Figura 12: Representação esquemática do veículo.**

Autor: (Vieira, 2005).

A velocidade de cada roda pode ser obtida com as seguintes relações:

$$
v_d = w_d \cdot r_d \qquad v_e = w_e \cdot r_e \tag{2.13a}
$$

$$
v_d = v + \frac{d}{2}w \qquad e \qquad v_e = v - \frac{d}{2}w \tag{2.13b}
$$

onde  $r_d, r_e$  são os raios das rodas direita e esquerda;  $w_d$ ,  $w_e$  são as velocidades angulares em cada motor e  $v_d$ ,  $v_e$  são as velocidades lineares em cada roda do robô na Equação (2.13a).

Na Equação (2.13b) há as relações obtidas entre as velocidades linear e angular do robô,  $v, w$  respectivamente e as velocidades lineares de cada roda do robô e  $d$  é a distância entre as rodas. As velocidades de referência para os movimentos do controlador de velocidade linear e de velocidade angular do veículo podem ser obtidas pelas seguintes relações:

$$
v_{ref} = w_d \frac{r_d}{2} + w_e \frac{r_e}{2} \quad e \quad w_{ref} = w_d \frac{r_d}{d} - w_e \frac{r_e}{d} \tag{2.14}
$$

Na Figura 13 pode se perceber a relação entre as velocidades linear e angular com o robô se movendo em linha reta e em uma guinada, seguindo as relações expressas na Equação (2.14).

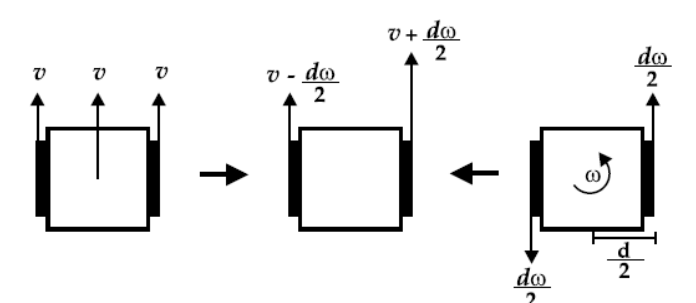

**Figura 13: Composição das velocidades do veículo.**

Autor: (Vieira, 2005).

Por fim, apresenta-se em (2.15) a representação em forma vetorial e as matrizes de transformação obtidas a partir das Equações (2.14).

$$
u = T_w^u w \tag{2.15}
$$

$$
\boldsymbol{u} = \begin{bmatrix} v \\ \omega \end{bmatrix} \qquad \boldsymbol{w} = \begin{bmatrix} w_d \\ w_e \end{bmatrix} \qquad \boldsymbol{T_w^u} = \begin{bmatrix} \frac{r_d}{2} & \frac{r_e}{2} \\ \frac{r_d}{d} & -\frac{r_e}{d} \end{bmatrix} \qquad \text{e} \qquad \boldsymbol{T_w^w} = (\boldsymbol{T_w^u})^{-1} = \begin{bmatrix} \frac{1}{r_d} & \frac{d}{2r_d} \\ \frac{1}{r_e} & -\frac{d}{2r_e} \end{bmatrix}
$$

Supondo que não haja deslizamento as rodas do veículo impedem que ele se movimente lateralmente, tendo liberdade para se deslocar apenas na direção de sua orientação. Isto é expresso por restrições matemáticas, que se enquadram na categoria das restrições nãoholonômicas (restrição definida pela Equação 2.7a), que para deslocamentos incrementais são dadas por:

$$
d_x = v \cdot dt \cdot \cos\theta \to \dot{x} = v \cdot \cos\theta \tag{2.16}
$$

$$
d_y = v \cdot dt \cdot \text{sen}\theta \to \dot{y} = v \cdot \text{sen}\theta \tag{2.17}
$$

$$
d_{\theta} = w \cdot dt \rightarrow \dot{\theta} = w
$$

Na Figura 14 tem-se um diagrama das velocidades do robô no plano cartesiano, apresentando as restrições não-holonômicas e que mostra a velocidade linear do robô como uma composição de velocidades em coordenadas x e y.

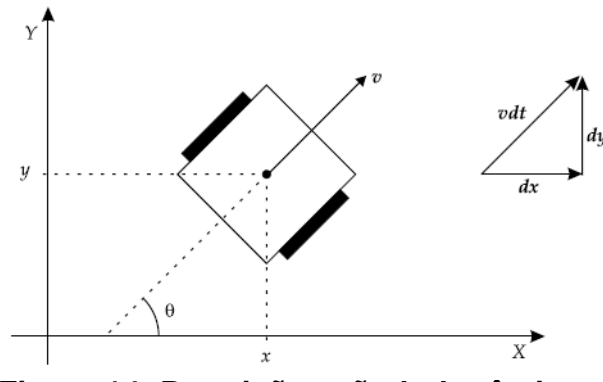

**Figura 14: Restrições não-holonômicas.** Autor: (Vieira, 2005).

Igualando-se o valor de *v* calculado a partir das Equações (2.16) e (2.17), chega-se à restrição não-holonômica:

$$
\dot{x}.\text{sen}\theta = \dot{y}.\text{cos}\theta\tag{2.17a}
$$

As equações anteriores podem ser representadas em forma matricial, como mostrado a seguir, em que a matriz de transformação também pode ser chamada de matriz Jacobiana de velocidades cinemáticas.

$$
\boldsymbol{q} = \begin{bmatrix} x \\ y \\ \theta \end{bmatrix} \quad \boldsymbol{\dot{q}} = \begin{bmatrix} \dot{x} \\ \dot{y} \\ \dot{\theta} \end{bmatrix} \quad \boldsymbol{T}_{\boldsymbol{u}}^{\boldsymbol{q}} = \begin{bmatrix} \cos \theta & 0 \\ \sin \theta & 0 \\ 0 & 1 \end{bmatrix} \tag{2.18}
$$

$$
\dot{q} = T_u^q \, u \tag{2.19}
$$

A referência no espaço de configurações do Veículo Autônomo (ou espaço cartesiano) é dada pela Equação (2.19), sendo composta por velocidades de x,  $y \in \theta$ , adotando-se um referencial fixo. Tal equação é importante para transferir as trajetórias geradas do plano cartesiano para o plano do controlador cinemático (velocidades lineares e angulares do robô, pela criação de um controlador cinemático inverso ou controlador de trajetórias) e por fim para as velocidades de referência dos atuadores (velocidade angular dos motores direito e esquerdo).

Em (ARSLAN AND TEMELTAS, 2011) menciona-se que robôs com 4 rodas por não possuírem um sistema mecânico de direção, o escorregamento lateral é necessário ao mudar de direção, por causa disto a interação das forças com o solo desempenham um importante papel na dinâmica do veículo.

De acordo com (CARACCIOLO et. al, 1999) o robô diferencial movido por 4 rodas, para seguir um caminho curvo, as rodas precisam patinar lateralmente não podendo ser tangente ao caminho desejado. O centro instantâneo de rotação (*ICR - Instantaneous center of rotation*) pode ser deslocado da distância entre eixos do robô, causando perda da estabilidade na locomoção. Em baixa velocidade, a carga lateral sofrida por causa de forças centrifugas devido a caminhos curvos pode ser desconsiderada mas com velocidades altas essas cargas laterais podem causar instabilidade. A modelagem dinâmica pode depender do coeficiente lateral e longitudinal de fricção, e o controle não linear dependerá de parâmetros do solo (LE et al, 1997).

Em (NAZARI and NARAGHI, 2008) é apresentado um modelo cinemático para robô movido por 4 rodas e assume-se que as velocidades das rodas laterais são sincronizadas. Nesse modelo são consideradas algumas características que talvez não sejam triviais de determinar, como o *CG* centro de gravidade do robô ou mesmo que possam variar conforme o trajeto, como o *ICR.* Nesse modelo são consideradas as velocidades em *x,* em *y* e de rotação do robô. Em (WANG et. al., 2015) é mostrado que as coordenadas dos *ICR's* para robô com 4 rodas, variam de acordo com as velocidades em *x*, em *y* e angular instântaneas do robô.

O sincronismo entre rodas laterais, neste robô, talvez não seja perfeito devido a possíveis perdas de torque e por possíveis folgas nas correias de transmissão. Logo, o robô talvez apresente erros de escorregamento ao realizar movimentos curvilíneos ou perda de estabilidade devido ao deslocamento do *ICR*, visto que o modelo cinemático simplificado não leva estes aspectos em consideração. E se o atrito de cada roda for diferente com o solo, também pode ocorrer a mudança no ICR de forma imprevisível.

#### **2.3.1 Tipos de controladores cinemáticos**

Nesse tipo de estratégia de controle não são considerados os efeitos dinâmicos do veículo, considerando que o veículo tenha uma resposta instantânea às referências de velocidade, sendo considerado o modelo apresentado na seção anterior. A seguir, apresentam-se alguns controladores encontrados na literatura para realizar o seguimento de trajetórias.

#### **2.3.1.1 Controladores para seguimento de trajetória**

Considerando que a trajetória gerada respeite as restrições não-holonômicas do veículo e com o erro de posição corrigido em relação ao tempo, através do seguimento de uma referência móvel, o veículo terá sua orientação  $\theta(t)$  corrigida automaticamente.

Sabe-se que a orientação é dada por:
$$
\theta(t) = \arctan\left(\frac{v(t)_{yd}}{v(t)_{xd}}\right)
$$
\n(2.20)

Os valores de velocidades desejadas, em *x* ( $v(t)_{xd}$ ) e *y* ( $v(t)_{yd}$ ) também podem ser traduzidos em velocidade desejada linear ( $v(t)_{des}$ ) e angular ( $w(t)_{des}$ ), conforme mostrado a seguir (DE LUCA *et al.*, 2001), onde a aceleração no eixo *x* é ( $a_c(t)_{xd}$ ) e no eixo *y* é ( $a_c(t)_{yd}$ ):

$$
\begin{cases}\nv(t)_{des=\pm} \sqrt{v^2(t)_{xd} + v^2(t)_{yd}} \\
w(t)_{des} = \frac{a_c(t)_{yd}.v(t)_{xd} - a_c(t)_{xd}.v(t)_{yd}}{v^2(t)_{xd} + v^2(t)_{yd}}\n\end{cases}
$$
\n(2.21)

#### **2.3.1.2 Controle Linear para Seguimento de Trajetória**

A Linearização por Realimentação Dinâmica (DFL *Dynamic Feedback Linearization*) visa atingir a linearização exata para o modelo cinemático do veículo, através da realimentação de dinâmicas acrescentadas (aumentando o número de variáveis de estado) do sistema. Com essa linearização obtida, pode-se projetar leis de controle lineares que atendam ao objetivo desejado, acrescentado apenas um estado ao veículo (DE LUCA *et al*., 2000) (um integrador na entrada de velocidade linear):

$$
v = e \qquad \dot{e} = a \tag{2.22}
$$

e fazendo uma redefinição das entradas do sistema ( $a, \omega$ ), sendo  $\nu = e$  igual à velocidade linear do sistema,  $\dot{e} = a$  a aceleração da velocidade linear do sistema e  $\omega$  a velocidade angular do robô.

$$
\begin{bmatrix} a \\ \omega \end{bmatrix} = \begin{bmatrix} \cos \theta & \sin \theta \\ \frac{-\sin \theta}{e} & \frac{\cos \theta}{e} \end{bmatrix} \cdot \begin{bmatrix} u_1 \\ u_2 \end{bmatrix} \tag{2.23}
$$

A estabilização do sistema ocorre com a seguinte lei de controle:

$$
\begin{cases}\n u_1 = \ddot{x}d + K_{p1}.(x_d - x) + K_{d1}(\dot{x}_d - \dot{x}) \\
 u_2 = \ddot{y}d + K_{p2}.(y_d - y) + K_{d2}(\dot{y}_d - \dot{y})\n\end{cases}
$$
\n(2.24)

onde temos como variáveis  $u_1 = \ddot{x}$ , a segunda derivada da posição atual *x* e  $u_2 = \ddot{y}$ , a segunda derivada da posição atual *y.*

Com *Kpi*> 0 e *Kdi*>0, com *i*=1,2; o estado inicial do integrador ̇ deve ser diferente de zero e a trajetória deve evitar a singularidade  $v = e = 0$  em (2.22). As trajetórias devem ser duplamente deriváveis para o seu exato seguimento. Se houver uma descontinuidade momentânea, ainda assim o controlador será capaz de levar o veículo ao restante da trajetória a uma taxa exponencial.

Este controlador necessita de sensores para informar a posição e a velocidade linear de deslocamento no plano cartesiano.

#### **2.2.1.3 Controle Não-linear Invariante no Tempo (NTI - Nonlinear Time-Invariant control)**

Neste controlador (SAMSON, 1993) é utilizada a abordagem para sistemas não-lineares com função estabilizadora de Lyapunov. A partir de uma função candidata de Lyapunov, se busca uma lei de controle capaz de provar que a função candidata é, de fato, uma função de Lyapunov. A seguir é apresentada a lei de controle obtida:

$$
v = vd \cos(\theta_d - \theta) + k_1[(x_d - x)\cos\theta + (y_d - y)\sin\theta]
$$
\n
$$
\omega = \omega d + k_2 \cdot vd \cdot \frac{\sin(\theta_d - \theta)}{\theta_d - \theta} [(y_d - y) \cdot \cos\theta - (x_d - x) \cdot \sin\theta] + k_3(\theta_d - \theta)
$$
\n(2.25)

Sendo que os seguintes ganhos são uma escolha usual para o sistema de controle:

$$
k_1 = k_2 = 2\zeta \sqrt{\omega^2 a(t) + b \cdot v^2 a(t)}, \qquad k_3 = b \tag{2.26}
$$

Com o coeficiente de amortecimento  $\zeta \in (0,1)$  e b>0, este controlador necessita da orientação desejada, que pode ser considerado uma desvantagem, mas em contrapartida não precisa das velocidades lineares de deslocamento no plano cartesiano.

Em um projeto, a geração da trajetória é responsabilidade de um nível superior ao de controle.

#### **2.3.2 Controladores de posicionamento**

Neste caso há uma complexidade maior, pois há a necessidade de recorrer a leis de controle variantes no tempo ou não-lineares descontínuas com realimentação.

## **2.3.2.1 Controle por Coordenadas Polares (POL – Polar Coordinate Control)**

Este controlador também é desenvolvido a partir de técnicas não-lineares através da obtenção da função de energia de Lyapunov (VIEIRA, 2005). Sendo neste caso realizada uma transformação das equações cinemáticas do plano cartesiano para o plano polar, resultando nas seguintes equações:

$$
\varphi = \sqrt{x^2 + y^2}
$$
\n
$$
\gamma = \arctan\left(\frac{y}{x}\right)
$$
\n
$$
\delta = \gamma + \theta
$$
\n(2.27)

Com a seguinte lei de controle.

$$
\begin{cases}\n v = k_1 \cdot \rho \cdot \cos \gamma \\
 \omega = k_2 \cdot \gamma + k_2 \frac{\sin \gamma}{\gamma} (\gamma + k_3 \cdot \delta)\n\end{cases}
$$
\n(2.28)

sendo *k*1, *k*<sup>2</sup> e *k*<sup>3</sup> constantes positivas. A transformação é singular na origem devido à função arco tangente não ser definida na origem. Nota que nesta estratégia exige-se apenas o conhecimento da configuração do robô no espaço de estados.

### **2.3.3 Controlador de trajetórias por velocidades de referência**

Pela cinemática das Equações (2.18) e (2.19) não é possível se obter a sua matriz inversa, o que dificulta criar um controlador cinemático inverso. Então fez-se a seguinte mudança na equação de cinemática direta, usando a Equação (2.29). Devido à estrutura construtiva do robô, o controle de orientação não é necessário, as restrições não holonômicas impedem que o robô siga velocidades perpendiculares à orientação das rodas (MARTINS, 2009).

$$
\begin{bmatrix} \dot{x} \\ \dot{y} \end{bmatrix} = \begin{bmatrix} \cos\theta & -a \cdot \sin\theta \\ \sin\theta & a \cdot \cos\theta \end{bmatrix} \cdot \begin{bmatrix} u_d \\ w_d \end{bmatrix}
$$
 (2.29)

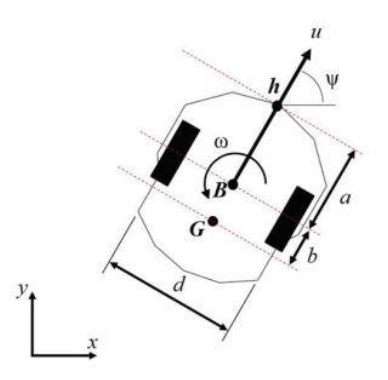

**Figura 15: Diagrama do robô de tração diferencial.** Fonte: (MARTINS, BRANDÃO; 2018).

A constante *a,* conforme Figura 15 é a distância do ponto de interesse de controle do seguimento de trajetória e o ponto central entre as rodas do robô, logo tal equação não é válida para *a*=0, e (*x, y*) são as coordenadas do ponto *h* na Figura 15, e não do centro das rodas. Para o controlador cinemático usamos a Equação (2.30).

$$
\begin{bmatrix} u_{ref\_cin} \\ \omega_{ref\_cin} \end{bmatrix} = \begin{bmatrix} \cos\theta & \sin\theta \\ -\frac{1}{a}\sin\theta & \frac{1}{a}\cos\theta \end{bmatrix} \cdot \begin{bmatrix} \dot{x}d + lx.\tanh\left(\frac{kx}{lx}\cdot\tilde{x}\right) \\ \dot{y}d + ly.\tanh\left(\frac{ky}{ly}\cdot\tilde{y}\right) \end{bmatrix} \tag{2.30}
$$

O controlador cinemático ou controlador de trajetórias é composto pela matriz cinemática inversa, constituída por senos e cossenos, e pelas velocidades desejadas em *x* e *y,* respectivamente,  $\dot{x}$ d e  $\dot{y}$ d, sendo *lx* e *ly*  $\epsilon$  *R* constantes de saturação, *kx* e *ky* os ganhos do controlador e  $\tilde{x}$  e  $\tilde{y}$  os erros de posição. Os termos com a tangente hiperbólica são incluídos para limitar o valor das velocidades desejadas e evitar a saturação dos atuadores do robô em caso de erros grandes de posição. Considera-se que as velocidades são apropriadamente limitados (MARTINS, 2009). Para analisar a estabilidade do controlador cinemático, supõe-se o perfeito seguimento das velocidades de referência pelas velocidades na saída  $u_{ref \text{cin}} = u_d$  e  $\omega_{ref \text{cin}} = w_d$  em malha fechada, implicando que neste momento não se considera a dinâmica do veículo, logo temos:

$$
\begin{bmatrix} \dot{x} \\ \dot{y} \end{bmatrix} = \begin{bmatrix} \cos\theta & -a.\sec\theta \\ \sec\theta & a.\cos\theta \end{bmatrix} \cdot \left[ \begin{bmatrix} \cos\theta & \sec\theta \\ -\frac{1}{a}\sec\theta & \frac{1}{a}\cos\theta \end{bmatrix} \cdot \begin{bmatrix} \dot{x}_d + l_x.\tanh\left(\frac{k_x}{l_x}\cdot\tilde{x}\right) \\ \dot{y}_d + l_y.\tanh\left(\frac{k_y}{l_y}\cdot\tilde{y}\right) \end{bmatrix} \right]
$$
(2.31)

As matrizes se anulam e temos os erros de velocidade iguais a:

$$
\tilde{\hbar} = \begin{bmatrix} \dot{x}_d - \dot{x} \\ \dot{y}_d - \dot{y} \end{bmatrix} = - \begin{bmatrix} l_x \tanh\left(\frac{k_x}{l_x}, \tilde{x}\right) \\ l_y \tanh\left(\frac{k_y}{l_y}, \tilde{y}\right) \end{bmatrix}
$$
\n(2.32)

O que pode ser notado é que o ponto de equilíbrio do erro de velocidades acontece quando o mesmo for zero. Então como existe um único ponto de equilíbrio para analisar a estabilidade no mesmo, adota-se uma função candidata de Lyapunov, sendo que uma boa candidata é uma função que se assemelhe à energia cinética. Logo:

$$
V = \frac{1}{2}\tilde{h}^T.\tilde{h} \tag{2.33}
$$

assim sua primeira derivada em relação ao tempo é:

$$
\dot{V} = \tilde{h}^T \cdot \dot{\tilde{h}} = -\tilde{x} \cdot l_x \cdot \tanh\left(\frac{k_x}{l_x} \cdot \tilde{x}\right) - \tilde{y} \cdot l_y \cdot \tanh\left(\frac{k_y}{l_y} \cdot \tilde{y}\right) < 0 \, \forall \tilde{h} \tag{2.34}
$$

Acerca desses resultados conclui-se que o sistema possui um equilíbrio globalmente assintoticamente estável na região de equilíbrio. Logo, erros em *x* e *y* tendem a zero com o passar do tempo.

# **2.4 Modelo dinâmico de robôs móveis**

Descrevem-se, a seguir, alternativas para gerar modelos dinâmicos de robôs móveis.

### **2.4.1 Relações entre esforços nos diferentes referenciais**

Na Figura 16 há a representação das forças e das velocidades que atuam no robô e o plano cartesiano como referência.

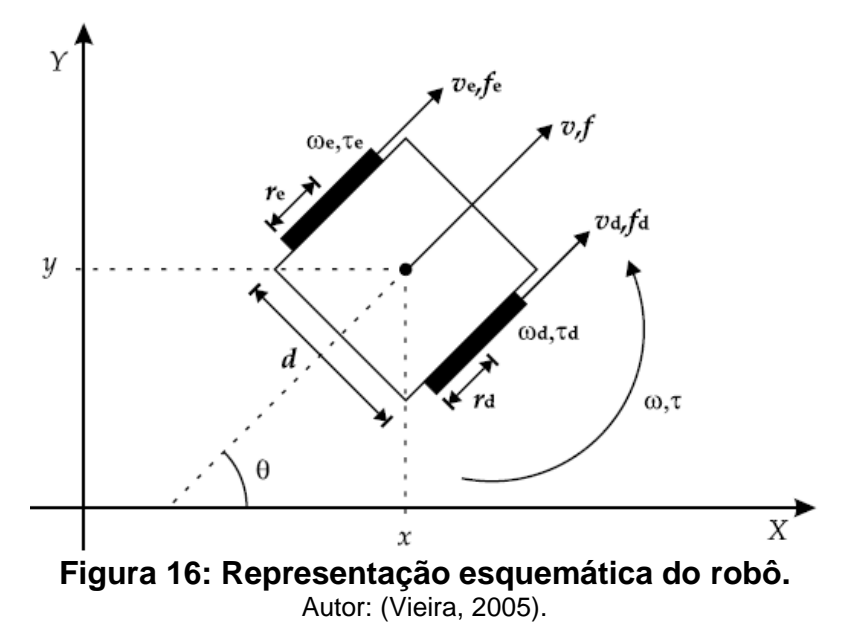

Da Figura 16 tem-se que:

- *f* é a força resultante no robô (força no referencial dos eixos principais);
- $\tau$ é o torque resultante no robô (torque no referencial dos eixos principais);
- *f<sup>d</sup>* e *f<sup>e</sup>* são as forças atuantes nas bordas das rodas direita e esquerda, respectivamente (forças no espaço dos atuadores);
- *<sup>d</sup>* e *<sup>e</sup>* são os torques resultantes que atuam nas rodas direita e esquerda, respectivamente (torque no espaço dos atuadores).

As forças aplicadas sobre as rodas dos motores são devidas aos torques desenvolvidos pelos motores, que possuem relações com os respectivos raios das rodas, conforme a seguir:

$$
f_d = \frac{\tau_d}{r_d} \qquad f_e = \frac{\tau_e}{r_e} \tag{2.35}
$$

As forças de referência do robô podem ser formadas por uma composição de forças exercidas pelos atuadores:

$$
f = f_d + f_e = \frac{\tau_d}{r_d} + \frac{\tau_e}{r_e} \qquad \tau = \tau_d \cdot \frac{d}{2r_d} - \tau_e \cdot \frac{d}{2r_e}
$$
 (2.36)

As equações acima podem ser expressas em forma matricial como expresso em (2.37). Nota-se que a matriz de transformação é idêntica à matriz de transformação do conjunto de Equações (2.15).

$$
fu = \frac{w}{u}T^T \cdot \tau \tag{2.37}
$$

$$
fu = \begin{bmatrix} f \\ \tau \end{bmatrix} \qquad T_w^u = \begin{bmatrix} \frac{r_d}{2} & \frac{r_e}{2} \\ \frac{r_d}{d} & -\frac{r_e}{d} \end{bmatrix} \qquad T_w^w = (T_w^u)^{-1} = \begin{bmatrix} \frac{1}{r_d} & \frac{d}{2r_d} \\ \frac{1}{r_e} & -\frac{d}{2r_e} \end{bmatrix} \qquad (2.38)
$$

O vetor  $f$  representa os esforços no referencial do eixo principal do robô e  $\tau$  é o vetor de torques do robô. A partir da Figura 10 conclui-se que os esforços no referencial do robô são:

$$
f_x = f\cos(\theta) \qquad f_y = f \sin(\theta) \qquad \tau \tag{2.39}
$$

Na forma matricial tem-se que:

$$
f_q = {}_u^q T . f_u \tag{2.40}
$$

Sendo que  $f\mathbf{q} = [fx \ f y \ \tau]^T$  é o vetor de esforços no espaço de configuração (plano cartesiano). Nota-se também que a relação entre os torques no espaço dos atuadores e os esforços no espaço de configuração é dada por:

$$
f_q = {}_u^q T. {}_u^w T^T. \tau
$$
 (2.41a)

que invertida é:

$$
\tau = {}_{w}^{u}T^{T} \cdot ({}_{u}^{q}T \cdot )^{-1} \cdot f_{q} \tag{2.41b}
$$

Sabe-se que:

$$
\begin{pmatrix} {q}T \end{pmatrix}^T \cdot \begin{pmatrix} {q}T \end{pmatrix} = \begin{bmatrix} \cos \theta & \sin \theta & 0 \\ 0 & 0 & 1 \end{bmatrix} \cdot \begin{bmatrix} \cos \theta & 0 \\ \sin \theta & 0 \\ 0 & 1 \end{bmatrix} = \begin{bmatrix} 1 & 0 \\ 0 & 1 \end{bmatrix} \rightarrow \begin{pmatrix} {q}T \end{pmatrix}^T = \begin{pmatrix} {q}T \end{pmatrix}^{-1} \tag{2.42}
$$

Assim o **torque do robô** pode ser reescrito como:

$$
\tau = \, _{w}^{u}T^{T} \cdot \left( _{u}^{q}T \cdot \right)^{T} \cdot f_{q} \tag{2.43}
$$

#### **2.4.2 Modelo dinâmico do robô baseado nas equações de Newton Euler**

Substituindo-se a Equação (2.1) da corrente elétrica na Equação (2.2) de torque do robô, reescritas a seguir.

$$
\mathbf{i} = \boldsymbol{\rho}.\,\boldsymbol{e} - \boldsymbol{\rho}.\,\mathbf{K}_v.\,\boldsymbol{w} \tag{2.1}
$$

$$
\tau = \mathbf{K}_{\mathbf{m}} \cdot \mathbf{i} - \mathbf{j}_{\mathbf{m}} \cdot \mathbf{w} - \mathbf{B}_{\mathbf{m}} \cdot \mathbf{w} \tag{2.2}
$$

resulta em:

$$
\tau = K_m. (\rho. e - \rho. K_V. w) - J_m. w - B_m. w
$$
  

$$
\tau = \rho. K_m. e - J_m. w - (\rho. K_m. K_V + B_m). w
$$
 (2.44a)

como  $\dot{w} = T_u^w \dot{u}$  tem-se a seguinte relação final para os torques dos motores:

$$
\tau = \rho. \mathbf{K}_{\mathbf{m}}. e - J_m. T_u^w. \dot{\mathbf{u}} - (\rho. K_m. K_V + B_m). T_u^w. \mathbf{u}
$$
 (2.44b)

A equação mecânica do robô pode ser obtida através das leis de Newton e Euler do movimento, que podem ser expressas em forma matricial como mostrado a seguir, onde se desconsidera o atrito seco envolvido.

$$
f_u = J_r \dot{u} + B_r u \tag{2.45a}
$$

onde:

$$
J_r = \begin{bmatrix} m & 0 \\ 0 & J \end{bmatrix} \text{ e } B_r = \begin{bmatrix} \beta_l & 0 \\ 0 & \beta_\theta \end{bmatrix}
$$

sendo *m* a massa do robô, *J* o momento de inércia e  $\beta_l$  e  $\beta_\theta$  os coeficientes viscosos linear e angular, respectivamente do robô com o solo.

Transformando-se a força mecânica em torque teremos:

$$
u^{\mathbf{W}} \mathbf{T}^{\mathbf{T}} \cdot \mathbf{\tau} = \mathbf{J}_r \cdot \dot{\mathbf{u}} + \mathbf{B}_r \cdot \mathbf{u} \tag{2.45b}
$$

Multiplicando-se a Equação **(2.44b)** de torque dos motores pela matriz de transformação transposta  $_{u}^{w}T^{T}$  teremos:

$$
{}_{u}^{w}T^{T}.\tau=-({}_{u}^{w}T^{T}.J_{m}.T_{u}^{w}).\dot{u}-[{}_{u}^{w}T^{T}.(\rho.K_{m}.K_{V}+B_{m}).T_{u}^{w}].u+{}_{u}^{w}T^{T}\rho.K_{m}.e
$$

Igualando-se as duas equações anteriores teremos:

$$
{}_{u}^{w}T^{T}\rho.\mathbf{K}_{m}.\,e = (J_{r} + {}_{u}^{w}T^{T}.J_{m}.T_{u}^{w}).\dot{u} + \{B_{r} + [{}_{u}^{w}T^{T}.(\rho.K_{m}.K_{V} + B_{m}).T_{u}^{w}]\}.\,u
$$
 (2.46)  
A Equação (2.43) representa o modelo dinâmico no referencial do robô (velocidades linear

e angular), sendo também representada na forma matricial compacta como:

$$
K_u \cdot e = M_u \cdot \dot{u} + B_u \cdot u \tag{2.47}
$$

Tem-se que a matriz de inércia  $M_u$  e a matriz de atritos viscosos  $B_u$ , ambas constantes, simétricas e definidas positivas são dadas por:

$$
M_u = (J_r + \, u^v T^T \cdot J_m \cdot T_u^w) B_u = B_r + [\, u^v T^T \cdot (\rho \cdot K_m \cdot K_V + B_m) \cdot T_u^w]
$$

onde:

$$
J_m = \begin{bmatrix} J_d & 0 \\ 0 & J_e \end{bmatrix} \text{ e } B_m = \begin{bmatrix} \beta_d & 0 \\ 0 & \beta_e \end{bmatrix}
$$

 $I_m$  é a matriz de inércia dos motores com  $I_d$  e  $I_e$  sendo os valores de inércia dos motores direito e esquerdo, respectivamente e  $B_m$  a matriz de coeficientes viscosos dos motores com  $\beta_d$  e  $\beta_e$  sendo os coeficientes viscosos dos motores direito e esquerdo.

 $K_u$  é o ganho das entradas de controle.

$$
K_u = {}_u^w T^T \rho. \mathbf{K}_m \tag{2.48}
$$

Pode-se também trabalhar com esse modelo no espaço das configurações do robô, ou seja, em coordenadas x e y utilizando-se as manipulações descritas a seguir. Derivando-se se a seguinte equação:

$$
\mathbf{u} = \mathbf{u}^T \mathbf{I} \cdot \dot{\mathbf{q}} \quad \text{sendo} \quad \mathbf{u} = \begin{bmatrix} v \\ \omega \end{bmatrix} \quad \text{e} \quad \mathbf{q} = \begin{bmatrix} x \\ y \\ \theta \end{bmatrix}
$$

teremos também:

$$
\dot{\boldsymbol{u}} = \boldsymbol{u}^q \boldsymbol{T}^T \cdot \ddot{\boldsymbol{q}} + \boldsymbol{u}^q \dot{\boldsymbol{T}}^T \cdot \dot{\boldsymbol{q}}
$$

Substituindo-se esta expressão na equação matricial (2.35) teremos:

$$
K_u \cdot e = M_u \cdot \left(\begin{array}{c} q & q \\ u & T \end{array}\right) + q \dot{T}^T \cdot \dot{q} + B_u \cdot \left(\begin{array}{c} q & q \\ u & T \end{array}\right) \tag{2.49}
$$

Multiplicando-se ambos os lados por  ${}^{q}_{u}T$  chega se ao modelo dinâmico do robô no espaço das configurações, ou seja, no plano cartesiano.

$$
K_q \cdot e = M_u \cdot \ddot{q} + N_q \cdot \dot{q} + B_q \cdot \dot{q} \tag{2.50}
$$

onde:

$$
K_q(\theta) = \frac{q}{u}T. K_u \qquad M_q(\theta) = \frac{q}{u}T. M_u. \frac{q}{u}T^T
$$

$$
N_q(\theta) = \frac{q}{u}T. M_u. \frac{q}{u}T^T \qquad B_q(\theta) = \frac{q}{u}T. B_u. \frac{q}{u}T^T
$$

sendo  $M_q$  a matriz de inércia no espaço de configuração,  $B_q$  a matriz de atritos viscosos no espaço de configuração, com ambas definidas simétricas positivas. Já  $N_q$ .  $\dot{q}$  é o vetor de esforços de Coriolis e centrífugos. Considerando-se:

$$
\mathbf{q} \cdot \mathbf{r} \cdot \mathbf{q} = \dot{\theta} \begin{bmatrix} -\sin \theta & \cos \theta & 0 \\ 0 & 0 & 0 \end{bmatrix} \cdot \begin{bmatrix} \dot{x} \\ \dot{y} \\ \dot{\theta} \end{bmatrix} = \dot{\theta} \begin{bmatrix} -\dot{x} \cdot \sin \theta + \dot{y} \cdot \cos \theta \\ 0 \end{bmatrix} = \begin{bmatrix} 0 \\ 0 \end{bmatrix}
$$

Conclui-se que o vetor dos esforços, Coriolis e centrífugos são nulos, portanto, o modelo dinâmico anterior no espaço das configurações, que é não-linear e variante no tempo, pode ser reescrito como:

$$
K_q. e = M_u. \ddot{q} + B_q. \dot{q} \tag{2.51}
$$

O modelo (2.51) é linear, que representa de forma completa o robô (isto incluindo tanto o modelo dinâmico quanto o cinemático).

### **2.4.3 Modelo dinâmico não linear baseado nas equações de velocidades de referência**

Também pode ser utilizada uma representação não linear do modelo dinâmico, conforme a descrita em (DE LA CRUZ; CARELLI, 2006). Esse modelo tem uma representação cinemática e uma dinâmica. A sua representação cinemática é mostrada a seguir, sendo que *a,* na Equação (2.52) é o valor da distância do ponto de interesse de controle que foi deslocado em relação ao eixo das rodas.

$$
\begin{bmatrix} \dot{x} \\ \dot{y} \\ \dot{\varphi} \end{bmatrix} = \begin{bmatrix} \cos\varphi & -a.\sin\varphi \\ \sin\varphi & a.\cos\varphi \\ 0 & 1 \end{bmatrix} \begin{bmatrix} u \\ w \end{bmatrix} + \begin{bmatrix} \delta_x \\ \delta_y \\ 0 \end{bmatrix}
$$
 (2.52)

e seu modelo dinâmico é dado por:

$$
\begin{bmatrix} \dot{u} \\ \dot{\omega} \end{bmatrix} = \begin{bmatrix} \frac{\theta_3}{\theta_1} \cdot w^2 - \frac{\theta_4}{\theta_1} \cdot u \\ -\frac{\theta_5}{\theta_2} \cdot u \cdot w - \frac{\theta_6}{\theta_2} \cdot w \end{bmatrix} + \begin{bmatrix} \frac{1}{\theta_1} & 0 \\ 0 & \frac{1}{\theta_2} \end{bmatrix} \begin{bmatrix} u_{ref} \\ \omega_{ref} \end{bmatrix} + \begin{bmatrix} \delta_u \\ \delta_w \end{bmatrix}
$$
(2.53)

onde  $u_{ref}$  e  $\omega_{ref}$  são os sinais de referência de velocidades linear e angular, respectivamente, sendo o vetor de parâmetros a serem identificados  $\theta = [\theta_1 \theta_2 \theta_3 \theta_4 \theta_5 \theta_6]^T$  e como vetor associado às incertezas ao modelo do robô móvel  $\delta=\left[\,\delta_x\,\delta_y\,0\,\delta_u\,\delta_w\right]^T$  , com  $\delta_x$  e  $\delta_y$  sendo funções das velocidades de deslizamento e da orientação do robô, enquanto  $\delta_u$  e  $\delta_w$  são funções de parâmetros físicos.

Os parâmetros incluídos no vetor  $\theta$  são funções de alguns parâmetros físicos do robô com as seguintes equações que os descrevem:

$$
\theta_{1} = \left[\frac{R_{a}}{k_{a}}(m.r^{2} + 2.I_{e}) + 2.r.k_{DT}\right] \cdot \frac{1}{2.r.k_{PT}}
$$
\n
$$
\theta_{2} = \left[\frac{R_{a}}{k_{a}}.(I_{e}.d^{2} + 2.r^{2}(I_{z} + m.b^{2})) + 2.r.d.k_{DR}\right] \frac{1}{2.r.d.k_{PR}}
$$
\n
$$
\theta_{3} = \frac{R_{a}}{k_{a}} \frac{m.b.r}{2.k_{PT}}
$$
\n
$$
\theta_{4} = \frac{R_{a}}{k_{a}} \left(\frac{k_{a}.k_{b}}{R_{a}} + B_{e}\right) \cdot \frac{1}{r.k_{PT}} + 1
$$
\n
$$
\theta_{5} = \frac{R_{a}}{k_{a}} \frac{m.b.r}{2.k_{PR}}
$$
\n
$$
\theta_{6} = \frac{R_{a}}{k_{a}} \left(\frac{k_{a}.k_{b}}{R_{a}} + B_{e}\right) \cdot \frac{d}{2.r.k_{PR}} + 1
$$

sendo  $k_{PT}$  e  $k_{PR}$  ganhos proporcionais dos controladores e  $k_{DT}$  e  $k_{DR}$  ganhos derivativos,  $R_a$  é a resistência elétrica dos motores,  $k_b$  é a constante eletromotriz,  $k_a$  a constante de torque,  $B_e$  é o coeficiente de atrito, *m* a massa do robô,  $I_z$  é o momento de inércia no ponto G,  $I_e$  é o momento de inércia da cada grupo rotor-redução-roda, *r* é o raio das rodas, *b* é a distância entre o centro de gravidade do robô e o centro das rodas, *d* é a distância entre as rodas do robô.

Algumas estruturas de controladores dinâmicos adaptativos são expostas em (MARTINS, 2009) para aplicar no sistema descrito nesta subseção.

Vale a ressalva que o processo de identificação do modelo de velocidades é menos trabalhoso ao se comparar com o modelo de Newton Euler. No modelo de velocidades não é necessário obter os coeficientes viscosos e de inércia dos motores separadamente, pois já estão incluídos nos parâmetros  $\theta = [\theta_1 \theta_2 \theta_3 \theta_4 \theta_5 \theta_6]^T$ . O modelo de velocidades de referência não depende do torque, logo não há necessidade de medir e implementar filtros para os valores de corrente elétrica.

Não há como fazer uma comparação direta entre os modelos, visto que no modelo de Newton Euler são determinados parâmetros físicos e no modelo de velocidades de referência há uma determinação de combinações de parâmetros físicos em  $\theta = [\theta_1 \theta_2 \theta_3 \theta_4 \theta_5 \theta_6]^T$ . Os valores dos parâmetros obtidos pelo processo de identificação não necessariamente convergem para seus valores reais, o que o processo de identificação garante é a melhor estimativa de parâmetros, dados os sinais de entrada e a resposta entregue pelo robô.

Os valores dos parâmetros  $\theta = [\theta_1 \theta_2 \theta_3 \theta_4 \theta_5 \theta_6]^T$  não necessariamente seriam os mesmos, isto é, os valores de parâmetros identificados e valores de parâmetros calculados, mas isso não é um problema para o controlador, visto que o objetivo do controlador é reduzir o erro.

## **2.4.4 Controlador dinâmico de velocidade de referência**

O controlador adaptativo foi desenvolvido segundo o controlador dinâmico usado em (MARTINS, 2009), o qual reescreveu a equação do modelo dinâmico e algumas propriedades do modelo foram determinadas, mas aqui as equações foram reescritas com o intuito de deixar clara a estrutura do modelo da Equação (2.54) e a forma do controlador proposto nas Equações (2.55) e (2.56). Rescrevendo-se a equação do modelo dinâmico:

$$
\begin{bmatrix} \dot{u} \\ \dot{w} \end{bmatrix} = \begin{bmatrix} \frac{\theta_3}{\theta_1} . w^2 - \frac{\theta_4}{\theta_1} . u \\ - \frac{\theta_5}{\theta_2} . u . w - \frac{\theta_6}{\theta_2} . w \end{bmatrix} + \begin{bmatrix} \frac{1}{\theta_1} & 0 \\ 0 & \frac{1}{\theta_2} \end{bmatrix} \begin{bmatrix} u_{ref} \\ w_{ref} \end{bmatrix} + \begin{bmatrix} \delta_u \\ \delta_w \end{bmatrix}
$$

Em sua forma direta temos:

$$
\begin{bmatrix} -\theta_1 & 0 \\ 0 & -\theta_2 \end{bmatrix} \cdot \begin{bmatrix} \delta_u \\ \delta_w \end{bmatrix} + \begin{bmatrix} \theta_1 & 0 \\ 0 & \theta_2 \end{bmatrix} \begin{bmatrix} \dot{u} \\ \dot{w} \end{bmatrix} + \begin{bmatrix} 0 & -\theta_3 w \\ \theta_5 w & 0 \end{bmatrix} \begin{bmatrix} u \\ w \end{bmatrix} + \begin{bmatrix} \theta_4 & 0 \\ 0 & \theta_6 \end{bmatrix} \begin{bmatrix} u \\ w \end{bmatrix} = \begin{bmatrix} u_{ref} \\ w_{ref} \end{bmatrix}
$$

Em (MARTINS, 2009) o modelo anterior foi alterado do seguinte modo, para que suas propriedades fossem estudadas: somando e subtraindo um termo  $I\theta_3 u$ , de modo que seu resultado não fosse alterado, sendo  $I = 1$  rad<sup>2</sup>/s uma constante de valor unitá-rio, necessária para compatibilizar as unidades, resultando em:

$$
\Delta + \begin{bmatrix} \theta_1 & 0 \\ 0 & \theta_2 \end{bmatrix} \begin{bmatrix} \dot{u} \\ \dot{w} \end{bmatrix} + \begin{bmatrix} 0 & -\theta_3 w \\ \theta_5 w & 0 \end{bmatrix} \begin{bmatrix} u \\ w \end{bmatrix} + \begin{bmatrix} \theta_4 & 0 \\ 0 & \theta_6 + (I\theta_3 - I\theta_3)u \end{bmatrix} \begin{bmatrix} u \\ w \end{bmatrix} = \begin{bmatrix} u_{ref} \\ w_{ref} \end{bmatrix}
$$

E rearranjando-se:

$$
\Delta +\begin{bmatrix} \theta_1 & 0 \\ 0 & \theta_2 \end{bmatrix}\begin{bmatrix} \dot{u} \\ \dot{w} \end{bmatrix} + \begin{bmatrix} 0 & -\theta_3 w \\ \theta_3 w & 0 \end{bmatrix}\begin{bmatrix} Iu \\ w \end{bmatrix} + \begin{bmatrix} \theta_4 & 0 \\ 0 & \theta_6 + (\theta_5 - I\theta_3)u \end{bmatrix}\begin{bmatrix} u \\ w \end{bmatrix} = \begin{bmatrix} u_{ref} \\ w_{ref} \end{bmatrix}
$$

Temos as seguintes definições de matrizes:

$$
\Delta = \begin{bmatrix} -\theta_1 & 0 \\ 0 & -\theta_2 \end{bmatrix} \cdot \begin{bmatrix} \delta_u \\ \delta_w \end{bmatrix}; H' = \begin{bmatrix} \theta_1 & 0 \\ 0 & \theta_2 \end{bmatrix}; C(v) = \begin{bmatrix} 0 & -\theta_3 w \\ \theta_3 w & 0 \end{bmatrix} e F''(v) = \begin{bmatrix} \theta_4 & 0 \\ 0 & \theta_6 + (\theta_5 - I\theta_3)u \end{bmatrix}
$$

podendo-se assim reescrever esta expressão de forma compacta:

$$
\Delta + H'.\dot{v} + C(v)v' + F''(v)v = v_r
$$

onde  $v' = [Iu w]^T$  é o vetor de velocidades modificadas, sendo numericamente igual aos termos do vetor  $v$ , apenas com as dimensões modificadas.

$$
\nu'=\begin{bmatrix} I & 0 \\ 0 & 1 \end{bmatrix} \begin{bmatrix} u \\ w \end{bmatrix}
$$

Reescrevendo-se os parâmetros de  $H'$  e  $F''(v)$  são definidas as seguintes matrizes:

$$
H = \begin{bmatrix} \theta_1/I & 0 \\ 0 & \theta_2 \end{bmatrix} \, e \, F(v') = \begin{bmatrix} \theta_4/I & 0 \\ 0 & \theta_6 + (\theta_5/I - \theta_3)Iu \end{bmatrix}
$$

resultando no seguinte modelo:

$$
\Delta + H \cdot \dot{\mathbf{v}}' + \mathbf{C}(\mathbf{v}')\mathbf{v}' + \mathbf{F}(\mathbf{v}')\mathbf{v}' = \mathbf{v}_r \tag{2.54}
$$

Deve-se notar que  $C(v) = C(v')$ ,  $H'v = Hv'$  e  $F''(v)v = F(v')v'$ , portanto as dimensões do vetor resultante  $vr$  não são alteradas.

A lei de controle foi proposta baseada no modelo da Equação (2.45), desconsiderando-se o termo ∆, responsável pelos distúrbios. Sendo  $\pmb{\nu} = [u \; w]^T$  a velocidade realizada pelo robô,  $\pmb{\nu_r} =$  $\left[u_{ref}\,w_{ref}\right]^T$  a velocidade de referência gerada pelo controlador dinâmico,  $v_d=\left[u_d\,w_d\right]$  e as velocidades desejadas geradas pelo controlador de trajetórias e o vetor de velocidades modificadas  $v_d' = [I u_d \, w_d]^T$ , resulta que o vetor de erro de velocidade é dado por  $\widetilde v' = v_d' - v'.$ 

Foi proposta a seguinte lei de controle:

$$
v_r = H. \left(\dot{v}_d' + T(\tilde{v}')\right) + C v_d' + F v_d' \tag{2.55}
$$

O vetor  $T(\tilde{v'})$  é dado por:

$$
T(\tilde{\nu'}) = \begin{bmatrix} l_u & 0 \\ 0 & l_w \end{bmatrix} \begin{bmatrix} \tanh\left(\frac{k_u}{l_u}, \tilde{u}\right) \\ \tanh\left(\frac{k_w}{l_w}, \tilde{w}\right) \end{bmatrix}
$$
 (2.56)

onde  $k_u > 0$  e  $k_w > 0$  são ganhos constantes e  $l_u \in \mathfrak{R}$  e  $l_w \in \mathfrak{R}$  são constantes de saturação. O termo  $T(\tilde{v'})$  provoca saturação para garantir que os sinais de comando enviados ao robô estejam dentro dos limites aceitos pelo veículo, o que evita a saturação de seus atuadores, desde que  $v_d^{\prime}$  e  $v_d^{\dagger}$ 'sejam limitados a valores apropriados. Uma possível forma de análise de estabilidade do sistema pode ser verificada em (MARTINS, 2009).

### **2.4.5 Inclusão de Adaptação de Parâmetros**

A Equação (2.55) considera que a dinâmica do robô seja exatamente conhecida. A adaptação de parâmetros leva em conta que os parâmetros dinâmicos podem não ser identificados de forma correta ou podem variar de uma tarefa para outra.

A seguir, mostra-se o desenvolvimento extraído de (MARTINS, 2009). Considerando a incerteza paramétrica, a lei de controle da Equação (2.46) pode ser reescrita como:

$$
\nu_r = \widehat{H} \cdot (\dot{v}_d' + T(\tilde{v}')) + \widehat{C}v_d' + \widehat{F}v_d'
$$
\n(2.57)

onde  $\hat{H}$ ,  $\hat{C}$  e  $\hat{F}$  são estimativas de  $H$ ,  $C$  e  $F$ , respectivamente.

A lei de controle da Equação (2.48) é reescrita em seu formato de parametrização linear na seguinte forma:

$$
\boldsymbol{v}_r = \boldsymbol{G}.\boldsymbol{\hat{\theta}} = \begin{bmatrix} \sigma_1 & 0 & -w_d w & u_d & 0 & 0 \\ 0 & \sigma_2 & (I u_d w - I u. w_d) & 0 & u. w_d & w_d \end{bmatrix} \boldsymbol{\hat{\theta}} \tag{2.58}
$$

onde:  $\sigma_1 = \dot{u_d} + l_u \tanh \left( \frac{k_u}{l} \right)$  $\left(\frac{k_u}{l_u}, \tilde{u}\right)$ ,  $\qquad \sigma_2 = \dot{w_d} + l_w \cdot \tanh\left(\frac{k_w}{l_w}\right)$  $\left(\frac{k_W}{l_W}.\,\widetilde{W}\right)$  e sendo  $\widehat{\bm{\theta}}=$  $[\hat{\theta}_1 \quad \hat{\theta}_2 \quad \hat{\theta}_3 \quad \hat{\theta}_4 \quad \hat{\theta}_5 \quad \hat{\theta}_6]^T$  o vetor de estimativa de parâmetros.

Define-se o erro paramétrico como  $\tilde{\theta} = \hat{\theta} - \theta$ ,  $\theta$  sendo o vetor de parâmetros identificados. Assim, a Equação (2.58) pode ser escrita como  $v_r = G\theta + G\tilde{\theta}$  ou:

$$
v_r = H\sigma + Cv'_d + Fv'_d + G\widetilde{\theta}
$$
 (2.59)

Vê-se em (MARTINS, 2009) que a Equação (2.59) quando está em malha fechada tem a sequinte forma:

$$
-G\widetilde{\theta} = H\left(\widetilde{\tilde{\nu}'} + T(\widetilde{\nu'})\right) + C\widetilde{\nu'} + F\widetilde{\nu'}
$$
 (2.60)

sendo a seguinte equação a função candidata de Lyapunov:

$$
V = \frac{1}{2} \cdot \widetilde{v'}^T . H . \widetilde{v'} + \frac{1}{2} . \widetilde{\theta}^T . \gamma^{-1} \widetilde{\theta} > 0
$$

Sua primeira derivada temporal, considerando que os parâmetros são constantes, é dada por:

$$
\dot{V} = \widetilde{v'}^T H \dot{\widetilde{v'}} + \widetilde{\theta}^T \gamma^{-1} \dot{\widetilde{\theta}}
$$

Usando a Equação (2.60) resulta em:

$$
\dot{V} = -\widetilde{v'}^T \left( G\widetilde{\theta} + C\widetilde{v'} + F\widetilde{v'} \right) - \widetilde{v'}^T H \cdot T(\widetilde{v'}) + \widetilde{\theta}^T \gamma^{-1} \widetilde{\theta}
$$
\n(2.61)

Assumindo que os valores dos parâmetros não se alterem durante a execução de uma tarefa, i.e,  $\dot{\bm{\theta}} = \bm{0}$ , pode-se escrever que  $\hat{\bm{\theta}} = \tilde{\bm{\theta}}$ . Escolhe-se a lei de ajuste de parâmetros como:

$$
\dot{\hat{\boldsymbol{\theta}}} = \gamma \boldsymbol{G}^T \tilde{\boldsymbol{\nu}}' \tag{2.62}
$$

Substituindo a lei de adaptação (2.62) na derivada da função de Lyapunov (2.61) e sabendo que a matriz **C** é antissimétrica, assim esta passará a ser uma função definida negativa como descrito a seguir:

$$
\dot{V} = -\widetilde{v'}^T (F\widetilde{v'}) - \widetilde{v'}^T H \cdot T(\widetilde{v'})
$$
\n(2.63a)

A lei de adaptação (2.62) funciona como um integrador e pode causar problemas de robustez, devido a erros de medição, ruídos ou perturbações. Para evitar essa deriva paramétrica, pode-se desligar a adaptação de parâmetros quando o valor do erro atinge um limite mínimo, como visto em (MARTINS *et al*., 2007). Outro modo seria introduzir o termo de modificação-σ (ou *Leakage Term*) (BOYD;SASTRY,1989; KAUFMAN; SOBEL, 1998). Assim, a nova lei de adaptação fica:

$$
\hat{\boldsymbol{\theta}} = \gamma \boldsymbol{G}^T \tilde{\boldsymbol{\nu}}' - \gamma \Gamma \hat{\boldsymbol{\theta}} \tag{2.63b}
$$

Para detalhes das provas de estabilidade consultar (MARTINS, 2009).

## **2.5 Estimador de estados empregando o Filtro de Kalman**

O Filtro de Kalman (OLIVEIRA *et al*., 2017) é um método bastante utilizado quando se deseja atenuar o efeito de ruídos de medição via *software*. Este método foi criado por Rudolf Kalman, responsável pela sua implementação em 1958, e tem por objetivo "utilizar medições de grandezas realizadas ao longo do tempo (contaminadas com ruído e outras incertezas) e gerar resultados que tendam a se aproximar dos valores reais das grandezas medidas" (WELCH; BISHOP, 2006). O Filtro de Kalman é um filtro recursivo preditivo para medidas ruidosas. Uma das aplicações do filtro de Kalman é na normalização ou combinação ponderada, para fusão sensorial (SABATELLI *et al*., 2012). Amplamente aplicado em diversas áreas da Engenharia, ele é capaz de produzir uma estimativa muito próxima do estado do sistema. Para isso é necessário conhecer os modelos do sistema (função de estado seguinte), a função de medição e os termos de ruído a ele associados (ABBEEL *et al*., 2005).

#### **2.5.1 Filtro de Kalman**

Na modelagem do Filtro de Kalman Discreto – FKD, pressupõe-se que o sistema seja linear e descrito pelo modelo da Equação (2.64):

$$
S_t = A_t \t S_{t-1} + B_t \t u_{t-1} + \gamma_t
$$
  
\n
$$
Z_t = C_t \t S_t + \delta_t
$$
\n(2.64)

onde  $\mathbf{s} \in R^n$  é o vetor de estados;  $\mathbf{u} \in R^l$  é o vetor das entradas de controle;  $\mathbf{z} \in R^m$  é o vetor de medições; a matriz *A* (*n* × *n*) é a matriz de transição de estados; *B* (*n* × *l*) é a matriz de coeficientes de entrada; a matriz C ( $m \times n$ ) é a matriz de observação;  $\gamma \in R^n$  representa o vetor de ruídos do processo e δ € R<sup>m</sup> o vetor de erros de medição. Os índices *t* e *t* − 1 representam os instantes de tempo atual e anterior, respectivamente.

O filtro opera em modo de predição-atualização levando em consideração as propriedades estatísticas do ruído. Um modelo interno do sistema é usado para atualização e um esquema de realimentação realiza as medições.

As etapas de predição e atualização para o FKD podem ser descritas pelos sistemas das Equações (2.65) e (2.66), respectivamente.

$$
\begin{cases}\n\overline{u_t} = A_t \cdot u_{t-1} + B_t \cdot u_{t-1} \\
\sum t = A_t \cdot \sum t - 1 \cdot A^T t + R_t\n\end{cases}
$$
\n(2.65)\n
$$
K_t = \sum_{u_t} t \cdot C^T t \cdot (C_t \cdot \sum_{t} t \cdot C^T t + Q_t)^{-1}
$$
\n
$$
u_t = \overline{u_t} + K_t \cdot (z_t - C_t \cdot \overline{u_t})
$$
\n
$$
\sum_{t} t = (I - K_t \cdot C_t) \sum_{t} t
$$
\n(2.66)

O filtro de Kalman representa o vetor de estados  $s_t$  no tempo t por sua média  $u_t$  e covariância ∑ . As matrizes *R (n × n)* e *Q (l* × *l*) são as matrizes de covariância dos ruídos de processo ( $\nu$ ) e medição ( $\delta$ ) respectivamente e a matriz  $K(n \times m)$  representa o ganho do sistema.

#### **2.5.2 Filtro de Kalman Estendido**

Uma derivação do filtro de Kalman aplicado a sistemas não-lineares é o Filtro de Kalman Estendido - FKE. A ideia do FKE é linearizar as funções em torno da estimação corrente usando as derivadas parciais do processo e as funções de medição para calcular as estimativas, mesmo face às relações não-lineares. O modelo do sistema para o FKE é dado pela Equação (2.67):

$$
\begin{cases}\n\mathbf{s}_t = \mathbf{g}(\mathbf{u}_{t-1}, \mathbf{s}_{t-1}) + \gamma_t \\
\mathbf{z}_t = \mathbf{h}(\mathbf{s}_t) + \delta_t\n\end{cases}
$$
\n(2.67)

onde  $g(u_{t-1}.s_{t-1})$  é uma função não-linear que representa o modelo do sistema e  $h(s_t)$  é uma função não-linear que representa o modelo das medições. As etapas de predição e atualização podem ser obtidas pelos sistemas de Equações (2.68) e (2.69), respectivamente.

$$
\begin{cases}\n\overline{u_t} = g(u_{t-1}, u_{t-1}) \\
\overline{\Sigma}t = G_t \Sigma t - 1. G^T_t + R_t\n\end{cases}
$$
\n(2.68)

$$
K_t = \overline{\sum_{\mathbf{t}} t} \cdot H^T_{\mathbf{t}} \cdot \left( H_t \cdot \overline{\sum_{\mathbf{t}} t} \cdot H^T_{\mathbf{t}} + Q_t \right)^{-1}
$$
  

$$
u_t = \overline{u_t} + K_t \cdot (z_t - h(\overline{u_t}))
$$
  

$$
\sum_{\mathbf{t}} t = (I - K_t \cdot H_t) \cdot \sum_{\mathbf{t}} t
$$
 (2.69)

A matriz *G* (*n* × *n*) é o jacobiano que lineariza o modelo e *H* (l × *n*) é o jacobiano que lineariza o vetor de medições. Tais matrizes são definidas pelas Equações (2.70) e (2.71) (Santana; Medeiros, 2005).

$$
G_t = \frac{\partial g(u_{t-1}.s_{t-1})}{\partial s_t} \tag{2.70}
$$

$$
H_t = \frac{\partial h(s_t)}{\partial s_t} \tag{2.71}
$$

#### **2.5.3 Filtro de Kalman Escalar**

Outra forma conveniente de aplicar o filtro de Kalman é de melhorar a qualidade na aquisição de dados de um sensor que apresente leituras contaminadas por ruídos. As equações da Subseção 2.6.1 podem ser adaptadas para formas mais simples, como as vistas a seguir:

$$
\hat{x}_k^- = \hat{x}_{k-1}^- \tag{2.72}
$$

$$
\sigma_{Pk+1}^2 = \sigma_{Pk}^2 + \sigma_Q^2 \tag{2.73}
$$

$$
K_k = \frac{\sigma_{pk}^2}{\sigma_{pk}^2 + \sigma_R^2}
$$
 (2.74)

$$
\hat{x}_{k}^{+} = \hat{x}_{k}^{-} + K_{k}(\mathbf{z}_{k} - \hat{x}_{k}^{-})
$$
\n(2.75)

$$
\sigma_{Pk+1}^2 = (1 - K_k) \sigma_{Pk}^2
$$
 (2.76)

Para implantar o filtro de Kalman escalar considera-se que o sinal não possua características dinâmicas. Logo, do conjunto de Equações (2.64) teremos apenas o sinal de medição da Equação (2.72). Na Equação (2.73) temos a atualização *a priori* do filtro de Kalman em que  $\sigma_P^2$  é a variância inicial da saída (que está relacionada com a aprendizagem do filtro), definindo o quão rápido o filtro irá convergir para o valor mais próximo do valor verdadeiro,  $\sigma_Q^2$  é a variância do modelo (relacionada com a qualidade do modelo). Na Equação (2.74) começa a etapa a posteriori, calculando-se o ganho de Kalman para o caso escalar, em que  $\sigma_R^2$  é a variância do sensor (relacionada com sua qualidade). Já na Equação (2.75) ocorre a estimação a posteriori do valor medido do sensor baseado na estimativa anterior, no ganho de Kalman e na diferença entre o valor lido e o estimado anteriormente. Por fim, na Equação (2.76) ocorre a atualização da variância inicial da saída.

O algoritmo do filtro de Kalman na forma escalar foi utilizado com o intuito de reduzir os ruídos ao medir as velocidades dos motores e suas correntes elétricas.

#### **2.5.4 Algoritmo de implementação do Filtro de Kalman**

As etapas gerais para implementação de um filtro do Kalman são:

#### **A priori:**

1) Estimar o estado atual a partir do estado passado (ou condição inicial) utilizando equações do sistema:

$$
X_{k|k-1} = AX_{k-1|k-1} + B.u_k
$$

onde  $X_{k-1|k-1}$  é a estimativa de *X* na iteração a com base na iteração b.

2) Estimar a matriz de covariância atual a partir da matriz de covariância passada (ou condição inicial).

$$
P_{k|k-1} = AP_{k-1|k-1}A^{T} + Q
$$

#### **A posteriori:**

3) Calcular o ganho de Kalman:

$$
K = P_{k|k-1}.H^{\mathrm{T}}(H, P_{k|k-1}H^{\mathrm{T}} + R)^{-1}
$$

4) Obter a medição *Yk* (valor do equipamento):

$$
Y_k = H.X
$$

5) Obter o valor estimado, combinando a medição ao valor estimado anteriormente através do ganho:

$$
X_{k|k} = X_{k|k-1} + K(Y_k - H.X_{k|k-1})
$$

6) Calcular a matriz de covariância após a filtragem:

$$
P_{k|k} = (I - KH) \cdot P_{k|k-1}
$$

7) Prosseguir para a próxima iteração e retornar para o primeiro passo:

$$
k = k + 1
$$

## **2.6 O estimador de mínimos quadrados**

Durante o desenvolvimento do trabalho utilizou-se o método dos mínimos quadrados para estimar os parâmetros dos modelos dinâmicos tanto o baseado nas equações de Newton Euler como o desenvolvimento exposto no Apêndice C quanto para o modelo dinâmico de velocidades com o desenvolvimento exposto na seção 2.3.5 e 2.3.6.

#### **2.6.1 Método dos mínimos quadrados**

Para um sistema linear, a tentativa de explicar o valor observado *y* a partir do vetor de regressões x e de um vetor de parâmetros estimados  $\hat{\boldsymbol{\theta}}$ , tem a seguinte forma matricial (AGUIRRE, 2015):

$$
y = X\widehat{\theta} + \varepsilon
$$

em que ε **€ R**<sup>N</sup> é o vetor de resíduos, isto é, a diferença entre o vetor de variáveis dependentes y e a sua estimativa a partir dos dados de estimação X usando o vetor de parâmetros estimados  $\hat{\theta}$ .

$$
\varepsilon = y - X\widehat{\theta}
$$

O vetor de resíduos é reduzido, de forma que a minimização tenha o menor erro possível, tornando a resposta mais precisa, assim teremos o seguinte somatório dos quadrados dos erros.

$$
J_{MQ}(\widehat{\theta},Z^N)=\sum_{k=1}^N \varepsilon(i)^2
$$

que resultará na seguinte minimização final, equivalente ao estimador dos mínimos quadrados.

$$
\widehat{\boldsymbol{\theta}} = [X^T X]^{-1} X^T \mathbf{y} \tag{2.77}
$$

#### **2.6.2 Método de predição de erro**

A abordagem do método dos mínimos quadrados (AGUIRRE, 2015) visa ajustar os parâmetros de uma função dinâmica, de modo que sua solução seja coerente com o conjunto de dados coletados. Para tal, escreve-se o modelo dinâmico na forma de um preditor cujos parâmetros são determinados de modo que a soma dos quadrados dos erros de predição seja minimizada. Os métodos que se baseiam no princípio de minimizar o erro de predição do modelo como critério de otimização são intitulados métodos de predição de erro (*PEM,* do Inglês *Prediction Error Method*).

Toma-se como conjunto de dados o seguinte vetor:

$$
Z^N = \{u(1), y(1), ..., u(N), y(N)\}\tag{2.78}
$$

Em *u*(*k*) são as amostras (observações) do sinal de entrada e *y*(*k*) do sinal de saída. No caso dinâmico representa-se comumente o modelo na seguinte forma:

$$
y(k) = G(q, \hat{\theta})u(k) + H(q, \hat{\theta})\varepsilon(k)
$$
\n(2.79)

A predição um passo à frente do modelo é indicada por  $\hat{y}(k|k - 1)$ , mostrando que o valor da saída no instante *k* foi determinado pela informação obtida no instante *k*-1. Assim, o erro de predição um passo à frente é definido como:

$$
\varepsilon(k|k-1,\widehat{\theta}) = y(k) - \widehat{y}(k|k-1)
$$
\n(2.80)

A Equação (2.80) mostra a dependência do erro com o vetor de parâmetros estimados e com os dados passados. Assim, os parâmetros de um modelo dinâmico podem ser obtidos minimizando a função de custo.

$$
J(\widehat{\boldsymbol{\theta}}) = V_N(\widehat{\boldsymbol{\theta}}, \mathbf{Z}^N) = \sum_{k=1}^N \varepsilon(k|k-1, \widehat{\boldsymbol{\theta}})^2
$$
 (2.81)

Os métodos que determinam o vetor de parâmetros a partir da minimização de  $J(\hat{\theta})$  são chamados de métodos de predição de erro (PEM). Estes constituem uma classe de estimadores. Diferentes representações do modelo da Equação (2.79) resultam em preditores de um passo à frente diferentes, que podem demandar estimadores diferentes.

A Equação (2.82) mostra a estrutura ARX (*AutoRegressive with eXogenous input*).

$$
A(q)y(k) = B(q)u(k) + v(k)
$$
\n(2.82)

Este modelo pode ser expresso como uma regressão linear.

$$
y(k) = \psi_{yu}^{\mathrm{T}}(k-1)\hat{\theta} + \varepsilon(k)
$$
 (2.83)

em que  $\psi_{yu}^{\mathrm{T}}(k-1)$  é um vetor com dimensão  $n_{\theta} = \dim[\widehat{\theta}]$  composto de variáveis regressoras, incluindo os sinais *y* e *u* tomadas até o instante *k*-1. Às vezes não são explicitamente indicadas as variáveis ou os sinais usados na composição dos regressores, como por exemplo:

$$
\psi(k-1) = [\psi 1 \psi 2 ... \psi n_{\theta}]^{T}
$$
\n(2.84)

Para a estrutura ARX tem-se as seguintes variáveis regressoras:

$$
\psi(k-1) = [y(k-1) \ y(k-n_y) u(k-1) u(k-n_u)]^T
$$
 (2.85)

Com sua predição um passo à frente expressa por:

$$
\widehat{\mathbf{y}}(k|k-1) = \psi_{\mathbf{y}u}^{\mathrm{T}}(k-1)\widehat{\boldsymbol{\theta}} \tag{2.86}
$$

Para os modelos ARX o estimador que minimiza a função custo da Equação (2.81) é o estimador dos mínimos quadrados.

## **2.7 Algoritmos Genéticos**

Neste trabalho, os algoritmos genéticos foram usados como forma de determinação inicial dos ganhos dos controladores dinâmicos de velocidade de referência. Como se trata de um controlador dinâmico não linear com 16 ganhos a serem ajustados, optou-se por esse método de busca global. Em um simulador com a planta não linear foi inserido um trajeto desejado e as posições de entrada e saída do robô foram inseridas na função de avaliação do erro normalizado, após todas as gerações foram escolhidos os melhores ganhos. Como referência para obter os ganhos do controlador de velocidades de referência utilizando-se Algoritmos Genéticos cita-se (MARTINS, ALMEIDA; 2012).

Algoritmos Genéticos são algoritmos de otimização global, baseados nos mecanismos de seleção natural e da genética. Eles usam uma estratégia de busca paralela e estruturada, mas aleatória, que é focada na direção ao reforço da busca de pontos de "alta aptidão", ou seja, pontos em que a função a ser minimizada (ou maximizada) tem valores relativamente baixos (ou altos). Apesar de aleatórios, elas não são caminhadas aleatórias não direcionadas, pois exploram informações históricas para encontrar novos pontos de busca onde são esperados melhores

desempenhos. Isto é feito através de processos iterativos, onde cada iteração é chamada de geração.

Durante cada iteração, os princípios de seleção e reprodução são aplicados a uma população de candidatos que pode variar, dependendo da complexidade do problema e dos recursos computacionais disponíveis. Através da seleção, se define quais indivíduos conseguirão se reproduzir, gerando um número determinado de descendentes para a próxima geração, com uma probabilidade determinada pela seu índice de aptidão. Em outras palavras, os indivíduos com maior adaptação relativa têm maiores chances de se reproduzir (DE CARVALHO, 2009). Como referência para obtenção dos ganhos do controlador de velocidades referência cita-se (MARTINS, ALMEIDA; 2012).

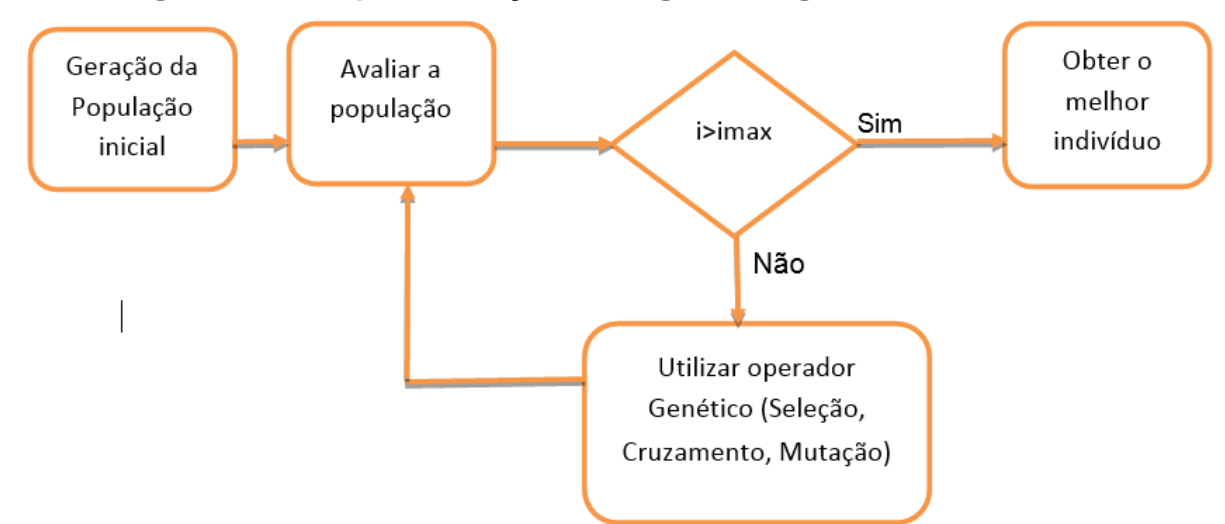

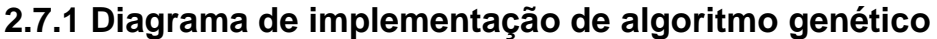

**Figura 17: Diagrama de implementação de Algoritmo Genético.**

#### **2.7.2 Passos de implementação de algoritmo genético**

Passo 1: iniciar o número da geração *i* e escolher a geração de parada *imax*.

Passo 2: gerar a população aleatória de cromossomos (indivíduos).

Passo 3: calcular a função objetivo (de avaliação) de cada cromossomo e sua probabilidade de sobrevivência.

Passo 4: se for alcançado o número de gerações *imax* terminar o processo.

Passo 5: baseado na probabilidade de sobrevivência, realizar a seleção e reprodução dos melhores indivíduos gerando a população da geração (iteração) futura.

Passo 6: aplicar operadores genéticos (cruzamento, mutação) ao criar os demais indivíduos, complementando os indivíduos da geração futura.

Passo 7: inicia a próxima geração e retorna ao Passo 3.

## **2.8 Conclusão do Capítulo**

No Capítulo 2 foi a apresentado o diagrama do modelo embarcado no microcontrolador, juntamente com as descrições de funcionalidades e variáveis. Também se apresentou um esquema geral de controle para o robô móvel e foi exposto que o trabalho se concentrou no nível de controle local (CL) na Seção 2.1.

Nas seções posteriores foram apresentados conceitos utilizados durante o desenvolvimento do projeto, na Seção 2.2 apresentou-se o modelo e ajuste dos ganhos dos controladores dos motores do robô, na Seção 2.3 mostrou-se o modelo cinemático e alguns controladores. Já na Seção 2.4 mostraram-se os modelos dinâmicos de Newton Euler e o modelo de velocidades de referências junto com os controladores deste último. Na Seção 2.5 foi abordada a teoria sobre o filtro de Kalman e sua versão escalar, utilizada para filtrar sinais de sensores. Na Seção 2.6 discutiu-se o método dos mínimos quadrados utilizados durante a identificação dos parâmetros dos modelos dinâmicos. Por fim, na Seção 2.7 foram apresentados os algoritmos genéticos utilizados para determinar os ganhos dos controladores dinâmicos de velocidades.

# **Capítulo 3 – Etapas iniciais de implementação do sistema**

# **3.1 Visão geral da implementação do sistema**

Estas foram as etapas iniciais responsáveis por tornar o robô o mais funcional possível, podendo realizar os trajetos. Realizaram-se os ensaios de identificação de modelos dinâmicos do robô, no simulador dinâmico do modelo do robô foram inseridos os trajetos desejados. Com a utilização dos algoritmos genéticos pôde-se determinar os ganhos do controlador dinâmico de velocidades de referência, tanto com quanto sem a adaptação de parâmetros e após a escolha desses ganhos os mesmos puderam ser utilizados em ensaios com o robô.

Para determinar os ganhos do controlador dinâmico por velocidades de referência utilizouse simulação com algoritmos genéticos. Como referência para obtenção dos ganhos do controlador de velocidades de referência utilizando-se Algoritmos Genéticos cita-se (MARTINS, ALMEIDA; 2012).

O intuito foi iniciar os ensaios com o robô partindo dos deslocamentos e controladores mais simples apenas com o controlador PI mais o de trajetórias e após utilizar o controlador dinâmico do robô em conjunto com o controle de trajetórias e observar como o robô se comporta partindo-se com seguimentos de retas, círculo e a realização do trajeto em quadrado. Os resultados foram avaliados com base no erro percentual em etapas de validação de sensores, em ensaios de deslocamento linear das velocidades e deslocamentos do robô e se o robô foi capaz de executar o trajeto.

Para a escolha dos parâmetros do modelo dinâmico os mesmos foram determinados com base no processo de validação ou seja, dos dados coletados durante os ensaios de identificação dos modelos 70% foram utilizados para determinar os parâmetros e 30% foram utilizados para validá-los. Com os parâmetros determinados insere-se os valores de velocidades linear e angular usados na faixa final do experimento de identificação e assim os valores de velocidades geradas pelo modelo são comparados com os valores de velocidades obtidos durante os ensaios. Foram utilizadas métricas de avaliação como o RSME e o fit, sendo foi possível determinar quais parâmetros determinados geraram resultados mais próximos aos resultados obtidos durante os ensaios de identificação.

## **3.2 Etapas iniciais de implantação do sistema**

Nas etapas iniciais começa-se com a sequência dos passos realizados no projeto. Inicialmente foi de fundamental importância a determinação dos coeficientes dos motores, viscosos e de inércia e assim projetar o controlador mais elementar do robô, o controlador PI. Os valores dos coeficientes foram validados por meio de simulações. Ensaios práticos com aplicação de carga e deslocamento em linha reta foram responsáveis por determinar o desempenho do controlador PI. Após determinar os valores dos coeficientes para uma faixa variando de 10% a 90% de PWM obtiveram-se os valores médios dos mesmos.

Com um alicate amperímetro e com o tacômetro buscou-se realizar a validação dos sensores de medição de corrente elétrica e de medição das velocidades das rodas do robô, com o intuito de possuir sensores confiáveis no sistema.

Em paralelo, os mesmos dados utilizados para a determinação dos coeficientes dos motores foram usados para determinar os ganhos dos filtros estáticos de Kalman, tanto para os valores medidos de corrente elétrica quanto para os valores medidos das velocidades. A filtragem de sinais é uma parte importante na aquisição de dados, onde mostraram-se resultados bons principalmente para a medição da corrente elétrica, este sensor sofre grande interferência eletromagnética causada pela frequência do sinal de PWM.

Para o projeto, além de possuir um bom controlador para os motores é importante ter uma medição apropriada dos sensores o mais livre possível dos ruídos, visto que os sinais de corrente elétrica serão utilizados para determinar parâmetros no modelo de Newton Euler, já os valores de velocidades além de serem utilizados na identificação do modelo de velocidades de referências também são utilizados na realimentação da malha de controle após integração.

São descritos os passos de montagem do simulador com o controlador cinemático e dinâmico e simulações iniciais, que foram essenciais para construir e testar as funções de geração de trajetórias e para servir como base para embarcar sistema de controle no robô.

Após são inclusos os desenvolvimentos das equações responsáveis por estimar os parâmetros dos modelos dinâmicos, tanto baseados nas equações do modelo de Newton Euler quanto nas equações pelo modelo de velocidades de referências. Os parâmetros do modelo de Newton Euler foram estimados com o intuito de aplicar uma técnica de controle linear no sistema, reduzindo-se assim o esforço no projeto de controle. Apesar de a estrutura do modelo apresentar não linearidades aparentes, durante os desenvolvimentos que estão no Apêndice C foram expostos os comportamentos de acoplamento de torque nos motores conforme análises.

Os ensaios de identificação e avaliações de determinação dos parâmetros para o modelo de Newton Euler também estão no Apêndice C. Os ensaios para determinar o Modelo de Newton Euler usaram os mesmos dados para determinar o modelo de velocidades de referência, com exceção dos valores de corrente elétrica, que não foram usados no modelo de velocidades de referências.

## **3.3 Determinação de Parâmetros e validações**

### **3.3.1 Determinação dos coeficientes viscosos dos motores**

Uma importante tarefa para a efetiva implementação das técnicas de controle é obter os parâmetros do sistema a ser controlado. Alguns podem ser obtidos pelas especificações técnicas do fabricante, como por exemplo, as características dos motores tais como: as constantes de torque e de velocidade. Já outros, necessitam ser determinados por meio de testes práticos, como momento de inércia e coeficientes de atrito. Para o modelo elétrico temos a seguinte equação:

$$
V(t) = R_a \cdot i_a(t) + L_a \cdot \frac{di_a(t)}{dt} + E(t)
$$

sendo  $R_a$ ,  $i_a$ ,  $L_a$ ,  $E$  e V respectivamente, a resistência de armadura, a corrente de armadura, a indutância do enrolamento de armadura, a força contra eletromotriz induzida e a tensão de armadura. Considerou-se, em razão das dimensões do motor, que a razão de $\frac{R_a}{L_a}$  (constante elétrica) é muito menor que  $\frac{J_m}{B_m}$  (constante mecânica), assim desconsidera-se a indutância do motor e reduz-se a equação para:

$$
V(t) = R_a \cdot i_a(t) + E(t)
$$

De acordo com as leis de Newton para o movimento rotacional, as equações mecânicas de um motor CC no domínio do tempo são dadas por:

$$
T_g(t) = T_w(t) + T_j(t) + T_L(t)
$$

onde o termo  $T_g$  é o conjugado eletromagnético desenvolvido pelo motor, presente no entreferro do motor. O termo  $T_j$  refere-se ao conjugado devido à inércia do eixo, sendo dado por:

$$
T_j(t) = J \frac{dw(t)}{dt}
$$

onde *w(t)* é a velocidade do motor e *J* é o seu momento de inércia.

A variável  $T_L$  refere-se ao conjugado de carga. Já o termo  $T_w$  é chamado de conjugado de perdas, sendo normalmente representado por duas parcelas, conforme mostrado a seguir:

$$
T_w(t) = B.w(t) + T_f(t)
$$

A primeira parcela é chamada de amortecimento viscoso do motor e rodas, sendo linear e proporcional à rotação. A segunda parcela se refere às contribuições de atrito na carga e no motor, são não lineares e de valor bem menor que a primeira parcela, por isso é desprezada nesta análise.

A relação entre a parte elétrica e mecânica do motor é dada pelas equações eletromecânicas seguintes (considerando-se que o fluxo é mantido constante):

$$
T_g(t) = K_t \cdot i_a(t)
$$

$$
E(t) = K_e \cdot w(t)
$$

As constantes  $K_t$  (constante de torque) e  $K_e$  (constante de força contra-eletromotriz) foram calculadas de acordo com os seguintes valores obtidos de ensaios fornecidos pelo fabricante, de acordo com a Tabela 3, com unidades convertidas para radianos por segundos.

| TUDGIU OF DUUQU UU MIOLOI GU       |                           |                  |  |
|------------------------------------|---------------------------|------------------|--|
|                                    | <b>Valores Fornecidos</b> | Dados de ensaios |  |
| Velocidade sem carga (rad/s)       | 1361                      | 1367             |  |
| Corrente sem carga (A)             | 1.8                       |                  |  |
| Torque com motor em bloqueio (N.m) | 0.78                      | 0.72             |  |
| Corrente com motor em bloqueio (A) | 86                        |                  |  |

**Tabela 3: Dados de Motores**

Fonte: adaptado de (VEX Robotics, 2021)

Com o ensaio de torque máximo obteve-se a constante  $K_t$ :

$$
Torque_{max} = K_t . i_{max}
$$

Com o ensaio do motor sem carga aplicada resultou no valor do parâmetro  $K_e$  do motor:

$$
i_{livre} = \frac{12 - K_e.w_{livre}}{2,4}
$$

A tensão de realização do ensaio foi de 12 V e a resistência do motor sem carga de 2,4 Ohms medida de forma direta, resultando em  $K_t = 7{,}422 * 10^{-3}$  N $\frac{\text{m}}{4}$  $\frac{\text{m}}{\text{A}}$  e  $K_e = 4.038 * 10^{-3} \frac{\text{V}}{\text{rad}}$ .

Aplicou-se um valor de tensão nos motores em regime permanente (onde a aceleração é nula) mediu-se a velocidade do motor. Este procedimento ocorreu para vários valores de tensão e após pôde-se obter um valor médio do coeficiente de atrito viscoso do motor. Assim, para estimar o coeficiente de amortecimento viscoso do motor tem-se o seguinte desenvolvimento:

$$
i_a(t) = \frac{V - E(t)}{R} = \frac{V - K_e \cdot w(t)}{R}
$$

$$
T_g(t) = T_w(t) + T_j(t) + T_L(t) = J \cdot \frac{dw(t)}{dt} + B \cdot w(t) + T_f(t)
$$

Considerando-se  $T_{L}(t) = 0, T_{f}(t) = 0$  e  $J = 0$  (velocidade constante) resulta em:

$$
T_g(t) = B.w(t)
$$

 $\boldsymbol{R}$ 

Com:

$$
T_g(t) = K_t \cdot i_a(t)
$$

Tem-se:

Por fim:

 $B.w(t) = K_t \cdot i_a(t)$  $B=\frac{K_t}{\sqrt{2}}$  $\frac{K_t}{w(t)}$ .  $\left[\frac{V-K_e.w(t)}{R}\right]$ 

 $(3.1)$ 

s

Após todas as transformações citadas, ao se aplicar uma tensão de entrada nos motores e com os valores de velocidade coletados durante o tempo, pôde-se obter os coeficientes viscosos dos mesmos e assim, com diversos valores de tensões aplicados nas entradas e diversos valores de velocidades na saída, obtém-se um valor de coeficiente médio de atrito viscoso.

### **3.3.2 Determinação do momento de inércia dos motores**

Para estimar *J*, o coeficiente de inércia do motor de forma aproximada, o teste de desaceleração ou "*run down test*" (DOS SANTOS, 2016) foi aplicado, seguindo os seguintes passos: alimenta-se o motor com uma certa tensão sem aplicar carga no mesmo e após o regime permanente retira-se a tensão. Baseado no gráfico da velocidade versus tempo, busca-se o tempo até o motor reduzir exp(-1) ou 0,368 da velocidade de início. Tem-se que:

$$
T_w = T_g
$$

$$
T_m(t) = T_g(t)
$$

$$
J\frac{dw(t)}{dt} + B.w(t) = 0
$$

Resolvendo essas equações, resulta em:

$$
w(t) = w_i(t) \cdot e^{-t\frac{B}{f}}
$$

onde  $w_i$  é a velocidade inicial do teste, ou seja, a velocidade em regime permanente. E assim como mencionado anteriormente, temos pelo gráfico o valor da velocidade quando ela se reduz para e −1 ou 0,368, encontrando-se assim a constante de tempo *tm*. Logo:

$$
\ln(w) = \ln(w_i, e^{-t_m \frac{B}{f}})
$$

$$
\ln(e^{-1}.w_i) = \ln\left(w_i, e^{-t_m \frac{B}{f}}\right)
$$

Na Figura 18 é possível visualizar os parâmetros para a determinação do coeficiente de inércia dos motores.

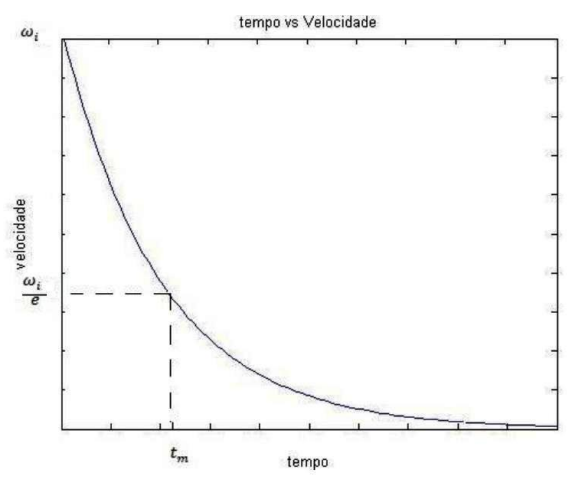

**Figura 18: Determinação da constante de tempo do motor.**

Fonte: (DOS SANTOS, 2016).

Assim, simplificando-se a equação anterior, tem-se que:

$$
t_m = \frac{B}{J} = 1
$$
  

$$
J = t_m.B
$$
 (3.2)

Assim, obtêm-se os valores do momento de inércia nos eixos dos motores. Deixa-se claro que nessas estimativas o atrito de Coulomb ou atrito seco e outros tipos de atritos que têm características não lineares foram considerados (*ZEILMANN et al.*, 2010)*.* Experimentalmente, para determinar o momento de inércia *J* com o valor (*wi*) de velocidade em regime permanente do motor, retirou-se a tensão e com um sensor de relutância variável mediu-se a desaceleração em um gráfico de *wi*(t), conforme Figura 18.

## **3.3.3 Valores dos coeficientes dos motores obtidos**

Após a aquisição de dados obtiveram-se os seguintes parâmetros das Equações (3.1) e (3.2). Os testes foram feitos com as rodas acopladas ao eixo do motor, considerando a redução do motor de 1:64, além dos pulsos do sensor de efeito Hall com a resolução de 6 pulsos por volta, onde a velocidade angular é dada em rad/s após a redução. As Tabelas 4 e 5 exibem trechos de resultados experimentais. As tabelas, com todos os valores coletados, estão no Apêndice A. A frequência do PWM utilizado foi de 4 kHz.

| <b>Motor Esquerdo</b>    |                                    |                                    |                  |                    |
|--------------------------|------------------------------------|------------------------------------|------------------|--------------------|
| <b>Duty cycle</b><br>(%) | <b>Tensão</b><br><b>Multímetro</b> | <b>Velocidade</b><br>(rad/s) média | $B$ m(N.m/rad/s) | $J$ m(N.m/rad/s).s |
| 10                       | 0,81                               | 1,0965                             | 3,407            | 0,238              |
| 20                       | 2,875                              | 5,0947                             | 2,5989           | 0,8597             |
| 30                       | 4,845                              | 8,8625                             | 2,5172           | 1,1050             |
| 40                       | 6,45                               | 12,1039                            | 2,4531           | 1,4179             |
| 60                       | 8,43                               | 15,9928                            | 2,4264           | 1,699              |
| 80                       | 9,8                                | 18,2142                            | 2,4771           | 1,765              |
| 90                       | 10,3                               | 19,2081                            | 2,4687           | 1,900              |
|                          |                                    | Média de valores                   | 2,46275          | 1,54223            |

**Tabela 4: Amostra de dados coletados do motor esquerdo e obtenção dos coeficientes de atrito viscoso e de momento inércia e de validação da aquisição de velocidade do sensor.**

**Tabela 5: Amostra de dados coletados do motor direito e obtenção dos coeficientes de atrito viscoso e de momento inércia.**

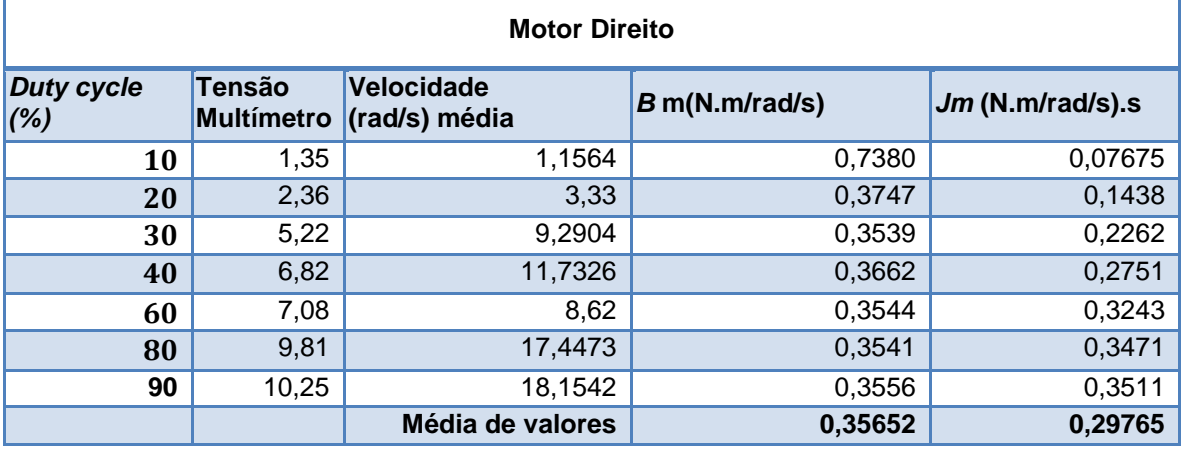

Obteve-se um valor médio do coeficiente de atrito viscoso de *B*=2,4627 mN.m/(rad/s) e do momento de inércia *J*=1,5422 m(N.m/(rad/s)).s para o motor esquerdo. Para o motor direito chegou-se a um coeficiente de atrito viscoso de *B*=0,3565 mN.m/(rad/s) e um momento de inércia *J*=0,2976 (mN.m/rad/s).s. Os coeficientes ficaram diferentes devido aos valores medidos das resistências dos motores (medição feita com um multímetro): a resistência medida do motor esquerdo foi de 1,6 Ohm e do motor direito de 11,7 Ohm. Na Equação (3.1) do coeficiente viscoso

de atrito, há uma divisão pelo valor da resistência do motor e na Equação (3.2) do coeficiente de inércia vê-se a sua dependência em relação ao coeficiente de atrito viscoso, logo *B* e *J* do motor direito ficaram cerca de dez vezes menores que os do motor direito. Enfatiza-se que não se usou o tacômetro para medir a rotação do motor direito devido à sua indisponibilidade na ocasião e pelos valores de tensão medidos não serem iguais mas próximos e os valores médios das velocidades indicadas pelos sensores estarem próximos aos do motor esquerdo. Além disso, devido às dificuldades práticas em coletar valores como tensão medida com o multímetro e velocidade medida com o tacômetro, essas medições não foram simultâneas. Em um experimento mediu-se a tensão do motor em malha aberta para um valor de razão cíclica e em outro mediu-se a velocidade com o tacômetro para um valor de razão cíclica. Para realizar uma aquisição simultânea seria preciso construir um aparato para automatizar essa coleta.

A Figura 19 exemplifica a coleta a velocidade do motor direito para a determinação de seus coeficientes.

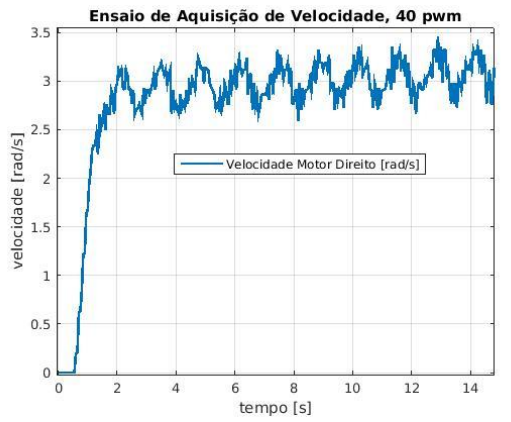

**Figura 19: Amostra do ensaio para a determinação dos coeficientes do motor direito.**

#### **3.3.4 Verificação dos dados de rotação dos motores**

Para efetuar essa verificação, realizou-se um ensaio em que foi comparada a velocidade medida pelo sensor SS44 por efeito Hall com aquela medida pelo tacômetro do fabricante IT Instruments modelo ITTAC 7200. Na Figura 20, é visto o tacômetro, cuja medição foi assumida como uma validação da velocidade do motor esquerdo medida pelo sensor ss44 de efeito Hall. A validação dos valores foi feita com base nos valores médios do sensor de efeito Hall em regime permanente os quais foram comparados com os valores visualizados no display do tacômetro. Para o motor esquerdo obtiveram-se os valores expostos na Tabela 5 ao se usar o sensor por efeito Hall. A tabela com todos os valores medidos pelo sensor por efeito Hall estão no Apêndice A. Com esses valores foram calculados os coeficientes do modelo.

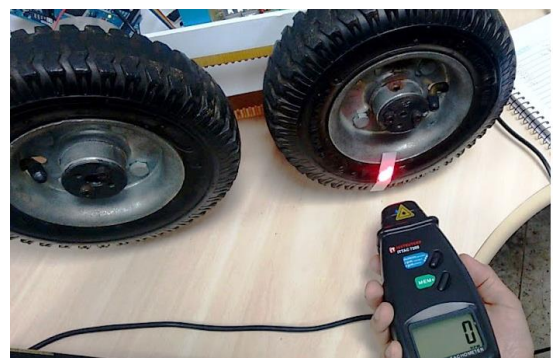

**Figura 20: Verificação do sistema de odometria.**

### **3.3.5 Validação dos coeficientes obtidos**

Após a obtenção dos coeficientes do momento de inércia *J* e do atrito viscoso *B* de ambos os motores, para verificar os seus valores, realizou-se uma simulação no Simulink com o intuito de reproduzir os ensaios de aquisição de dados. Aplicaram-se tensões de entrada com valores referentes aos de PWM aplicados durante os ensaios para obter os valores de velocidade em malha aberta. Nas Tabelas 6 e 7 comparam-se as velocidades obtidas nos ensaios e na simulação para validar os coeficientes de atrito viscoso e de momento de inércia.

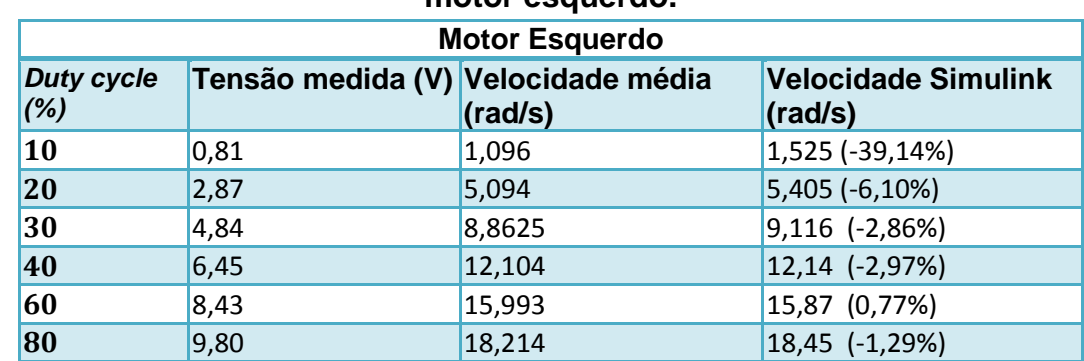

### **Tabela 6: Validação do coeficiente de atrito viscoso e do momento de inércia do motor esquerdo.**

#### **Tabela 7: Validação do coeficiente de atrito viscoso e do momento de inércia do motor direito.**

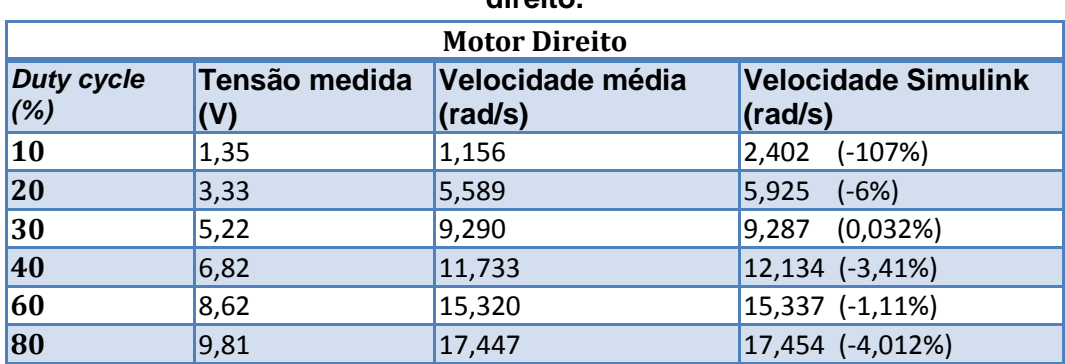

A partir das Tabelas 6 e 7 pôde-se concluir que o valor estimado dos coeficientes de atrito viscoso e de momento de inércia de ambos os motores são compatíveis, pois ao inseri-los em uma simulação dos motores em malha aberta (sendo a indutância do motor direito 0,13mH e do motor esquerdo 0,071mH, resistência do motor direito 11,7 Ohm e do motor esquerdo 1,6 Ohm notou-se que para a maioria das faixas de razão cíclica, as velocidades simuladas com os coeficientes obtidos foram próximas das velocidades experimentais. Os valores entre parênteses se referem aos erros percentuais relativos à velocidade média e à velocidade simulada. Na Tabela 7 notou-se a redução do erro percentual conforme há um aumento no valor do razão cíclica e na Tabela 8 há valores em torno de -5% de erro percentual para altos valores de razão cíclica.

### **3.3.6 Calibração do sensor de corrente**

Durante a fase de levantamento das características elétricas dos motores, notou-se que os sinais coletados estavam muito ruidosos pelo fato da interferência eletromagnética gerada pelo PWM da ponte H, principalmente nas medições dos sensores de corrente elétrica, que ficaram extremamente ruidosos. Devido aos motores terem sidos excitados com amplas faixas de pulsos PWM, foi possível desenvolver um filtro de Kalman estático, ou seja, quando o sistema é considerado sem características dinâmicas, e escolher os parâmetros do filtro que primeiramente foram implementados em dados de aquisição simulados e após a seleção dos valores implantou-se o filtro embarcado de forma iterativa. Os parâmetros definidos nos ensaios foram o parâmetro *R* que está relacionado com a confiança do sensor sendo este obtido pela variância das medições após o sistema entrar em regime permanente, o parâmetro *Q* está relacionado com a confiança do modelo e o parâmetro *P* se relaciona com a covariância inicial do filtro. Tais parâmetros foram escolhidos de modo empírico, de modo que o valor do sinal filtrado chegasse o mais próximo de seu valor médio. Como o parâmetro *P* influencia na aprendizagem do filtro por simulações, notou-se que para os dados de correntes elétricas medidas, um valor bom para *P* foi de 100. Para o parâmetro *Q* que influi na qualidade do modelo adotou-se 0,05 e para o parâmetro *R* adotou-se o valor de 3,58, sendo esse o valor de variância adotado; visto que foi o maior valor de variância contido dentre todas as amostras coletadas, durante os ensaios de determinação dos parâmetros do filtro.

A seguir tem-se a Figura 21, onde o valor medido pelo sensor está em azul e em vermelho tem-se o valor do sinal com a aplicação do filtro de Kalman Escalar. O valor medido em laranja pelo amperímetro coincidiu com o valor médio da corrente em regime permanente. Foi aplicada uma razão cíclica de 40% no motor em malha aberta. Em ensaios foi utilizado o alicate amperímetro da Minipa ET-3320A, que mede correntes AC e CC.

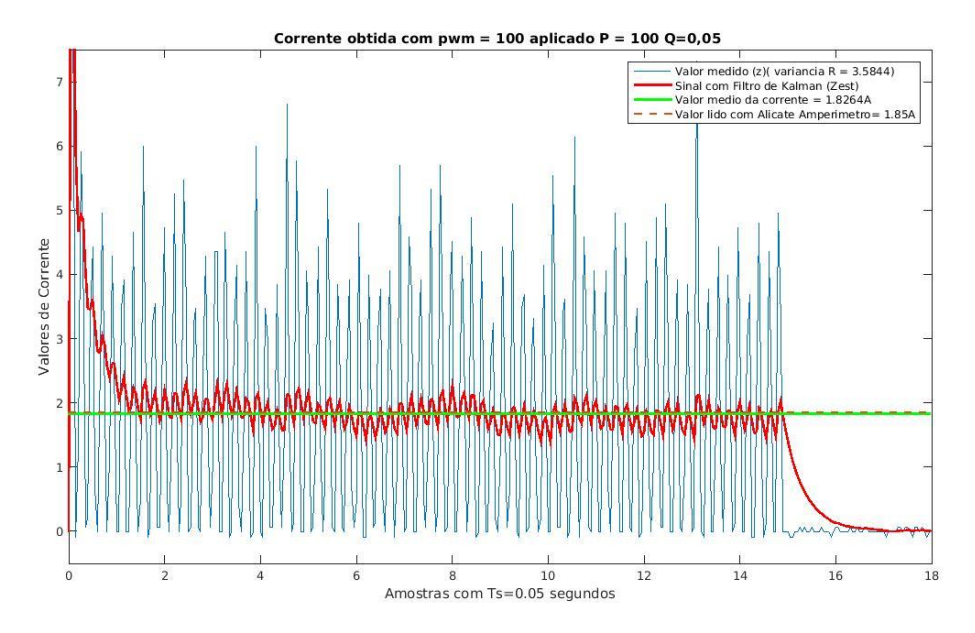

**Figura 21: Corrente medida com PWM=100 (40%) e filtro de Kalman com** *P***=100,**  *R***=3,58 e** *Q***=0,05.**

A Tabela 8 é um fragmento do ensaio para calibração do sensor de corrente.

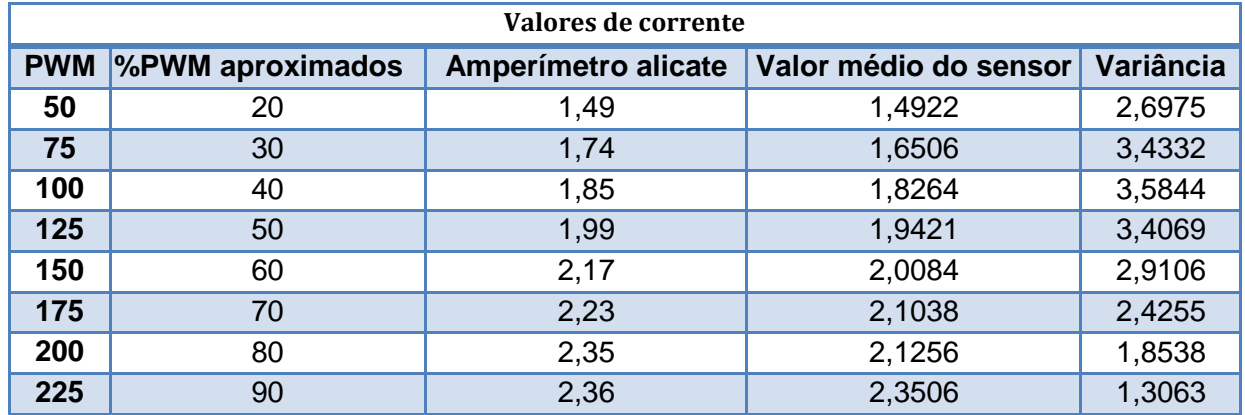

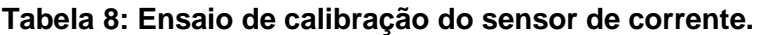

#### **3.3.7 Operação do sistema de medição de velocidade por efeito Hall**

De acordo com a Subseção 1.5, o sensor usado é o SS41 da Honeywell, com característica de coletor aberto. Nesse medidor foi acoplado um ímã circular de motor de passo com 6 polos, para melhorar a precisão da medição de velocidade durante as baixas rotações. A folha de dados do sensor SS41 tem as seguintes características de operação: tempo de subida (*rise time* de 10% a 90%) com duração de 1,5 microssegundos com o mesmo tempo para o período de descida (*fall time* de 90% a 10%) com um período total de 3 microssegundos para a passagem total (entrada e saída) de um polo magnético do sistema de medição. Esses dados são adquiridos diretamente do motor, antes mesmo de se aplicar a redução no motor.

Segundo a folha de dados do motor (vide Tabela 1), tem-se como velocidade máxima (que resulta em um período mínimo de oscilação do motor) sem carga de 19500 RPM ou 325 voltas/s (Hz) e multiplicando-se 6 polos magnéticos do sistema de medição temos uma frequência máxima de operação do motor de 1950 voltas/s (Hz). Assim, há um período mínimo com oscilação no motor de aproximadamente 513 µs. Pelo Teorema de Nyquist sabe-se que o período de amostragem de um sinal deve ser no mínimo a metade do valor do sinal a ser coletado para não haver o efeito de *aliasing*. Como o período de aquisição do sensor é de 3 µs e o período mínimo de operação do motor é de 513 µs, não há problema de amostragem devido ao sensor.

# **3.4 Identificação dos parâmetros para o modelo dinâmico baseado em equações de Newton Euler**

Para definir os parâmetros após a coleta dos dados, deve-se transformar o sistema para ficar na forma dos mínimos quadrados, como na Equação (2.77). Para isso, retomam-se as Equações (2.45a) e (2.45b) geradas com Equações de Newton Euler e como as constantes que dependem dos motores já foram calculadas, resta somente estimar os parâmetros mecânicos do robô.

$$
f_u = J_r \cdot \dot{u} + B_r \cdot u
$$

$$
J_r = \begin{bmatrix} m & 0 \\ 0 & J \end{bmatrix} e B_r = \begin{bmatrix} \beta_l & 0 \\ 0 & \beta_\theta \end{bmatrix}
$$

sendo *m* a massa do robô, J o coeficiente inercia do robô,  $\beta_1$  o coeficiente viscoso de atrito linear e  $\beta_{\theta}$  o coeficiente viscoso angular. Transforma-se a equação de forças aplicadas ao robô para a sequinte forma:

$$
{}_{u}^{\omega}T^{T}.\tau = J_{r}.\dot{u} + B_{r}.\,u
$$

Em que:

$$
\tau = \begin{bmatrix} \tau_d \\ \tau_e \end{bmatrix}
$$
 é o vetor com os torques das rodas direita e esquerda e  
\n
$$
\begin{aligned} \n\gamma \tau = \begin{bmatrix} \frac{1}{r_d} & \frac{1}{r_e} \\ \frac{d}{r_d} & -\frac{d}{r_e} \end{bmatrix} \text{ é a matrix de transformação dos torque nos atuadores em força linear} \n\end{aligned}
$$

e angular aplicada ao robô.

Sabe-se que (2.30b) é a equação matricial eletromecânica do motor:

$$
\tau = \mathbf{K}_{\mathbf{m}} \cdot i - J_m \cdot \dot{w} - B_m \cdot w
$$

$$
Jm = \begin{bmatrix} J_d & 0 \\ 0 & J_e \end{bmatrix} e Bm = \begin{bmatrix} \beta_d & 0 \\ 0 & \beta_e \end{bmatrix}
$$

$$
i = \begin{bmatrix} i_d \\ i_e \end{bmatrix} e Km = \begin{bmatrix} k_d & 0 \\ 0 & k_e \end{bmatrix}
$$

com *Km* sendo a matriz das constantes de torques dos motores, *Jm* a matriz dos momentos de inércia do acoplamento entre o rotor dos motores e as rodas, *Bm* a matriz dos motores e *i* as correntes elétricas coletadas durante os ensaios de identificação de parâmetros do sistema.

Sabendo que 
$$
\dot{w} = T_u^w \cdot \dot{u}
$$
 e  $\mathbf{w} = T_u^w \cdot \mathbf{u}$  temos:  
\n
$$
\tau = \mathbf{K}_m \cdot \mathbf{i} - \mathbf{j}_m \cdot T_u^w \cdot \dot{\mathbf{u}} - \mathbf{B}_m \cdot T_u^w \cdot \mathbf{u}
$$
\n(3.3)

Com a Equação (3.3) encontram-se os valores dos torques nos motores com base nos coeficientes de inércia dos mesmos e com os valores de corrente elétrica medidos de cada motor. Assim o torque medido pode ser igualado na Equação (2.45b).

$$
{}_{u}^{w}T^{T}.\tau = J_{r}.\dot{u} + B_{r}.\dot{u}
$$

onde  $Y = \frac{w}{u} T^T \cdot \tau$ .

Expande-se o lado direito da equação de esforços mecânicos para se obter o vetor de parâmetros a serem estimados e a matriz de regressão.

$$
\boldsymbol{J}_r \cdot \boldsymbol{\dot{u}} + \boldsymbol{B}_r \cdot \boldsymbol{u} = \begin{bmatrix} m & 0 \\ 0 & J \end{bmatrix} \cdot \begin{bmatrix} \dot{u}(t) \\ \dot{w}(t) \end{bmatrix} + \begin{bmatrix} \beta_l & 0 \\ 0 & \beta_\theta \end{bmatrix} \cdot \begin{bmatrix} u(t) \\ w(t) \end{bmatrix} = \begin{bmatrix} m \cdot \dot{u}(t) + 0 \cdot \dot{w}(t) + \beta_l \cdot u(t) + 0 \cdot w(t) \\ 0 \cdot \dot{u}(t) + J \cdot \dot{w}(t) + 0 \cdot u(t) + \beta_\theta \cdot w(t) \end{bmatrix}
$$

Logo, teremos que:

$$
\boldsymbol{X} = \begin{bmatrix} \dot{u}(t) & \boldsymbol{0}_{nx1} & u(t) & \boldsymbol{0}_{nx1} \\ \boldsymbol{0}_{nx1} & \dot{w}(t) & \boldsymbol{0}_{nx1} & w(t) \end{bmatrix}
$$

Considera-se que  $0<sub>n×1</sub>$  sejam vetores com colunas de zeros com a mesma quantidade de pontos que os contidos nas velocidades e acelerações lineares e angulares.

Por fim, o vetor com os parâmetros a serem estimados:

$$
\widehat{\boldsymbol{\theta}} = [m \quad J \quad \beta_l \quad \beta_{\theta}]^T
$$

Aplicando-se a Equação (2.77):

$$
\widehat{\boldsymbol{\theta}} = [X^T X]^{-1} X^T y
$$

## **3.5 Modelo dinâmico baseado nas Equações de Newton Euler**

Utiliza-se aqui um sistema desacoplado com a parte cinemática separada da parte dinâmica, sendo a parte cinemática dada por:

$$
\begin{bmatrix} \dot{x} \\ \dot{y} \\ \dot{\theta} \end{bmatrix} = \begin{bmatrix} \cos\theta(t) & -a.\sec\theta(t) \\ \sin\theta(t) & a.\cos\theta(t) \\ 0 & 1 \end{bmatrix} \begin{bmatrix} u \\ w \end{bmatrix}
$$

A parte dinâmica do modelo é dada pela Equação (2.34):

$$
K_u.e = M_u.\ddot{u} + B_u.\dot{u}
$$

sendo:

$$
K_u = {}_u^w T^T \rho \cdot K_m
$$

Resultando na matriz 2x2 a seguir:

$$
K_u = \begin{bmatrix} k_{11} & k_{12} \\ k_{21} & k_{22} \end{bmatrix}
$$

A matriz  $M_u$ fica na seguinte forma:

$$
M_{u} = (J_{r} + {}^{w}_{u}T^{T}J_{m}.T_{u}^{w})
$$

$$
M_{u} = \begin{bmatrix} m_{11} & m_{12} \\ m_{21} & m_{22} \end{bmatrix}
$$

e por fim a matriz  $B_{ij}$  fica:

$$
B_{u}.\dot{u} = \{B_{r} + \begin{bmatrix} w_{r}^{T} \cdot (\rho \cdot K_{m}^{2} + B_{m}) \cdot T_{u}^{w} \end{bmatrix} \}
$$

$$
B_{u} = \begin{bmatrix} b_{11} & b_{12} \\ b_{21} & b_{22} \end{bmatrix}
$$

O sistema dinâmico na forma compacta fica na seguinte forma:

$$
\dot{u}=-M_u^{-1}B_u.u+M_u^{-1}K_u.e
$$

A saída u é dada por:

$$
u=\int \dot{u} \, dt
$$

visto que as velocidades linear e angular do robô podem facilmente ser obtidas.

Nota-se que a matriz *Mu* tem que ser inversivel com linhas e colunas linearmente independentes, ou seja, produto das diagonais principal e secundária diferente.

O objetivo ao utilizar esse modelo era o de tentar aplicar uma técnica de controle linear como alocação de polos por exemplo, e assim ter um menor esforço no projeto de controle, devido à estrutura não apresentar não linearidades evidentes mas durante o desenvolvimento foram notados acoplamentos entre os torques das rodas e em simulações iniciais, apesar de ocorrer o segmento das velocidades linear e angular dos seus valores de referência os valores de tensões aplicados nos motores inviabilizou a utilização do controlador com a alocação de polos, conforme o Apêndice C, onde estão todos os ensaios de identificação do modelo de Newton Euler, além de conter as simulações de teste com o controlador por alocação de polos.

# **3.6 Identificação de parâmetros modelo de velocidades de referências**

Diferente dos algoritmos da Seção 3.4, em que o valor das correntes elétricas medidas do robô durante o percurso foram usadas para obter-se uma estimativa de torque aplicado aos motores, neste desenvolvimento utilizaram-se as velocidades lineares e angulares desenvolvidas pelo robô e as de referência.

Para estimar o método dos mínimos quadrados o sistema dinâmico foi manipulado de forma a ficar na seguinte forma:  $Y = X\theta$ 

sendo *X* a matriz de regressão.

Assim, desprezando-se as incertezas e rearranjando-se a parte dinâmica do modelo temos o seguinte modelo de regressão:

$$
\begin{bmatrix} u_{ref} \\ w_{ref} \end{bmatrix} = \begin{bmatrix} \dot{u} & 0 & -w^2 & 0 & 0 \\ 0 & \dot{w} & 0 & u.w & w \end{bmatrix} \begin{bmatrix} \theta_1 & \theta_2 & \theta_3 & \theta_4 & \theta_5 & \theta_6 \end{bmatrix}^T
$$

Considera-se:

$$
Y=\begin{bmatrix} u_{ref} \\ w_{ref} \end{bmatrix}, X=\begin{bmatrix} \dot{u} & 0 & -w^2 & 0 & 0 \\ 0 & \dot{w} & 0 & u.w & w \end{bmatrix}, \theta=\begin{bmatrix} \theta_1 \, \theta_2 \, \theta_3 \, \theta_4 \, \theta_5 \, \theta_6 \, \end{bmatrix}^T
$$

Logo, o sistema pode ser arranjado para a estimativa dos parâmetros na forma dos mínimos quadrados:

$$
\widehat{\boldsymbol{\theta}} = \left(\boldsymbol{X}^T.\boldsymbol{X}\right)^{-1}\boldsymbol{X}^T\boldsymbol{Y}
$$

## **3.8 Conclusão do Capítulo 3**

**N**o Capítulo 3 foi apresentada uma visão geral da implementação do sistema robótico, com a exposição das fases iniciais de implementação do sistema, visando tornar o robô operacional. Com a obtenção de coeficientes dos motores, validação de coeficientes e de sensores, foram expostas as equações utilizadas durante o processo de identificação dos modelos dinâmicos.

# **Capítulo 4 – Ensaios de Identificação e Simulações**

Neste capitulo prossegue-se com os ensaios de identificação de parâmetros, em que o algoritmo utilizado para determinar os parâmetros do modelo está na Seção 3.7. Após há a explanação sobre o desenvolvimento do simulador utilizado. Por fim, são realizadas simulações comparativas em determinadas trajetórias, usando apenas o controlador proporcional Integral e de velocidades de referências com e sem a adaptação de parâmetros, após determinar os ganhos desses controladores com algoritmos genéticos (MARTINS, ALMEIDA; 2012).

# **4.1 Visão geral dos Ensaios de Identificação**

Efetuaram-se ensaios de identificação com um tempo de 15 s em uma superfície com revestimento cerâmico (superfície lisa) e aplicaram-se variações de 2,5, 5 e 7,5 vezes no sinal de entrada em cada experimento. Assim, conforme a Equação (4.1), o sinal *Sinal*(*t*) foi usado com variações em sua amplitude de 2,5( *Sinal* (*t*)), 5( *Sinal* (*t*)) e 7,5( *Sinal* (*t*)). Um teste durando de 50 s em superfície lisa foi feito, com o sinal de entrada seguindo os valores citados. Devido às restrições no espaço disponível, não foi viável aplicar as outras intensidades no sinal. Após, repetiram-se os experimentos realizados com 15 s em uma superfície de cimento com um tempo de 50 s. Além de gerar os gráficos de erro, calcularam-se os índices de desempenho RMSE e fit. Esses testes foram usados para identificar os seguintes modelos: modelo não-linear aplicado em (MARTINS ,2009), exposto na Subseção 2.3.4, e um modelo proposto em (Vieira, 2005), com os parâmetros físicos do robô, a princípio obtidos de forma imediata, como a massa, o coeficiente de inércia e os coeficientes viscosos, sendo um modelo baseado em torque, os ensaios de identificação realizados para esse modelo estão no Apêndice C. Os detalhes de definição dos parâmetros foram vistos nas Seções 3.5 e 3.3. Os testes foram feitos inserindo-se sinais senoidais nas entradas de referência linear e angular do robô, usando os controladores ajustados pelo método da Síntese Direta, sem o uso da malha cinemática e, portanto, do controlador de trajetórias. Os parâmetros foram estimados com 70% das amostras e os 30% restantes foram usados para validá-los.

# **4.2 Sinal de Identificação**

O sinal para identificação foi uma soma de senoides com frequências diferentes. Para ter certeza de que não eram múltiplas, adotaram-se frequências múltiplas de números primos. O número de sinais senoidais foi maior que a ordem do modelo. O modelo completo tem cinco variáveis e o modelo dinâmico possui duas. O sinal usado resulta da soma de seis sinais senoidais, conforme a Equação (4.1).

$$
Small(t) = 0.02 * sen(0.13 * t) + 0.03 * sen(0.67 * t) + 0.04 * sen(1.27 * t) ++0.05 * sen(1.73 * t) + 0.06 * sen(2.23 * t) + 0.07 * sen(2.83 * t)
$$
 (4.1)

O sinal da Equação (4.1) serviu de entrada para as referências linear e angular de velocidades do robô. Durante os ensaios se multiplicou a amplitude por valores constantes para reduzir a relação sinal ruído e assim verificar o comportamento dos parâmetros identificados. A Figura 22 exibe as componentes senoidais separadas e a Figura 23 as componentes senoidais somadas, formando o sinal aplicado.

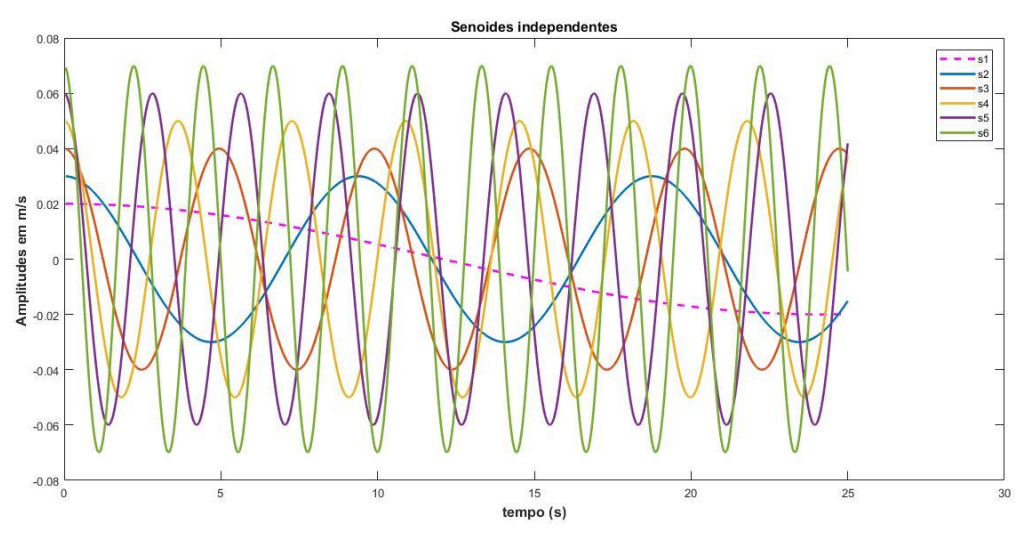

**Figura 22: Componentes do sinal de identificação utilizado.**

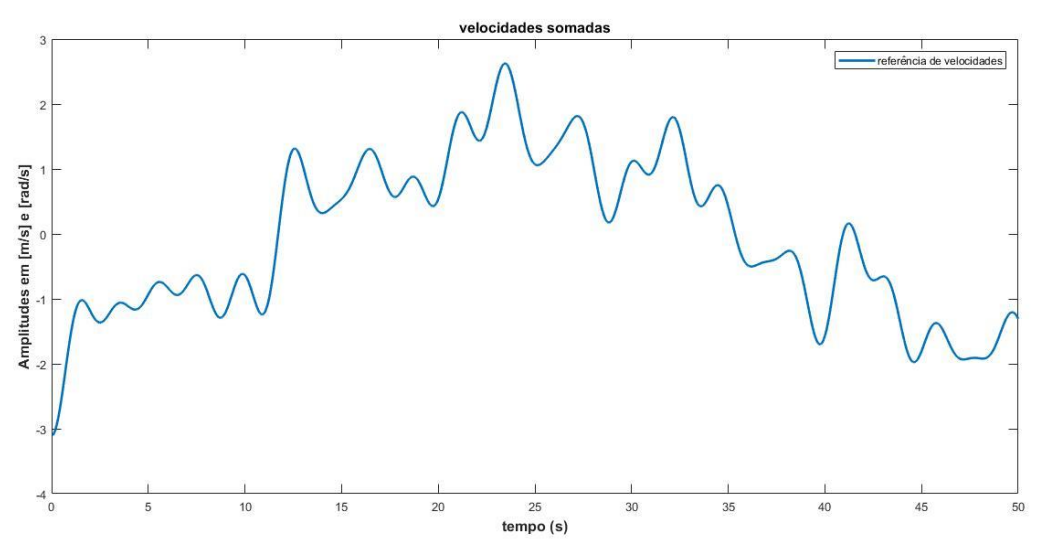

**Figura 23: Sinal de identificação aplicado.**

## **4.3 Indicadores de desempenho**

O erro absoluto foi usado como indicador de desempenho devido à possibilidade de comparação direta e qualitativa em um gráfico com os sinais estimados e medidos.

$$
E = y(k) - \hat{y}(k) \tag{4.2}
$$

Outro indicador usado para determinar a qualidade do ajuste no algoritmo dos mínimos quadrados foi o RMSE da Equação (4.3). Valores do RSME menores que 1 indicam um melhor resultado do ajuste obtido.

$$
RSME = \sqrt{\frac{\left(\sum_{k=1}^{n} (y(k) - \hat{y}(k))^2\right)}{\sum_{k=1}^{n} (y(k) - \bar{y}(k))^2}}
$$
(4.3)

em que  $y(k)$  é o sinal medido,  $\hat{y}(k)$  o sinal estimado e  $\bar{y}(k)$  é o valor médio do sinal medido no intervalo final de convalidação. Outro índice de desempenho usado é o fit, que quanto mais próximo de 100 o ajuste estiver, melhor será o resultado.

$$
fit(\%) = 100 \cdot \left( 1 - \sqrt{\frac{\left( \sum_{k=1}^{n} (y(k) - \hat{y}(k))^2 \right)}{\sum_{k=1}^{n} (y(k) - \bar{y}(k))^2}} \right)
$$
(4.4)

# **4.4 Identificação de modelo dinâmico baseado nas velocidades de referência**

Nessa determinação de parâmetros usaram-se os mesmos dados coletados durante os ensaios para a determinação dos parâmetros do modelo baseado em torque do Apêndice C e o modelo usado em (MARTINS, 2009) e descrito na Subseção 2.3.4, sabendo que nesse modelo se usam seis parâmetros. Nesses ensaios, diferente dos ensaios feitos no Apêndice C, os valores usados para determinar os parâmetros são as velocidades lineares e angulares de referência do robô, ao invés das forças atuantes nele, obtidas pelo monitoramento da corrente elétrica.

### **4.4.1 Superfície cerâmica de locomoção e tempo de 15 s**

Conforme a Equação (4.1), o sinal *Sinal*(*t*) foi usado com variações em sua amplitude de 2,5( *Sinal* (*t*)), 5( *Sinal* (*t*)) e 7,5( *Sinal* (*t*)). Os parâmetros foram estimados com 70% das amostras e os 30% restantes foram usados para validá-los. Dentre os ensaios realizados na superfície cerâmica e os realizados na superfície áspera, serão escolhidos os parâmetros dos ensaios que apresentarem o melhor desempenho, segundo os indicadores de performance durante a validação.

A seguir mostram-se os valores do índice RSME na Tabela 9 e do índice fit na Tabela 10. **Tabela 9: RSME obtidos na simulação de convalidação para o ensaio em superfície "lisa".**

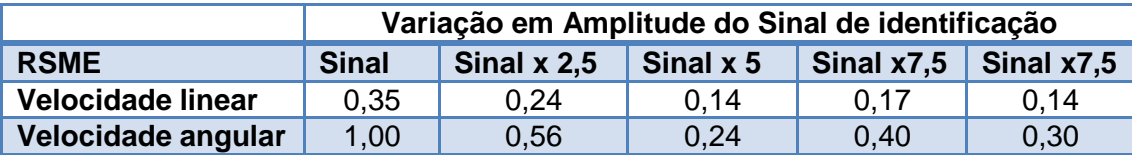

#### **Tabela 10: fits obtidos (%) na simulação de convalidação para o teste em superfície "lisa".**

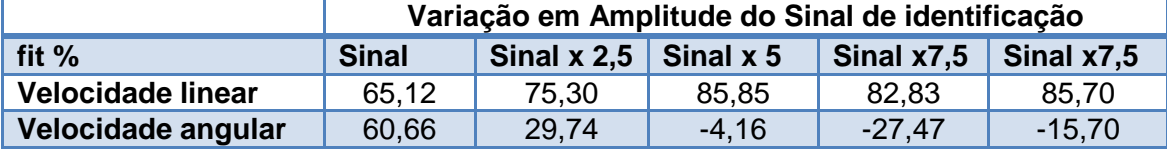

Na Tabela 11 mostram-se os valores dos parâmetros determinados durante os ensaios.

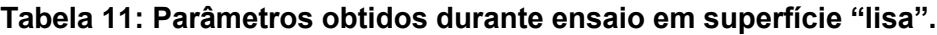

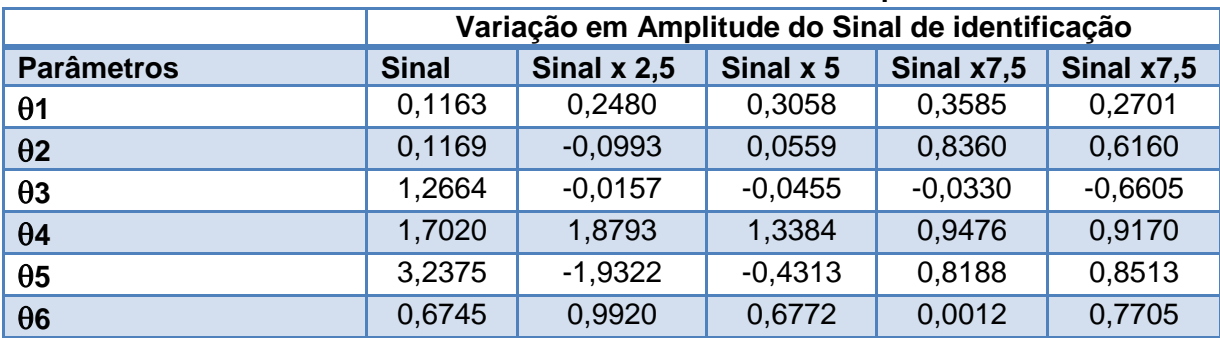

Na Figura 24 mostram-se os resultados obtidos durante o processo de convalidação dos parâmetros para o sinal sem ampliação.

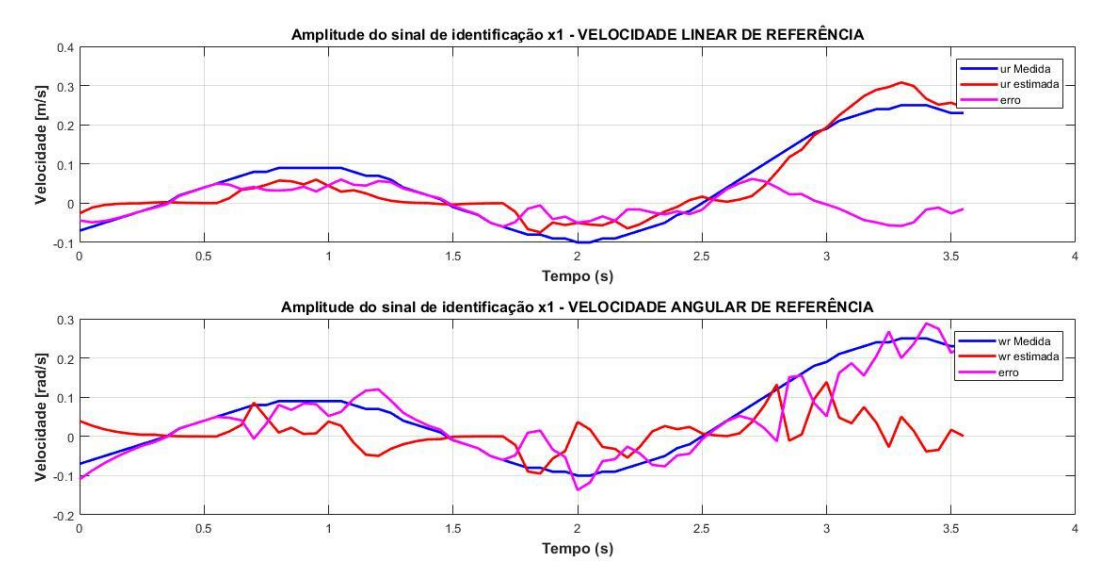

**Figura 24: Comparação de velocidade linear e angular entre valores medidos e estimados em superfície lisa, com tempo de ensaio de 15 segundos.**

Na Figura 25 mostram-se os resultados obtidos durante o processo de convalidação dos parâmetros para o sinal com ampliação.

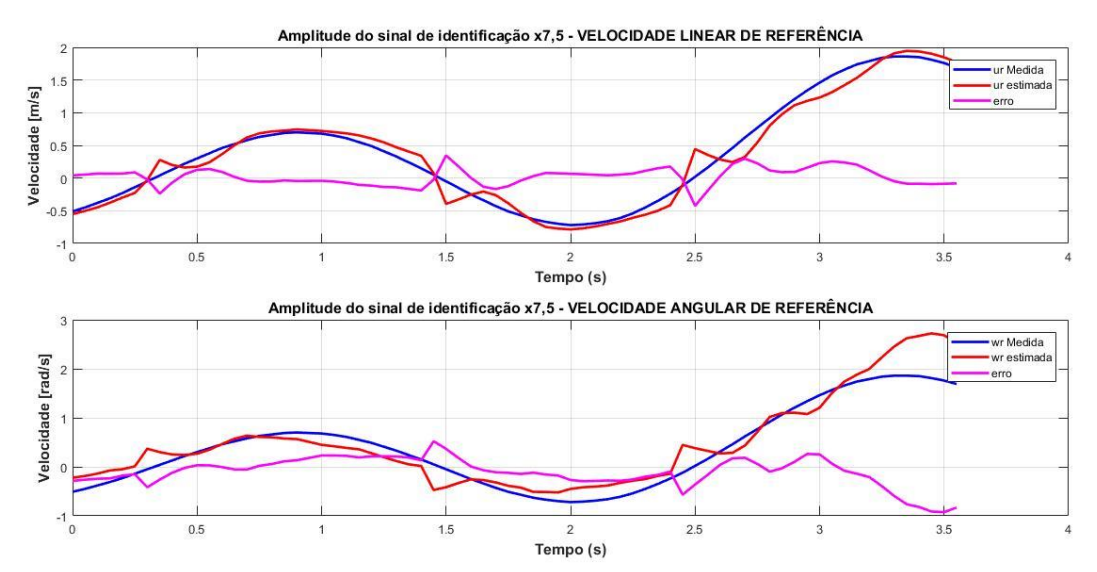

**Figura 25: Comparação de velocidade linear e angular entre valores medidos e estimados em superfície lisa com amplitude ampliada, com tempo de ensaio de 15 segundos.**

### **4.4.2 Superfície Cerâmica de locomoção e tempo de 50 s**

Um ensaio na mesma superfície cerâmica "lisa", foi realizado, aumentando-se o tempo para 50 s e usando o mesmo período de amostragem de *Ts* = 0,05 s, em um ensaio com 1000 pontos coletados sendo 700 para determinação dos parâmetros e 300 para validá-los. Visando verificar se o aumento no número de amostras propicia uma melhoria nos índices de desempenho e a consequente melhoria na qualidade dos sinais estimados. Devido a haver limitações físicas no espaço de locomoção do robô, só foi possível realizar o ensaio com o sinal principal, sem a possibilidade da ampliação do mesmo. A Tabela 12 contém os índices de desempenho e a Tabela 13 apresenta os valores dos parâmetros.

**Tabela 12: RMSE e fit% obtidos na simulação de convalidação para o ensaio em superfície "lisa".**

| <b>RMSE</b>        | <b>Sinal</b> | fit%               | <b>Sinal</b> |
|--------------------|--------------|--------------------|--------------|
| Velocidade linear  | 0.33         | Velocidade linear  | 66,57        |
| Velocidade angular | 0.40         | Velocidade angular | 8.72         |

**Tabela 13: Parâmetros obtidos durante ensaio em superfície "lisa".**

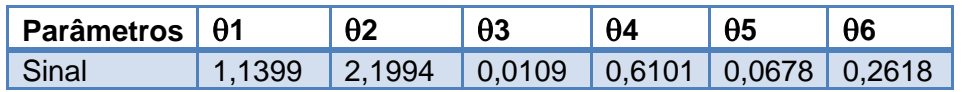

A Figura 26 mostra o resultado do ensaio.

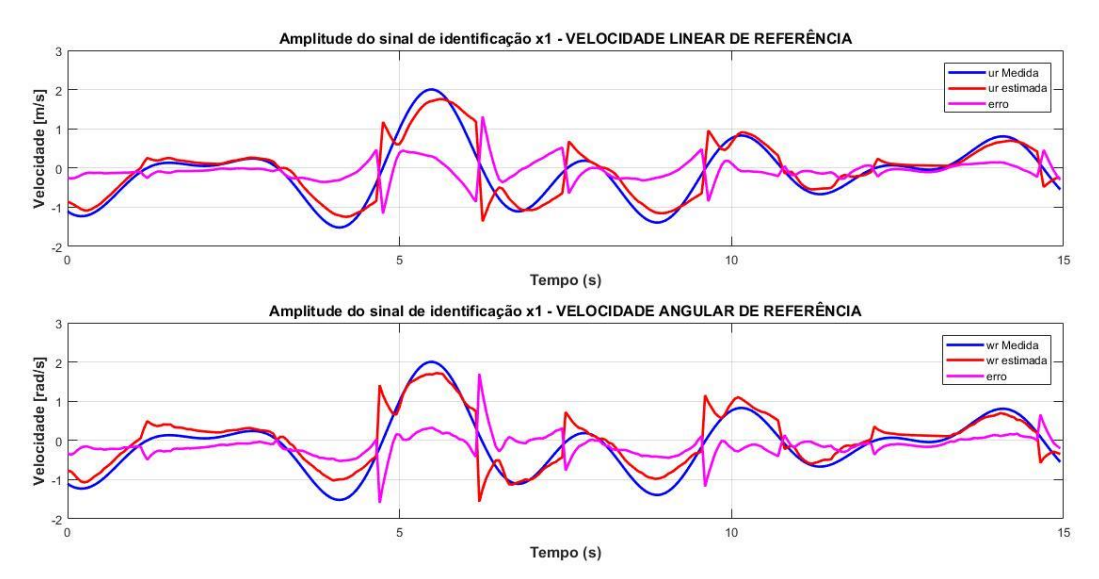

**Figura 26: Comparação de velocidade linear e angular entre valores medidos e estimados em superfície lisa, com tempo de ensaio de 50 s.**

### **4.4.3 Ensaio realizado em superfície de cimento "áspera" com tempo de 50 s**

As Tabelas 14 e 15 contêm os índices de desempenho e a Tabela 16 mostra os parâmetros identificados durante o ensaio.

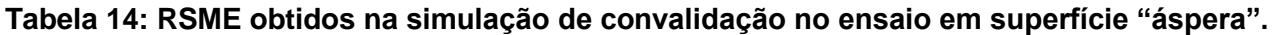

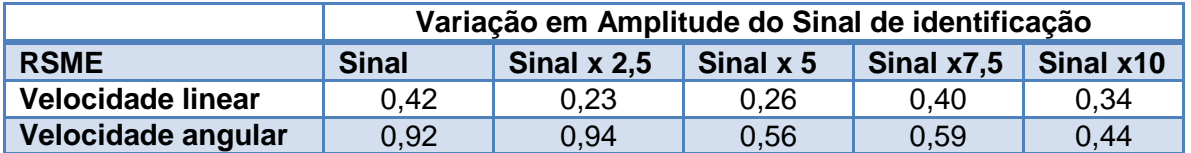

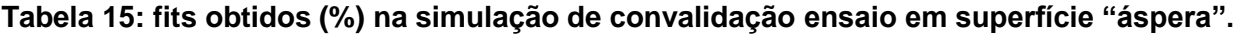

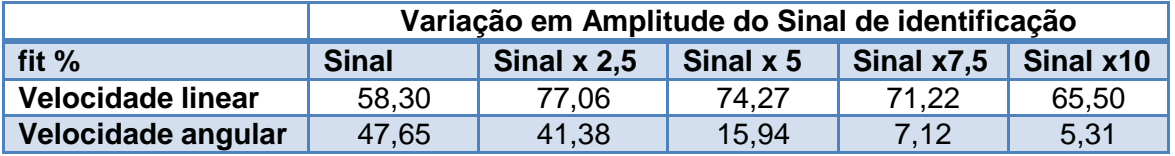

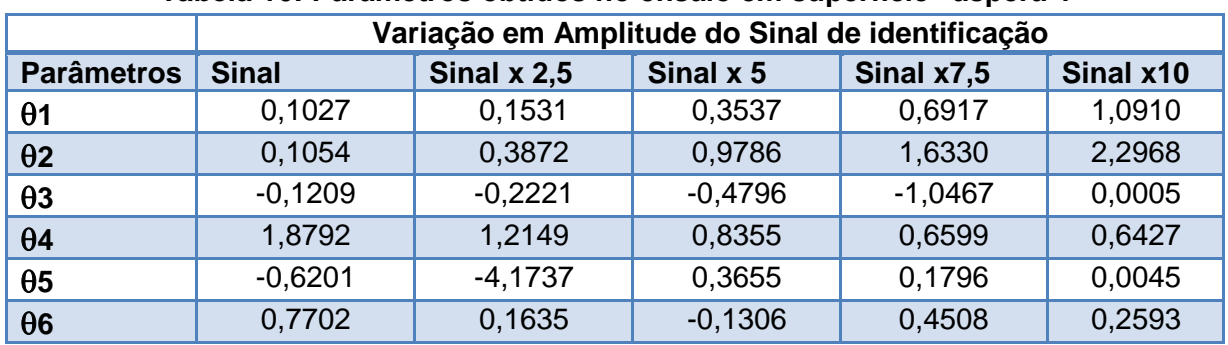

### **Tabela 16: Parâmetros obtidos no ensaio em superfície "áspera".**

### A Figura 27 exibe o resultado do ensaio sem ampliação do sinal de identificação.

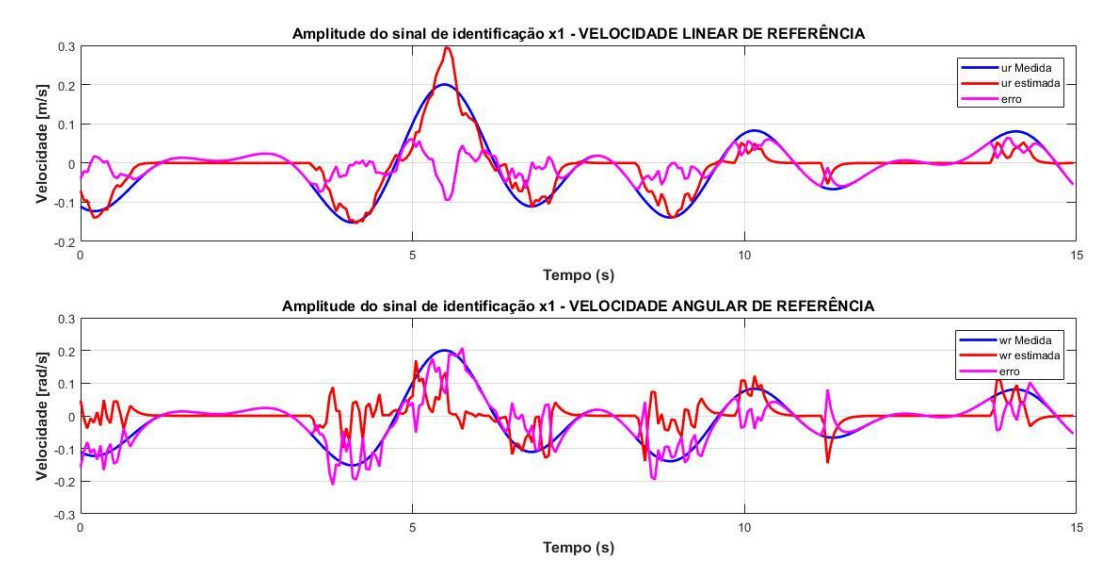

**Figura 27: Comparação de velocidade linear e angular entre valores medidos e estimados em superfície áspera, com tempo de ensaio de 50 s.**

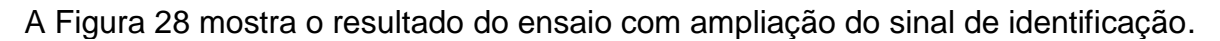

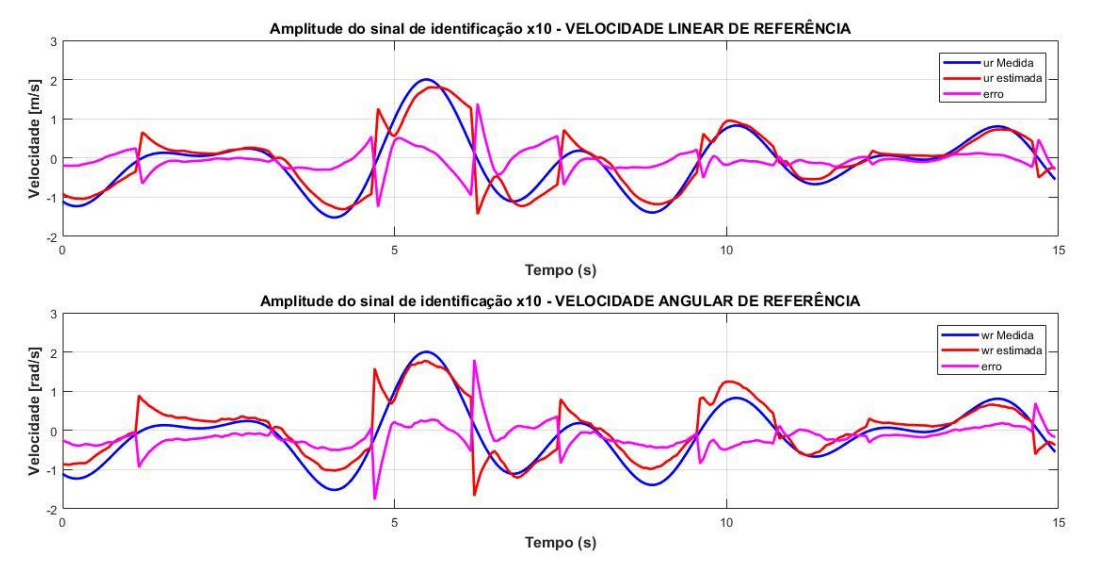

**Figura 28: Comparação de velocidade linear e angular entre valores medidos e estimados em superfície áspera e com ampliação, com tempo de ensaio de 50 s.**

### **4.4.4 Identificação com todos os dados**

Realizou-se a identificação dos parâmetros para o modelo de velocidades utilizando-se todos os dados, todas 70% partes iniciais dos ensaios anteriores foram unidas e destinadas ao trecho de determinação dos parâmetros e também todas 30% partes finais dos ensaios anteriores foram unidas e destinadas à etapa de validação do modelo. Obtiveram-se os seguintes parâmetros identificados mostrados na Tabela 17:

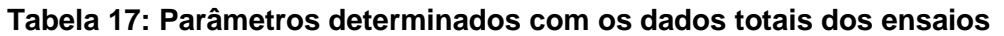

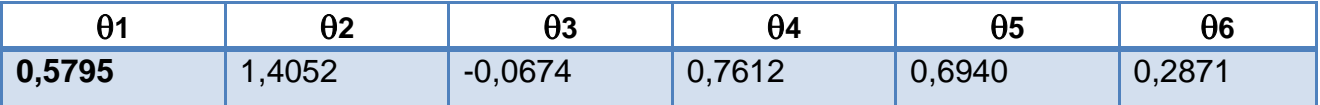

Os índices de desempenho obtidos estão apresentados na Tabela 18:

#### **Tabela 18: Indicadores determinados para a validação dos ensaios totais (fit , RMSE)**

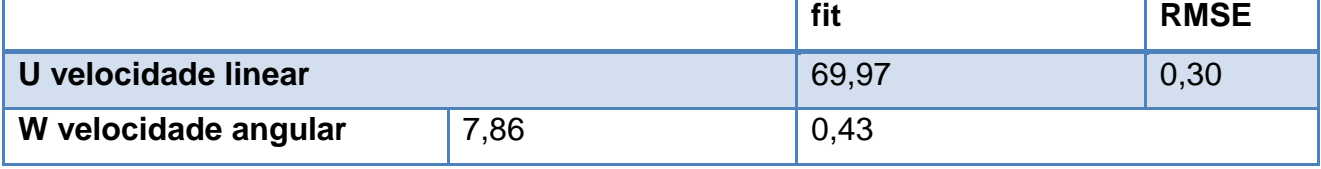

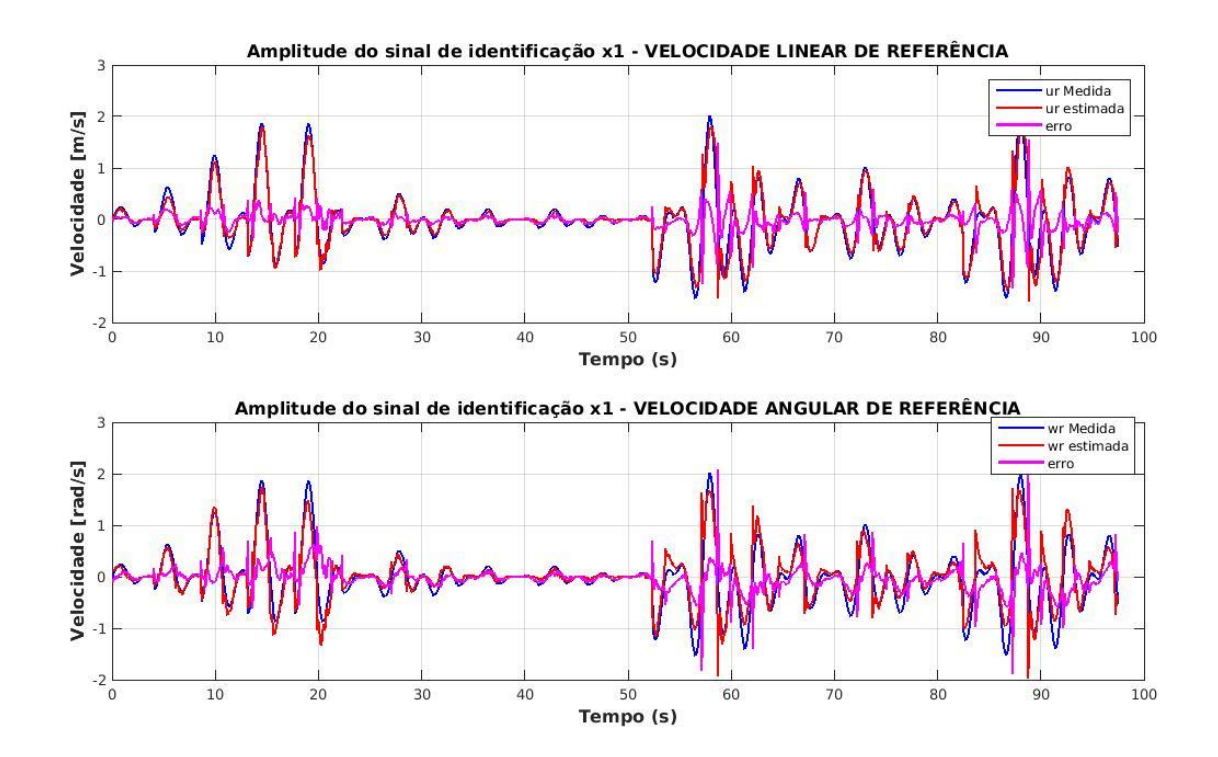

#### **Figura 29: Comparação entre velocidades medidas e estimadas obtidas com a união de todos os dados dos ensaios de identificação realizados.**

O intuito ao realizar a identificação de parâmetros com todos os dados foi o de procurar deixar os parâmetros mais robustos, visto que ao identificá-los, em tese quanto mais dados e condições diferentes de utilização do robô, melhor seria a aproximação por mínimos quadrados.

### **4.4.5 Resultado e Comparações**

Os parâmetros utilizados foram os obtidos durante os ensaios em superfície áspera sendo o que o ensaio com o Sinal vezes 2,5 apresentou o melhor desempenho durante a convalidação (70% das amostras destinadas para determinação dos parâmetros e 30% para validar os parâmetros) com o índice de desempenho fit em 77% para a velocidade linear e para a velocidade angular com fit de 41% conforme a Tabela 15.

Observou-se que durante o ensaio com o sinal de base (sem multiplicação) o robô quase não se moveu devido à resistência de atrito ser maior, o que pode explicar valores de fit menores. Ao multiplicar os sinais de entrada por 2,5 e 5 notou-se um aumento no valor do índice fit, no experimento de superfície áspera e de superfície lisa.

A Tabela 19 compara o índice RSME do sinal de base com intervalos de duração de 15 s e de 50 s para superfície lisa e o mesmo sinal com duração de 50 s para superfície áspera.

| <b>RSME</b>              | <b>Sinal (15 s)</b> | <b>Sinal (50 s)</b> | Sinal (50 s) superf.<br>áspera |
|--------------------------|---------------------|---------------------|--------------------------------|
| <b>Velocidade linear</b> | 0.35                | 0.33                | 0.42                           |
| Velocidade angular       | 1.04                | 0.40                | 0.92                           |

**Tabela 19: Comparação do índice RSME.**

A Tabela 20 apresenta a comparação do índice fit.

| fit                      | <b>Sinal (15 s)</b> | <b>Sinal (50 s)</b> | <b>Sinal (50 s)</b><br>superf. áspera |
|--------------------------|---------------------|---------------------|---------------------------------------|
| <b>Velocidade linear</b> | 65,12               | 66,57               | 58,30                                 |
| Velocidade angular       | 60,66               | 8,72                | 47,65                                 |

**Tabela 20: Comparação do índice fit.**

A Tabela 21 compara os parâmetros identificados com a utilização de cada sinal e condições expostas nas tabelas anteriores.

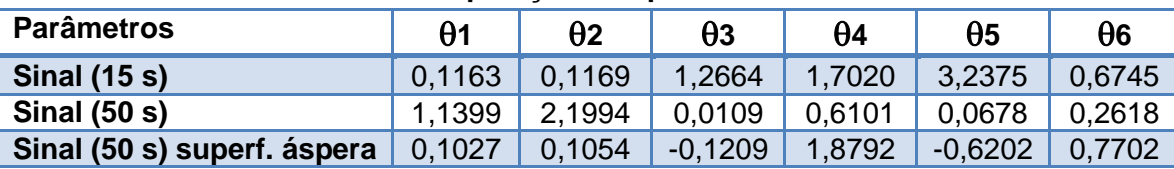

#### **Tabela 21: Comparação dos parâmetros obtidos.**

Observou-se que nas Tabelas 19 e 20 os indicadores de desempenho, responsáveis em avaliar os parâmetros identificados ao realizar a validação cruzada, notou-se que nos 3 ensaios de identificação utilizando-se o mesmo sinal de entrada que os indicadores ficaram com valores próximos para as velocidades lineares mas os mesmos indicadores obtiveram grandes variações para as velocidades angulares.

Na Tabela 21 notou-se claramente a variação dos parâmetros identificados para os dois períodos de tempos diferentes e também para a alteração da superfície, evidenciando assim a importância da utilização de um controlador com adaptação dos parâmetros identificados.

Ao identificar os parâmetros com os dados totais dos ensaios, como descrito na Subseção 4.4.4, os indicadores de desempenho fit e RMSE vistos na Tabela 18 ficaram com valores próximos aos do ensaio realizado em superfície lisa e duração de 50 s (Sinal(50s)) nas Tabelas 19 e 20. Os valores dos parâmetros identificados, Tabela 17 ficaram com ordem de grandeza próxima dos obtidos nos demais ensaios mostrados na Tabela 21.

## **4.5 Desenvolvimento do sistema de simulação**

Para o desenvolvimento de todas as etapas de modelagem do sistema a construção do simulador se faz essencial para o prévio entendimento do sistema e a antecipação de diversas situações que são encontradas durante os ensaios práticos.

# **4.5.1 Geração de Trajetórias**

A geração de trajetórias é uma fase importante no projeto de robôs, pois é nela que são planejados seus percursos de locomoção. No projeto de geração de trajetórias considerou-se um ambiente fixo, determinado e livre de obstáculos, visto que o intuito é de apenas utilizar a trajetória gerada para implementar o sistema de locomoção do robô com base nos modelos e posteriormente avançar para uma identificação de parâmetros dinâmicos do robô.

Na Figura 30 encontra-se o diagrama geral para a geração de trajetórias, com a lógica de criação dos trajetos. Os parâmetros de entrada e as funções de atualização de posições e velocidades vão variar dependendo do tipo de trajeto, mas o conceito geral desse diagrama é válido.

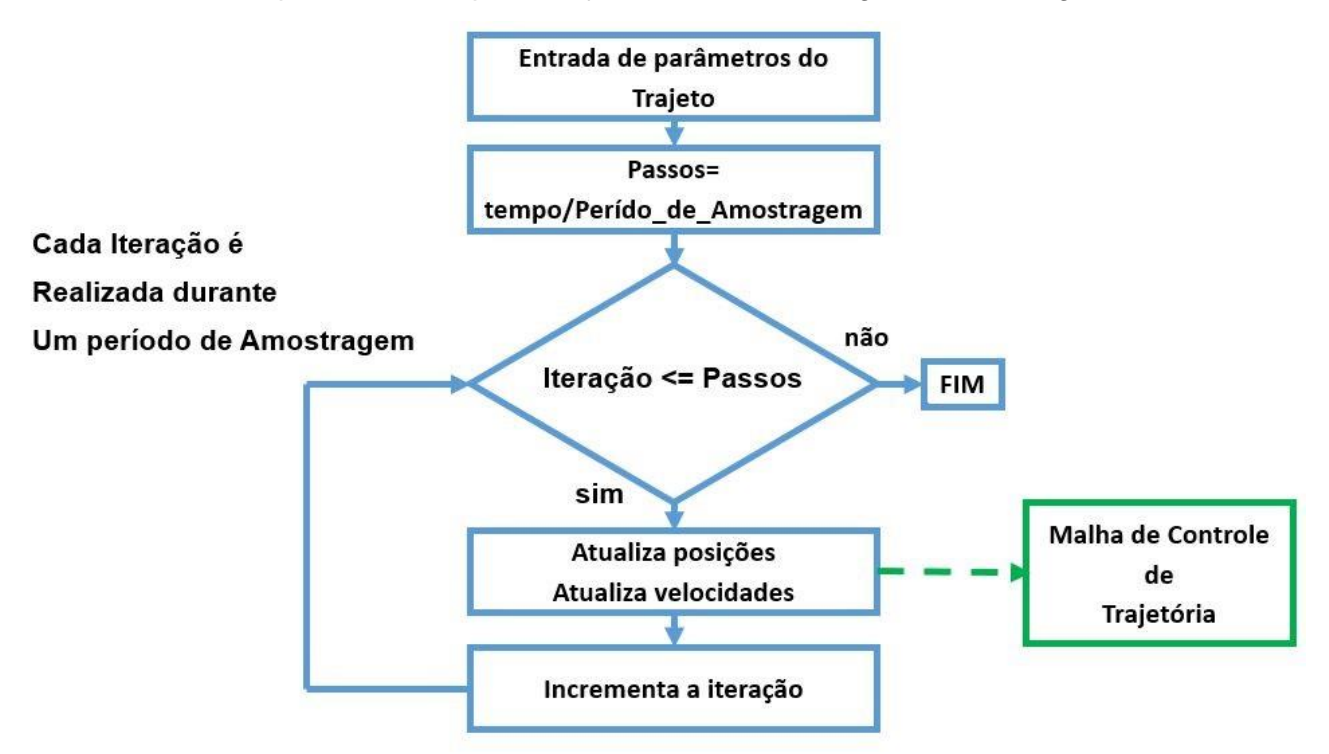

**Figura 30: Geração de trajetórias.**

Para os trajetos de reta inseriram-se parâmetros de trajeto, sendo os pontos *x, y* iniciais, com orientação inicial considerada zero em *ɵ0* e no ponto de orientação final *ɵf,* inseriram-se os valores de velocidades vx e vy, de tempo de percurso *t* e o período de amostragem *Ts*. Ao embarcar a geração no microcontrolador, construiu-se um laço com o número de passos, sendo
esses passos igual ao tempo dividido pelo período de amostragem, logo cada passo equivale a um período de amostragem.

Em cada período de amostragem as velocidades nos eixos *x* e *y* foram mantidas constantes e as distâncias desejadas foram incrementadas com a razão da distância final desejada dividida pelo número de passos. Os trajetos em forma de L ou em forma de quadrado podem ser construídos com a união de seguimentos de retas.

Os trajetos em círculo foram construídos com o tempo total de execução *t*, o período de amostragem *Ts*, a velocidade angular desejada *wn*, o raio do círculo *r*, as posições do centro do círculo em *x* e *y*. Neste trajeto também se calcula o número de passos. Dentro de um laço a cada passo (período de tempo) ocorre o incremento da variável de tempo de execução, o ângulo atual é determinado pela velocidade angular desejada vezes o tempo atual e as posições são atualizadas com as equações:  $x = raio * cos(angular) + centro_de_X e y = raio * sen(angular) +$ centro\_de\_Y e as velocidades nos eixos  $velocidade_x = -raio * wn * sen(angulo_{atual})$  e  $velocity = r \, \text{a} i \text{o} * \text{w} n * \text{cos}(\text{angular})$ , sendo sen e cos funções trigonométricas.

Para os trajetos criados sem a utilização do controlador de trajetórias, não houve a atualização das posições percorridas, visto que não há correção dos erros de posição do robô feita pelo controle de trajetórias. Os parâmetros de entrada foram o tempo desejado do trajeto, o período de amostragem e os valores das velocidades linear e angulares desejadas. Os valores das velocidades linear e angular do robô são convertidos nas velocidades de cada motor e entregues aos mesmos.

### **4.5.2 Simulação da planta cinemática**

Após gerar as trajetórias, na simulação cinemática incluiu-se um controlador cinemático inverso (controlador de trajetórias) para fornecer as referências de velocidades linear e angular do robô, sendo este o controlador de trajetórias descrito na Seção 2.3. Como o robô tem uma arquitetura aberta usaram-se também dois blocos de conversão das velocidades de referência linear e angular do robô para as velocidades de referência dos atuadores independentes dos motores direito e esquerdo e após isso, nessa simulação considerou-se o robô sem dinâmica.

Na Figura 31 exibe-se o simulador do sistema cinemático no qual há duas entradas, sendo uma entrada de velocidades e outra de posições para serem calculados os erros e inseri-los no controlador cinemático. Após, há o controlador cinemático inverso, descrito na Equação (2.30). Em seguida, encontram-se os blocos de transformação para velocidade de referência dos motores da com a relação inversa da Equação (2.12) e o retorno com Equação (2.12) para as velocidades de referência linear e angular do robô. Por fim, tem-se o bloco da cinemática direta da Equação (2.29) e com isso o retorno ao plano cartesiano.

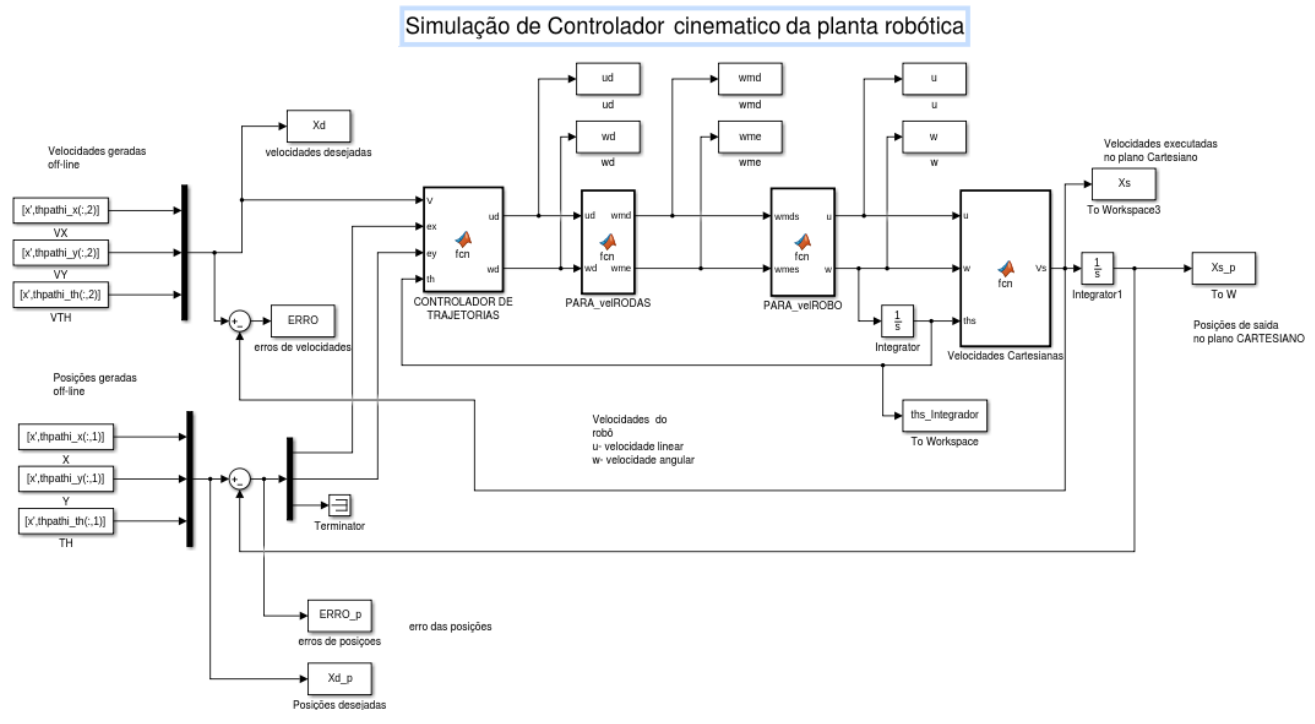

**Figura 31: Simulador cinemático.**

#### **4.5.3 Sintonia dos controladores independentes por atuador**

Para os controladores independentes construiu-se um simulador para cada motor com os dados de cada um, Figura 32, e simulou-se com uma velocidade de referência, para sintonizar o controlador PID para seguir a referência.

O ajuste dos parâmetros do PID foi feito para uma planta de 1ª ordem pelo método da Síntese Direta (Garcia, 2017) conforme descrito na Subseção 2.2.6, em que se adotou  $k_d = 0$ ,  $k_p = \frac{T}{k_r}$  $\frac{T}{k*T_c}$  e  $k_i = \frac{1}{T}$  . *Tc* é uma constante de tempo que define o quão rápido a planta atingirá o ponto de equilíbrio e *T* é a constante de tempo (Garcia, 2017). Os ganhos proporcionais foram divididos por 2 para reduzir o sobressinal das tensões geradas pelo controlador. Aplicando-se o método da Síntese Direta, resultou a Tabela 9. Após ajustes finos feitos em simulação, ou seja foram feitas alterações nos ganhos do controlador com o intuito de reduzir o sobressinal de tensão gerado pelo controlador PI, chegou-se na Tabela 10.

|                      |     | T=Ti  | $k = Y(s)/R(s)$ | $kp = T/(k*Tc)$ | ki= kp/Ti |
|----------------------|-----|-------|-----------------|-----------------|-----------|
| Motor esquerdo       | 0,1 | 0,835 | 1.7793          | 4,693           | 5,62      |
| <b>Motor direito</b> | 0.1 | 0,626 | 1,8835          | 3,324           | 5,31      |

**Tabela 22: Valores obtidos para os controladores dos motores do robô.**

**Tabela 23: Valores obtidos para os controladores dos motores do robô após ajuste fino em simulação.**

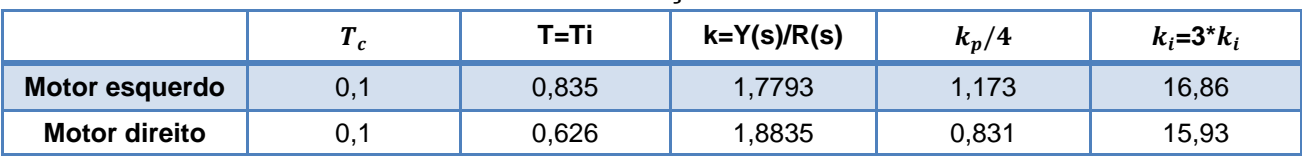

Pela simulação observou-se que *k* é igual a 1 em virtude dos coeficientes viscosos e de inércia terem proporcionado as velocidades observadas no experimento de estimação durante a validação de tais parâmetros, conforme exposto na Subseção 3.3.5. O valor de *Tc* foi escolhido com base em um tempo que se considerou bom para a planta atingir o ponto de equilíbrio. Na Figura 32 mostra-se o simulador do motor em que os ajustes do PID foram aplicados.

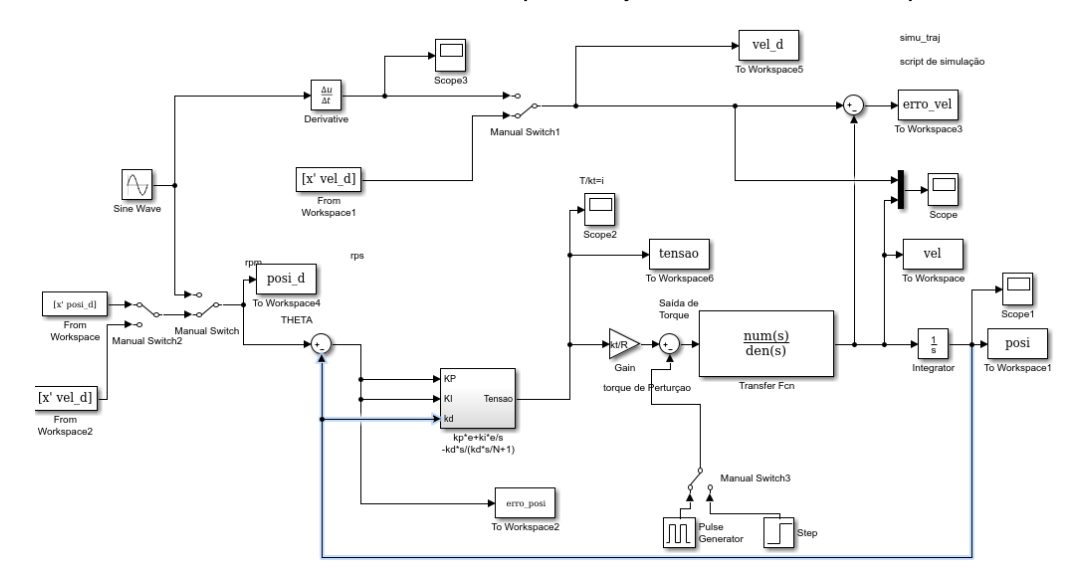

**Figura 32: Simulador do motor para sintonia de controlador PI pelo método da Síntese Direta.**

Na Figura 33 é apresentada a resposta ao degrau no valor de referência da velocidade para o controlador sintonizado pelo método da Síntese Direta.

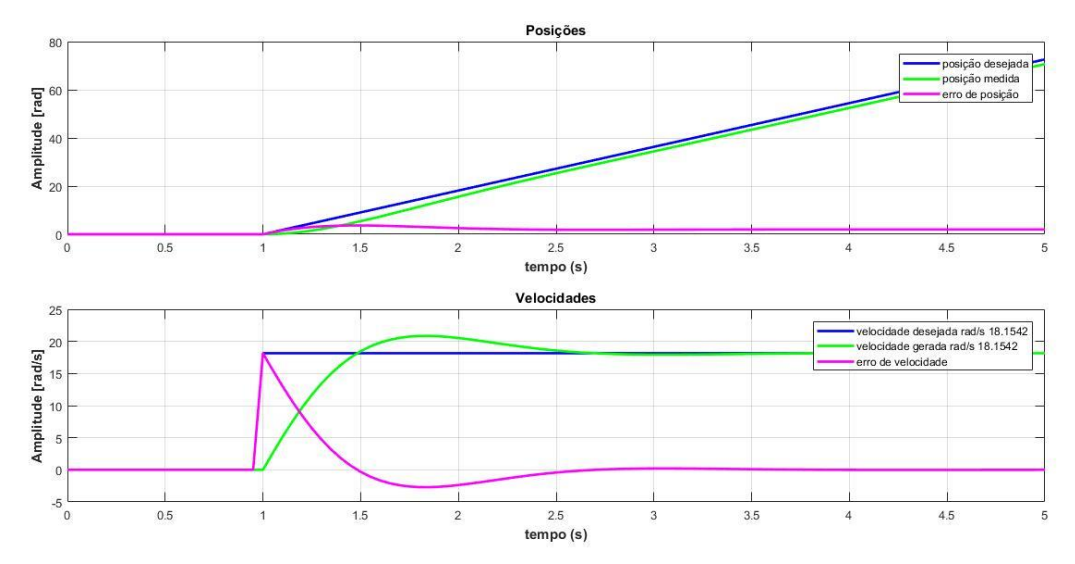

**Figura 33: Resposta ao ajuste de PI para a entrada degrau com velocidade de 18,1542 rad/s. Parte superior: posição angular do motor em radianos Parte inferior: velocidade do motor em rad/seg.**

Na Figura 34 vê-se a comparação da velocidade executada e o comportamento da tensão de entrada do motor.

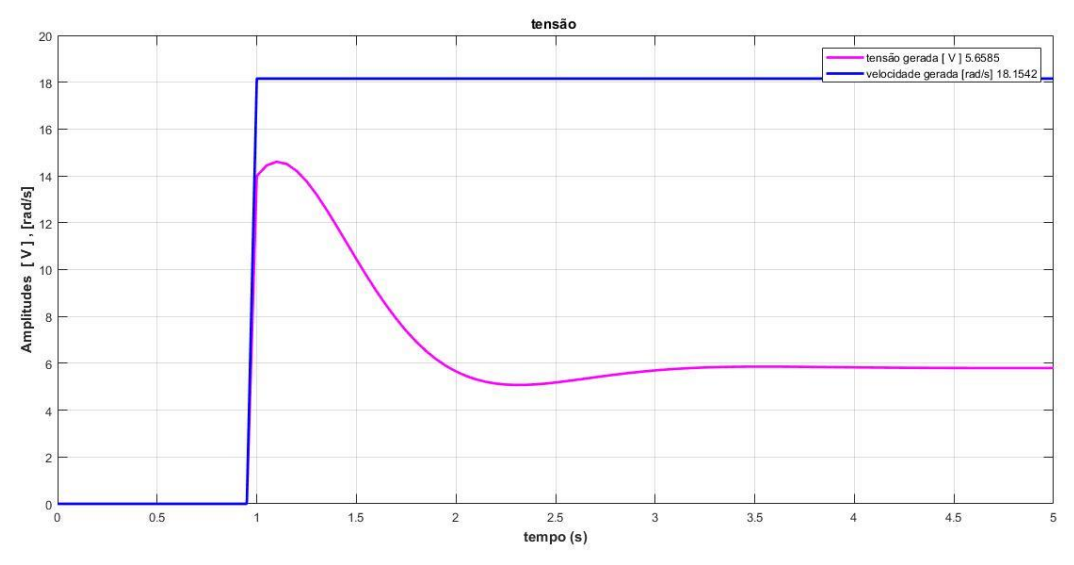

**Figura 34: Comportamento da tensão com a velocidade simulada.**

#### **4.5.4 Inserção de controlador independente por atuador**

Foi inserido o controlador independente por atuador, onde temos como entradas as velocidades de cada motor e as respectivas velocidades nas saídas geradas. Além de se ter as entradas de perturbações do sistema que são responsáveis pela inserção de aspectos dinâmicos da estrutura mecânica, como a inércia, massa, atrito viscoso de contato com o solo, forças de Coriolis, dentre outros aspectos que podem ser modelados.

Na Figura 35 mostra-se o sistema completo simulado, incluindo a cinemática e a dinâmica dos motores do robô. No **item 1** tem-se as entradas de velocidades de referência geradas pela rotina de geração de trajetórias, **em 2** há o controlador de trajetórias descrito na Equação (2.30), **em 3** transformam-se as velocidades linear e angular para as velocidades das rodas do robô vista na Equação (2.12), só que multiplicada em ambos os lados pela inversa da matriz de transformação  $T_w^u$ , já **em 4** estão os motores do robô com os controladores PI, **em 5** tem-se novamente a Equação (2.12) transformando as velocidades medidas das rodas em velocidades linear e angular do robô, **em 6** há a integração da velocidade angular, obtendo-se a posição angular atual utilizada no **item 7** da Figura 35, onde as velocidades linear e angular são convertidas para velocidades do plano X, Y . **Em 8** há a integração das velocidades obtidas no plano cartesiano e assim obtêm-se as posições do robô no plano cartesiano durante o trajeto. Por fim, **em 9** há as entradas das posições geradas pela trajetória de referência e o cálculo do erro das posições ocorrido durante os percursos, erros de posição que são utilizados na realimentação do controlador de trajetórias da Equação (2.30).

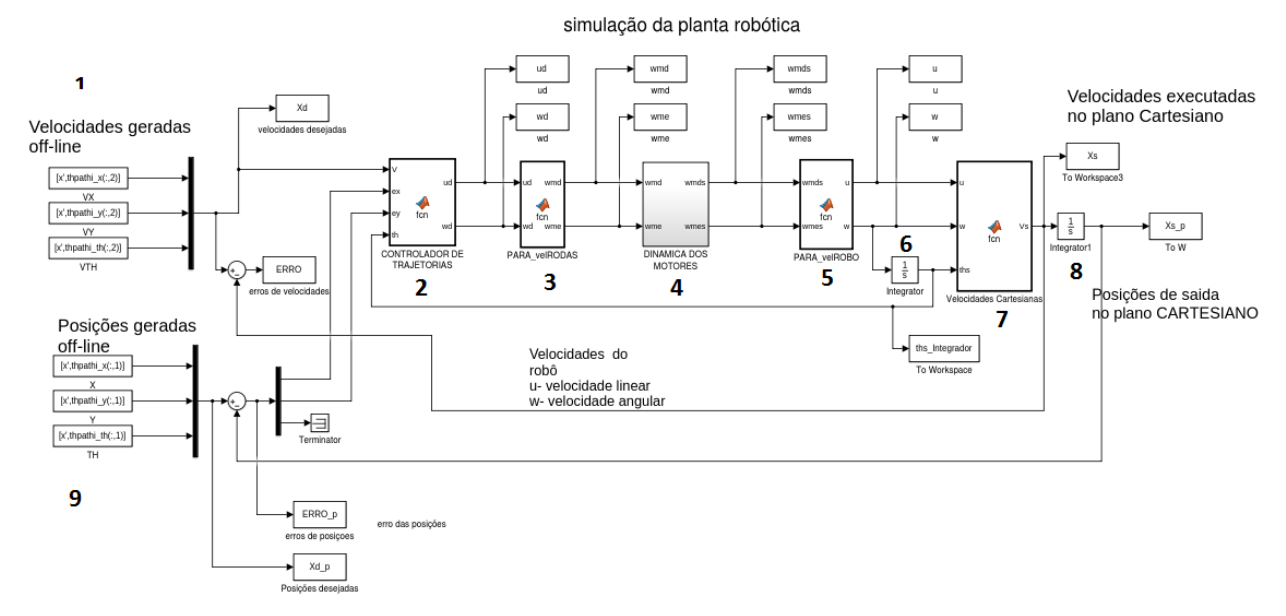

**Figura 35: Simulador completo, com a inserção do controlador independente por atuador.**

O bloco do controlador dinâmico de velocidades de referências pode ser inserido entre o bloco do controlador de trajetórias 2 e o bloco de conversão de velocidades dos motores bloco 3 na Figura 35 conforme exposto também na Figura 7 do início do Capitulo 2 no diagrama de controle utilizado para embarcar o sistema de controle no microcontrolador. Para utilizar a planta em simulação há a necessidade de substituir os blocos centrais 3, 4 e 5 pelo modelo dinâmico do robô, com o modelo de velocidades de referência, por exemplo. Outra alternativa é a utilização do simulador de controle por velocidades de referências disponibilizado por (MARTINS; 2009) em: https://www.mathworks.com/matlabcentral/fileexchange/44850-velocity-based-dynamic-modeland-adaptive-controller-for-differential-steered-mobile-robot

Na Figura 36 apresenta-se o detalhe interno do bloco dinâmico de controle independente por atuador, que se encontra no bloco central da Figura 35 **item 4.**

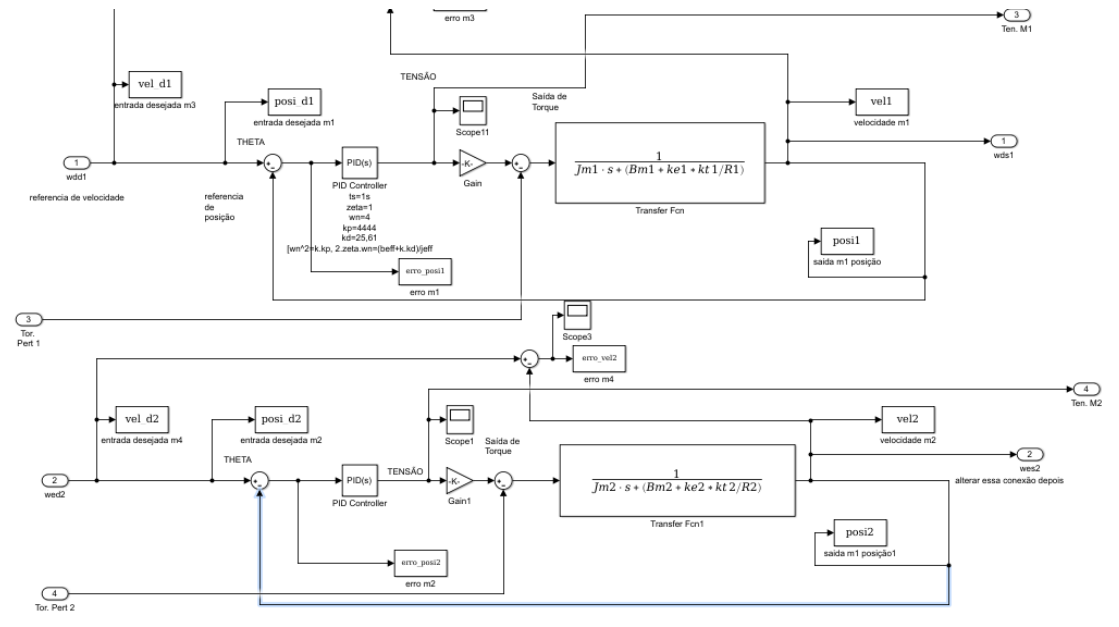

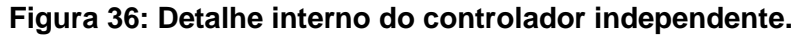

## **4.6 Visão Geral das Simulações**

As simulações gerais foram realizadas com o intuito de testar o controlador de trajetória e o controlador dinâmico com e sem a adaptação de parâmetros, ajudar a determinar os ganhos de controladores para as trajetórias, testar as trajetórias construídas e facilitar a etapa de embarcar os códigos de geração de trajetórias e os códigos dos controladores no robô.

Nas seguintes simulações são mostrados os comportamentos da aplicação de degraus de velocidades no sistema. Para as simulações com controlador dinâmico de velocidades, sendo numa simulação alterados os ganhos do controlador dinâmico de velocidades para cada velocidade e em outra não. Mostrando-se assim comportamentos específicos para ganhos dos controladores de velocidades, ganhos gerados para uma velocidade sendo usados nessa mesma e em outras velocidades diferentes.

Apesar de o controlador cinemático não possuir um controle do ângulo de orientação, tal ângulo de orientação global pode ser inserido nas condições iniciais na integração da velocidade angular, apenas no período inicial.

Após são apresentadas algumas simulações de quadrado no quarto quadrante com velocidade de 0,125 m/s e com ou 1m/s, todas com a inserção de giro baseado no trajeto de círculo, onde pode se verificar os comportamentos dos trajetos com e sem a inserção do controlador dinâmico e também sua respectiva realização. Para a velocidade alta de 1 m/s, mesmo com um percurso com distância longa de 10 m, o que minimizaria os possíveis efeitos do regime transitório, o controlador sem adaptação de parâmetros não conseguiu executar o trajeto.

Após realizaram-se simulações de trajeto em círculo e em oito e se observou o comportamento dos controladores ao alterar os raios e velocidades ao executar os trajetos.

Nas simulações, aonde é mencionado o controlador PI, faz-se o uso do controlador PI junto com o controlador de trajetórias e aonde são utilizados o controlador de velocidades usou-se o mesmo junto também com o controlador de trajetórias. Como o controlador trajetórias foi utilizado em todos os casos, omitiu-se sua descrição nos gráficos.

## **4.7 Simulações com degraus de velocidade**

As simulações com degraus de velocidade foram efetuadas do seguinte modo: aplicaram-se velocidades lineares no eixo x em um certo intervalo de tempo utilizando-se as seguintes velocidades: 0,125 m/s, 0,25 m/s, 0,5m/s, 0,75m/s e 1 m/s.

Para determinar o nível de ruído aplicado nas simulações considerou-se um ensaio do robô andando em linha reta, onde valores de velocidade linear e angular foram coletados e estimando-se os valores de variância dos sinais em regime.

Foi considerado o valor do ruído no eixo y após as transformações das velocidades linear e angular simuladas com o controlador de trajetórias. Não se considerou o ruído gerado em *x*, pois ele cresce com a inclinação de uma reta, proporcional ao deslocamento no eixo *x*. Ao se aumentar o deslocamento ampliou-se o valor variância calculada. Visto que há um deslocamento na posição *x*, o valor médio dela aumenta com o tempo, o que por consequência afeta o valor da variância calculada conforme se aumenta a duração do percurso. Nesta simulação se utilizou o controlador cinemático e os incrementos de velocidades foram feitos na velocidade em *x* ao invés de realizar na velocidade linear do robô, assim justificando o ruído nas posições. Quando simulou-se com o controlador dinâmico de velocidades, utilizou-se o modelo não linear do robô, ao invés do modelo dos motores do robô, que é mais simples.

### **4.7.1 Aplicação de degraus de velocidades com ganhos para uma velocidade de operação**

Na Figura 37 está a simulação com os degraus aplicados para ganhos obtidos com velocidade de 0,125 m/s com o controlador com a adaptação de parâmetros, já na Figura 38 aplica-se o controlador sem a adaptação de parâmetros.

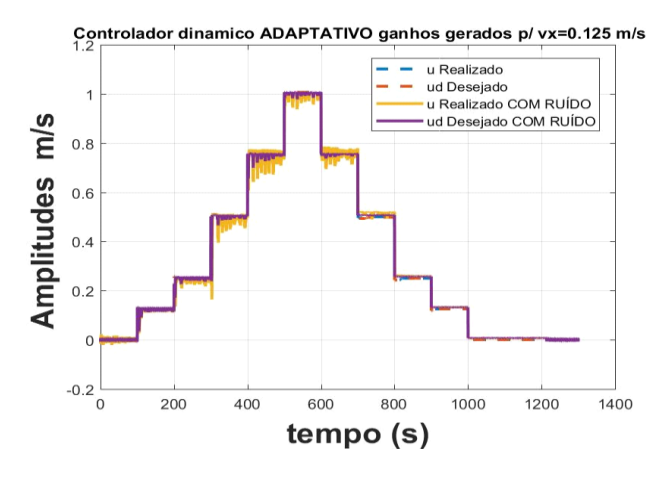

**Figura 37: Degraus aplicados de velocidade para ganhos obtidos no treino com velocidade de 0,125 m/s - controlador adaptativo com adaptação de parâmetros.**

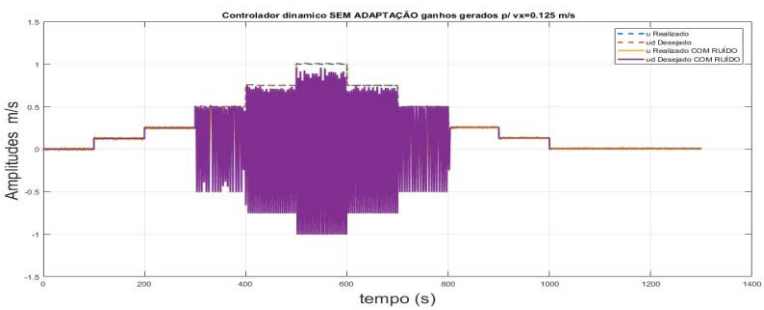

**Figura 38: Degraus aplicados de velocidade para ganhos obtidos no treino com velocidade de 0,125 m/s - controlador sem adaptação de parâmetros.**

Na Figura 39 está a simulação com os degraus aplicados para ganhos obtidos com velocidade de 1 m/s com o controlador com a adaptação de parâmetros, já na Figura 40 aplica-se o controlador sem a adaptação de parâmetros.

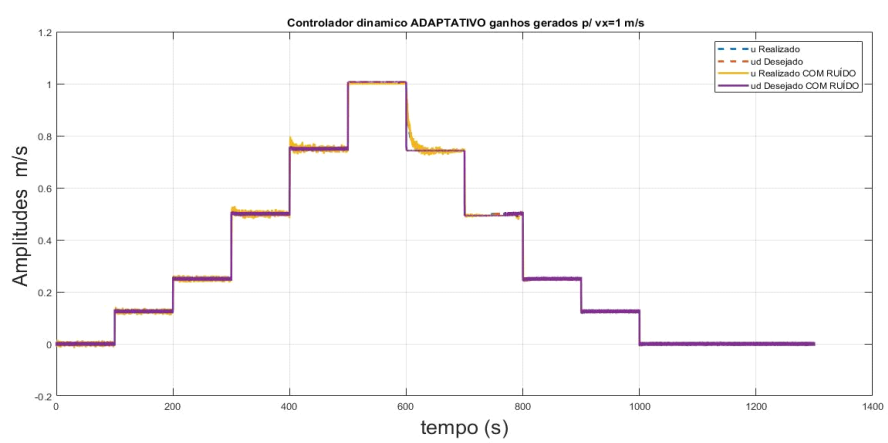

**Figura 39: Degraus aplicados de velocidade para ganhos obtidos no treino com velocidade de 1 m/s controlador adaptativo com adaptação de parâmetros.**

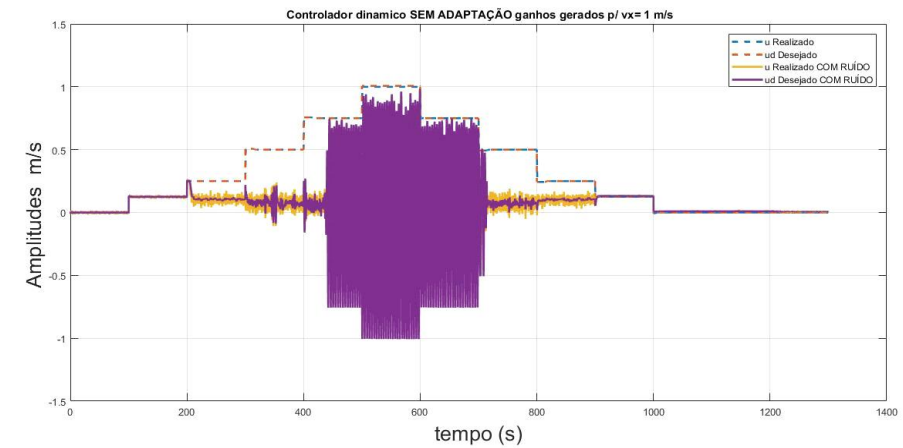

**Figura 40: Degraus aplicados de velocidade para ganhos obtidos no treino com velocidade de 1m/s controlador sem adaptação de parâmetros.**

Notou-se que com a adaptação de parâmetros o sistema respondeu bem, sendo que os ganhos obtidos com o treino do algoritmo genético para uma velocidade específica respondeu bem para velocidades diferentes das que foram usadas na obtenção dos ganhos do controlador adaptativo, mesmo com a aplicação de ruídos no sistema. Já ao usar o controlador sem adaptação de parâmetros, o controlador não respondeu bem ao aplicar altas velocidades.

Conclui-se que o controlador sem a adaptação de parâmetros, pode até teoricamente ser usado na prática, desde que as velocidades de operação do robô sejam baixas ou então que se garanta um sistema com o mínimo possível de ruídos. O controlador sem a adaptação de parâmetros pode ser vantajoso por possuir apenas quatro ganhos, o que facilita um ajuste fino no robô ao se comparar com o controlador com adaptação de parâmetros, que possui ao todo dezesseis ganhos.

Ao verificar com uma ampliação as simulações com o controlador com adaptação de parâmetros, pôde-se perceber que ele apresentou oscilações ao se aplicar ruído na planta, conforme demonstrado na Figura 41.

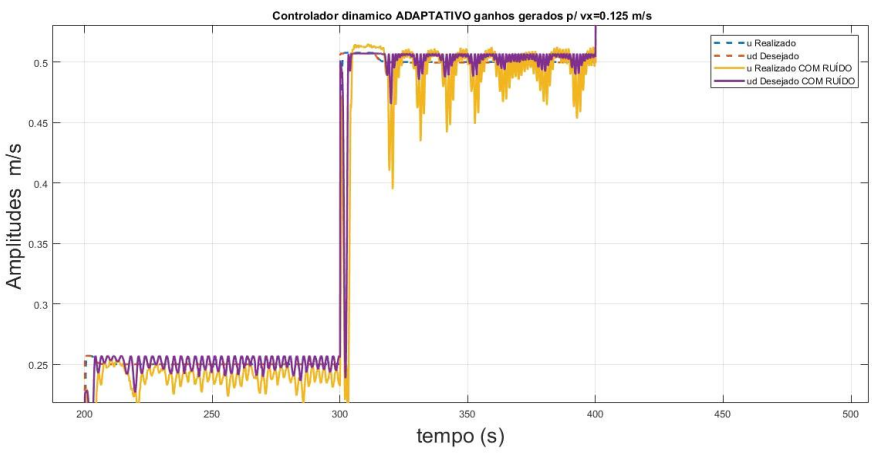

**Figura 41: Detalhe dos degraus de velocidade aplicados para ganhos obtidos com treino para uma velocidade de 0,125 m/s.**

### **4.7.2 Aplicação de degraus de velocidade com os ganhos obtidos para as respectivas velocidades de operação**

Na Figura 42 utilizaram-se ganhos diferentes para cada velocidade, sendo que os ganhos do controlador foram obtidos com o treino de algoritmo genético para cada velocidade usada.

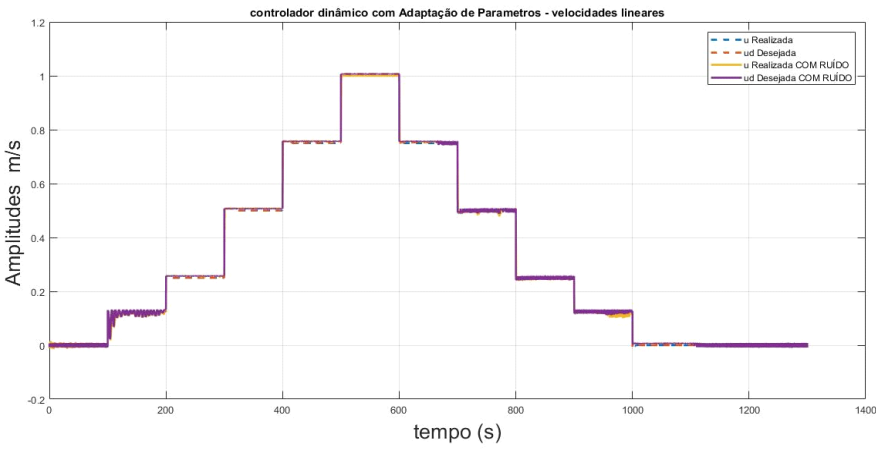

**Figura 42: Degraus com ganhos treinados para cada velocidade.**

Baseado na Figura 43 percebeu-se que com os ganhos obtidos para cada velocidade de operação, o gráfico de velocidades com aplicação de ruído oscilou menos se comparado com o da Figura 41 em ensaios da subseção anterior, em que ganhos do controlador adaptativo foram obtidos para uma velocidade específica e usados para as demais velocidades.

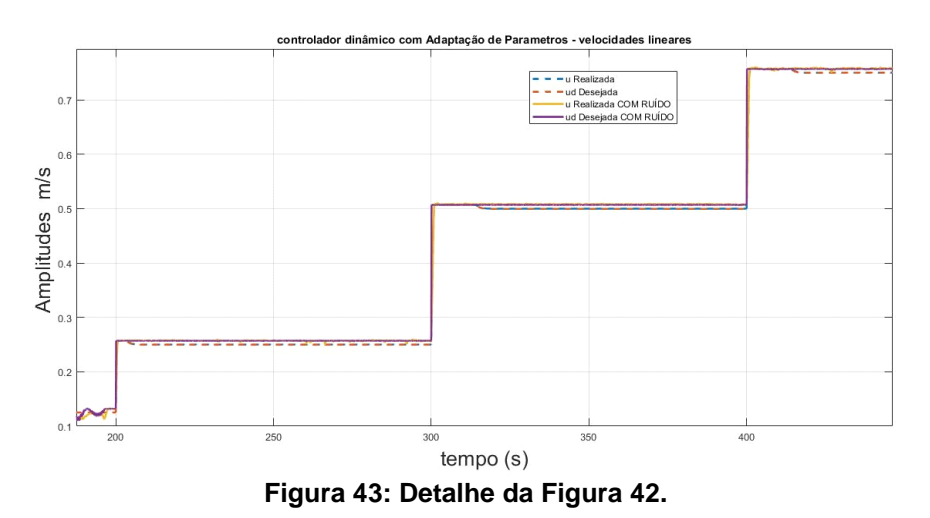

Houve menos oscilações ao usar os ganhos obtidos para cada velocidade. Analisou-se também o caso sem adaptação de parâmetros, como visto na Figura 44.

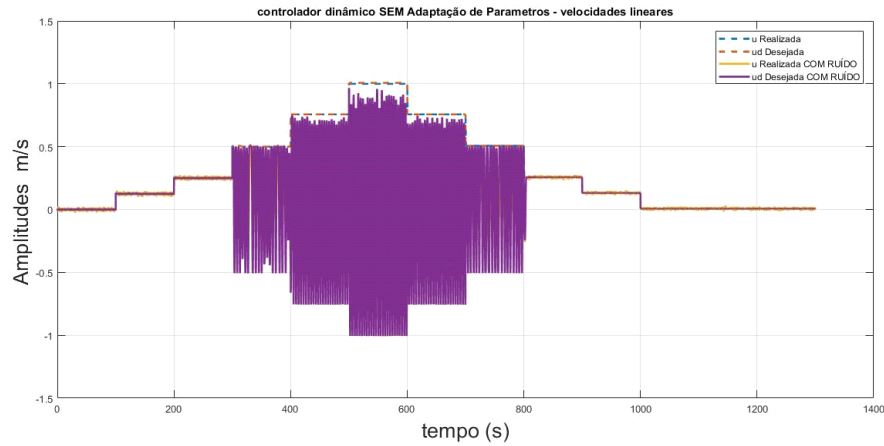

**Figura 44: Degraus aplicados no controlador sem adaptação de parâmetros.**

Da mesma forma que na subseção anterior, ao utilizar o controlador sem a adaptação de parâmetros, o sistema não se comportou bem em todas as velocidades**.**

### **4.7.3 Aplicação de degraus de velocidades usando o controlador PI**

Na Figura 45 vê-se o comportamento do controlador PI e do controlador de trajetórias usado em cada motor do robô, controlando-os de forma independente. Eles foram sintonizados pelo método da Síntese Direta, com uma sintonia única para as diversas velocidades aplicadas.

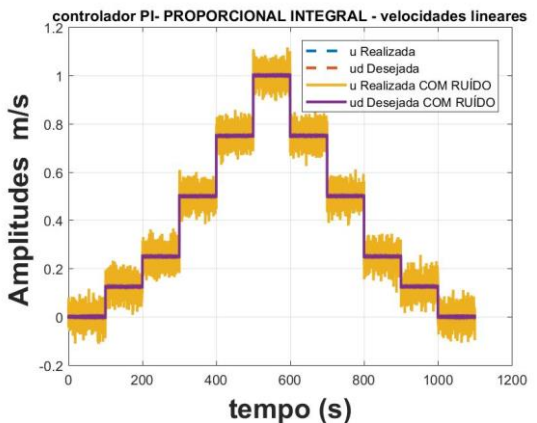

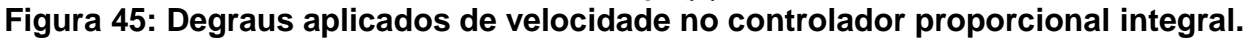

Apesar do alto ruído, o controlador seguiu a referência das velocidades desejadas.

# **4.8 Simulações com trajetos em linha reta**

Para fazer um percurso em forma de quadrado ou de retorno (com o robô avançando e recuando), usam-se dois referenciais de trajetória, um referencial global e um local do próprio robô. Ao definir o traçado do percurso definem-se as velocidades globais com valores negativos no sentido negativo dos eixos globais x ou y.

Mesmo adotando valores de velocidades negativas para o trecho de seguimento do robô, ao transferir as trajetórias para o modelo do robô, o mesmo seguimento de trecho é realizado no percurso em sentido negativo nos eixos globais, mas com uma velocidade linear do robô positiva, considerando que sejam inseridos os ângulos de referência globais nas trajetórias (ângulo de orientação do robô durante o trecho do segmento de reta).

O ângulo de referência global pode ser inserido no sistema mesmo o controlador de seguimento de trajetórias não possuindo uma variável para referência de orientação, tal ângulo pode ser inserido nas condições iniciais de integração da velocidade angular do robô de onde é obtida a orientação do robô. Ao criar a trajetória, o ângulo de orientação pode ser inserido na condição inicial da constante de integração da velocidade angular.

Na Figura 46, onde o robô é considerado um corpo extenso diferente do ponto de seguimento de trajetória, ao aplicar uma velocidade no ponto de seguimento, o robô realiza um movimento de giro até a sua orientação se alinhar com a orientação da velocidade aplicada no ponto de seguimento de trajetória, e só após isto é que o robô se desloca negativamente no eixo x, diferente do ponto onde a velocidade foi aplicada.

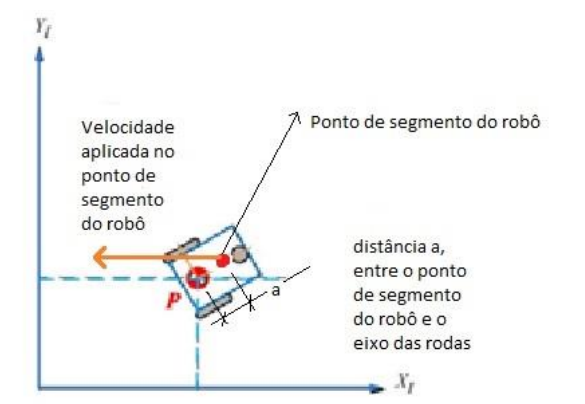

**Figura 46: Exemplo do robô como um corpo extenso.** Fonte: adaptado de (PUC-Rio, 2021)

## **4.9 Percurso de Quadrado no quarto quadrante**

Considerando coordenadas globais, o trajeto no quarto quadrante inicia-se em (x=0, y=0). Após percorrer uma distância *d* em x o primeiro ponto será (x=*d*, y=0), o segundo (x=*d*, y=-*d*), o terceiro (x=0, y=-*d*) e o último ponto (x=0, y=0), fechando o circuito.

### **4.9.1 Quarto quadrante** *v***=0,125 m/s e giro com raio de 0,1 m**

A seguir, estão as simulações do percurso em quadrado no quarto quadrante, com velocidade no plano global de módulo igual a 0,125 m/s. Inseriu-se o giro usando a função de realização de trajeto em círculo, conforme descrito na Subseção 4.5.1, supondo que o robô realize o giro com um raio de 0,1 m e a velocidade angular de 0,25 rad/s. Com um tempo aproximado de 6 s o círculo teve uma abertura de 90º, necessária para o robô girar. O tempo de cada trecho de reta foi de 10 s.

Observou-se que em condições de velocidades baixas o percurso foi realizado mesmo usando-se o controlador sem Adaptação de parâmetros em tanto nas simulações com e sem ruídos. Na Figura 47 há a comparação dos trajetos realizados com a inserção de ruído já na Figura 48 há a comparação dos trajetos realizados sem a inserção de ruídos.

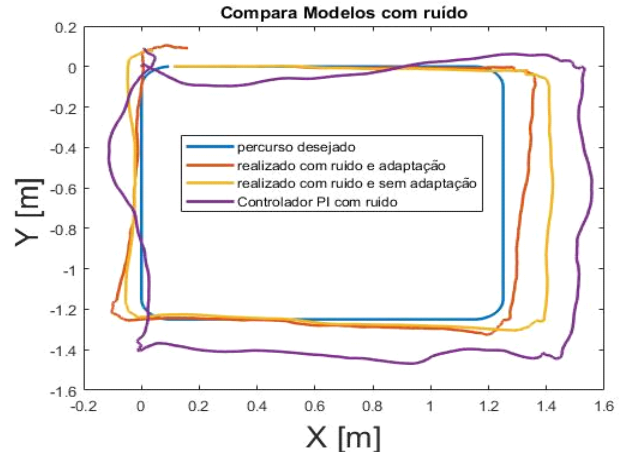

**Figura 47: Comparação entre controladores no seguimento de uma referência em forma de quadrado com ruídos: Trajetos no Quarto quadrante v=0,125 m/s e giro com raio de 0,1 m.**

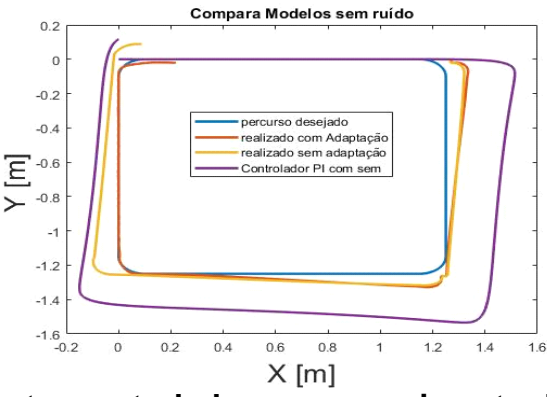

**Figura 48: Comparação entre controladores no seguimento de uma referência em forma de quadrado sem ruídos: Trajetos no Quarto quadrante v=0,125 m/s e giro com raio de 0,1 m.**

## **4.9.2 Quarto quadrante com** *v***=1 m/s e giro com raio de 0,1 m**

A seguir, estão as simulações no quarto quadrante, com giro com raio de 0,1 m, similar ao trajeto anterior, só que aplicando-se uma velocidade com módulo de 1 m/s nos trechos de retas no plano global.

Notou que em velocidades baixas, no caso a velocidade global de 0,125 m/s nos trechos de reta, o controlador sem adaptação dos parâmetros gerou resultados aceitáveis, mas para a velocidade global de 1 m/s, ele não foi satisfatório. Na Figura 49 estão as comparações dos trajetos realizados com ruído e na Figura 50 estão os trajetos realizados sem ruídos.

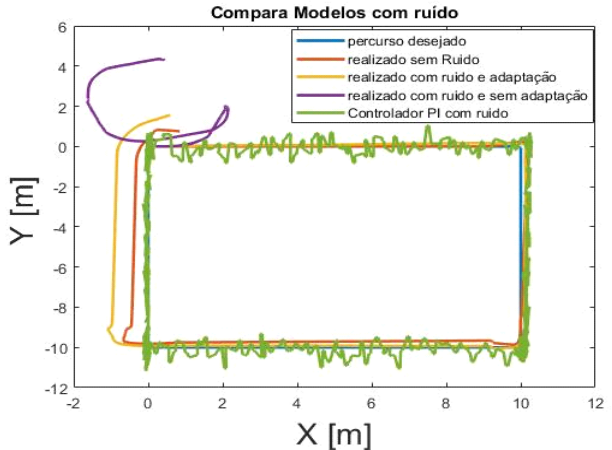

**Figura 49: Comparação entre controladores no seguimento de uma referência em forma de quadrado com ruídos, Trajeto no Quarto quadrante com v=1 m/s e giro com raio de 0,1 m.**

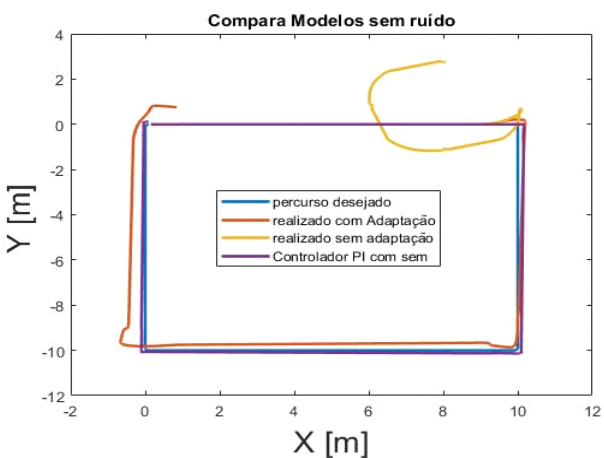

**Figura 50: Comparação entre controladores no seguimento de uma referência em forma de quadrado sem ruídos, Trajeto no Quarto quadrante com** *v***=1 m/s e giro com raio de 0,1 m.**

### **4.10 Simulações com trajetos em forma de círculo**

Para as simulações com trajetos em círculo, usaram-se duas velocidades fixas de 0,25 rad/s e 0,5 rad/s e aplicaram-se variações nos valores dos raios da circunferência de 0,7 m, e 2,1 m. As comparações foram feitas com o controlador adaptativo com adaptação de parâmetros e com o controlador PI, ambos controladores em conjunto com o controlador de trajetórias mantendo-se quatro voltas no trajeto. Não foi inserido ruído no sistema, pois o interesse aqui era verificar o comportamento dos controladores ao alterar o trajeto e velocidades, sendo que os ganhos do controlador adaptativo foram obtidos com o treino de algoritmos genéticos para a velocidade de 0,25 m/s e raio de 0,7m.

### **4.10.1 Comparação de trajetos circular com velocidade angular de 0,25 rad/s**

Com as simulações comparativas a seguir, ficou evidente que o controlador adaptativo representa melhor os aspectos dinâmicos do robô, mas ele não seguiu bem o sinal de referência do trajeto ao se aumentar a velocidade ou ao se aumentar o raio das circunferências dos trajetos desejados sem inserir ruídos, visando obter uma comparação teórica.

## **4.10.1.1 Raio do trajeto circular de 0,7 m**

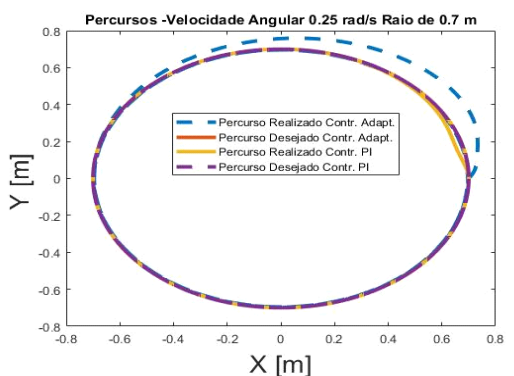

#### **Figura 51: Trajeto circular com velocidade angular de 0,25 rad/s sem a inserção de ruído do sistema controlador adaptativo e PI raio 0,7 m.**

O controlador adaptativo apresentou uma oscilação no transitório, mas durante o percurso seguiu o trajeto desejado conforme Figura 51.

## **4.10.1.2 Raio do trajeto circular de 2,1 m**

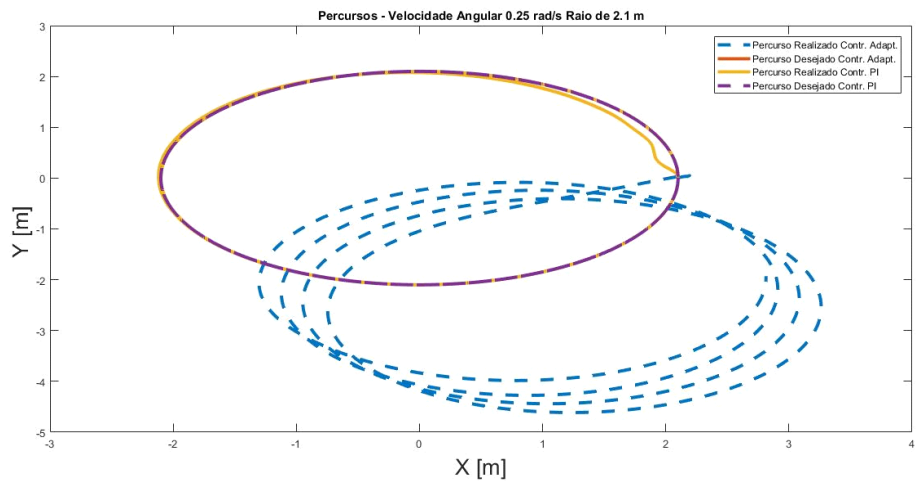

**Figura 52: Trajeto circular com velocidade angular de 0,25 rad/s sem a inserção de ruído do sistema controlador adaptativo e PI raio 2,1 m.**

Observou-se que com o aumento do raio de execução do trajeto de círculo de 0,7m para 2,1 m, o robô se perde no transitório inicial e segue o trajeto fazendo um círculo como se estivesse escorregando, não mantendo o trajeto desejado nem mesmo deslocado conforme Figura 52.

## **4.10.2 Comparação de trajetos circulares com velocidade angular de 0,5 rad/s**

## **4.10.2.1 Raio do trajeto circular de 0,7 m**

Com o aumento da velocidade, notou-se que mesmo para um raio baixo o robô não segue o tracejado desejado, devido às condições inerciais do robô contidas no modelo. Nota-se que apesar do robô simulado não seguir logo na partida o traçado, ele aparenta manter o raio desejado de 0,7 m e se aproximar do percurso desejado global conforme o tempo passa, como se nota nas Figuras 53 e 54. Essa aproximação com o tempo do traçado global é devida ao erro diminuir com o tempo.

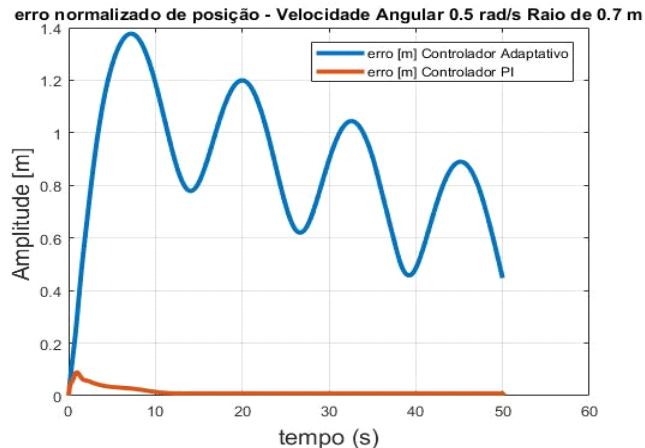

**Figura 53: Erros normalizados Trajeto circular com velocidade angular de 0,5 rad/s sem a inserção de ruído do sistema controlador adaptativo e PI raio 0,7 m**

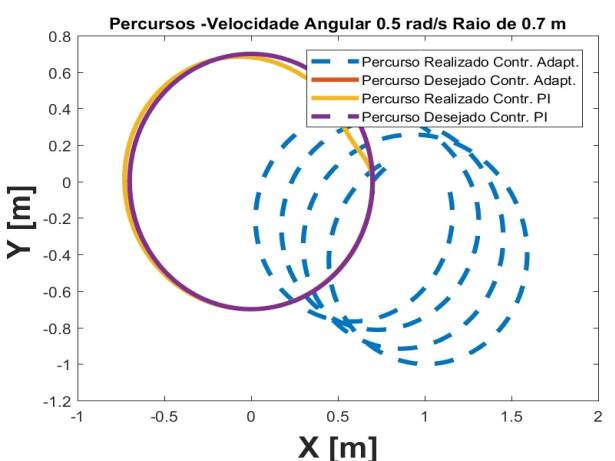

**Figura 54: Trajeto circular com velocidade angular de 0,5 rad/s sem a inserção de ruído do sistema controlador adaptativo e PI raio 0,7 m**

## **4.10.2.2 Raio do trajeto circular de 2,1 m**

Já para 0,5 rad/s e raio de 2,1 m não há a tendência de o trajeto se aproximar do tracejado desejado Figura 56 em virtude de o erro normalizado de posição se manter no mesmo patamar Figura 55.

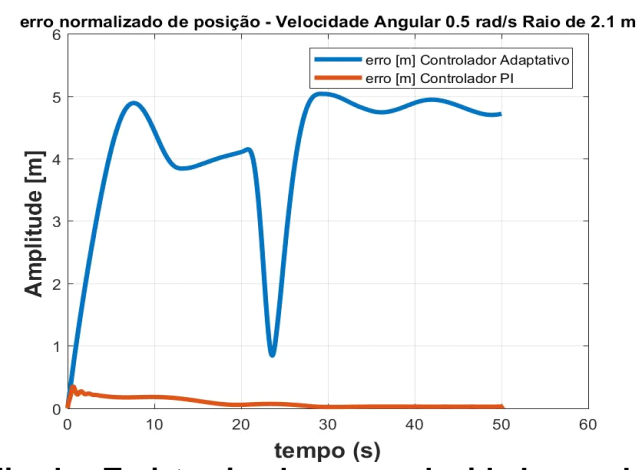

**Figura 55: Erros normalizados Trajeto circular com velocidade angular de 0,5 rad/s sem a inserção de ruído do sistema controlador adaptativo e PI raio 2,1 m.**

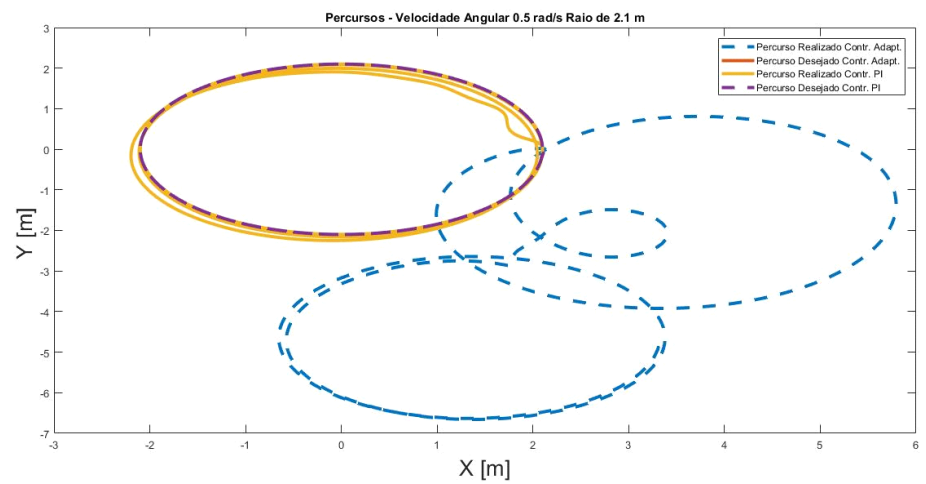

**Figura 56: Trajeto circular com velocidade angular de 0,5 rad/s sem a inserção de ruído do sistema controlador adaptativo e PI raio 2,1 m.**

## **4.10.3 Trajetos com ruídos velocidade angular de 0,25 rad/s e raio de 0,7m**

Essas características de trajetos, velocidade angular de 0,25 rad/s e raio de 0,7 m, foram escolhidas por ser um trajeto factível no espaço disponível, e pelo controlador adaptativo ter se comportado bem nesse trajeto com os ganhos obtidos. A seguir, encontram as comparações com os trajetos circulares realizados com o controlador adaptativo com adaptação dos parâmetros identificados, para o controlador sem adaptação dos parâmetros e para o controlador PI, ambos controladores com o controle de trajetórias, todos com e sem aplicação de ruídos.

## **4.10.3.1 Controlador adaptativo com adaptação de parâmetros identificados**

Pela Figura 57 nota-se que o ruído fez aumentar o erro normalizado da posição. Isso se refletiu na Figura 58, em que o percurso realizado começa a sair do tracejado desejado conforme se aumenta o número de voltas.

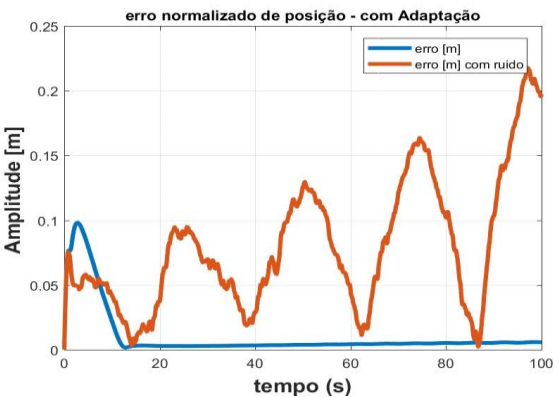

**Figura 57: Erros normalizados Trajeto com velocidade angular de 0,25 rad/s e raio de 0,7m controlador com adaptação.**

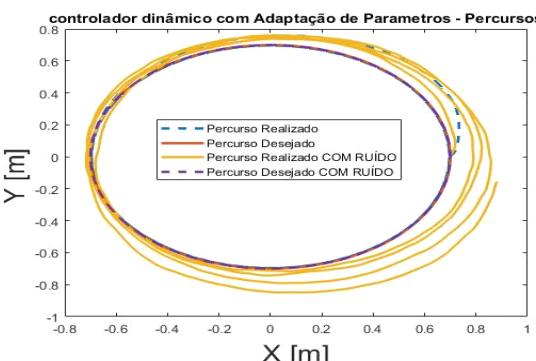

**Figura 58: Trajeto com velocidade angular de 0,25 rad/s e raio de 0,7m controlador com adaptação.**

## **4.10.3.2 Controlador adaptativo sem adaptação de parâmetros identificados**

Para essa configuração de trajeto o controlador sem a adaptação de parâmetros também apresentou um bom resultado, mantendo-se no tracejado desejado e com um baixo erro normalizado de posição. Na Figura 59 estão os erros normalizados e na Figura 60 estão os trajetos realizados.

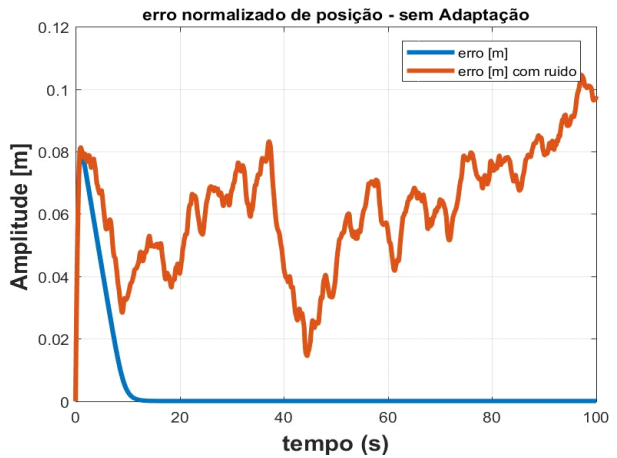

**Figura 59: Erros normalizados Trajeto com velocidade angular de 0,25 rad/s e raio de 0,7m controlador sem adaptação.**

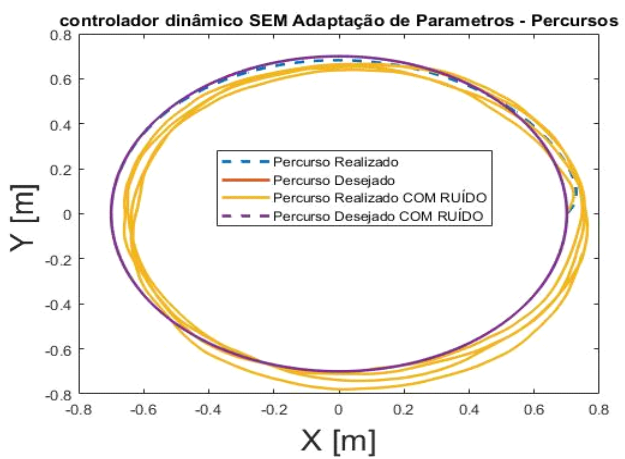

**Figura 60: Trajeto com velocidade angular de 0,25 rad/s e raio de 0,7m controlador sem adaptação.**

### **4.10.4 Síntese dos resultados dos ensaios com trajeto em círculo**

Notou-se que ao aumentar o valor do raio e da velocidade na realização do percurso circular, apesar de realizar o círculo o mesmo não foi realizado seguindo o tracejado desejado, apresentando grandes erros normalizados Figuras 53 e 55. Ao realizar as simulações usando o raio de 0,7 m e velocidade de 0,5 rad/s (valores utilizados no trajeto ao utilizar os algoritmos genéticos para obter os ganhos do controlador adaptativo) com a inserção do ruído, percebe-se que o trajeto realizado praticamente segue o desejado, tanto ao utilizar o controlador com adaptação de parâmetros quanto sem a sua utilização.

## **4.11 Simulações com trajetos em forma de oito**

Nas seguintes simulações de trajetos em forma de oito, utilizaram-se velocidades angulares de 0,125 rad/s e 0,25 rad/s, com raios de giro de 0,7 m e 2,1 m.

## **4.11.1 Comparação de trajetos em forma de oito com velocidade angular de 0,125 rad/s**

#### **4.11.1.1 Trajeto em forma de oito com raio de 0,7 m**

A Figura 61 de erro normalizado mostra um indício de afastamento do robô do trajeto desejado conforme o tempo aumenta ao se usar o controlador adaptativo. Apesar desse comportamento oscilatório e divergente do erro normalizado, o controlador adaptativo conseguiu seguir o traçado desejado Figura 62, durante o tempo de simulação.

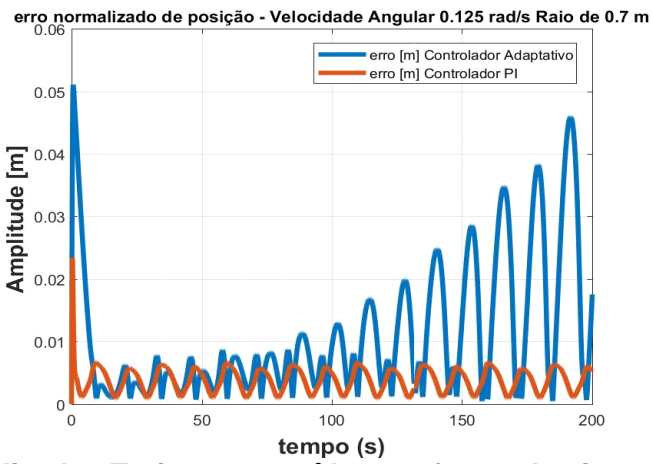

**Figura 61: Erros normalizados Trajeto sem ruídos em forma de oito com velocidade angular de 0,125 rad/s controlador adaptativo e PI raio 0,7m.**

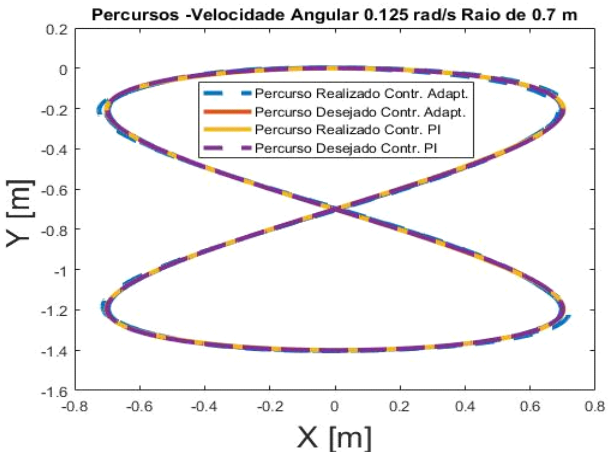

**Figura 62: Trajeto sem ruídos em forma de oito com velocidade angular de 0,125 rad/s controlador adaptativo e PI raio 0,7m.**

#### **4.11.1.2 Trajeto em forma de oito com raio de 2,1 m**

Ao ter sido aumentado o raio do trajeto houve um aumento do erro normalizado Figura 63, mas o trajeto foi percorrido sem divergir muito do tracejado desejado Figura 64.

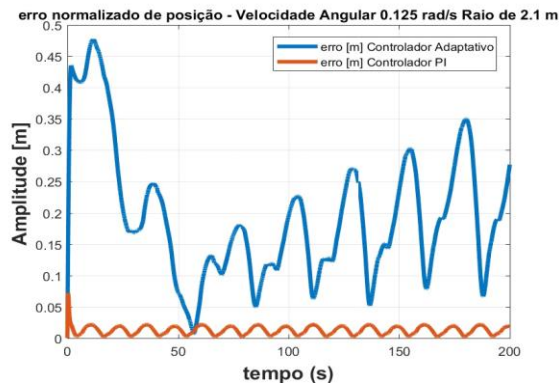

**Figura 63: Erros normalizados Trajeto sem ruídos em forma de oito com velocidade angular de 0,125 rad/s controlador adaptativo e PI raio 2,1 m.**

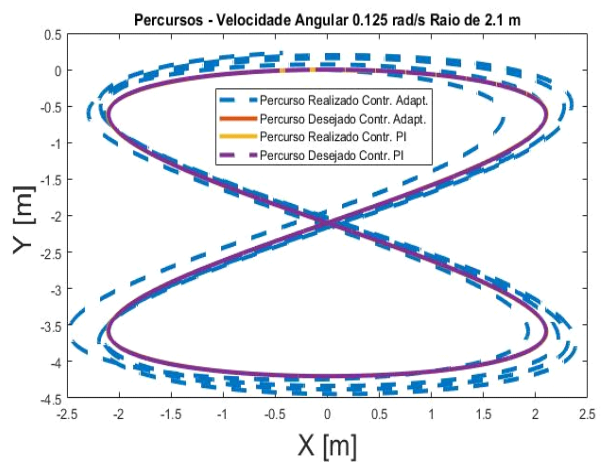

**Figura 64: Trajeto sem ruídos em forma de oito com velocidade angular de 0,125 rad/s controlador adaptativo e PI raio 2,1 m.**

## **4.11.2 Comparação de trajetos em forma de oito com velocidade angular de 0,25 rad/s**

### **4.11.2.1 Trajeto em forma de oito com raio de 0,7 m**

Mantendo-se o raio do tracejado com 0,7 m e com o dobro da velocidade percebe-se que o erro normalizado oscilou com maior amplitude, Figura 65, comparando-se quando foi aumentado o raio e mantida a velocidade Figura 63, nessa simulação notou-se que o trajeto percorrido com o controlador adaptativo ficou mais fora do tracejado desejado, Figura 66.

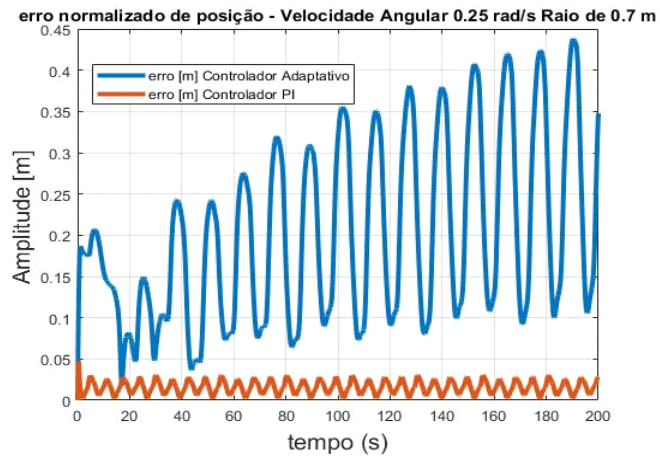

**Figura 65: Erros normalizados Trajeto sem ruídos em forma de oito com velocidade angular de 0,25 rad/s controlador adaptativo e PI raio 0,7 m.**

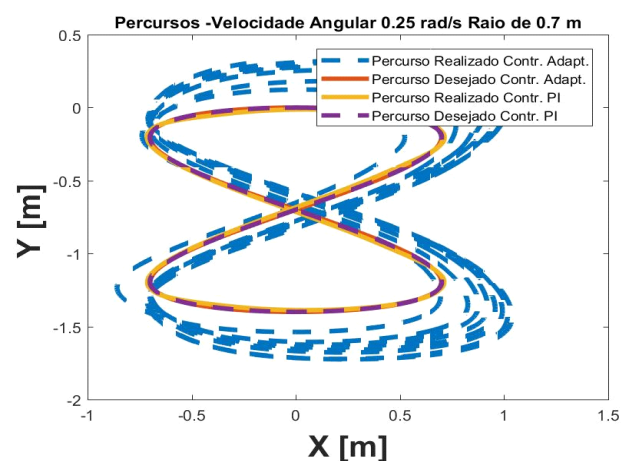

**Figura 66: Trajeto sem ruídos em forma de oito com velocidade angular de 0,25 rad/s controlador adaptativo e PI raio 0,7 m.**

## **4.11.2.2 Trajeto em forma de oito com raio de 2,1 m**

O erro normalizado de posição, na Figura 67, divergindo reflete o robô saindo do tracejado desejado, conforme Figura 68.

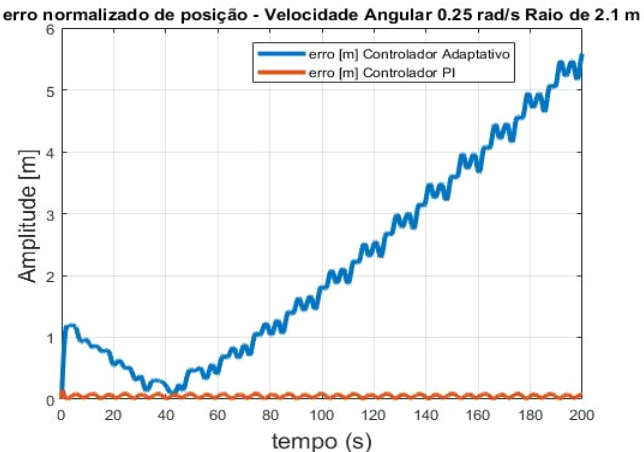

**Figura 67: Erros normalizados Trajeto sem ruídos em forma de oito com velocidade angular de 0,25 rad/s controlador adaptativo e PI raio 2,1 m.**

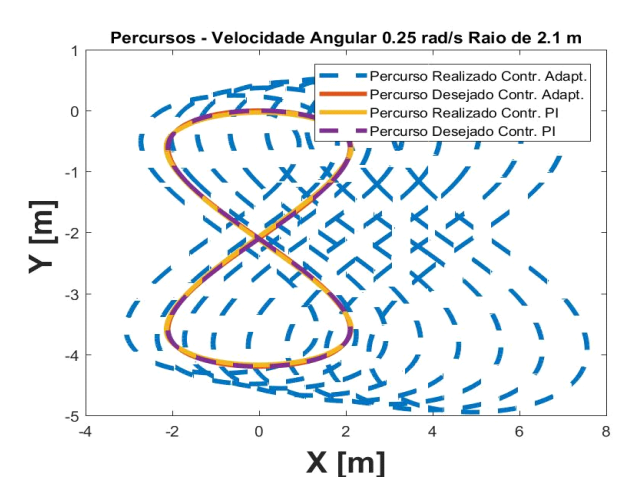

**Figura 68: Trajeto sem ruídos em forma de oito com velocidade angular de 0,25 rad/s controlador adaptativo e PI raio 2,1 m.**

## **4.11.3 Trajeto com ruído em forma de oito com velocidade angular de 0,125 rad/s**

Para as comparações com a inserção do ruído também optou-se por utilizar o raio de 0,7 m e a velocidade de 0,125 rad/s do trajeto, devido a essa configuração ter apresentado bons resultados sem inserir ruídos.

### **4.11.3.1 Controlador adaptativo com adaptação de parâmetros identificados**

Com o ruído inserido no sistema notou-se o erro normalizado de posição com uma amplitude maior conforme visto na Figura 69 e tem-se o robô saindo mais do percurso desejado, como exposto na Figura 70.

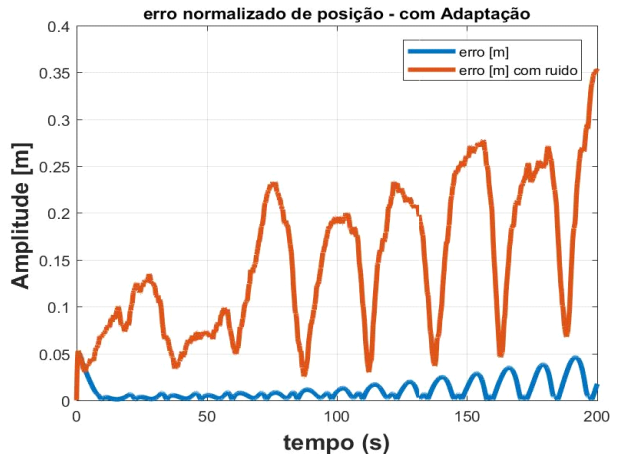

**Figura 69: Erros normalizados Trajeto em forma de oito com velocidade angular de 0,125 rad/s controlador adaptativo raio 0,7 m.**

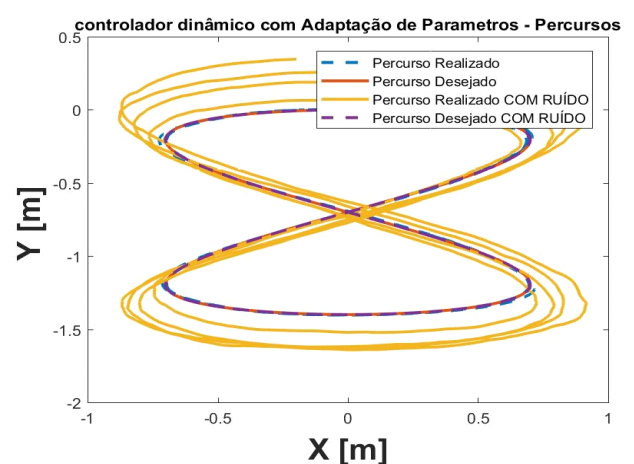

**Figura 70: Trajeto em forma de oito com velocidade angular de 0,125 rad/s controlador adaptativo raio 0,7 m.**

#### **4.11.3.2 Controlador sem a adaptação de parâmetros identificados**

Mesmo sem adaptar os parâmetros, o controlador dinâmico apresentou resultados bons quando comparando-se com a seção anterior, com erro normalizado de posição abaixo de 0,1m, simulação com ruído, erro que na seção anterior ao utilizar o controlador com adaptação de parâmetros ficou abaixo de 0,35m quando inserido ruído na simulação. Na Figura 71 estão os erros normalizados e na Figura 72 está o trajeto em forma de oito.

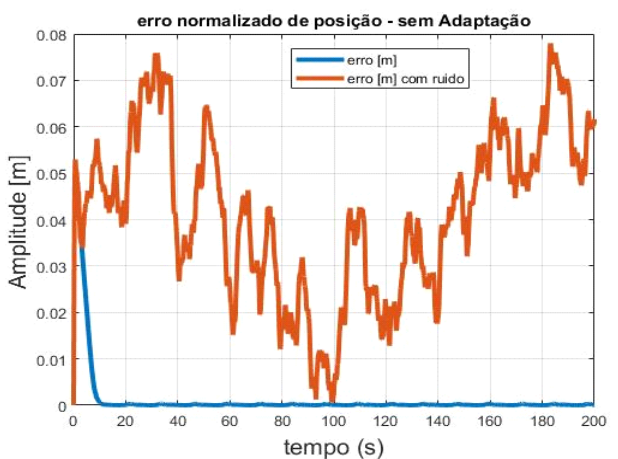

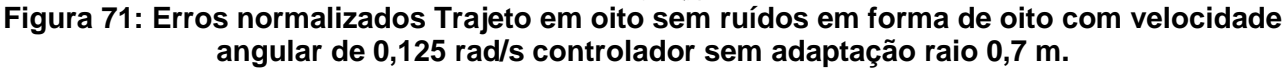

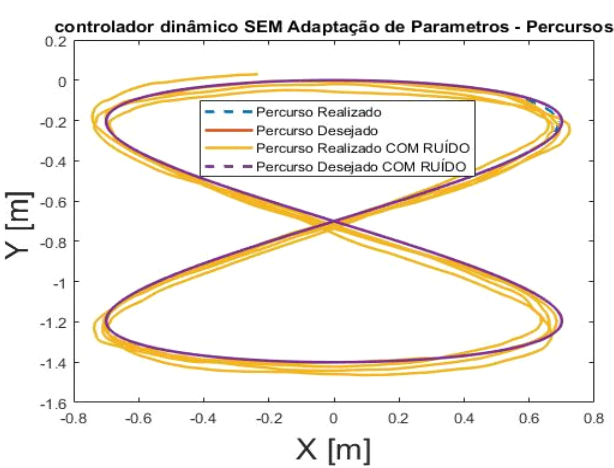

**Figura 72: Trajeto em forma de oito com velocidade angular de 0,125 rad/s controlador sem adaptação raio 0,7 m.**

## **4.11.3.3 Controlador PI e controlador de trajetórias com filtro de 1ª ordem e filtro de Butterworth de segunda ordem**

Em simulação, os parâmetros para o filtro de Butterworth que geraram melhores resultados foram com ordem 2 (*n*=2) para o filtro e frequência *w*=0,5, gerando a seguinte função de transferência para o filtro:  $H(s) = \frac{0.25}{s^2}$  $\frac{0.25}{s^2+0.70715s+0.25}$ . Já para simulações com o filtro de 1ª ordem o melhor tempo foi com *T*=1 s. Nota-se a diferença ao aplicar os filtros, visto pelas figuras dos erros normalizados, Figura 73 erros normalizados com filtro de 1ª ordem e Figura 74 erros normalizados com o filtro de Butterworth em que ao aplicar-se o este último filtro notou-se um erro normalizado com menor ruído e um melhor monitoramento do trajeto realizado conforme exposto na Figura 76 trajeto com o filtro de Butteworth diferente do exposto na Figura 75, trajeto onde aplicou-se o filtro de 1ª ordem.

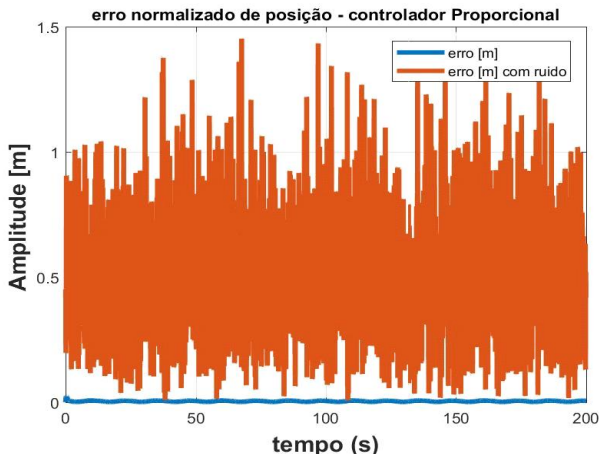

**Figura 73: Erros normalizados com filtro de 1ª ordem Trajeto em forma de oito com velocidade angular de 0,125 rad/s controlador PI e controlador de trajetórias raio 0,7 m**

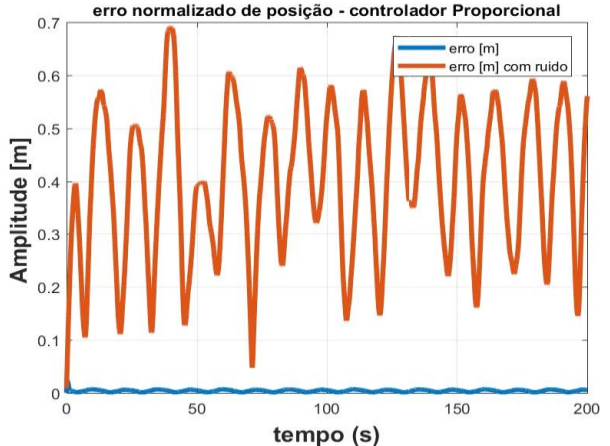

**Figura 74: Erros normalizados com filtro de Butterworth com n=2 Trajeto em forma de oito com velocidade angular de 0,125 rad/s controlador PI e controlador de trajetórias raio 0,7 m.**

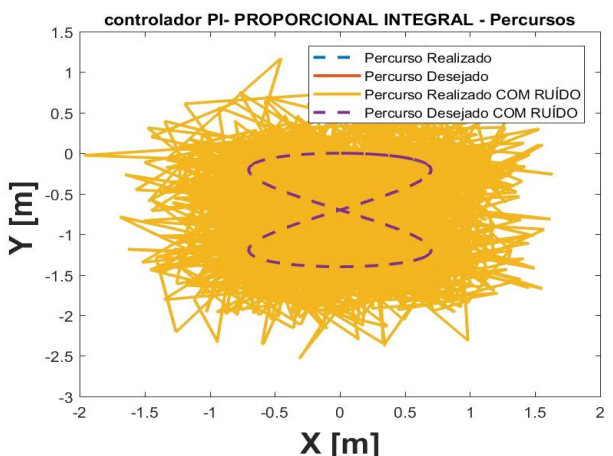

**Figura 75: Trajeto com filtro de 1ª ordem Trajeto em forma de oito com velocidade angular de 0,125 rad/s controlador PI e controlador de trajetórias raio 0,7 m.**

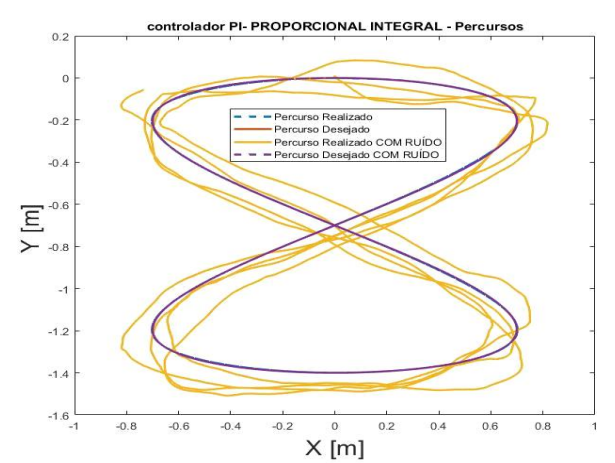

**Figura 76: Trajeto com filtro de Butterworth com n=2 Trajeto em forma de oito com velocidade angular de 0,125 rad/s controlador PI e controlador de trajetórias raio 0,7 m.**

## **4.11.4 Síntese dos resultados para as simulações com o trajeto em oito**

Do mesmo modo que foi observado no trajeto em círculo, ao utilizar o controlador com a adaptação de parâmetros o trajeto realizado começa a sair do traçado desejado ao aumentar o raio ou aumentar a velocidade, visto que tais trajetos divergem do trajeto inicial de raio de 0,7 m e 0,125 rad/s em que os parâmetros foram estimados. Ao inserir ruídos nas simulações também foi notado que o controlador sem adaptação de parâmetros apresentou resultado satisfatório, com baixo erro normalizado e bom seguimento de trajetória.

Nas simulações com variação de raio e velocidades na trajetória em oito utilizando somente o controlador PI e controlador de trajetórias, não apresentou variação em seu comportamento sempre seguindo a trajetória, mas devido ao controlador PI só conter as características dos motores, diferente do controlador com adaptação de parâmetros, que possui características dinâmicas do robô incorporadas nele. Também no Item 4.10.3.3 foram realizadas simulações com a aplicação de 2 tipos de filtros para tentar reduzir o ruído de posição do robô.

# **4.12 Conclusões do Capítulo**

O objetivo dos ensaios de identificação do sistema foi de encontrar os parâmetros do modelo robótico e mostrar os ensaios e várias configurações mudando-se o tempo de execução e a superfície, também se mostrou uma comparação das velocidades estimadas ao usar o modelo com os parâmetros estimados e ao usar parte de 30% dos testes para a comparação. Também estimaram-se os parâmetros com todos os conjuntos de dados. Foram utilizados como indicadores de desempenho o RSME e o fit. Foram percebidos melhores indicadores de desempenho para a velocidade linear do que para a velocidade angular.

O objetivo das simulações foi de ajudar a construir as funções de trajetórias a serem embarcadas no robô, testar o controlador de trajetória, controladores dinâmicos de velocidades e controladores dos motores, ajudar a determinar os ganhos do controlador dinâmico de velocidades de acordo com o tipo de trajeto e com a velocidade desejada e procurar entender o comportamento do sistema. Em todos os trajetos foram utilizados o controlador de trajetórias.

O objetivo ao realizar simulações aplicando-se degraus de velocidades foi o de verificar o comportamento do sistema, tanto com controlador de velocidades de referência e modelo não linear (modelo do robô) quanto com apenas o modelo dos motores. Em ambas utilizou-se o controlador de trajetórias. Foram realizadas simulações em que cada velocidade do degrau possuiu o conjunto de ganhos para o controlador de velocidades de referência determinados para cada velocidade. Neste caso, o desempenho do sistema com adaptação de parâmetros foi melhor. Em simulações onde um conjunto de ganhos foi usado para todas as velocidades, o resultado com o controlador com adaptação de parâmetros apresentou maior interferência do ruído. Por fim, em ambos os casos simulados, ao utilizar o controlador sem adaptação de parâmetros o sistema não apresentou bons resultados ao inserir degraus com velocidades acima de 0,5 m/s.

Foram realizadas simulações com trajeto em quadrado com o objetivo de ajudar a construir as trajetórias para embarque no robô e verificar o comportamento do robô durante a simulação dos trajetos. Notou-se que robô seguiu bem esse trajeto utilizando o controlador de trajetórias com ou sem controladores dinâmicos para a velocidade de 0,125 m/s. Já para a velocidade de 1 m/s, apenas o controlador de trajetórias junto com o controlador sem adaptar parâmetros não conseguiu seguir o trajeto.

O objetivo das simulações com trajeto circular e em forma de oito foi o de verificar o comportamento do sistema e seguir o trajeto desejado. Comparou-se em conjunto com a utilização do controlador de trajetórias a utilização do modelo dinâmico do robô e a utilização do controlador de trajetórias e com o modelo dos motores e o controlador PI.

Em simulações, para um conjunto de ganhos determinados, para trajeto circular e de oito com o controlador de velocidades de referência, variou-se o raio e a velocidade do trajeto e conforme se aumentou o raio e a velocidade com a utilização de um modelo dinâmico, ocorreu o não seguimento do trajeto, evidenciando a necessidade de variar os ganhos dos controladores para determinadas variações de raios e velocidades dos trajetos.

Ao simular com a inserção de ruídos para o trajeto em que os ganhos do controlador de velocidades foram determinados, percebeu-se que os ruídos interferiram no trajeto mas o controlador dinâmico respondeu bem.

Quando se utilizou apenas o modelo dos motores e o controlador de trajetórias, não se notaram muitas variações tanto com as alterações dos trajetos quanto pela inserção de ruídos, devido ao modelo dos motores não representar tão bem o sistema quando comparado com o modelo do robô.

## **Capitulo 5 Ensaios com o robô**

Neste capítulo são mostrados os ensaios com aplicação de carga no robô para determinar o desempenho do controlador PI e também são realizados ensaios com o controlador de trajetorias e o controlador PI, em trajeto de linha reta e em trajeto circular com a utilização do sensor LIDAR, com o intuito de comparar os resultados monitorados pelo sensor laser, resultados monitorados pelo sistema robótico implementado e valores calculados manualmente com medições de distância e de tempo. Por fim, são apresentados ensaios com controlador dinâmico de velocidades, tanto sem quanto com a adaptação de parâmetros em linha reta, verificando como métrica de desempenho o deslocamento em linha reta do robô sendo realizado com uma velocidade baixa de 0,15 m/s e velocidade alta de 0,75 m/s. Após algumas tentativas de melhorar os resultados, realizaram-se ensaios com a aplicação de filtros de média móvel. Tentou-se realizar um ajuste do controlador cinemático para velocidades altas e ensaios com retirada de saturações do controlador dinâmico de velocidades. Em ensaios de giros ocorreram grandes erros em relação à velocidade angular desejada, o que claramente comprometeu os ensaios com o controlador dinâmi-co em trajetos de círculos e giros. Por fim, realizaram-se ensaios com trajetos em quadrado com monitoramento do sensor LIDAR.

## **5.1 Ensaios com o controlador PI**

Após a determinação dos parâmetros de sintonia dos controladores internos dos motores com o método da Síntese Direta, realizaram-se os seguintes ensaios com o robô percorrendo uma linha reta, visando realizar testes nos controladores, como teste em malha aberta sem carga e com carga aplicada e da mesma forma em malha fechada. Os testes foram feitos apenas com a inserção dos valores de referência de velocidade dos motores, sem incluir o controlador e gerador de trajetórias e a referência foi mantida fixa durante todo o experimento. Os ensaios de deslocamento do robô foram realizados de acordo com o diagrama da Figura 77 e descritos nas Subseções 5.1.1, 5.1.2, 5.1.3 e 5.1.4.

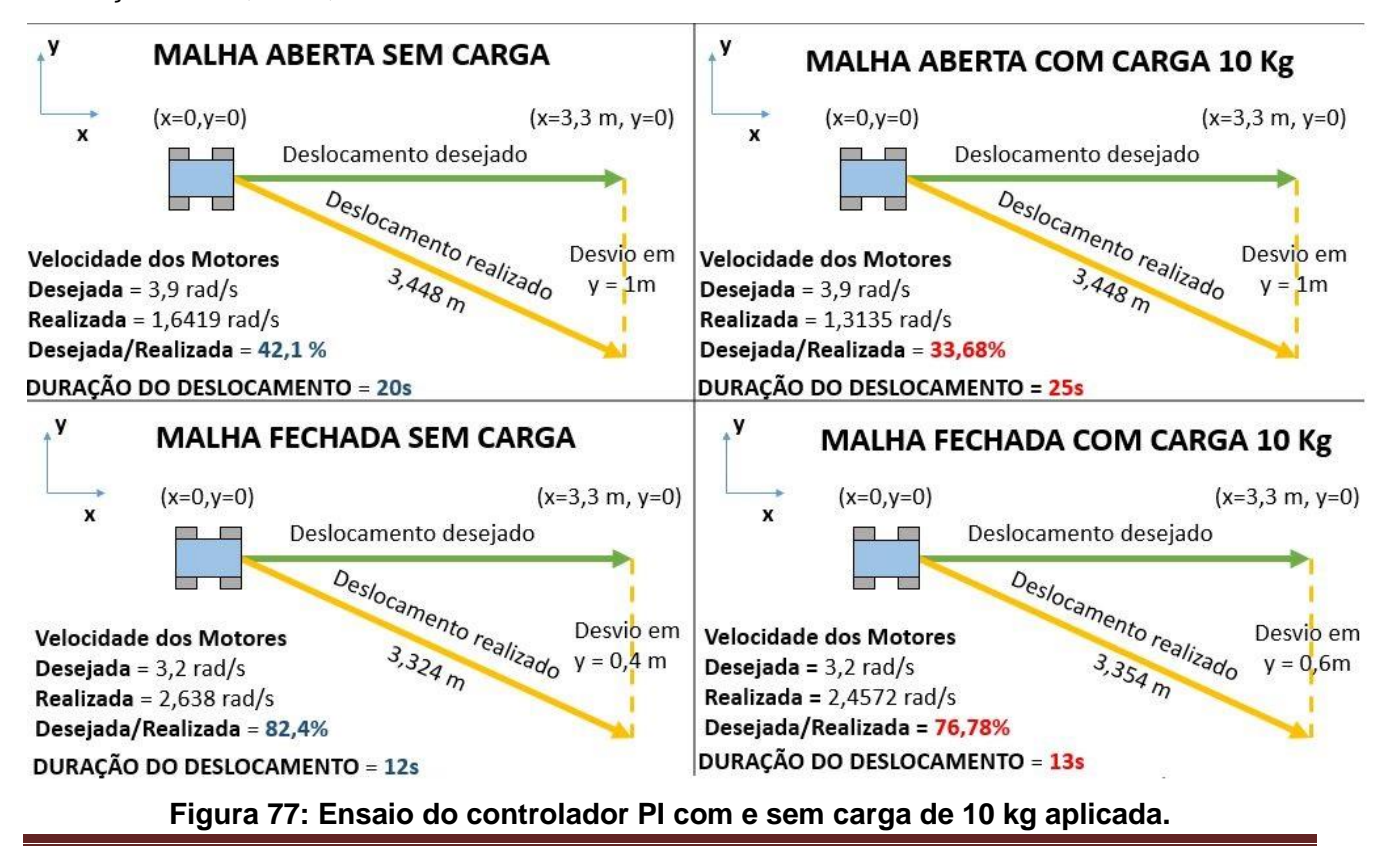

Devido às características dos motores do robô, notou-se que eles têm diferenças nas velocidades, sendo que na faixa de 15 PWM (5,88% do *duty cicle*) a 90 PWM (35,30% do *duty cicle*), o motor direito é mais rápido que o motor esquerdo e acima dessa faixa de PWM, o motor esquerdo é mais rápido que o motor direito. Devido a isso, o robô apresentou um desvio em sua trajetória.

#### **5.1.1 Teste em malha aberta sem carga aplicada**

Foi aplicado um *set point* de 40 PWM (3,9 rad/s) em ambos os motores e o deslocamento esperado do robô foi de cerca de 3,3 m no eixo *x*. Mas ocorreu um desvio no eixo *y* de cerca de 1 m e a distância percorrida real considerando a hipotenusa entre o eixo x e y foi de 3,448 m, a duração do deslocamento foi de 20 s e a velocidade de 0,1724 m/s ou 1,6419 rad/s. Essa diferença entre a velocidade real e o *setpoint* é devida à massa e parâmetros do robô ainda não modelados, e principalmente pelo robô estar funcionando em malha aberta. Outro fator que também poderia explicar o desvio pode ser a aceleração de partida do robô devida aos degraus de velocidade aplicados. A razão entre a velocidade atingida e a desejada foi de cerca de 1,6419/3,9, resultando que 42,1% da velocidade aplicada foi atingida.

#### **5.1.2 Teste em malha aberta com carga aplicada (massa de 10 kg)**

Com o mesmo valor de referência aplicado de 40 PWM (3,9 rad/s) em ambos os motores, o deslocamento esperado do robô foi em torno de 3,3 m no eixo *x*. Mas desviando em *y* por volta de 1 m e a distância percorrida real considerando a hipotenusa entre o eixo x e y foi de 3,448 m, com a duração do deslocamento de 25 s (o tempo foi maior devido que ao colocar uma massa no robô o mesmo gastou mais tempo para atingir 3,3 m no eixo x), logo a velocidade foi de 0,1379 m/s ou 1,3135 rad/s. A razão (velocidade atingida) /(velocidade desejada) foi de 1,3135/3,9 ou seja, 33,68% da velocidade desejada foi atingida, sendo essa redução em função da carga aplicada. Nota-se que com a aplicação da massa de 10 kg no robô, o mesmo demorou mais tempo para percorrer o mesmo trajeto.

### **5.1.3 Teste em malha fechada sem carga aplicada**

Aplicando-se uma velocidade de referência de 3,2 rad/s em ambos os motores, o deslocamento do robô foi de aproximadamente 3,3 m em *x.* Mas com um desvio em *y* em torno de 0,4 m e com uma distância percorrida de 3,324 m, duração do deslocamento de 12 s, velocidade de 0,2770 m/s ou 2,638 rad/s. A razão (velocidade atingida) / (velocidade desejada) foi de 2,638/3,2 resultando que 82,4% da velocidade aplicada foi atingida, sendo que tal resultado é bem expressivo apresentando um maior percentual de velocidade realizada em relação a velocidade desejada, quando não é utilizado o controlador PI sem a aplicação de carga.

### **5.1.4 Teste em malha fechada com carga aplicada (massa de 10 kg)**

Com um *setpoint* de 3,2 rad/s em ambos os motores, o deslocamento desejado do robô foi por volta de 3,3 m em *x*. Mas ocorreu um desvio em *y* de cerca de 0,6 m e a distância percorrida considerando a hipotenusa do eixo x e y foi de 3,354 m, com duração do deslocamento de 13 s (tempo gasto para percorrer 3,3m) e uma velocidade linear de 0,2580 m/s ou 2,4572 rad/s (velocidades de giros dos motores). A razão (velocidade atingida) / (velocidade desejada) foi de 2,4572/3,2 sendo que 76,78% da velocidade aplicada foi atingida, resultado esse bem expressivo ao comparar com a malha aberta com carga visto que possui uma razão maior de velocidade realizada pela velocidade desejada.

Na Tabela 24 sintetizam-se todos os dados expostos anteriormente em que o deslocamento desejado em x em todos os ensaios foi de 3,3 m.

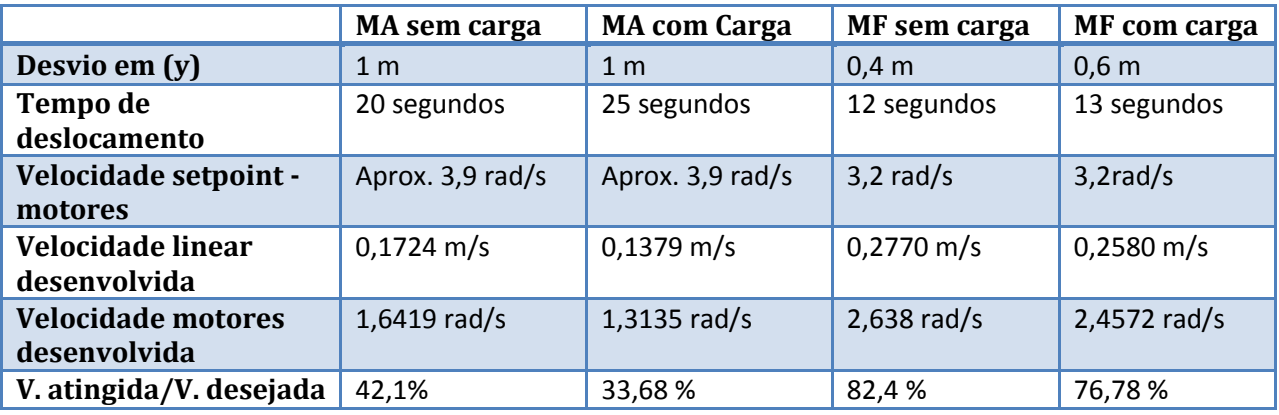

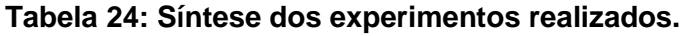

Para corrigir esse inconveniente de desvio em linha reta entre algumas opções tem-se: alterar uma velocidade de referência dos motores com base nas diferenças de velocidades dos motores, ou em algum ponto do sistema acrescentar uma malha com um *set point* em ângulo e inserir um sensor para corrigir o ângulo já executado.

Em alguns ensaios procurou-se realizar a correção das velocidades dos motores, tentando igualar as diferenças de velocidades com base em um ajuste polinomial, baseado nas curvas de velocidades dos motores obtidas de acordo com as tabelas do Apêndice A. Mas mesmo com um polinômio de 4ª ordem, houve a necessidade de adicionar constantes experimentais para tentar diminuir o desvio. Em alguns ensaios foi percebida a redução no desvio lateral em linha reta do robô, mas infelizmente com os seguintes inconvenientes: redução da velocidade executada e as constantes experimentais adicionadas tinham que ser determinadas novamente em ensaios posteriores. Assim, nos ensaios optou-se por não utilizar essas correções.

## **5.2 Ensaios de Monitoramento de Trajetórias do robô**

## **5.2.1 Ensaios de seguimento linear**

O intuito maior desses ensaios foi o de comparar o monitoramento de trajetos do robô, tomando como referência de comparação a medição manual de deslocamentos e velocidades e assim comparando com erros percentuais nos monitoramentos de distâncias e velocidades com os do robô e os do sensor LIDAR. O ponto inicial de partida nos ensaios foi *x\_incial* =0 *y\_inicial* =0 e *orientação\_inicial* =0.

Na Tabela 25 mostram-se resultados de alguns ensaios de monitoramento do deslocamento do robô, onde foi inserido um segmento de reta como percurso desejado, mas devido às diferenças nas características dos motores, visto que eles não possuem a mesma resposta para o mesmo valor de referência, ocorre um desvio lateral no percurso. Um trabalho com verificação de deslocamento linear pode ser visto em (RAHMAN et al; 2020). No Apêndice E há ensaios do robô em malha aberta e o mesmo valor de PWM como entrada para os motores e nesse ensaio também foi demonstrada as diferentes velocidades dos motores em determinados valores de PWM.

O intuito dos seguintes ensaios foi o de verificar qual seria a faixa de velocidades em que o monitoramento por odometria e com o sensor LIDAR seriam mais próximos aos valores determinados manualmente, em parênteses encontram-se os erros percentuais das velocidade e posições em relação aos valores verificados manualmente.

Para manter uma melhor visualização na Tabela 25 os porcentuais com erros maiores foram destacados em vermelho enquanto os valores menores foram deixados em azul.

O cálculo dos erros percentuais foram realizados com referência a valores manuais. Para medir a distância utilizou-se um trena métrica e o tempo foi o do percurso de execução desejado, tempo que estava em sincronismo com verificações feitas por meio de filmagem com celular. As medições com LIDAR foram descritas na Seção 1.5. O monitoramento com o LIDAR foi realizado

de modo não integrado com o robô. Com o LIDAR fixo monitorou-se um objeto cilíndrico com material reflexivo posto em cima do robô, conforme mostrado na Figura 6 da Seção 1.5. Converteram-se as varreduras de coordenadas polares para coordenadas retangulares e com um filtro limitou-se o ambiente de cada varredura. Após determinou-se o ponto médio do robô em cada varredura. E com o tempo médio por cada varredura, obtiveram-se as velocidades linear e angular.

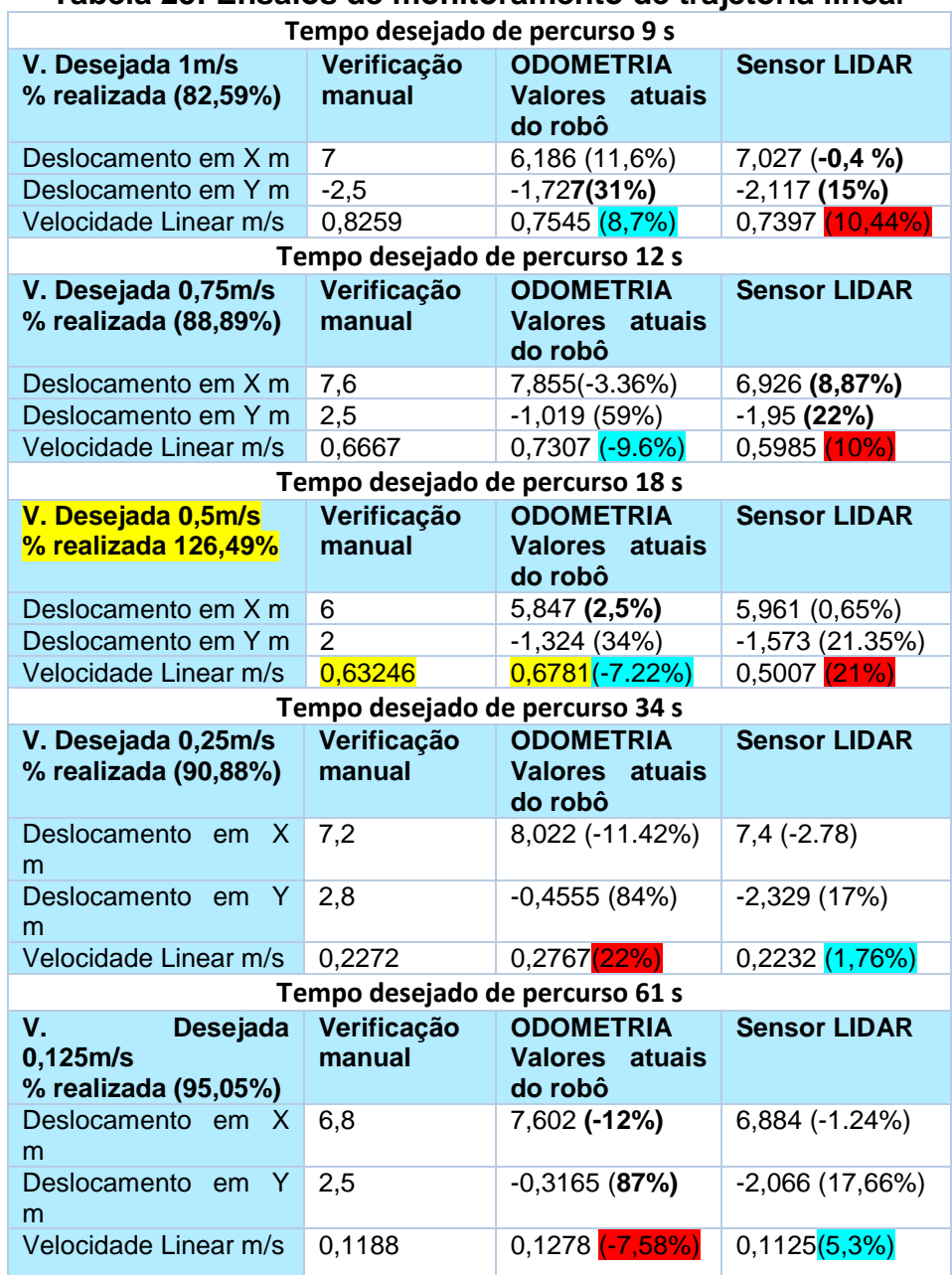

#### **Tabela 25: Ensaios de monitoramento de trajetória linear**

Pela Tabela 25 pode-se perceber que os deslocamentos para as distâncias no eixo X tiveram um baixo erro percentual comparando-se com os valores medidos manualmente, como exposto entre parênteses na tabela, com variação de 2,5% a -12%. Já o desvio lateral do robô em Y teve erros maiores variando de 31% a 87%. Os erros em X obtidos pelo sensor LIDAR variaram de -0,4% a 8,87% e os erros em Y variaram de 15% a 22%. Logo, para o monitoramento das posições percebeu-se que o monitoramento com o sensor teve uma eficiência maior.

Na Figura 78 estão os gráficos de alguns ensaios do percurso em reta. Ainda na Figura 78, os sinais descritos como ODOMETRIA são referentes às velocidades atuais entregues pelo robô, já os sinais onde estão descritos como controlador de trajetórias são as velocidades entregues ao robô por esse controlador.

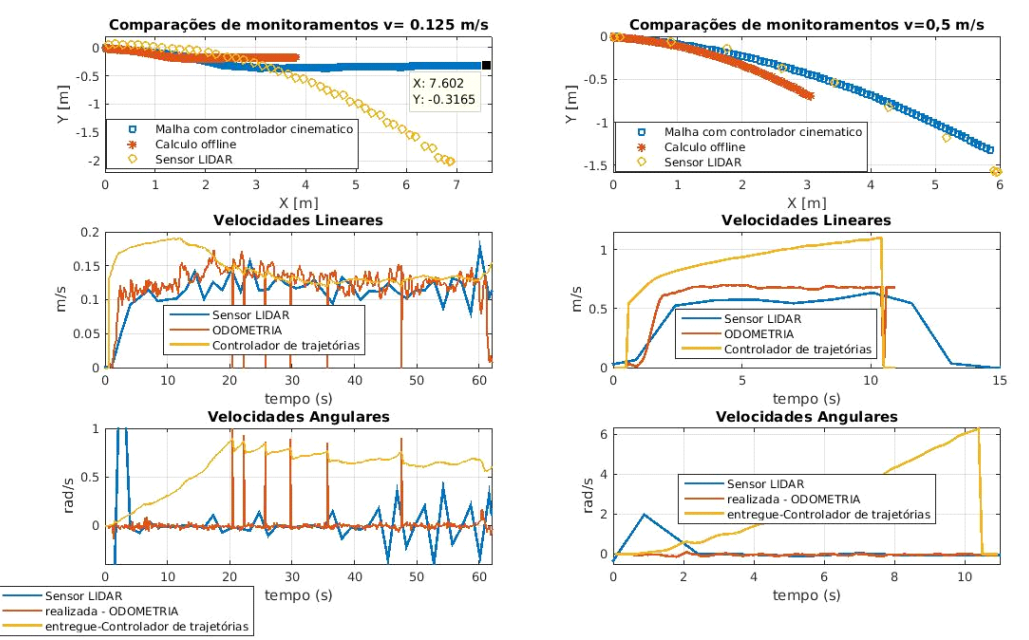

**Figura 78: Ensaios com trajeto em reta para as velocidades de 0,125 m/s e 0,5 m/s**

Para o monitoramento das velocidades lineares nas duas menores velocidades, o Lidar teve um erro percentual menor em relação à velocidade média calculada manualmente, quando se comparou com os erros da odometria (coluna do controlador cinemático). Já em velocidades maiores o monitoramento das velocidades com a odometria do robô teve erros percentuais menores do que as velocidades monitoradas com o sensor LIDAR. O desempenho melhor do LIDAR em velocidades menores pode ser explicado pelo maior tempo dos ensaios e como consequência o sensor obteve um número maior de varreduras quando comparado com velocidade maiores. No ensaio de velocidade 0,125 m/s pode ter ocorrido um monitoramento incorreto pela odometria no eixo Y, Figura 87, ao contrário do bom monitoramento em Y para a velocidade de 0,5 m/s, devido ao chão ter uma superfície áspera e conter irregularidades.

O percentual de velocidade para a trajetória com velocidade de 0,5 m/s ser maior que 100% na Tabela 23, se deve ao fato que durante o ensaio houve um erro na transmissão do tempo desejado, ao invés do robô receber 18s foi recebido 10s, logo para percorrer o percurso de 9 m no tempo desejado o controlador de trajetórias aumentou a velocidade de referência para 0,68 m/s aproximadamente, ao invés de executar 0,5 m/s desejado. O intuito de deixar o experimento com a velocidade de 0,5 m/s foi que o mesmo mostrou a resposta do controlador de trajetórias fazendo o robô percorrer a distância desejada durante um tempo inferior a 18 s, mesmo que para isto o robô tivesse que ter uma velocidade maior que a de entrada.

## **5.2.2 Ensaio de monitoramento de trajetória em círculo**

Também foi realizado o monitoramento da trajetória em círculo do robô variando o raio do círculo e com a velocidade angular negativa o robô percorre o círculo em sentido horário e com uma velocidade angular positiva o robô percorre no sentido anti-horário, todos os ensaios foram realizados em um tempo de 68 s. Nesses ensaios de monitoramento de trajetória com o sensor LIDAR foram verificados alguns aspectos como o raio o número de voltas algumas filmadas e também essas voltas sendo detectadas pelos gráficos de posição pelo tempo. As velocidades foram calculadas manualmente, com base no número de voltas calculando-se o deslocamento total do robô ( $D = n^{\circ}voltas * 2 * pi$ ) dividido pelo tempo e para determinar a velocidade linear adotou-se um valor de raio médio obtido pelas posições x e y detectadas pelo sensor LIDAR.

No ensaio observou-se que o número de voltas monitorados pelo sensor (por gráfico de posição por tempo) coincidiu com o número voltas da filmagem, mas o robô detectou um número maior de voltas, já considerando o erro percentual de velocidades entre as velocidades calculadas manualmente e as detectadas pelo robô e pelo Sensor LIDAR, percebeu-se que o sensor LIDAR sempre apresentou erros percentuais menores.

Na Tabela 26 estão alguns ensaios realizados em que os valores percentuais menores estão destacados em azul, enquanto os valores em vermelhos são os valores percentuais maiores. Os erros percentuais foram calculados em relação aos valores calculados manualmente e os valores obtidos pelo monitoramento do robô e do sensor LIDAR. As velocidades de referência entregues pelo controlador de trajetórias são maiores, com o intuito de compensar as perdas ocorridas pela dinâmica do robô e assim fazer o robô realizar as velocidades desejadas. Os erros percentuais maiores foram destacados em vermelho, enquanto os menores em azul.

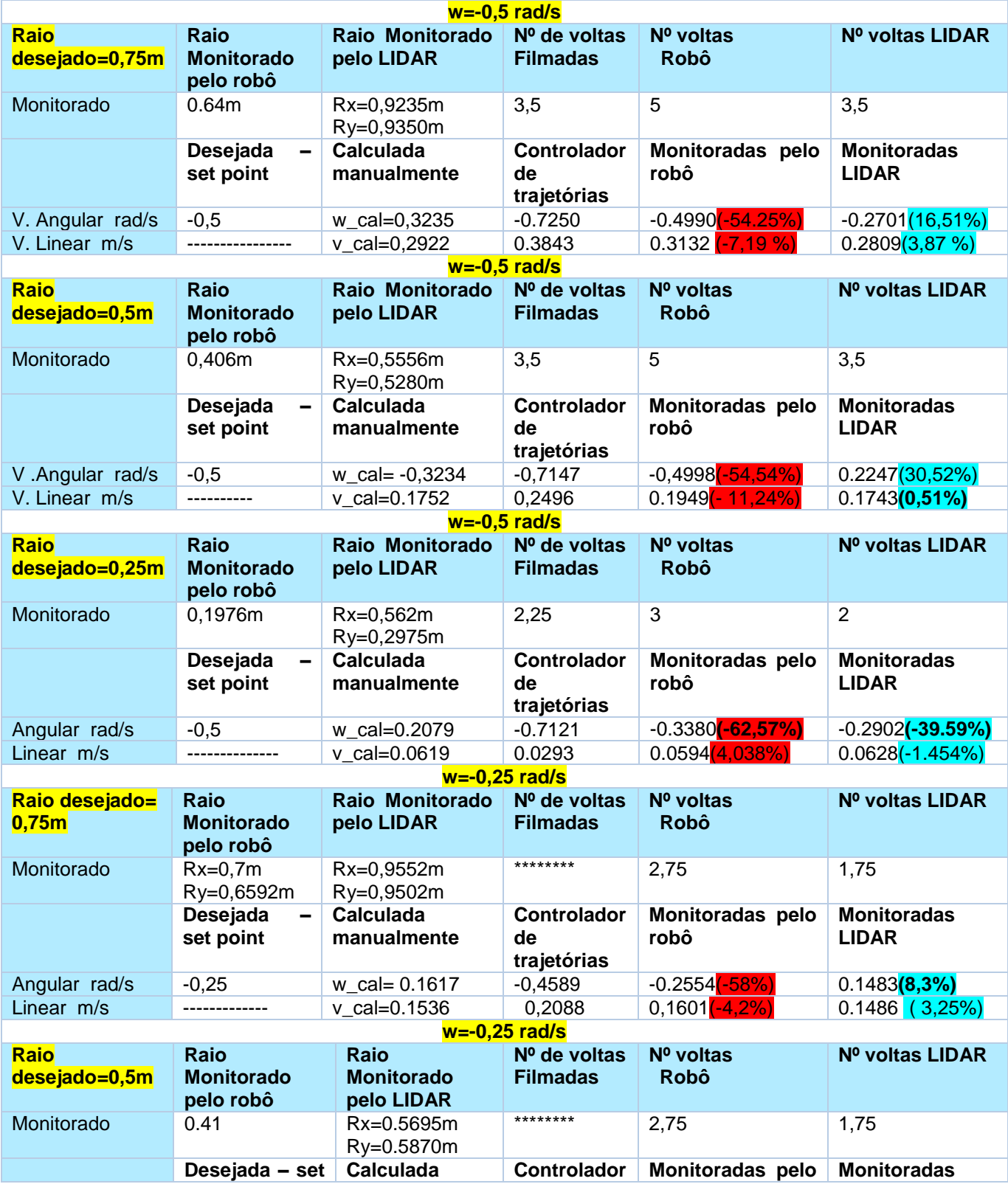

### **Tabela 26: Ensaios em círculo com monitoramento com sensor LIDAR.**

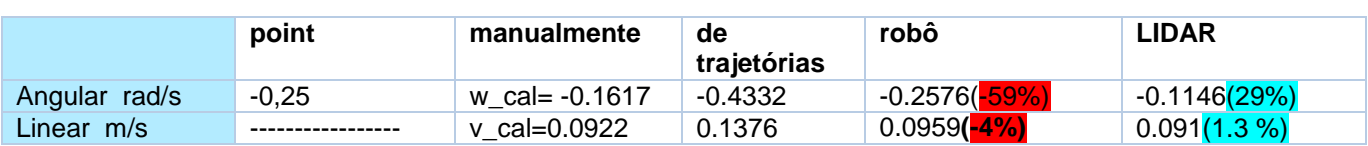

A seguir estão os gráficos do 1º ensaio da Tabela 26.

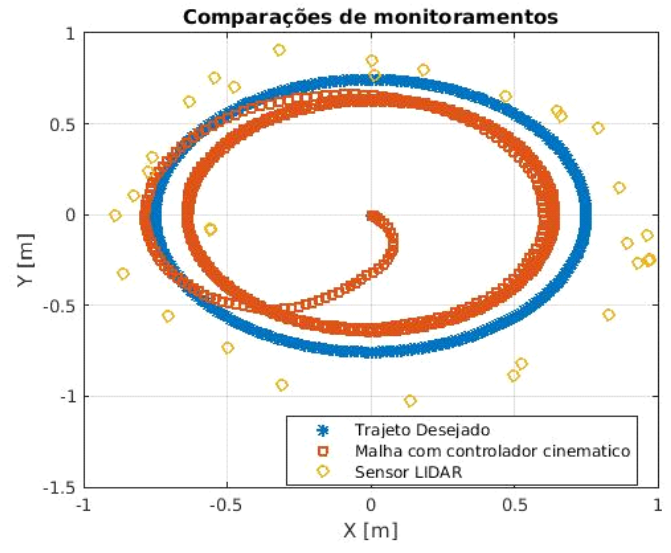

**Figura 79: Monitoramento de trajetória circular com raio de 0,75m e -0,5 rad/s.**

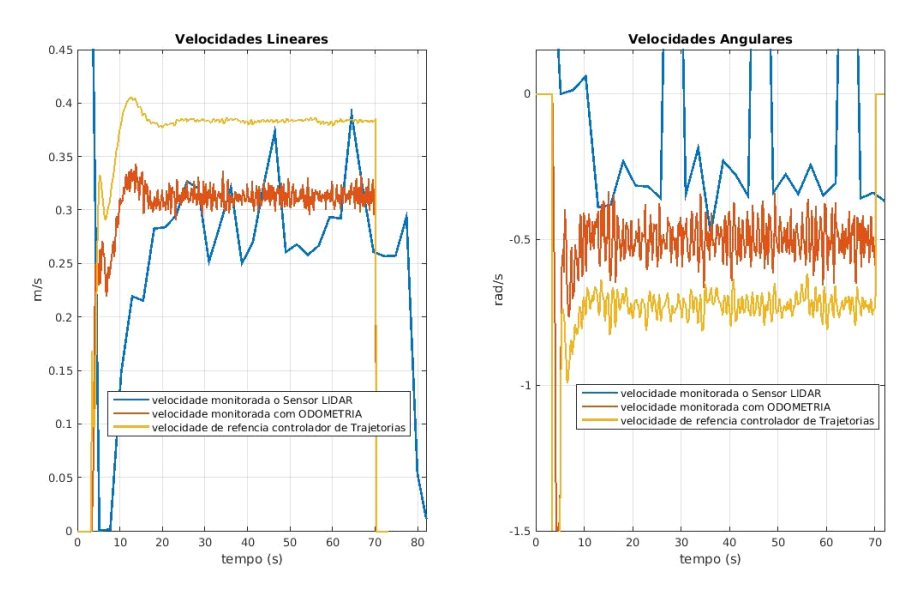

**Figura 80: Velocidades linear e angular do trajeto monitorado com LIDAR, raio 0,75m e –0,5 rad/s.**

Pela Figura 79 percebe-se as lacunas no período de amostragem utilizando o sensor LIDAR com período de amostragem de 2,5s em oposição ao período de amostragem do robô de 100 ms. Pela Figura 80 tal deficiência de amostragem fica mais evidente nas velocidades monitoradas pelo sensor LIDAR, principalmente ao determinar a velocidade angular, na qual, ao ser determinada ocorrem inúmeros *outliers* que tiveram que ser desconsiderados de forma manual, para só assim obter os valores de um modo mais próximo dos valores calculados manualmente e monitorados pela odometria. O critério utilizado para retirar os outileirs foi pela exclusão de pontos muito fora do valor médio. Por exemplo, se em um gráfico de velocidade angular onde os pontos médios estavam em torno de -0,5 rad/s e outros visualmente estavam em 1 rad/s ou 1,5 rad/s, tais pontos foram considerados outliers.

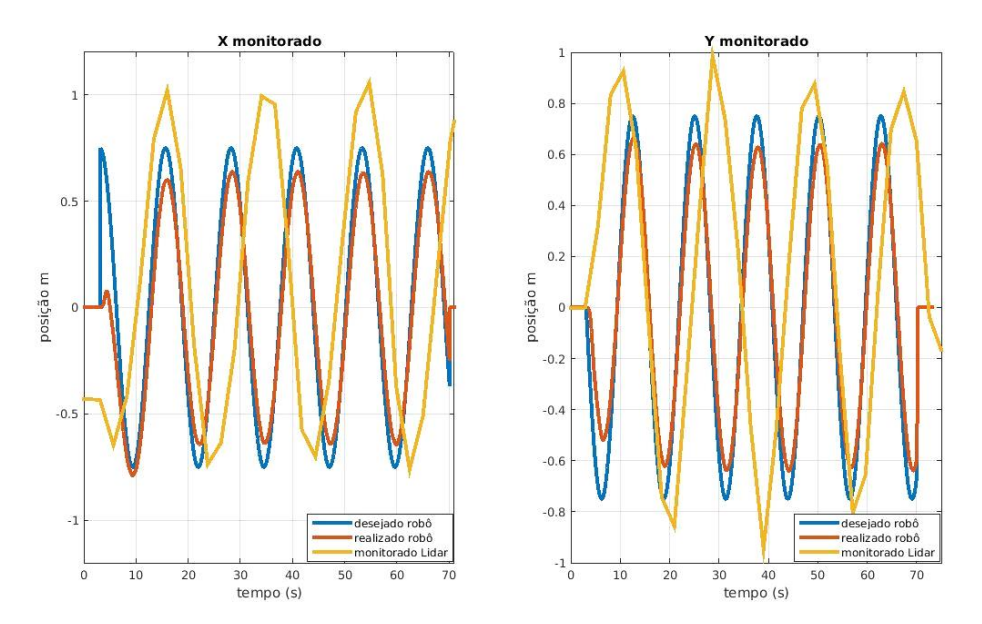

**Figura 81: Deslocamentos nos eixos X e Y pelo tempo no trajeto circular com raio de 0,75 m e -0,5 rad/s.**

Pela Figura 81 pode-se determinar o número de voltas realizadas pelo robô com o sensor LIDAR, contando o número de ciclos em que as posições X e Y oscilaram no decorrer do tempo.

# **5.3 Ensaios com controladores dinâmicos em segmento de retas**

Com o objetivo de verificar o desempenho dos controladores no sistema robótico de modo simples, optou-se por comparar as distâncias percorridas em uma linha reta. Inicialmente os ensaios foram realizados com uma velocidade baixa de 0,15 m/s como velocidade desejada em um tempo de 10 s assim com distância desejada de 1,5 m.

Foram realizados ensaios apenas com o controlador PI e acrescentando-se o controlador de trajetórias ou controlador cinemático e com essas duas combinações realizaram-se ensaios com o acréscimo do controlador dinâmico tanto sem a adaptação de parâmetros quanto com a adaptação de parâmetros.

Após foram realizados ensaios com velocidades de 0,5 m/s e 0,75 m/s.

O intuito dos ensaios foi o de comparar a utilização dos controladores e verificar qual seria a distância percorrida devido à escolha da configuração utilizada. Sem usar o controle de trajetórias com e sem os controladores dinâmicos. E utilizando o controle de trajetórias com e sem os controladores dinâmicos.

### **5.3.1 Ensaio com velocidade 0,15 m/s**

Foram utilizados os seguintes ganhos para o controlador de trajetórias *kx=ky=0,25*, *lx=4,5*  e *ly=3,5* que foram determinados da seguinte forma, fez-se *kx=ky=1*, *vx=vy=0* e com o robô suspenso colocou-se uma distância final em *X* alta, *Y* = zero e foi ajustando-se o ganho *lx* até que a velocidade monitorada linear fosse próxima da velocidade limite teórica do robô. Após colocouse um valor alto em *Y* final, *X* = zero; e ajustou-se *ly* até que a velocidade angular do robô fosse ajustada. Em seguida *kx* e *ky* foram ajustados de forma que com o robô suspenso não tivesse uma partida tão brusca. Formas empíricas de ajuste deste controlador de trajetórias são descritas em (MARTINS, 2009) e também em (TOMMASI, 2015).

Os ganhos do controlador adaptativo foram determinados em simulações após a identificação de parâmetros do robô com a utilização de algoritmos genéticos para diversas velocidades. Para todos os ensaios de deslocamento linear e trajetória em quadrado foram

utilizados os ganhos obtidos para o robô em linha reta com velocidade de 0,5 m/s. Já para os trajetos de círculos foram utilizados os ganhos também obtidos por simulações para tal percurso.

Os ensaios sem o controlador de trajetórias foram realizados colocando-se as velocidades desejadas, linear de 0,15 m/s e angular de 0 rad/s e com um tempo de 10 s, resultando em um espaço de 1,5m a ser deslocado. Já para o trajeto com o controlador de trajetórias insere-se a velocidade em x de 0,15 m/s com um tempo de 10 s e além disso inserem-se também os pontos *Xinicia*l =0 e *Xfinal* =1,5 m.

Durante os ensaios foram medidos os deslocamentos do robô variando os controladores, resultando na Tabela 27.

As medições de deslocamento manual foram realizadas durante os ensaios utilizando uma fita métrica, já as medições do robô foram realizadas pelo sistema de odometria, convertidas pelo sistema embarcado de equações e transmitidas juntos com outras informações para o computador com comunicação serial via bluetooth. Em parênteses há o erro percentual entre a distância desejada e a distância percorrida. Nota-se que as distâncias medidas manualmente e obtidas com o monitoramento realizado pelo robô apresentaram erros percentuais próximos em relação à distância desejada.

Realçado em verde na Tabela 27 estão os menores valores de erros percentuais, enquanto em vermelho estão os valores maiores, apenas destacados os valores medidos manualmente.

| Distância<br>1,5m                    | desejada  | (m)   | Sem<br>Trajetórias | controle<br>de | controle<br>Com<br>Trajetórias | de              |
|--------------------------------------|-----------|-------|--------------------|----------------|--------------------------------|-----------------|
| Monitoramento                        |           |       | Manual             | Robô           | Manual                         | Robô            |
| controlador<br>Sem<br>Dinâmico<br>de |           | $Dx=$ | $0,88$ $(41\%)$    | 0,87(42%)      | 1,35(10%)                      | 1,275<br>(15%)  |
| velocidades                          |           | $Dv=$ | $-0,02$            | $-0,086$       | $-0,06$                        | $-0,044$        |
|                                      |           |       |                    |                |                                |                 |
| Controlador<br>Adaptação             | Sem<br>de | $Dx=$ | 1,27<br>(15, 33%)  | 1,228 (18%)    | 1,52 <mark>(-1.33%)</mark>     | 1,46<br>(2,66%) |
| Parâmetros                           |           | $Dy=$ | $-0.09$            | $-0,1248$      | $-0.05$                        | $-0,089$        |
|                                      |           |       |                    |                |                                |                 |
| Controlador                          | Com       | $Dx=$ | $0,76$ $(49%)$     | 0,72(52%)      | 1,58 (-5,33%)                  | $1,53(-2%)$     |
| Adaptação<br>Parâmetros              | de        | $Dy=$ | $-0.04$            | $-0,0467$      | $-0,08$                        | $-0.07$         |

**Tabela 27: Ensaios de deslocamento do robô com velocidade de 0,15 m/s.**

Com os ensaios obtidos na Tabela 27 pôde-se observar que sem o controlador de trajetórias, o robô percorreu distâncias menores em todos os ensaios, com o acréscimo dos controladores com e sem a adaptação de parâmetros pode-se notar também a melhora no incremento da distância percorrida, com exceção para o caso em que não foi utilizado o controlador de trajetórias e se usou o controlador com adaptação de parâmetros, apesar de que este ensaio não possui controle de posição. Tal desempenho pode ter sido causado por ruídos no sistema.

A seguir encontram-se os gráficos para o caso sem controlador dinâmico de velocidades.

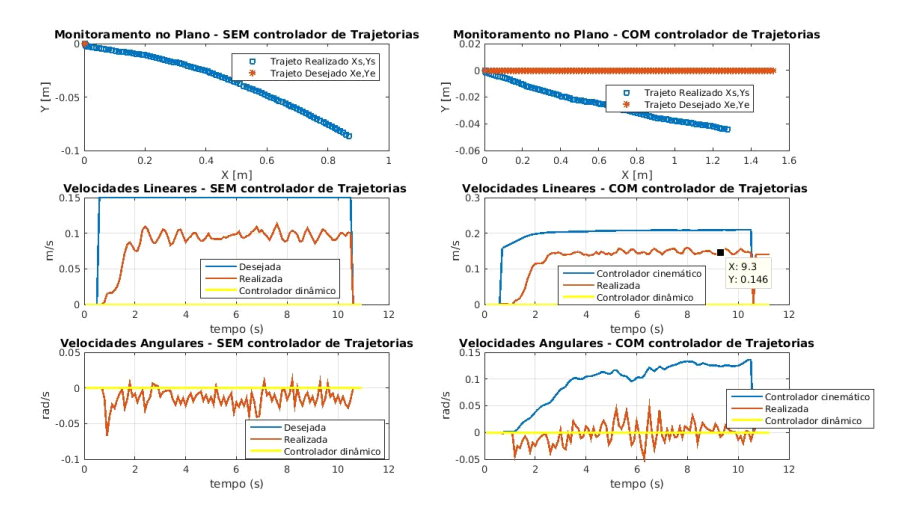

#### **Figura 82: Ensaio de 0,15 m/s sem controlador de velocidades, sem e com controlador de trajetórias respectivamente, e de cima para baixo as posições de trajeto, velocidades lineares e angulares.**

Sem o controlador de trajetórias não há a geração das posições do robô ao longo do tempo. Como referência o robô recebeu apenas as velocidades linear e angular de forma direta, logo os gráficos de monitoramento no plano do robô não possuem o trajeto desejado.

Na Figura 82 os deslocamentos monitorados pelo robô foram próximos aos medidos, mas não iguais. Percebeu-se que a com o uso do controlador de trajetórias, a velocidade linear foi de 0,146 m/s, mais próxima da velocidade em x de 0,15 m/s, quando comparada apenas ao usar o controlador PI. Em ambos os casos há um atraso nas respostas até atingir o regime per-manente de aproximadamente 1 segundo. Por fim, pode-se notar oscilações nas velocidades angulares do robô e também um aumento na velocidade angular entregue pelo controlador de trajetórias com o acréscimo do tempo. Os sinais do controlador dinâmico foram zero pois ele não foi usado.

Na Figura 83, estão os gráficos onde se utilizou o controlador sem a adaptação de parâmetros, ou seja, nessa situação os parâmetros identificados para o robô permaneceram fixos.

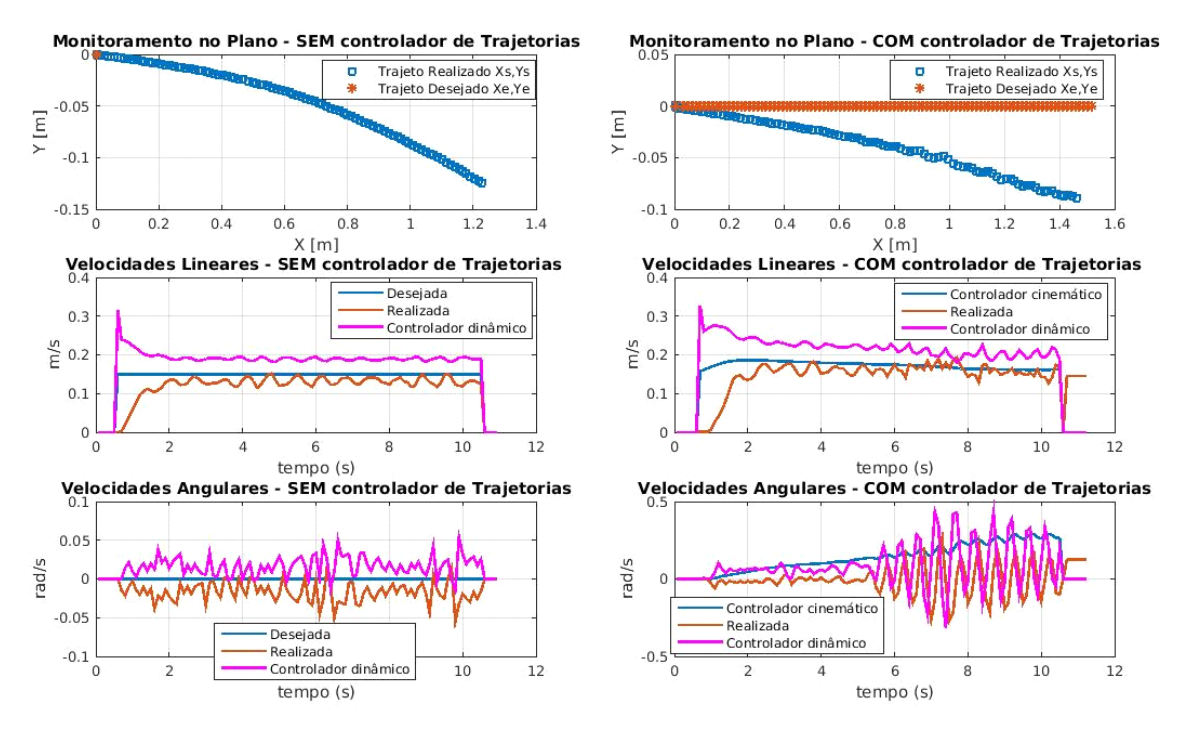

**Figura 83: Ensaio de 0,15 m/s com controlador de velocidades sem adaptar parâmetros dinâmicos, sem e com controlador de trajetórias respectivamente, e de cima para baixo as posições de trajeto, velocidades lineares e angulares.**
Nos ensaios expostos na Figura 83, o sinal do controlador dinâmico para a velocidade linear se manteve com acréscimo de amplitude, tanto com e sem controlador de trajetórias, de modo a fazer com que a velocidade realizada ficasse próxima da desejada e da velocidade do controlador de trajetórias. Ainda percebeu-se uma demora na velocidade linear em atingir o regime permanente. A velocidade angular obtida sem controlador de trajetórias aparentou ser o espelhamento da velocidade angular gerada pelo controlador sem adaptação de parâmetros. Já com a utilização do controlador de trajetórias notou-se um aumento crescente da velocidade angular de saída, o que foi refletido no comportamento pratico do robô com a sua oscilação no fim do trajeto, registrado pela Figura 83 a partir de 6 s na sua velocidade angular. Na Figura 84 estão os resultados dos ensaios utilizando o controlador com adaptação de parâmetros.

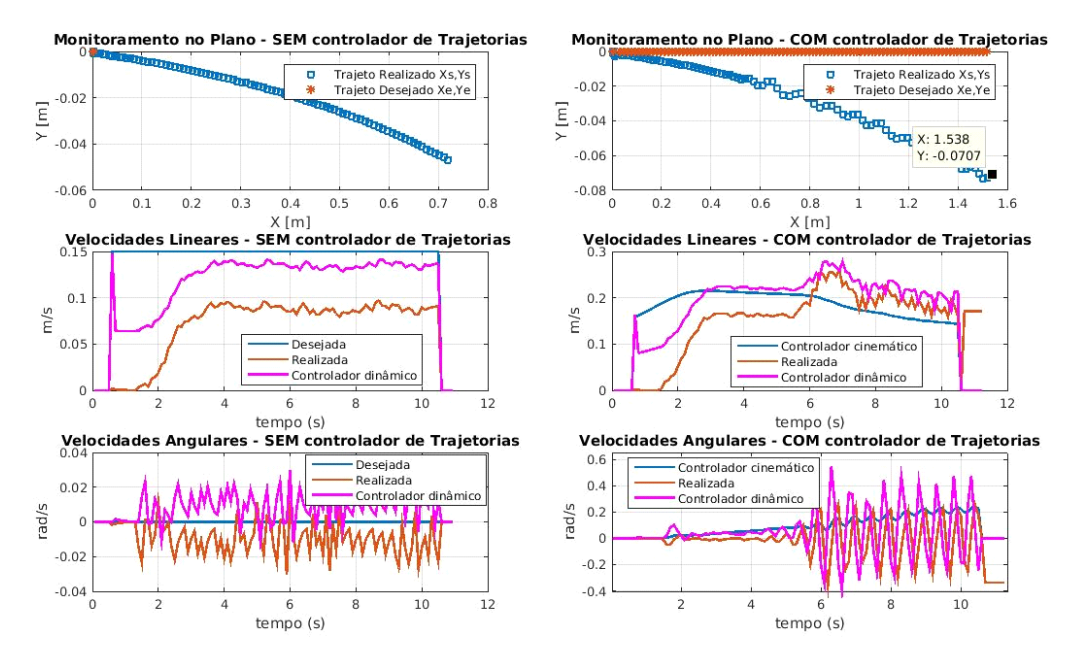

#### **Figura 84: Ensaio de 0,15 m/s com controlador de velocidades com a adaptação dos parâmetros dinâmicos, sem e com controlador de trajetórias respectivamente, e de cima para baixo as posições de trajeto, velocidades lineares e angulares.**

O monitoramento das posições ficou próximo aos valores medidos manualmente. As velocidades lineares apresentaram um comportamento irregular, o esperado era um comportamento semelhante aos vistos na Figura 83. Sem o controlador de trajetórias a velocidade linear do controlador dinâmico ficou abaixo da velocidade desejada, o que justifica o robô ter um deslocamento menor nesse ensaio, já ao usar o controlador de trajetórias o sinal do controlador dinâmico começou abaixo e ultrapassou o sinal do controlador de trajetórias. Por fim, o comportamento da velocidade angular continuou semelhante ao dos experimentos anteriores e com o aumento da velocidade angular gerada pelo controlador de trajetórias. Na Tabela 28 é exibida a variância dos ruídos medidos nas velocidades linear e angular na saída do robô, considerando o regime permanente.

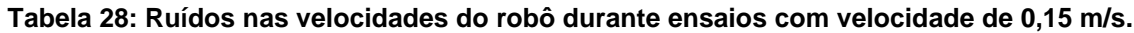

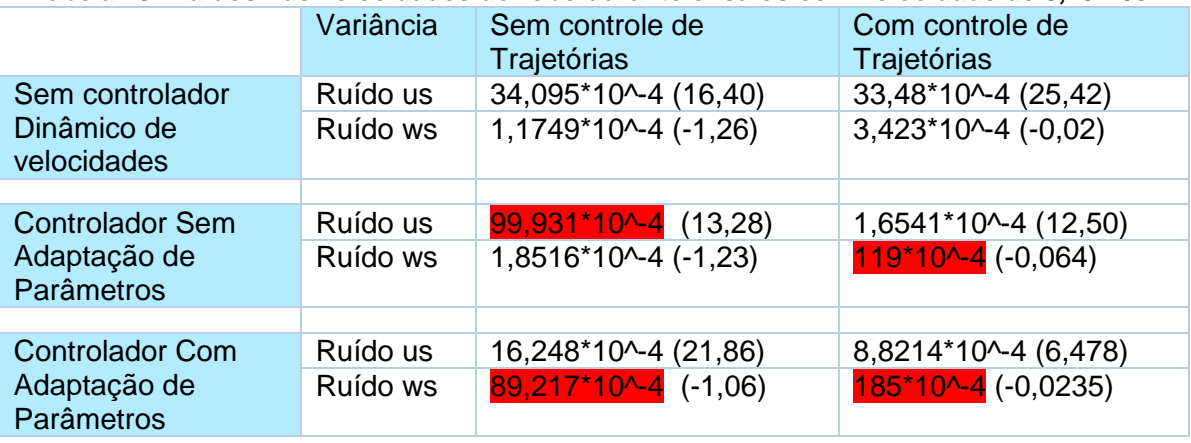

Entre parênteses está a relação SNR (signal to noise ratio) obtida pelo valor esperado das velocidades e pela raiz da variância  $SNR = \frac{V. esperado}{\sqrt{S}}$  $\frac{partial}{\sqrt{\delta}}$  .Quanto maior for o SNR menor será a interferência do ruído. O V. esperado foi considerado como o valor médio da velocidade realizada durante o regime permanente.

Pode se observar que para a velocidade baixa de 0,15 m/s sem a utilização do controlador dinâmico de velocidades os ruídos das velocidades lineares ficaram próximos, tanto com e sem a utilização do controlador de trajetórias, ou controlador cinemático. Com a utilização do controlador cinemático a velocidade angular manteve mesma ordem de grandeza mas a sua variação no sinal aumentou em três vezes aproximadamente, considera-se uma dezena como uma ordem de grandeza.

Ao acrescentar os controladores dinâmicos percebe-se que ocorreu um aumento do ruído, ou redução da relação SNR, principalmente nas velocidades angulares do robô destacadas em vermelho. Uma possível explicação pode ser dada pelo fato de a velocidade angular gerada pelo controlador cinemático aumentar com o tempo, que pode ser o resultado do controlador de trajetórias tentar compensar o desvio lateral do robô devido às diferenças de rotações dos motores ao inserir o mesmo set-point em ambas as rodas.

## **5.3.2 Ensaios com velocidade de 0,75m/s**

Nos ensaios a seguir aplicou-se uma velocidade elevada de 0,75 m/s com o robô percorrendo uma distância de 3 m, logo a duração foi de 4s. Repetiram-se os mesmos ensaios realizados com a velocidade de 0,15 m/s, comparando-se o deslocamento apenas com o controlador PI e o controlador de trajetórias e após inseriram-se os controladores dinâmicos de velocidades, primeiro sem a adaptação de parâmetros e após com a adaptação de parâmetros. A seguir encontra-se a Tabela 29 com deslocamentos medidos durante os ensaios.

As medições de deslocamento manual foram realizadas durantes os ensaios utilizando uma fita métrica, já as medições do robô foram realizadas pelo sistema de odometria, convertidas pelo sistema embarcado de equações e transmitidas juntos com outras informações para o computador com comunicação serial via bluetooth.

Diferente da Tabela 27, os valores de deslocamento linear tiveram um maior erro percentual quando comparados com a medição manual devido ao robô ter deslocado em uma maior velocidade.

Realçado em verde na Tabela 29 estão os menores valores de erros percentuais enquanto em vermelho estão os valores maiores, apenas destacados os valores medidos manualmente.

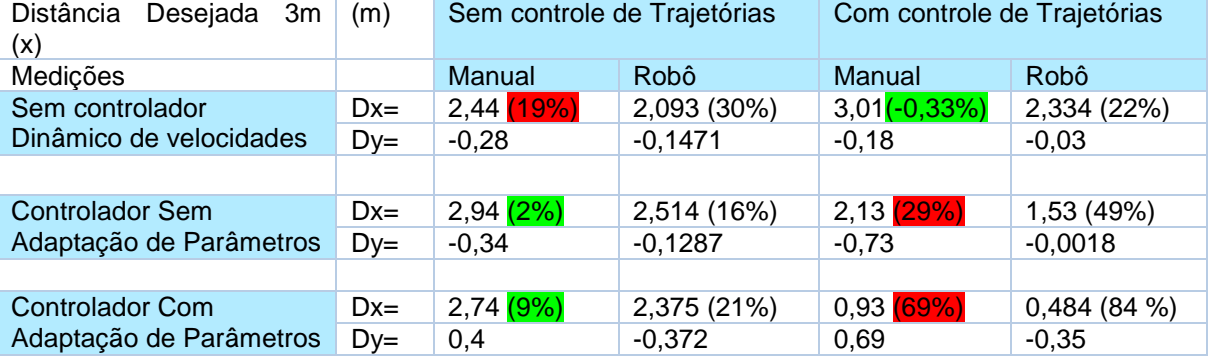

### **Tabela 29: Ensaios de deslocamento do robô com velocidade de 0,75 m/s.**

Adiante encontra-se a Figura 85 onde há comparação do robô realizando o trajeto sem o controlador de trajetórias, apenas com o controlador PI, e com o controlador de trajetórias ou controlador cinemático.

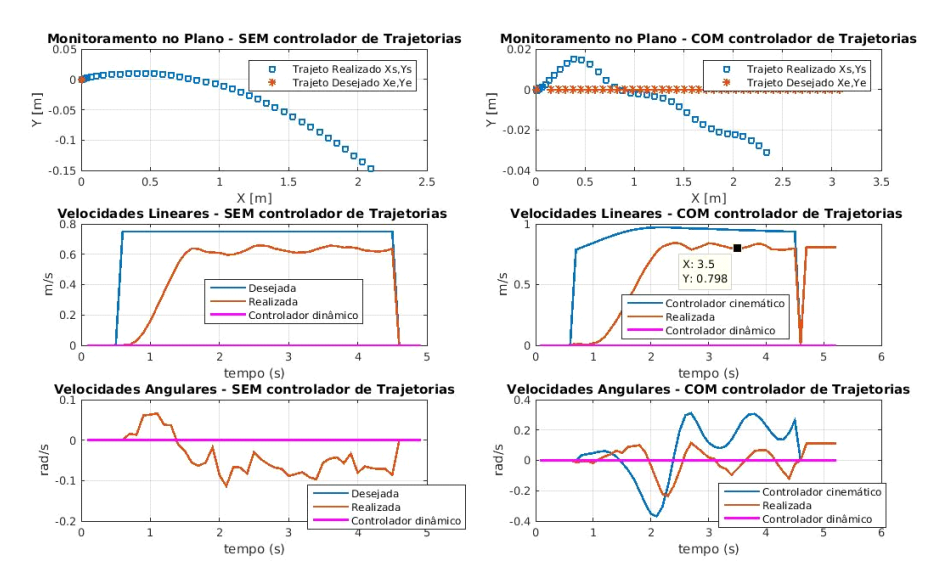

**Figura 85: Ensaio de 0,75 m/s sem controlador de velocidades, sem e com controlador de trajetórias respectivamente, e de cima para baixo as posições de trajeto, velocidades lineares e angulares.**

Com a velocidade alta de 0,75 m/s ficou evidenciado o erro no rastreamento de posição pela odometria do robô. Nas velocidades lineares o controlador cinemático exerceu um ganho na velocidade de referência, a fim de que o robô seguisse a velocidade desejada. Sem o controlador de trajetórias notou-se uma velocidade angular de 0,1 rad/s maior do que o apresentado no ensaio com velocidade de 0,15 m/s, já com o controlador de trajetórias além de apresentar esse valor em regime também apresentou um comportamento oscilatório.

A seguir na Figura 86, estão os gráficos para os ensaios com o controlador de velocidades sem a adaptação de parâmetros.

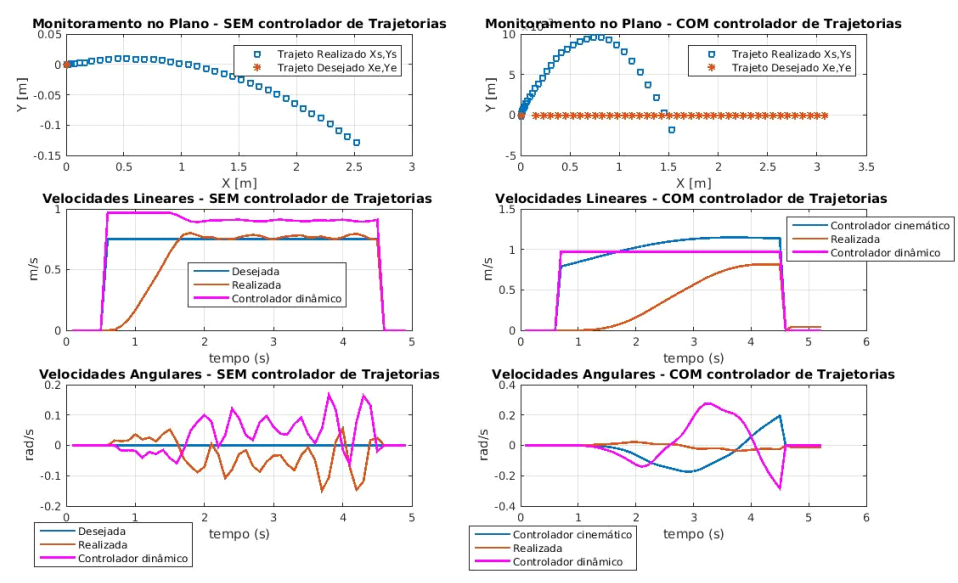

**Figura 86: Ensaio de 0,75 m/s com controlador de velocidades sem adaptar parâmetros dinâmicos, sem e com controlador de trajetórias respectivamente, e de cima para baixo as posições de trajeto, velocidades lineares e angulares.**

Pode-se observar que com o acréscimo do controlador sem adaptação de parâmetros, o robô percorreu uma distância maior, sem utilizar o controlador de trajetórias mas com o controlador de trajetórias o robô andou uma distância maior sem o acréscimo do controlador dinâmico de velocidades, como exposto na segunda linha da Tabela 29. O robô andou uma distância menor devido ao erro de posição ter sido grande quando se compara o trajeto desejado e realizado (monitorado pelo robô) na Figura 86 e pelo tempo de regime transitório da velocidade linear do robô ter sido maior ao utilizar o controlador de trajetórias do que sem a sua utilização.

No ensaio sem o controlador de trajetórias a velocidade linear atingiu o valor da velocidade desejada após o regime transitório, diferente dos ensaios sem a utilização desse controlador dinâmico, como mostrado na Figura 85, em que esta velocidade linear não atingiu o valor desejado, assim como para os ensaios realizados com a velocidade de 0,15 m/s, em que os valores de referência para o trajeto sem a utilização do controlador de trajetórias não atingiram os valores de referência. As velocidades angulares continuaram com comportamento oscilatório.

A seguir encontra-se a Figura 87 onde além dos ensaios com o controlador PI sem e com a utilização do controlador de trajetórias também foi utilizado o controlador de velocidades com a adaptação de parâmetros.

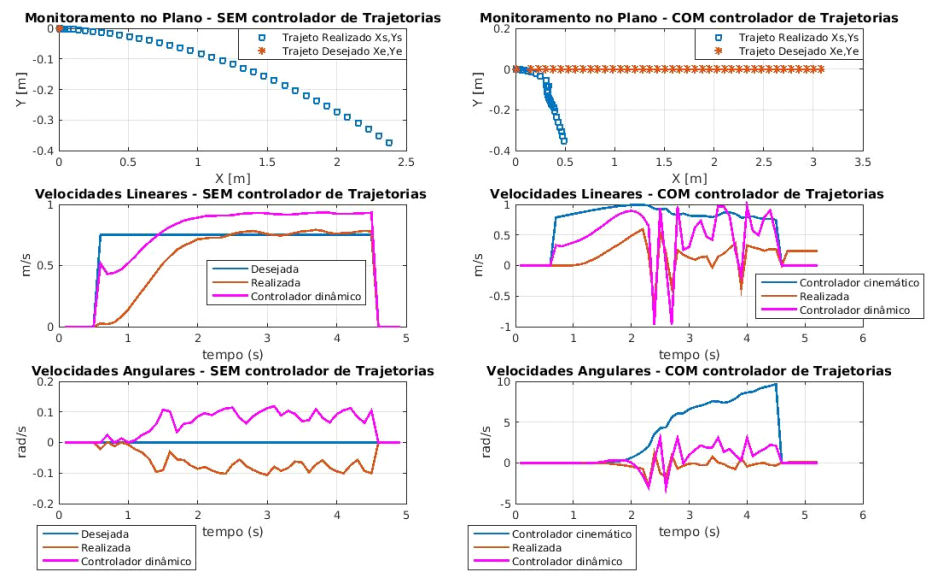

#### **Figura 87: Ensaio de 0,75 m/s com controlador de velocidades com a adaptação dos parâmetros dinâmicos, sem e com controlador de trajetórias respectivamente, e de cima para baixo as posições de trajeto, velocidades lineares e angulares.**

Os valores monitorados das posições pelo robô continuaram distantes dos valores verificados manualmente durante os ensaios conforme a Tabela 29, onde nos ensaios com adaptação de parâmetros percebeu-se que o robô andou bem pouco conforme Figura 87 para o ensaio com o controlador de trajetórias.

Nos ensaios sem o controlador de trajetórias e apenas o controlador dinâmico com adaptação de parâmetros, o valor da velocidade linear alcançou a velocidade desejada após o transitório, assim como no ensaio da Figura 86 onde foi utilizado o controlador sem a adaptação de parâmetros. Nesse ensaio Figura 87 a velocidade angular manteve o comportamento de variação em torno de 0,1 rad/s. Nos ensaios com o controlador de trajetórias perceberam-se alguns momentos de velocidades negativas, que justificou as marchas ré realizadas pelo robô em alguns instantes, a velocidade angular gerada pelo controlador de trajetórias cresceu de modo absurdo em um intervalo de 4s chegando a 10 rad/s.

Entre parênteses está a relação SNR (signal to noise ratio) obtida pelo valor esperado das velocidades e pela raiz da variância  $SNR = \frac{V. esperado}{\sqrt{S}}$  $\frac{partial}{\sqrt{\delta}}$ . Quanto maior for o SNR menor será a interferência do ruído. O V. esperado foi considerado como o valor médio da velocidade realizada durante o regime permanente.

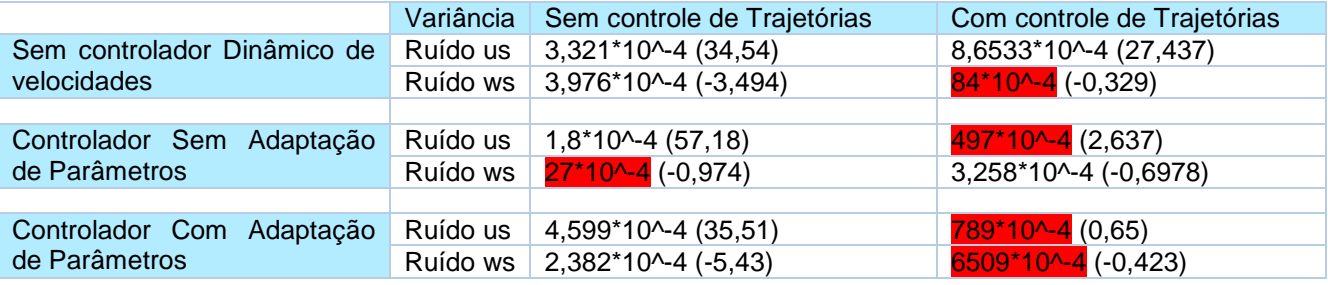

#### **Tabela 30: ruídos nas velocidades do robô durante ensaios com velocidade de 0,75 m/s.**

Em todos os ensaios os valores das variâncias dos sinais de saída do robô, velocidades linear e angular foram medidas no mesmo intervalo de 2 s a 4 s, considerado de forma geral como regime permanente.

Sem a utilização do controle dinâmico ao não utilizar o controlador de trajetórias observouse menor ruído nos sinais das velocidades, tal fato pode ser explicado por não ocorrer realimentação dos erros de posições com possíveis ruídos gerados por integração das velocidades. Ao utilizar os controladores dinâmicos percebeu-se um aumento na variância dos sinais conforme a Tabela 30, valores destacados em vermelho expressam variâncias com valores maiores que dez vezes a ordem de grandeza do valor da variância do sinal e baixo valor de SNR.

## **5.4 Conclusões dos ensaios com utilização de controladores**

As tabelas dos ensaios anteriores foram reproduzidas aqui apenas para se obter uma melhor visão geral dos experimentos juntamente com as conclusões expostas, sendo os maiores erros percentuais marcados em vermelho e os menores em verde. Já os valores de variâncias maiores que 10 vezes a ordem de grandeza do valor da variância do sinal, estão destacados em vermelho.

Entre parênteses está a relação SNR (signal to noise ratio) obtida pelo valor esperado das velocidades e pela raiz da variância SNR =  $\frac{V. esperado}{\sqrt{S}}$  $\sqrt{\delta}$  . Quanto maior for o SNR menor será a interferência do ruído.

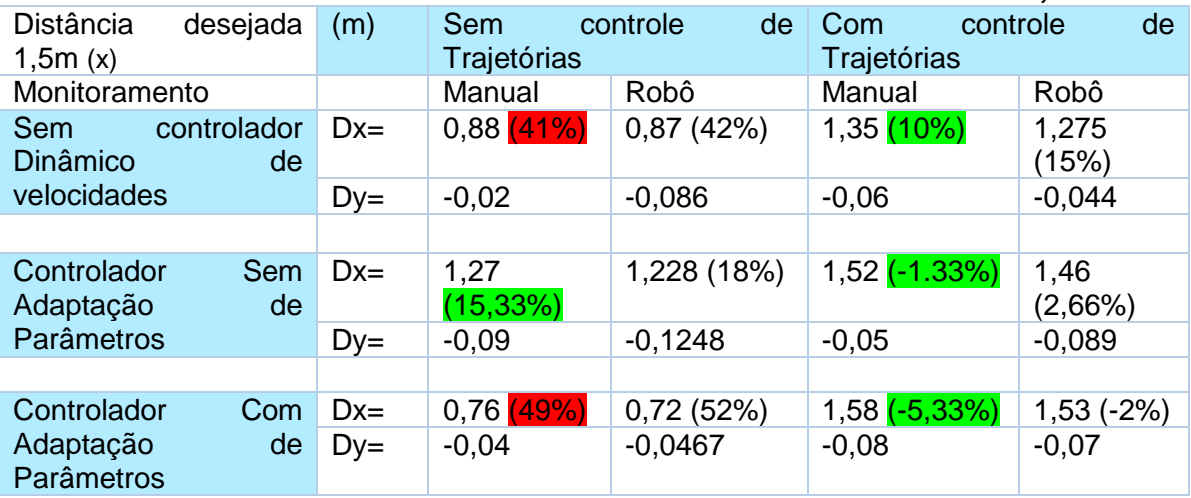

### **Tabela 31: Ensaios de deslocamento do robô com velocidade de 0,15 m/s.**

### **Tabela 32: Ruídos nas velocidades do robô durante ensaios com velocidade de 0,15 m/s.**

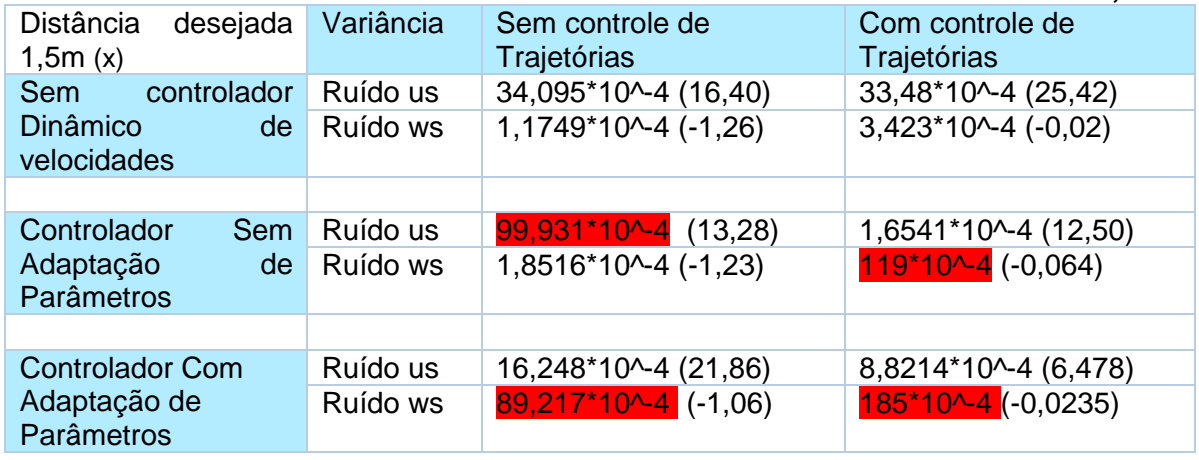

Nos ensaios com velocidade de 0,15 m/s, percebeu-se um comportamento próximo do esperado com o robô percorrendo uma distância maior ao utilizar o controlador de trajetórias, comparando-se quando ele não é utilizado (só utilizando o controlador PI), o mesmo sendo validos para a utilização do controlador sem adaptação de parâmetros e com adaptação. Analisando os ensaios sem controlador de trajetórias, o ensaio com adaptação de parâmetros teve o pior deslocamento devido ao comportamento de a velocidade do controlador dinâmico ter ficado abaixo do valor da velocidade de referência como o mostrado na Figura 84. Em destaque em vermelho Tabela 32, observam-se valores de ruídos dez vezes maiores que a ordem de grandeza do valor da variância do sinal, e em parênteses estão os valores das relações SNR, quanto menor for o valor de SNR maior a influência do ruído.

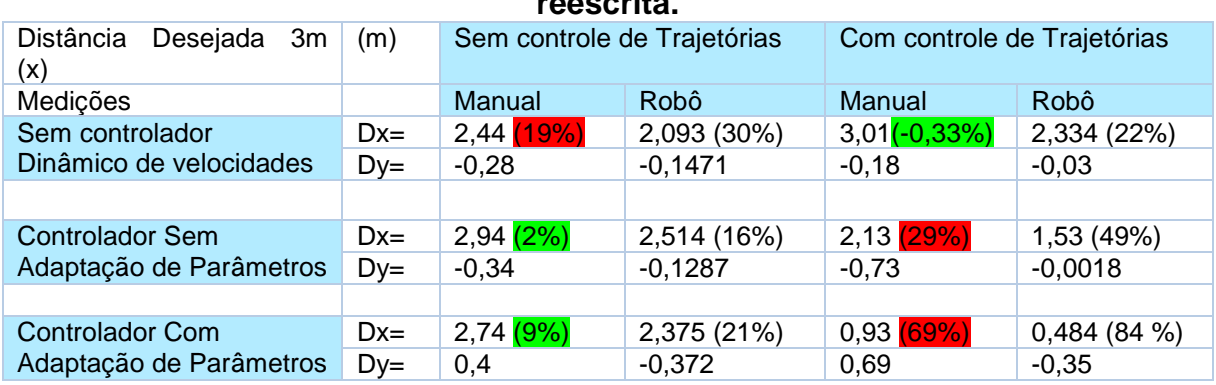

#### **Tabela 33: Ensaios de deslocamento do robô com velocidade de 0,75 m/s reescrita.**

### **Tabela 34: Ruídos nas velocidades do robô durante ensaios com velocidade de 0,75 m/s - reescrita.**

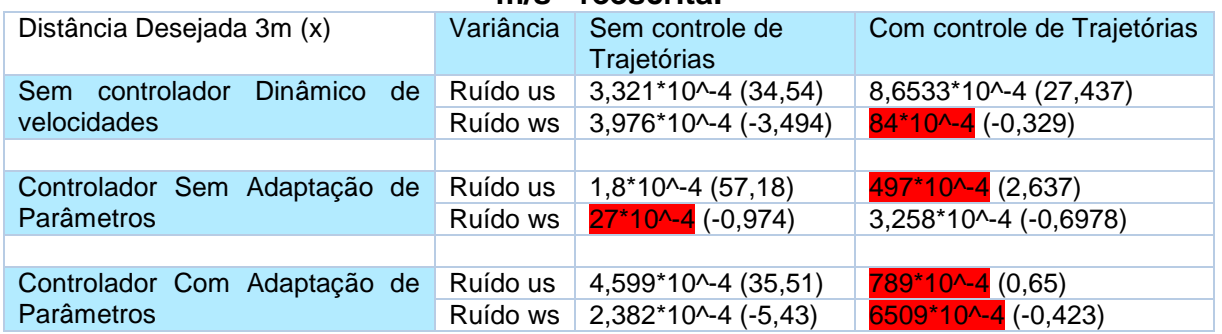

Nos ensaios com velocidade de 0,75 m/s ao inserir as duas versões do controlador dinâmico de velocidades, o robô andou menores distâncias quando foi utilizado o controlador de trajetórias, apresentando as menores distâncias percorridas para o controlador com a adaptação de parâmetros. Fatores que podem ter influenciado no ensaio são os valores altos de variância nas velocidades linear e angular, além do acréscimo da velocidade angular entregue pelo controlador de trajetórias. Destacado em vermelho na Tabela 32 observam-se valores de ruídos dez vezes maiores que a ordem de grandeza do valor da variância do sinal, e em parênteses estão os valores das relações SNR.

Fatores que influenciam diretamente no desempenho do controlador dinâmico de velocidade, além dos parâmetros identificados provavelmente não serem idênticos aos determinados no momento de identificação. Pode-se citar que se os erros de velocidades forem altos, entre as velocidades desejadas e as realizadas, eles influenciarão no desempenho do controlador.

Outro aspecto que pode interferir no desempenho é que esse controlador dinâmico de velocidades depende dos valores das velocidades executadas, de seus erros e de suas derivadas, e se os sinais medidos possuírem muito ruído ou mesmo oscilarem poderão interferir nas estimativas tantos dos valores de velocidades do robô quanto nos valores das acelerações.

Outro fato que tem que ser evidenciado é que o fator de adaptação de parâmetros é dependente das velocidades lineares e angulares, e também que na obtenção da atualização dos parâmetros há a operação de integração. Caso valores de velocidades contenham muito ruído nos sinais, isto poderá influenciar negativamente no desempenho do controlador. Fatores mencionados podem ocorrer ainda mais quando se trata de um projeto de um robô em plataforma *open-source* com a utilização de sensores com baixo custo.

## **5.5 Ensaios para análises e tentativas de melhorias**

Além dos fatores mencionados anteriormente, tentou-se explorar alguns aspectos experimentais com o objetivo de melhorar o desempenho dos controladores dinâmicos de velocidades. Os ensaios foram idealizados com base nas dúvidas que surgiram durante ensaios anteriores. Notou-se que para uma configuração de distância a ser percorrida de 3 m no eixo *x* e velocidade de 0,75 m/s, quando se usou o controlador de trajetórias em conjunto com os controladores dinâmicos, o robô andou distâncias menores. Logo, para esta configuração de trajeto, houve a hipótese de que o controlador de trajetórias não estivesse ajustado corretamente para essa configuração, assim os ensaios da Seção 5.6 tiveram o objetivo de encontrar os melhores ganhos do controlador de trajetórias para configurações de trajeto em linha reta com velocidades maiores de 0,5 m/s e 0,75 m/s. O que pode ter afetado o desempenho são os ruídos nas velocidades linear e angular do sistema e no intuito de tentar verificar esse aspecto foram realizados ensaios breves com a utilização de filtros de média móvel nas velocidades de saída do robô, com a utilização do controlador de trajetórias e com o emprego do controlador dinâmico sem a adaptação de parâmetros e como métrica prática mediu-se o deslocamento linear do robô, a fim de verificar a distância percorrida e se o robô não apresenta nenhum comportamento irregular durante o trajeto.

Outro aspecto que gerou suspeita foi o fato da distância percorrida nos ensaios de velocidade alta de 0,75 m/s terem sido dobradas para tentar amenizar os efeitos de regime transitória, e os erros de integração das posições estarem influenciando o sistema devido à distância ser maior.

Por fim, foram realizados ensaios sem as saturações nas velocidades dos controladores dinâmicos com o intuito de verificar se o sinal saturado entregue em velocidade de 0,75 m/s estaria fazendo o robô andar distâncias menores ou mesmo possuir um maior desvio lateral.

## **5.6 Ensaios com ganhos do controlador de trajetórias**

Foram realizados ensaios com a alteração dos parâmetros do controlador de trajetórias, para verificar se as distâncias poderiam ser melhor percorridas no trajeto em linha reta e com uma distância de 3m. Nesses ensaios foram aplicadas velocidades de 0,5 m/s com um tempo de duração de 6 s e velocidade de 0,75 m/s com um tempo de duração de 4 s.

Os valores das constantes de saturação foram mantidas *lx* e *ly* e foram alterados apenas os ganhos *kx* e *ky*. A seguir encontra-se a Tabela 35 com os resultados experimentais de deslocamento com o robô utilizando o controlador de trajetórias.

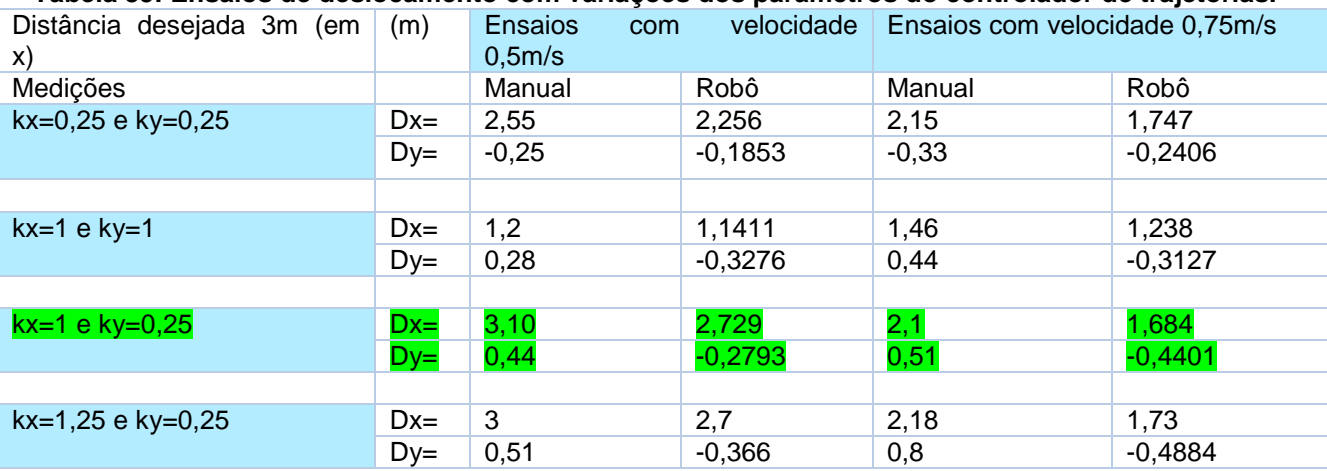

#### **Tabela 35: Ensaios de deslocamento com variações dos parâmetros do controlador de trajetórias.**

Com base na Tabela 35 com os dados mensurados experimentalmente, optou-se por usar a configuração *kx=1* e *ky=0,25* (3ª linha da tabela destacado em verde) devido à mesma ter provocado menor desvio para a velocidade de 0,5 m/s quando comparado com os ganhos de *kx=1,25* e *ky=0,25* (4ª linha da tabela), optando-se por escolher a velocidade de 0,5 m/s devido à mesma ser relativamente uma velocidade alta e possuir um tempo maior para acomodação do transitório, visto que nesses dois ensaios mencionados e inclusive no primeiro ensaio da Tabela 35 as variações nas distâncias percorridas pelo robô com a configuração de trajetos com base na velocidade de 0,75 m/s, distância desejada de 3 m e tempo de execução de 4 s não apresentarem mudanças expressivas, que justifiquem ser por causa das mudanças nos ganhos do controlador de trajetorias. Sendo esse resultado o melhor para esse experimento em que há deslocamento no eixo X.

Fato que deve ser salientado foi o da expressiva piora no deslocamento do robô com a configuração de ganhos *kx=1* e *ky=1* (2ª linha da tabela), onde pelo grande aumento do ganho *ky* no eixo y causou uma redução no trajeto percorrido, tendo em mente que com base no plano global de referências essa trajetória de deslocamento no eixo x, com *pXinicial* =0 *pXfinal*= 3 m os pontos iniciais e finais, e em y pontos iniciais e finais sendo zero e os pontos de orientações angulares em 0, velocidade em x 0,5 m/s ou 0,75 m/s. Caso para esse trajeto o robô tivesse tido um bom deslocamento o mesmo seria ideal por possuir ganhos iguais nos eixos x e y (*kx* e *ky* respectivamente), no intuito de trocar o trajeto de reta para o eixo y no planejamento global da trajetória.

> Monitoramento no Plano - vx = 0,5 m/s Monitoramento no Plano - vx =0,75 m/s  $0.1$ Trajeto Realizado Xs, Ys<br>Trajeto Desejado Xe, Ye  $\frac{1}{2}$  $-0$  $Y$ [m]  $Y$ [m] Trajeto Realizado<br>Trajeto Desejado X: 1.747<br>Y: -0.240 o<br>a  $-0.1$  $-0.1$  $-0.2406$  $-0.3\frac{1}{0}$  $-0.2$  $0.5$  $0.5$  $1.5$  $2.5$  $\overline{3}$  $1.5$ 5  $2.5$  $x$  [m]  $x$  [m] Velocidades Lineares - vx =0,5 m/s **Velocidades Lineares**  $vx = 0,75$  $m/s$  $0.8$  $1.5$ Controlador cine  $0.6$ Realizada Controlador dinâmico  $m/s$  $\Sigma$  0.4 .<br>Controlador cinemátic  $0.5$  $_{0.2}$ ealizada .<br>Controlador dinâm  $\overline{0}$  $t_{\text{PMDO}}(s)$  $t_{\text{PMDO}}(s)$ **Velocidades Angular Velocidades Angulares**  $vx = 0,5 m/s$  $vx = 0,75 m/s$  $1.5$ ontrolador cinemáti Controlador cinemáti ida Controlador diná rad/s ad/s  $0.5$  $-0.5$ tempo (s) tempo (s)

A seguir estão os gráficos para os ensaios com ganhos *kx=0,25 e ky=0,25*.

**Figura 88: ensaios com ganhos kx=0,25 e ky=0,25 no controlador de trajetórias, sem utilizar controlador dinâmico e com velocidades de 0,5 m/s e 0,75 m/s.**

Vale salientar nos resultados da Figura 88, que no ensaio de com 0,5 m/s a velocidade angular entregue pelo controlador cinemático atingiu o valor máximo de 1 rad/s enquanto no ensaio com 0,75 m/s a mesma velocidade atingiu um valor máximo de 2 rad/s, mas em ambos os casos a velocidade angular se manteve próxima da origem. Salientando-se que não foram utilizados controlador dinâmicos de velocidades, logo seus valores são zero**.**

A seguir estão os gráficos para os ensaios com ganhos *kx=1* e *ky=1*.

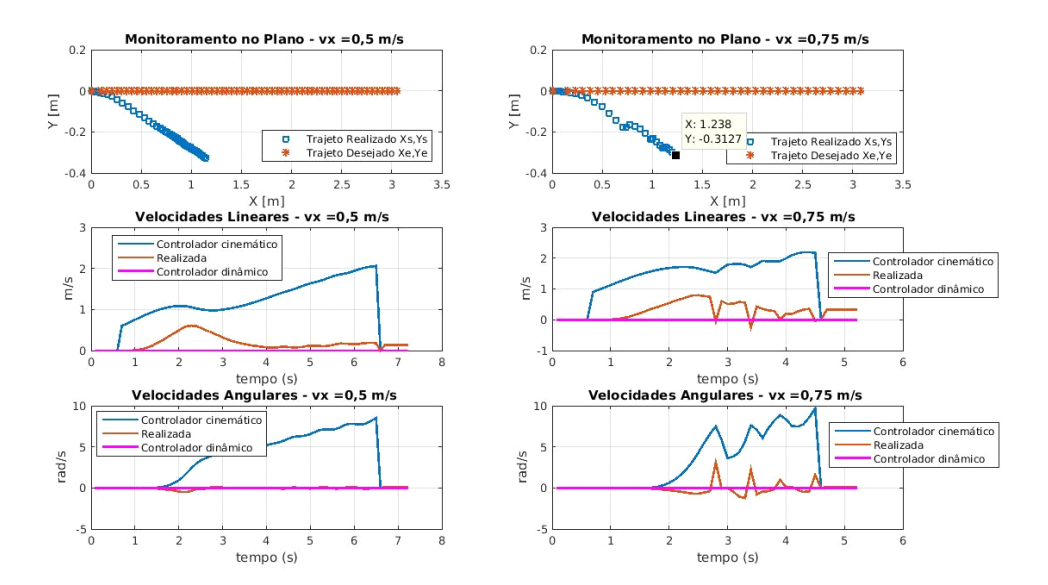

**Figura 89: Ensaios com ganhos kx=1 e ky=1 no controlador de trajetórias, sem utilizar controlador dinâmico e com velocidades de 0,5 m/s e 0,75 m/s.**

Para este ensaio apesar de, na prática, as distâncias medidas durante o ensaio não terem apresentado um grande desvio lateral em comparação com as outras configurações de ganhos para o controlador de trajetórias, pode-se observar pela Figura 89 que ocorreu um aumento expressivo das velocidades do controlador cinemático, sendo que a velocidade angular chegou a 10 rad/s, tanto para 0,5m/s quanto para 0,75 m/s e as velocidades lineares tiveram um alto valor, chegando a 2 m/s em ambos os ensaios e as velocidades realizadas ficaram com valores bem abaixo das velocidades do controlador de trajetórias, o que pode explicar o baixo deslocamento. A seguir estão os gráficos para os ensaios com ganhos *kx=1* e *ky=0,25*.

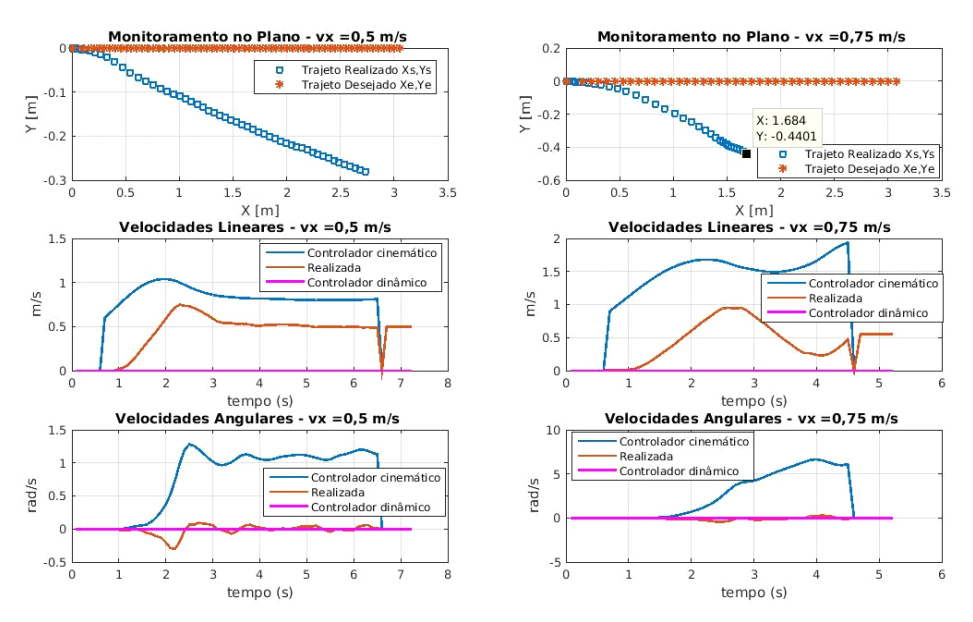

#### **Figura 90: Ensaios com ganhos kx=1 e ky=0,25 no controlador de trajetórias, sem utilizar controlador dinâmico e com velocidades de 0,5 m/s e 0,75 m/s.**

Pela Figura 90, para a velocidade de 0,5 m/s, a velocidade do robô se manteve em 0,5 m/s após um transiente de 2 s e a velocidade do controlador cinemático se manteve em 1 m/s, já a vêlocidade angular oscilou em zero e a velocidade do controlador cinemático ficou em 1 rad/s. Para o ensaio de 0,75 m/s notou-se uma velocidade linear com valores oscilantes, deixando a suspeita de que o regime transitório terminaria em um tempo maior do que o usado para realizar o ensaio com tempo de 4 segundos, a velocidade angular entregue pelo controlador cinemático apresentou um valor elevado, mas como o esperado a velocidade angular do robô ficou com valor baixo.

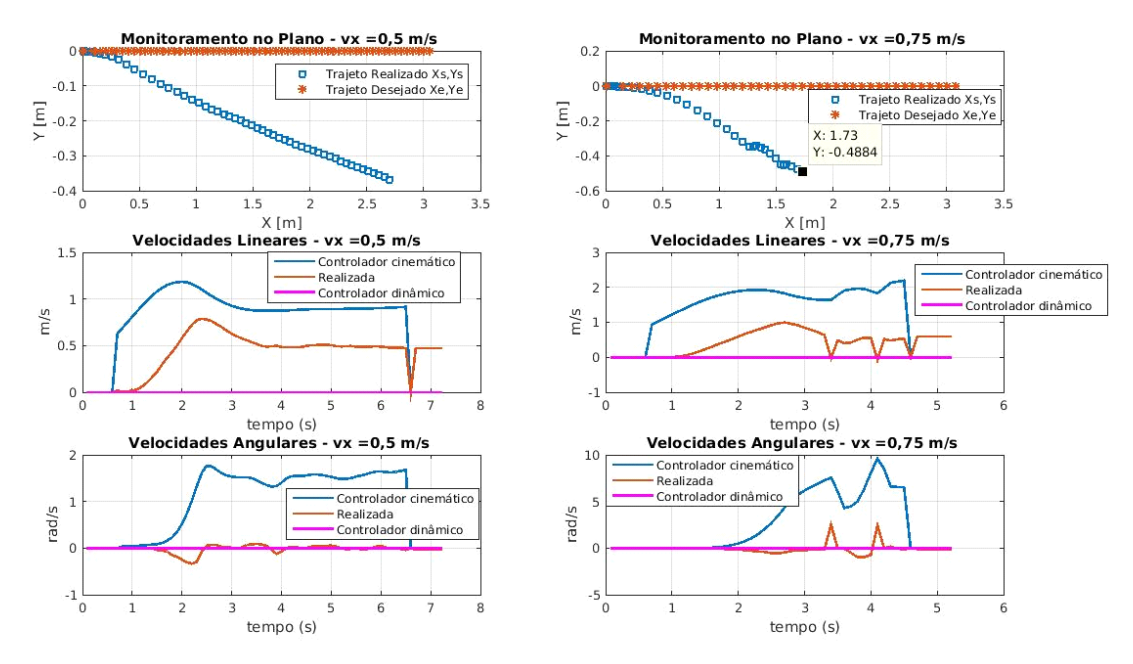

A seguir estão os gráficos para os ensaios com ganhos *kx=1,25* e *ky=0,25*.

**Figura 91: Ensaios com ganhos kx=1,25 e ky=0,25 no controlador de trajetórias, sem utilizar controlador dinâmico e com velocidades de 0,5 m/s e 0,75 m/s.**

Os ensaios da Figura 91 apresentam velocidades angulares do controlador cinemático crescentes para o ensaio de velocidade de 0,75 m/s chegando a 10 rad/s. A velocidade linear realizada foi aproximadamente de 0,5 m/s, apresentando quedas em seus valores em momentos aparentemente sincronizados com os picos da velocidade angular realizada, que na maior parte do experimento ficou em torno de zero. Para o ensaio de 0,5 m/s de velocidade, a velocidade angular do controlador cinemático fi-cou em torno de 1,5 rad/s enquanto que a velocidade angular realizada pelo robô ficou próxima de zero, já a velocidade linear executada pelo robô após um transitório aproximado de 2,5s ficou em 0,5 m/s e a velocidade entregue pelo controlador cinemático com um valor se aproximando de 1 m/s.

# **5.7 Ensaios com Aplicação de filtro nas velocidades realizadas**

Nesses ensaios foram utilizados os seguintes ganhos para o controlador de trajetórias *kx=1*, *ky=0,25*, *lx=4,5* e *ly=3,5,* foi utilizado o controlador dinâmico de velocidades sem adaptação de parâmetros e se aplicou o filtro de média móvel com *n=20* e sabendo que o período de amostragem de coleta de dados foi de 0,1 s, logo o sinal filtrado pelo filtro será a média dos sinais durante 2 segundos. Foram utilizados os trajetos de retas com velocidades desejadas de 0,5m/s e 0,75m/s e deslocamento desejado de 3 m. A seguir encontra-se a Tabela 36, em que como métrica experimental também foi adotado o deslocamento real do robô.

| trajetorias e controle dinamico de velocidades sem adaptação de parametros. |       |                               |           |                                |           |  |  |  |
|-----------------------------------------------------------------------------|-------|-------------------------------|-----------|--------------------------------|-----------|--|--|--|
| Distância Desejada 3m                                                       | (M)   | Ensaios com velocidade 0,5m/s |           | Ensaios com velocidade 0,75m/s |           |  |  |  |
| Medições                                                                    |       | Manual                        | Robô      | Manual                         | Robô      |  |  |  |
| Sem filtro em us e ws                                                       | $Dx=$ | 1,4                           | 0,5813    | 1,2                            | 0,5909    |  |  |  |
|                                                                             | $Dv=$ | $-0,4$                        | $-0.3148$ | $-0.39$                        | $-0,2767$ |  |  |  |
|                                                                             |       |                               |           |                                |           |  |  |  |
| Com filtro em us                                                            | $Dx=$ | 1,8                           | 0.624     | 1,5                            | 0,4617    |  |  |  |
|                                                                             | $Dv=$ | $-0.08$                       | $-0.921$  | $-0,6$                         | $-0,7835$ |  |  |  |
|                                                                             |       |                               |           |                                |           |  |  |  |
| Com filtro em ws                                                            | $Dx=$ | 1,9                           | 1,847     | 1,8                            | 1,778     |  |  |  |
|                                                                             | $Dv=$ | $-0,76$                       | $-0,1353$ | Não mensurado                  | $-0,523$  |  |  |  |

**Tabela 36: Ensaios de deslocamento com aplicação de filtro de média móvel n=20 com controle de trajetórias e controle dinâmico de velocidades sem adaptação de parâmetros.**

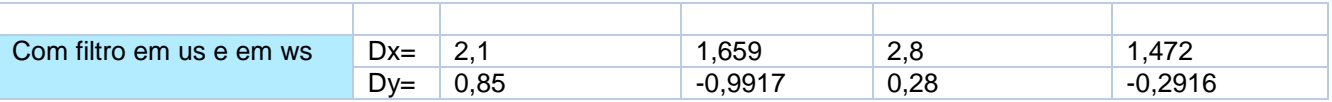

*us*- velocidade linear executada pelo robô; *ws* – velocidade angular executada pelo robô.

Em parênteses está a relação SNR (signal to noise ratio) obtida pelo valor esperado das velocidades e pela raiz da variância  $SNR = \frac{V. esperado}{\sqrt{S}}$  $\frac{p$ eruao.<br> $\sqrt{\delta}$ .

### **Tabela 37: Variância dos sinais de trajetórias e controle dinâmico de velocidades sem adaptação de parâmetros.**

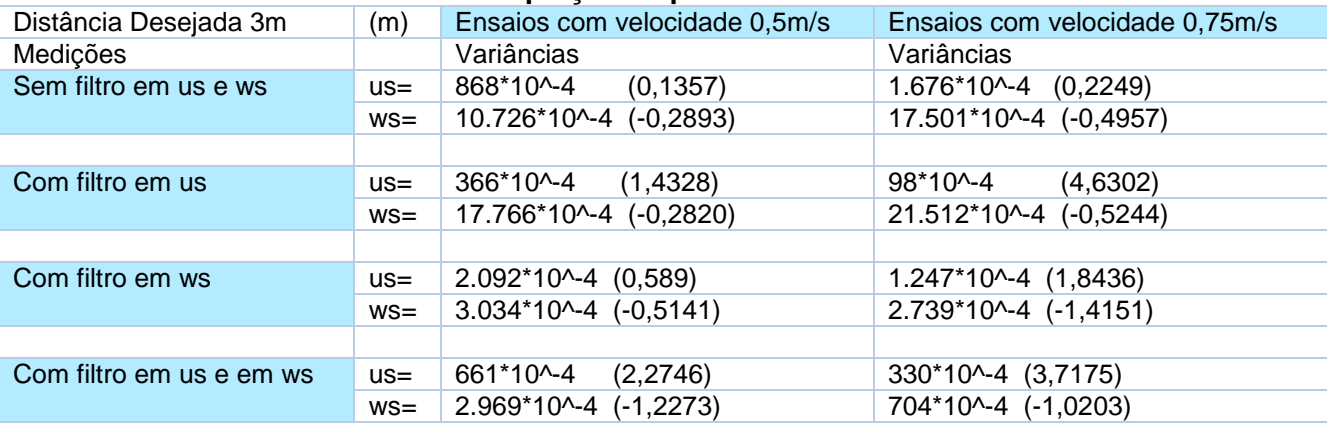

\* obs.: tempo do trajeto com 0,5 m/s de 6s; já com 0,75 m/s de 4s.

Ao aplicar o filtro em apenas uma das variáveis (*us* ou *ws*), notou-se um aumento na variância do sinal na variável sem aplicar o filtro e redução na variável com o filtro, conforme exposto na Tabela 37. Ao aplicar o filtro em ambas as variáveis (*us* e *ws*) ocorreu a redução na variância do sinal em ambas.

Ao aplicar os filtros houve uma melhora no deslocamento do robô, mas dependendo do ensaio o robô começou a fazer uns movimentos aleatórios no fim do trajeto. No ensaio aplicandose apenas o filtro de média móvel em *us* (velocidade linear executada) percebeu-se um pouco de aumento no deslocamento do robô, sem movimentos estranhos no fim do trajeto, Tabela 36. Aplicando-se apenas o filtro na velocidade angular (*ws*) percebeu-se um grande deslocamento em y, com o robô fazendo uma curva no sentido negativo do eixo y para a velocidade de 0,5 m/s. Por fim, ao utilizar o filtro em *us* e *ws* percebeu-se que o robô fez a curva sentido negativo de y para as velocidade de 0,5 m/s e 0,75 m/s e depois deu uma marcha ré para a velocidade de 0,75 m/s.

Apesar do robô ter andado distâncias maiores com esses filtros de média móvel usando o controlador de trajetórias e controlador dinâmico sem adaptação de parâmetros, esses comportamentos aleatórios ao final do trajeto juntamente com o aumento no desvio em y tornou indesejável a utilização dos filtros de média móvel com *n=20*.

A seguir estão os resultados para o ensaio **sem a aplicação de filtro** nas velocidades executadas pelo robô.

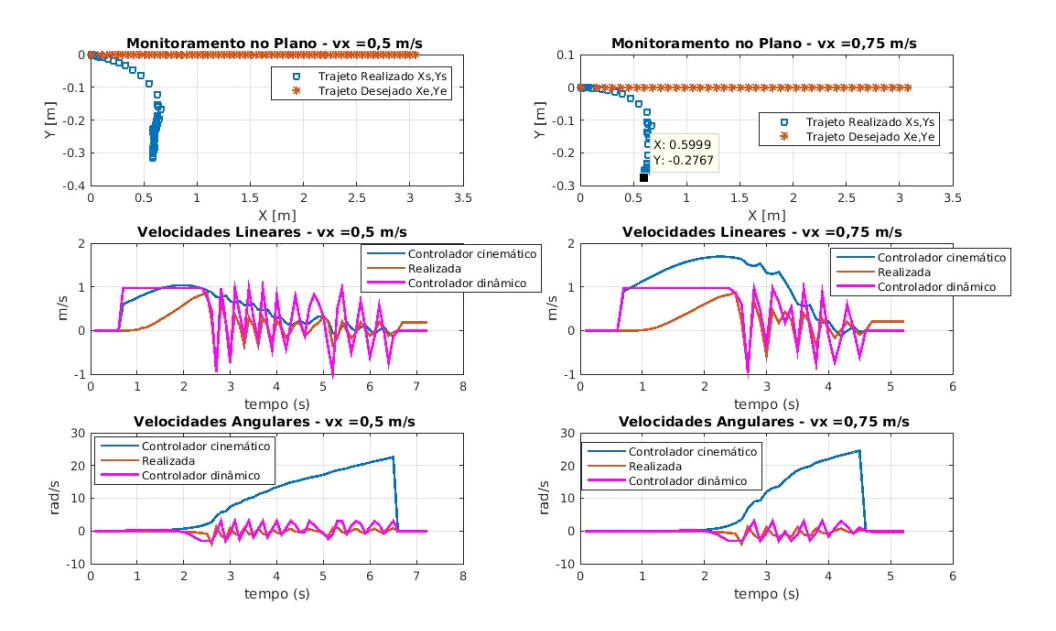

**Figura 92: Ensaio sem utilização do filtro de média móvel, em trajeto de 3 m de distância com velocidades de 0,5 m/s e 0,75 m/s com utilização de controlador de trajetórias e controle dinâmico de velocidades sem adaptação de parâmetros.**

Pode-se perceber pelos ensaios realizados na Figura 92 que o sinal de velocidade linear do controlador trabalhou de modo saturado em até aproximadamente 2,5 s para ambas as velocidades desejadas e após o declínio da velocidade do controlador de trajetórias, a velocidade do controlador começou a oscilar tentando encontrar o ponto de operação da velocidade e como consequência a velocidade linear entregue pelo controlador de trajetórias começou a cair drasticamente, fazendo o robô ter baixo deslocamento linear.

As velocidades angulares entregues pelo controlador cinemático, para ambas as velocidades de 0,5 m/s e 0,75 m/s cresceram até aproximadamente a um valor de 25 rad/s e as velocidades executadas ficaram oscilando junto com a do controlador abaixo de 5 rad/s.

A seguir estão os resultados para o **ensaio com a aplicação de filtro na velocidade linear** executada pelo robô.

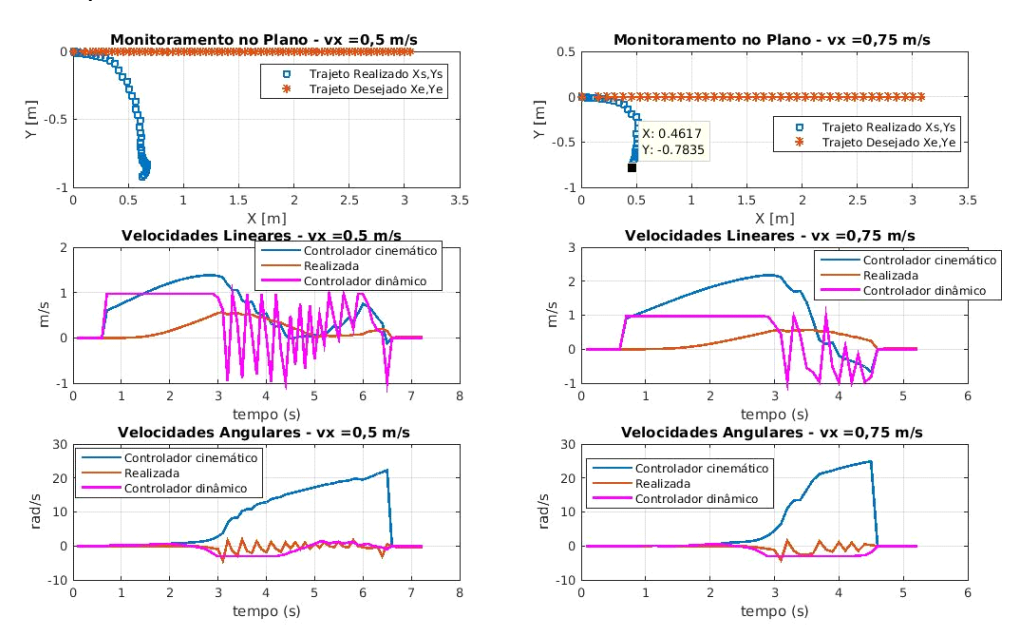

**Figura 93: Ensaio com utilização do filtro de média móvel na velocidade linear, em trajeto de 3 m de distância com velocidades de 0,5 m/s e 0,75 m/s com utilização de controlador de trajetórias e controle dinâmico de velocidades sem adaptação de parâmetros.**

O comportamento das velocidades na Figura 93 ficaram semelhantes aos resultados sem a aplicação de filtro mostrados na Figura 92, com a sensação, em observação dos gráficos, que houve menos oscilações nas velocidades angulares entregues pelo controlador dinâmico e as velocidades lineares realizadas.

A seguir estão os resultados para o ensaio **com a aplicação de filtro na velocidade** angular executada pelo robô.

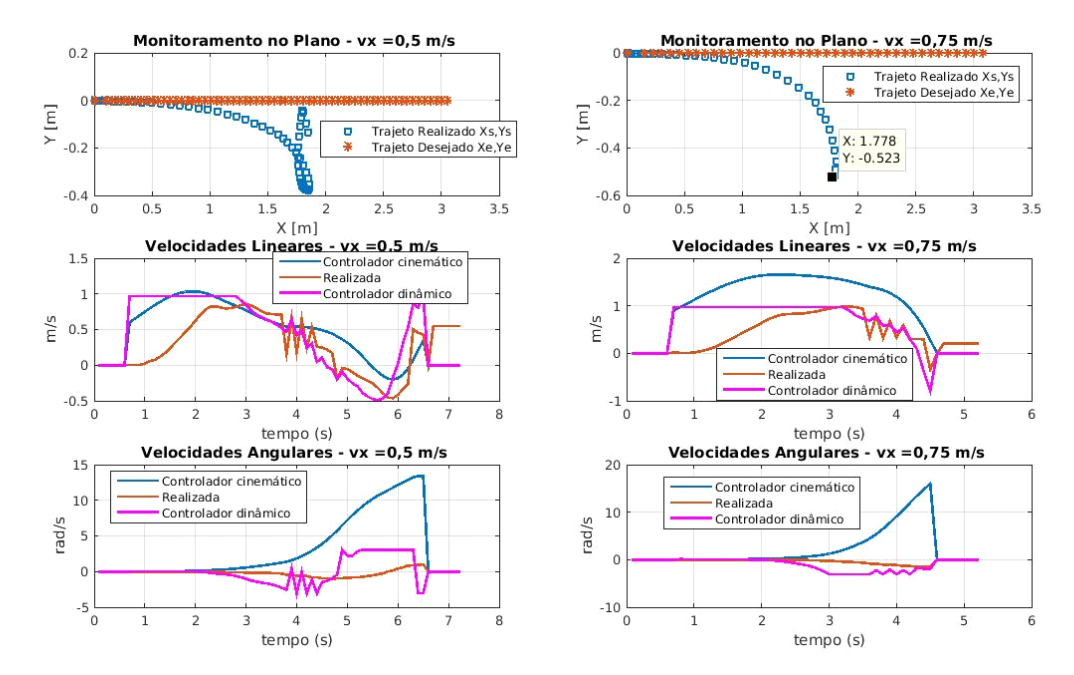

**Figura 94: Ensaio com utilização do filtro de média móvel na velocidade angular, em trajeto de 3 m de distância com velocidades de 0,5 m/s e 0,75 m/s com utilização de controlador de trajetórias e controle dinâmico de velocidades sem Adaptação de parâmetros.**

Pela Figura 94 no ensaio com 0,5 m/s percebe-se bem o movimento aleatórios no fim do trajeto, com o robô executando uma velocidade linear negativa e realizando uma marcha ré. Já com a velocidade de 0,75 m/s o robô executou uma curva acentuada.

A seguir estão os resultados para o ensaio **com a aplicação de filtro nas velocidades** executadas pelo robô.

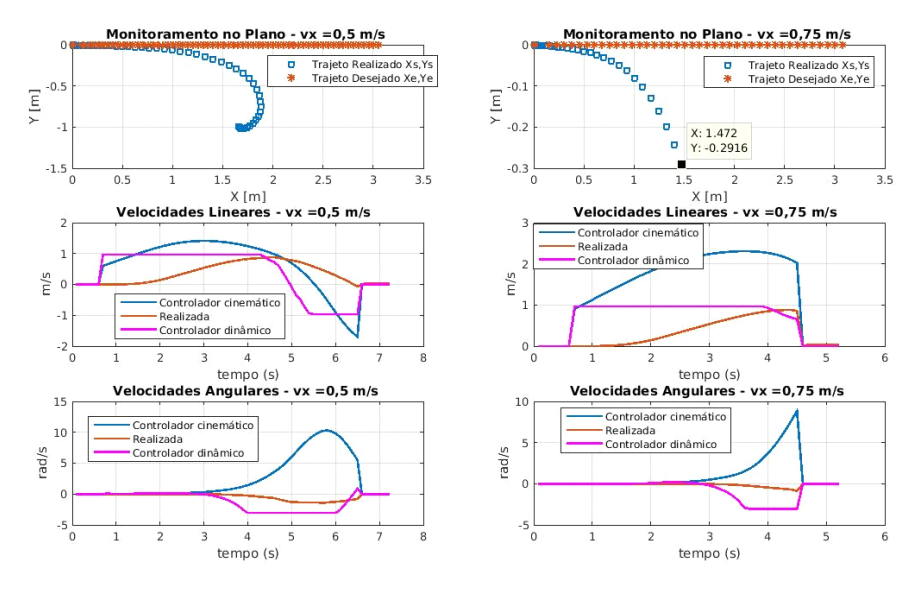

**Figura 95: Ensaio com utilização do filtro de média móvel em us e ws, em trajeto de 3 m de distância com velocidades de 0,5 m/s e 0,75 m/s com utilização de controlador de trajetórias e controle dinâmico de velocidades sem adaptação de parâmetros.**

Na Figura 95 em os ambos ensaios percebeu-se que o robô executou uma curva acentuada.

# **5.8 Ensaios com velocidade de 0,75 m/s e deslocamento de 1,5 m**

Ensaios realizados mantendo-se os seguintes valores de ganhos para o controlador de trajetórias *kx=1*, *ky=0,25*, *lx=3,5 ly=4,5*. As distâncias percorridas com os controladores dinâmicos foram inferiores à distância desejada. Em parênteses estão os erros percentuais entre a distância desejada e da medida, logo descartando-se a influência nos erros de integração estarem influenciando o sistema, devido à distância percorrida ser maior. Abaixo reescreveu-se a Tabela 31 dos ensaios de distância desejada de 3 m e velocidade linear de 0,75 m/s para melhor comparação visual. Pode-se observar que em verde os erros percentuais das distâncias percorridas durante os ensaios com distância desejada de 3 m foram menores do que os com distância de 1,5 m.

A seguir está reescrita a tabela com o deslocamento desejado de 3m e em seguida a Tabela 37 com o deslocamento de 1,5 m. Em verde estão destacados os erros percentuais menores do deslocamento desejado, onde pode-se perceber que para a distância de 3m houve um menor erro percentual no deslocamento comparando-se com os outros ensaios com o deslocamento desejado de 1,5m, já em vermelho estão os maiores erros percentuais.

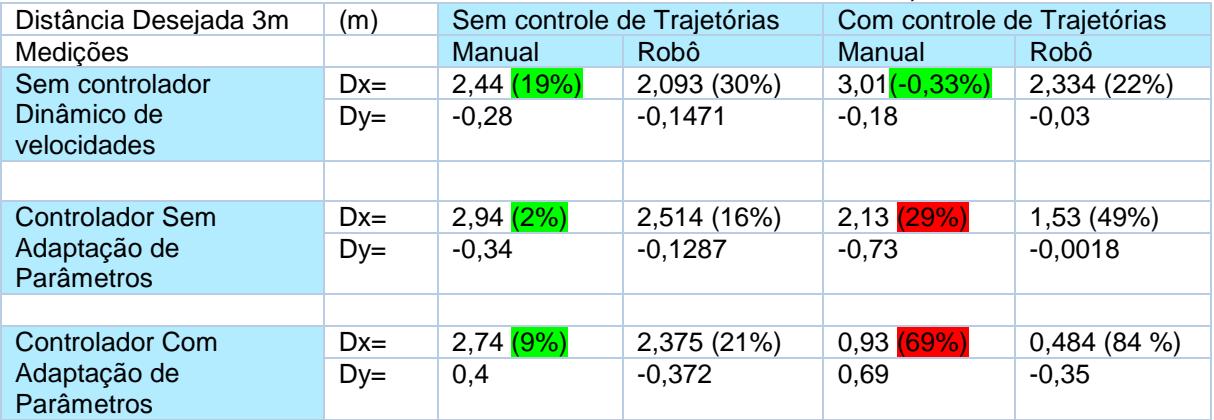

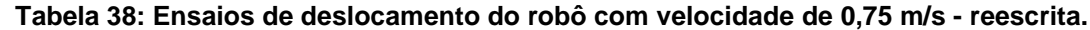

#### **Tabela 39: Ensaios de deslocamento do robô com velocidade de 0,75 m/s e distância de 1,5m**

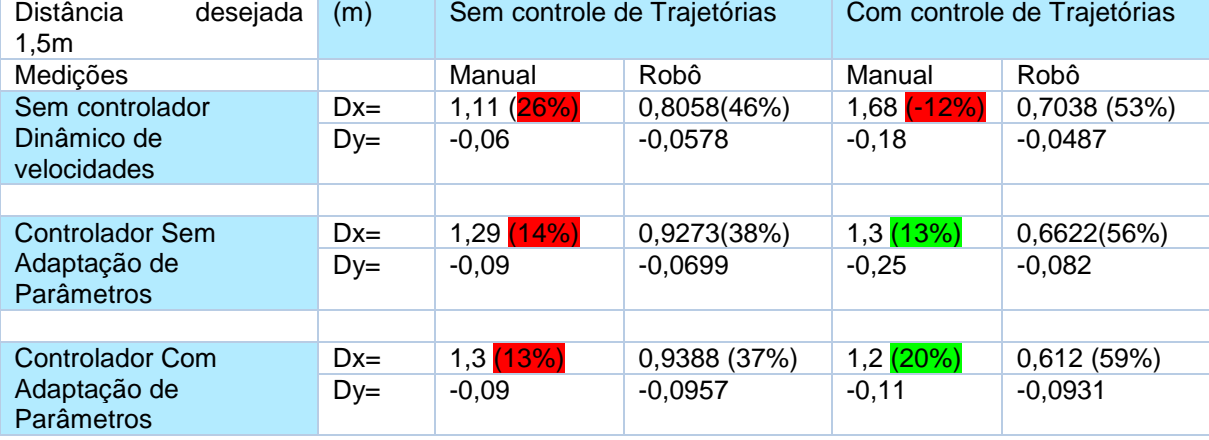

A seguir, na Figura 105 estão os gráficos do ensaio sem aplicar controle dinâmico de velocidades.

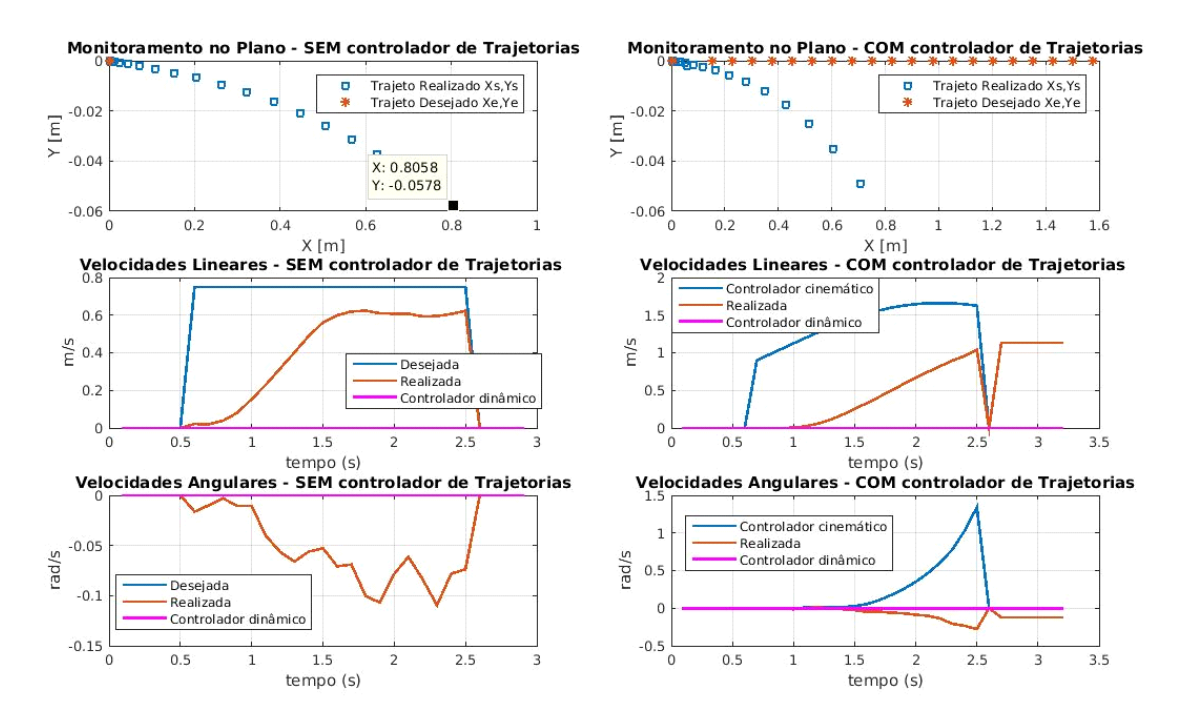

**Figura 96: Ensaio de 0,75 m/s sem controlador de velocidades, sem e com controlador de trajetórias respectivamente, e de cima para baixo as posições de trajeto, velocidades lineares e angulares d= 1,5 m.**

Na Figura 106 estão os ensaios utilizando o controle dinâmico de velocidade sem adaptação de parâmetros.

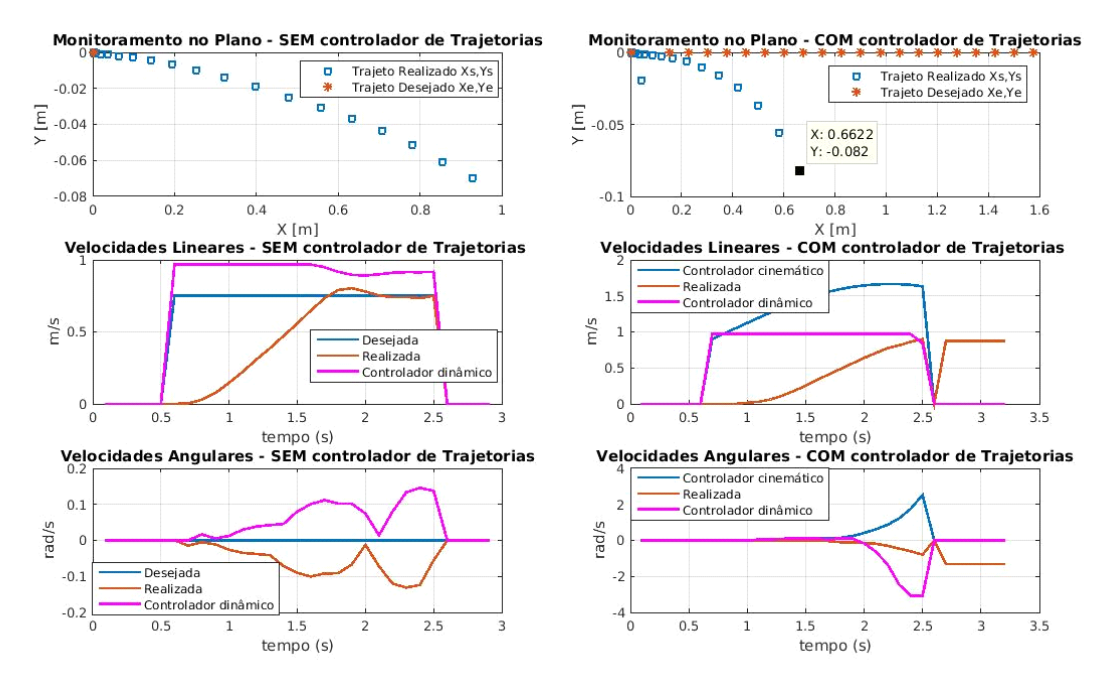

**Figura 97: Ensaio de 0,75 m/s com controlador de velocidades sem adaptar parâmetros dinâmicos, sem e com controlador de trajetórias respectivamente, e de cima para baixo as posições de trajeto, velocidades lineares e angulares d=1,5 m.**

Na Figura 107 estão os gráficos com a utilização do controle com adaptação de parâmetros.

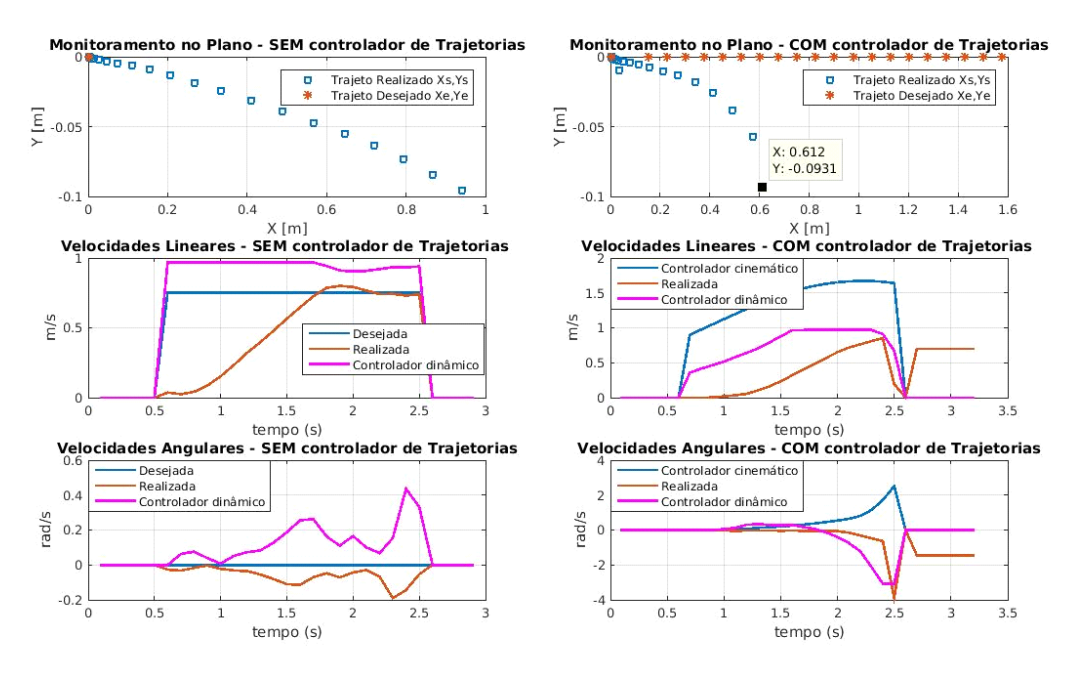

#### **Figura 98: Ensaio de 0,75 m/s com controlador de velocidades com a adaptação dos parâmetros dinâmicos, sem e com controlador de trajetórias respectivamente, e de cima para baixo as posições de trajeto, velocidades lineares e angulares d=1,5 m.**

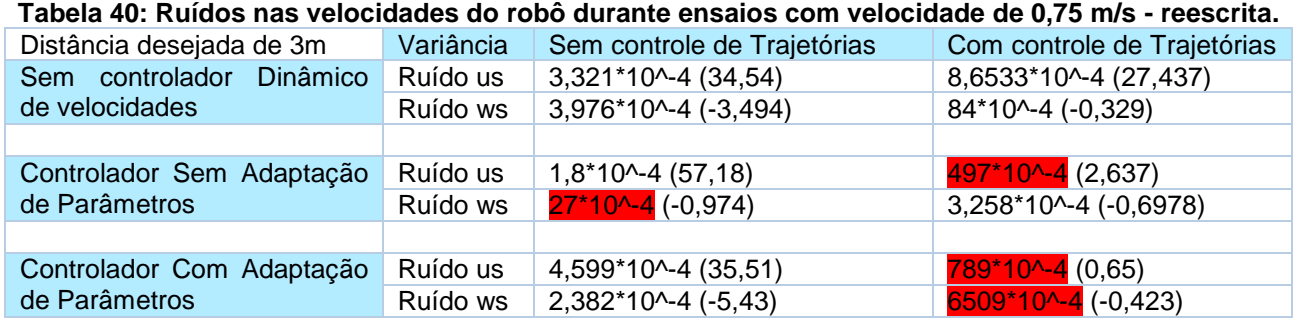

**Tabela 41: ruídos nas velocidades do robô durante ensaios com velocidade de 0,75 m/s distância de** 

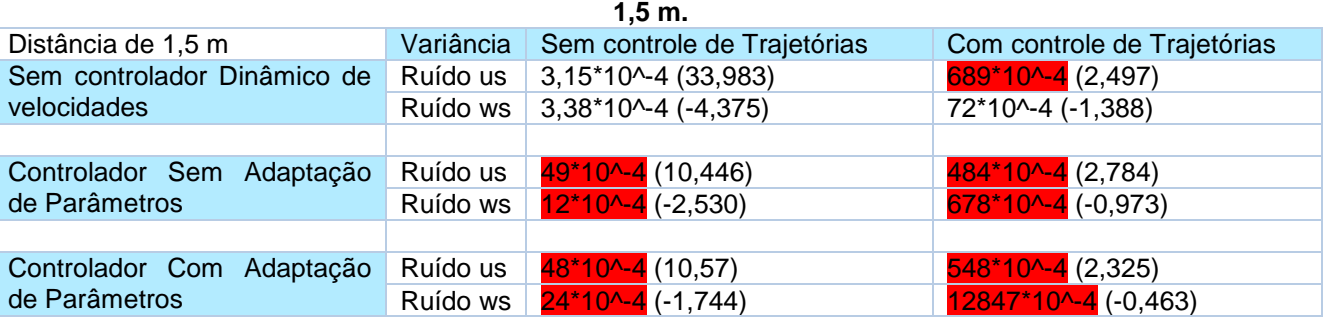

Na Tabela 39 foram determinados os valores de ruídos para os ensaios com distância percorrida de 1,5 m e comparando-se esta com a Tabela 38 reescrita acima experimentalmente, pode-se refutar a hipótese do aumento do ruído nos sinais conforme se aumenta a distância percorrida e consequentemente com o aumento do tempo de percurso do robô devido a erro de integração.

Os valores em vermelho tiveram um aumento alto, chegando a quase uma ordem de grandeza no mínimo e os não marcados possuíram ordens próximas de grandeza. Entende-se como ordem de grandeza o aumento/redução de uma dezena.

# **5.9 Ensaios retirando-se as saturações nos sinais do controlador dinâmico**

Tanto nos ensaios com a velocidade de 0,75 m/s para as distâncias de 1,5 m quanto nos de 3 m ao analisar os gráficos anteriores percebe-se que as velocidades geradas pelo controlador dinâmico com adaptação quanto sem, aparecem nos níveis de saturação imposta, sendo que nos experimentos anteriores as saturações das velocidades de controle foram determinadas com base apenas no bom senso, adotando-se para a velocidade linear e angular a metade do valor máximo teórico que o robô pode desenvolver. Logo, nos ensaios a seguir foram refeitos os experimentos para a velocidade de 0,75 m/s com 1,5 m e 3 m de distâncias percorridas, retirando-se as saturações do controlador dinâmico, deixando apenas a saturação de baixo nível do controlador PI, que limita o valor máximo de PWM a 225 pulsos, sendo em torno de 90% da razão cíclica dos pulsos gerados pelo microcontrolador. Nas Tabelas 42 e 43 as maiores distâncias percorridas estão em verde e as menores em vermelho.

**Tabela 42: Comparação do deslocamento com e sem saturação no controlador dinâmico de velocidades, distância de 1,5 m e velocidade de 0,75 m/s.**

| Distância desejada 1,5m | (m)   | Sem controle de Trajetórias |                   | Com controle de Trajetórias |                   |
|-------------------------|-------|-----------------------------|-------------------|-----------------------------|-------------------|
| Medições                |       | Com<br>saturações           | Sem<br>saturações | Com saturações              | Sem<br>saturações |
|                         |       |                             |                   |                             |                   |
| Controlador<br>Sem      | $Dx=$ | 1,29                        | 1,22              | 1.3                         | 0,8               |
| Adaptação de Parâmetros | $Dv=$ | $-0,09$                     | $+0,39$           | $-0,25$                     | $+0,6$            |
|                         |       |                             |                   |                             |                   |
| Controlador<br>Com      | $Dx=$ | 1,3                         | 0,91              |                             | 0,72              |
| Adaptação de Parâmetros | $Dy=$ | $-0,09$                     | $+0.16$           | $-0,11$                     | 0,23              |

**Tabela 43: Comparação de deslocamento com e sem saturação no controlador dinâmico de velocidades, distância de 3m velocidade de 0,75 m/s.**

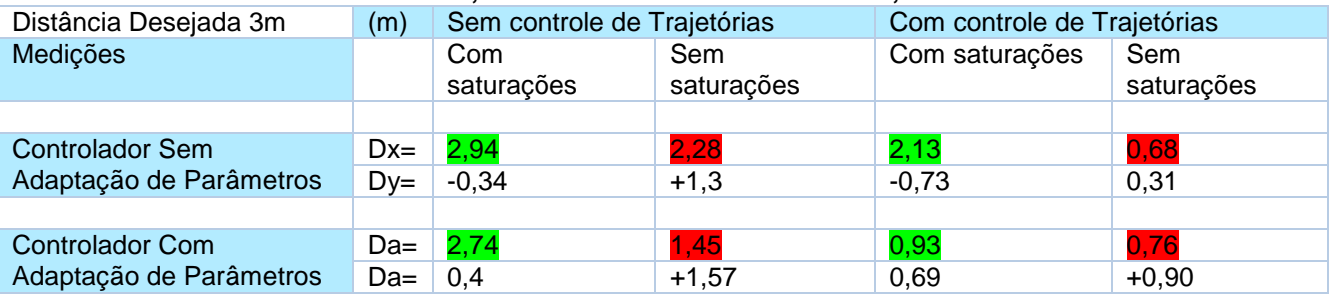

De forma geral, percebe-se que as distâncias percorridas foram menores sem a saturação de velocidades no controlador dinâmico de velocidades do que quando a mesma foi utilizada e que o robô começou a desviar no sentido positivo do eixo y, enquanto que antes o robô desviava no sentido negativo de eixo y.

A seguir encontra-se a Figura 99, onde se utilizou o controlador sem a adaptação de parâmetros e sem controle de trajetórias e onde são mostrados os resultados com e sem saturação nos sinais do controlador dinâmico de velocidades para a distância desejada de 1,5 m.

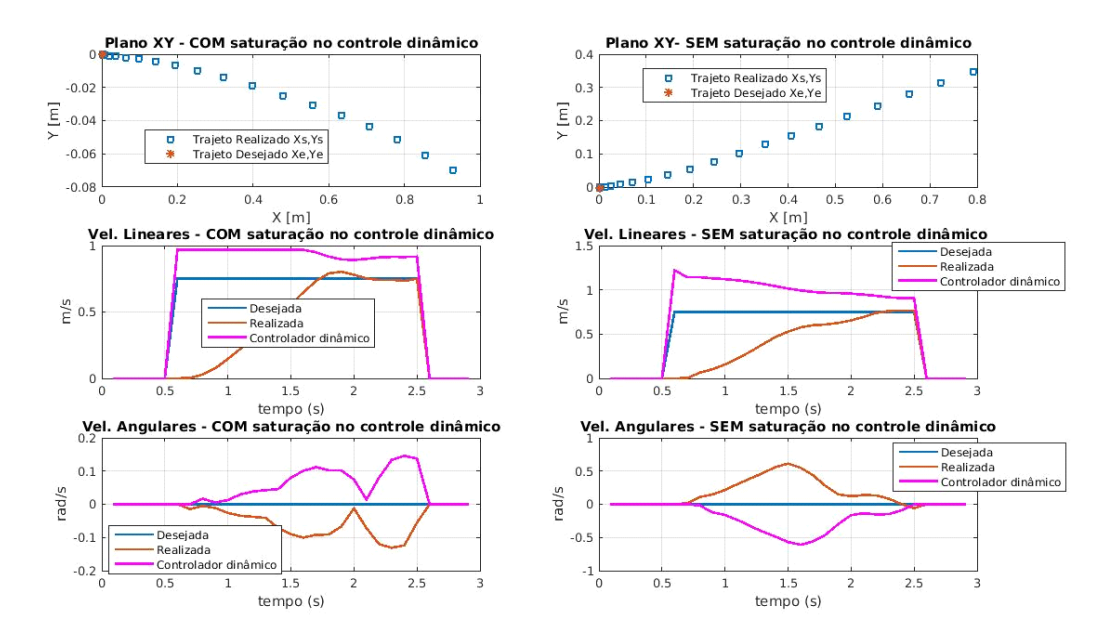

**Figura 99: Velocidade de 0,75 m/s com ontrolador sem adaptação de parâmetros com e sem saturação nos sinais de controle - distância de 1,5 m.**

A seguir encontra-se a Figura 100, com controlador com adaptação de parâmetros e com controlador de trajetórias em que também há a comparação dos resultados com e sem saturação nos sinais de controle para a distância desejada de 3 m.

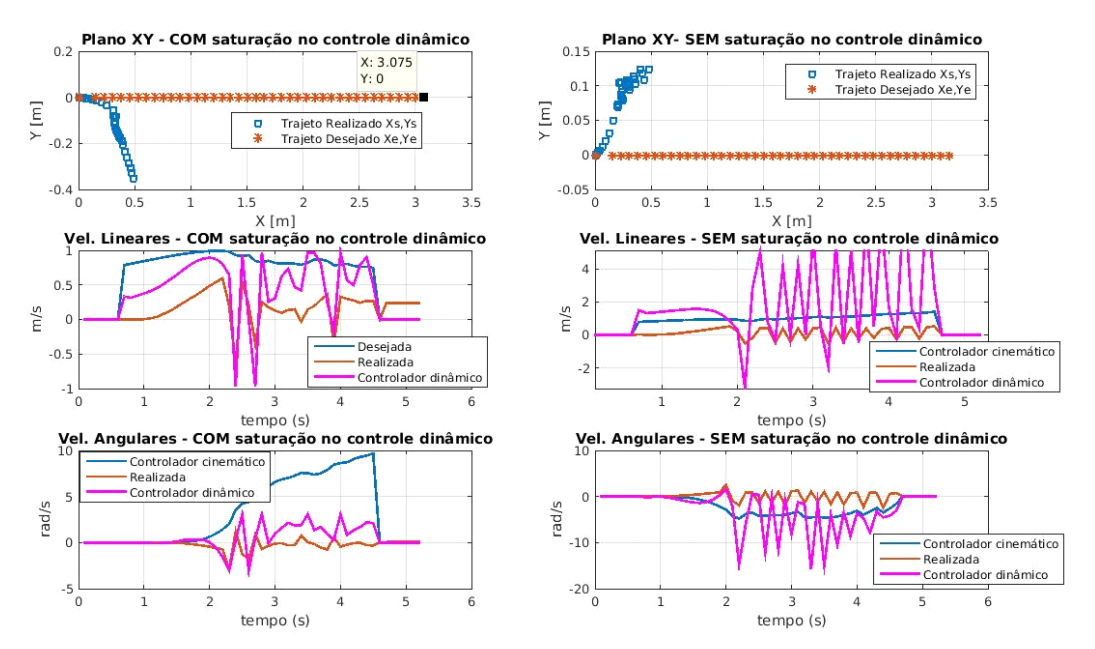

**Figura 100: Velocidade de 0,75 m/s com controlador sem adaptação de parâmetros com e sem saturação nos sinais de controle - distância 3 m.**

# **5.10 Tentativa de embarque de controlador dinâmico em trajetórias circulares**

## **5.10.1 Mapeamento de resposta do robô com relação a velocidade angular**

A seguir está a Tabela 44 com os resultados do robô para a entrada de velocidades angulares.

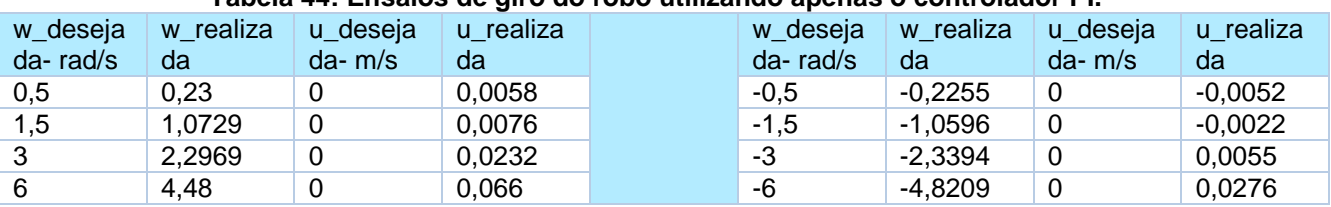

**Tabela 44: Ensaios de giro do robô utilizando apenas o controlador PI.**

Pode-se perceber que o robô apenas com o controlador PI, possui um erro alto para a inserção de velocidade angular. Isto interfere no desempenho do controlador dinâmico de velocidades, como mostrado mais adiante durantes os ensaios, visto que o controlador dinâmico utiliza os erros das velocidades.

## **5.10.2 Comparações de giros com o robô com controlador sem adaptação de parâmetros**

Segue a Tabela 45 com as respostas para a entrada da velocidade angular utilizando-se o controlador de velocidades sem a adaptação de parâmetros, fazendo com que robô gire em torno do próprio eixo.

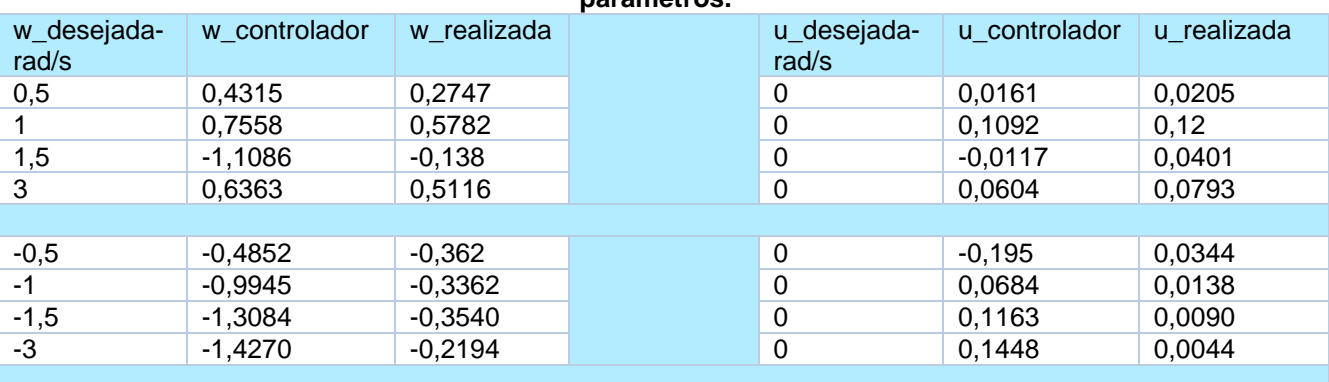

#### **Tabela 45: Ensaios de giro do robô com a utilização do controlador dinâmico sem a adaptação de parâmetros.**

Pela Tabela 45 percebe-se que a velocidade angular do controlador dinâmico fica abaixo da velocidade desejada.

A seguir estão as comparações ao aplicar uma velocidade angular de referência no robô sem controlador de trajetórias, utilizando apenas o controlador PI e o controlador dinâmico sem adaptar parâmetros. Pode-se perceber que as respostas do controlador dinâmico sem adaptação foram piores do que sem a sua utilização, devido ao fato do controlador dinâmico ser dependente dos erros e como os erros das velocidades angulares do robô são altos, isso afetou negativamente o desempenho do controlador. Outro aspecto que afetou diretamente o desempenho desse controlador foi o ruído contido nos sinais medidos do robô, visto que o controlador usa as velocidades atuais do robô. Isto fica bem evidente nos sinais do controlador dinâmico na Figura 101.

A seguir gráficos do ensaio com velocidade angular de referência 0,5 rad/s.

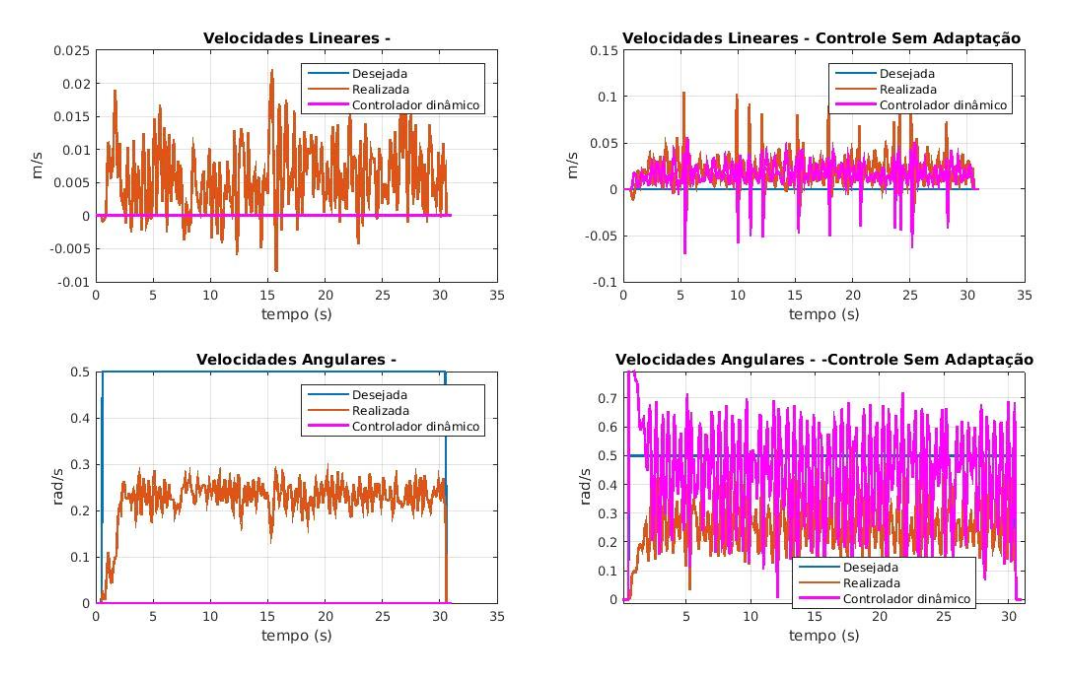

**Figura 101: Comparação de giros com o controlador PI e com o acréscimo do controlador sem adaptação de parâmetros com velocidade de 0,5 rad/s.**

A seguir aparecem os gráficos do ensaio com velocidade angular de referência 1,5 rad/s Figura 102.

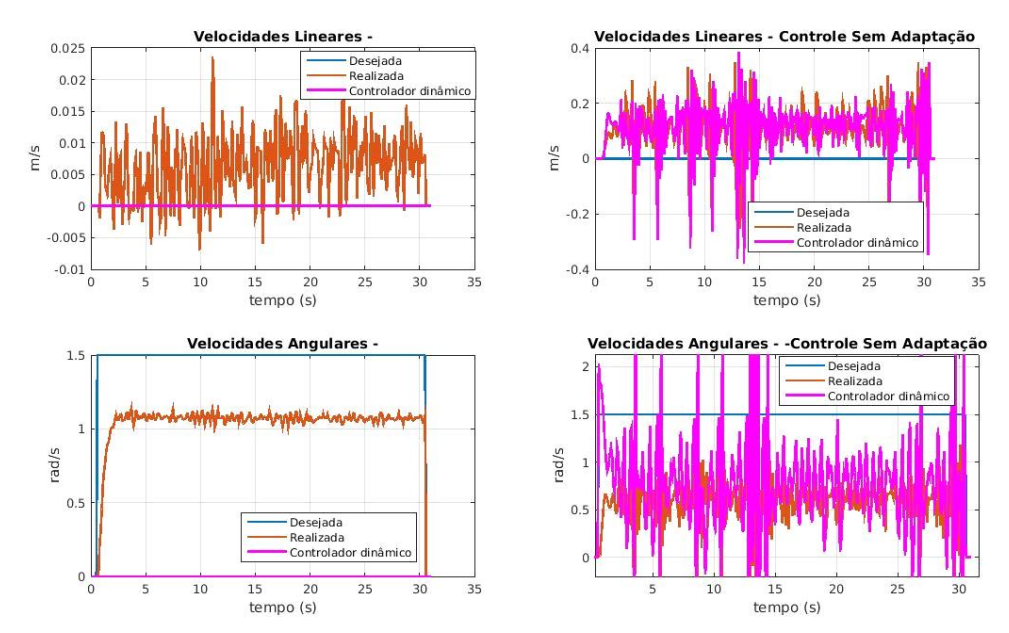

**Figura 102: Comparação de giros com o controlador PI e com o acréscimo do controlador sem adaptação de parâmetros com velocidade de 1,5 rad/s.**

A seguir estão os gráficos do ensaio com velocidade angular de referência 3 rad/s Figura 103.

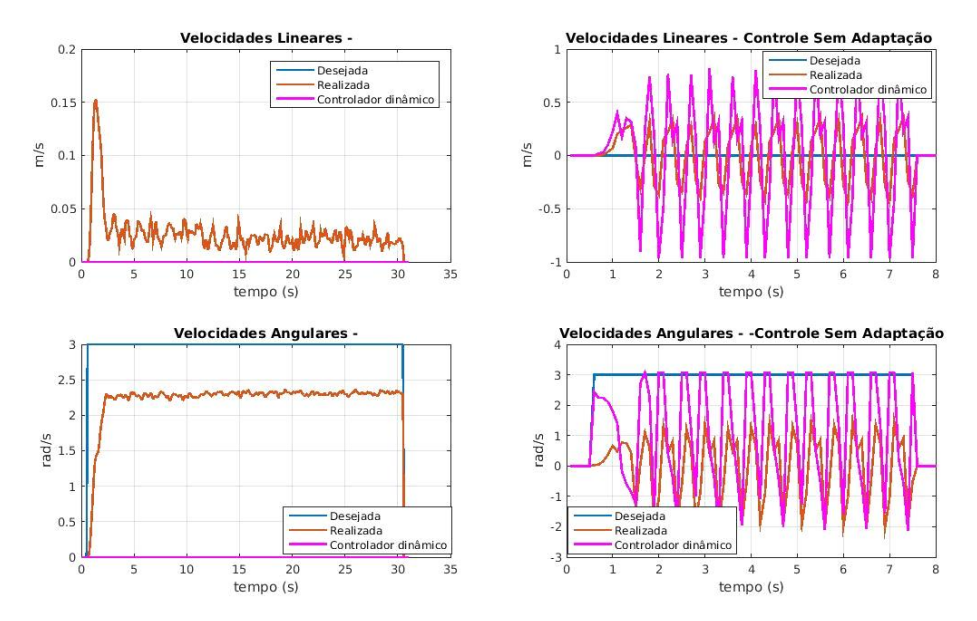

**Figura 103: Comparação de giros com o controlador PI e com o acréscimo do controlador sem adaptação de parâmetros velocidade de 3 rad/s.**

. Conforme as velocidades angulares são aumentadas, visualmente percebe-se que ao utilizar o controlador sem adaptação de parâmetros, o sinal fica com menos ruído mas em contrapartida em 3 rad/s o sinal fica muito oscilatório. Nesse ensaio foram mantidas as saturações no controlador dinâmico de velocidades em aproximadamente 1 m/s e 3 rad/s.

## **5.10.3 Tentativa de utilizar o controle adaptativo com adaptação de parâmetros com o giro**

Fez-se uma breve tentativa de implementar o controlador dinâmico de velocidades com a adaptação de parâmetros com uma referência de 0,5 rad/s, sem a inserção do controlador de trajetórias, mas o robô na prática não chegou a realizar o giro em torno de si como esperado, o robô ficou com as rodas oscilando para a frente e para traz.

Não se tentou outros valores de velocidade angular, devido que uma placa de ponte H do robô começou a queimar a trilha de terra, devido à intensa vibração dos sinais de controle enviados ao robô.

Além dos fatos de erro de velocidade angular e ruído nas velocidades momentâneas do robô, há o agravante também que as equações de adaptação de parâmetros também utilizam as velocidades reais do robô e por fim implementam uma operação de integração para encontrar os valores atuais dos parâmetros do robô em cada iteração, o que acrescenta mais erros de ruídos dos sinais e de integração nas saídas de controle.

A seguir a Figura 104 sem a utilização de controlador dinâmico e com o controlador com a adaptação de parâmetros.

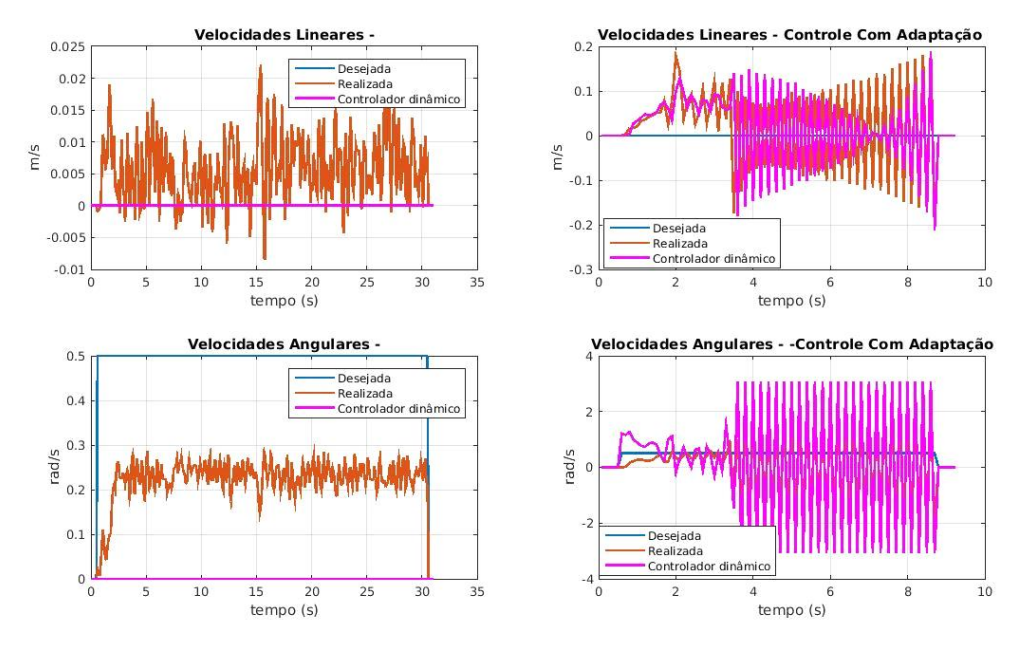

**Figura 104: Comparação de giro com controlador com adaptação de parâmetros.**

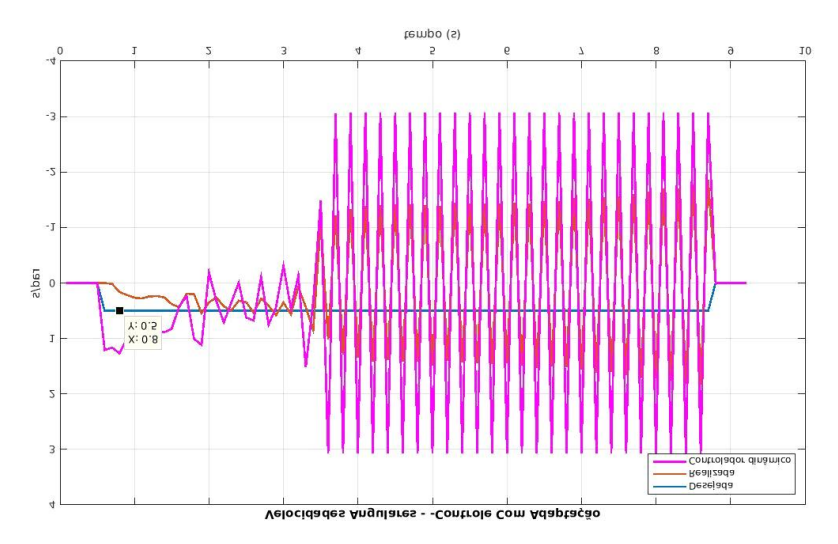

**Figura 105: Detalhe da velocidade angular do controlador com adaptação de parâmetros.** Fonte: autor.

Pela Figura 105, em torno de 4s a velocidade angular do controlador com adaptação de parâmetros atingiu o limite de saturação estipulado de 3,1 rad/s. Até 3s segundos o controlador aparenta levar a velocidade angular para o valor de referência, mas após 3,5s o sinal começa a oscilar.

# **5.11 Ensaios com referência linear a angular**

Foi realizado o ensaio com o controlador sem adaptação de parâmetros aplicando dois valores de referência, linear de 0,15 m/s e angular de -0,5 rad/s no robô de forma direta e sem o controlador de trajetórias. No ensaio que o robô fez um trajeto aceitável, fazendo uma circunferência de raio mais aberto ao utilizar o controlador dinâmico do que sem sua utilização, como se mostra na Figura 106.

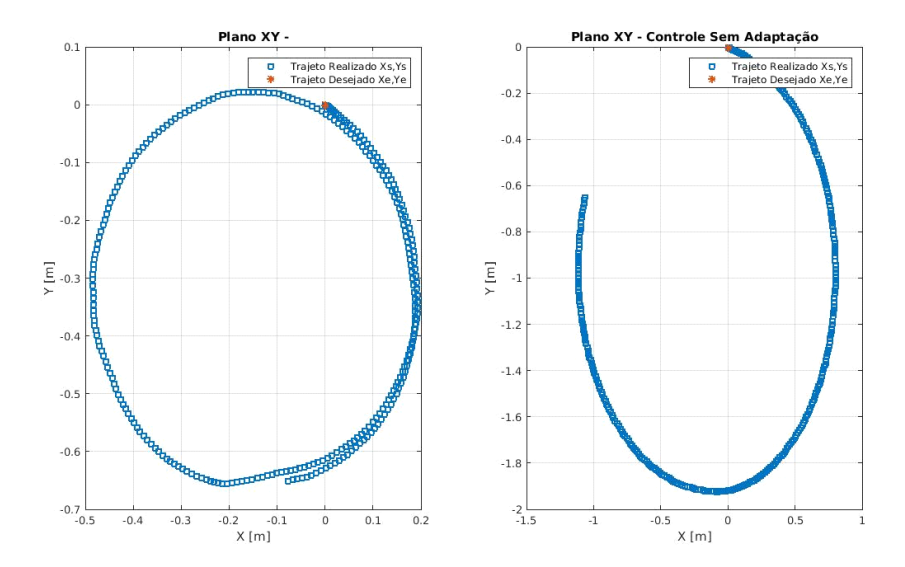

**Figura 106: Trajetórias sem controlador de trajetórias, sem e com controlador dinâmico de velocidades, trajeto com velocidade linear de 0,15 m/s e velocidade angular de -0,5 rad/s.** Fonte: autor.

Na Figura 107 percebe-se que a velocidade gerada pelo controlador dinâmico para a velocidade linear possui um comportamento perto do esperado, de gerar um ganho de amplitude e assim fazer com que a velocidade do robô atinja o valor desejado. Enquanto o comportamento para a velocidade angular não possui esse comportamento, sendo que o controlador dinâmico gerou um valor de referência abaixo do valor de *setpoint* para velocidade angular, fazendo assim com que a velocidade angular do robô seja menor do que a executada quando não se utiliza o controlador dinâmico, o que ficou bem evidente nos ensaios de giro nas Tabelas 42 e 43.

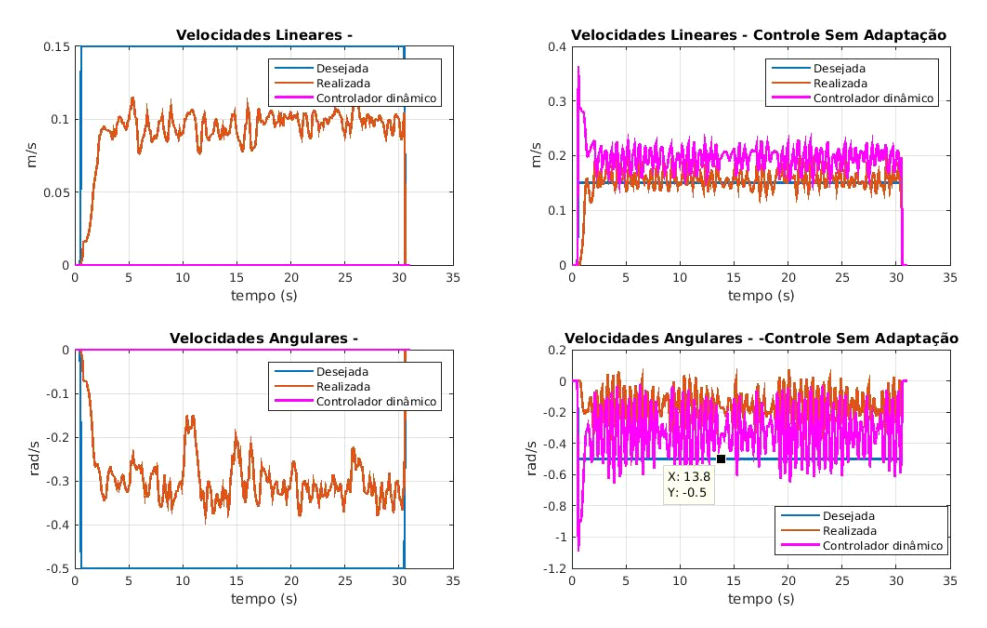

**Figura 107: Comparação de velocidades só com o controlador PI e com o acréscimo do controlador com adaptação de parâmetros em trajeto com velocidade linear de 0,15 e velocidade angular de -0,5 rad/s.**

# **5.12 Ensaios com o controlador de trajetórias**

Fez-se um esforço no intuito de verificar o comportamento do controlador sem adaptação de parâmetros com o controlador de trajetórias em um trajeto circular. Usou-se uma velocidade angular de -0,5 rad/s e um raio de 0,5 m na geração do trajeto circular.

Notou-se, na prática, que o robô ficou rodando em torno de si, conforme visualizado na Figura 108, ao utilizar o controlador sem a adaptação de parâmetros. Na Figura 108, há a comparação entre o trajeto realizado à esquerda apenas com o controlador PI e o controlador de trajetórias e na figura à direita verifica-se o ensaio com o acréscimo do controlador sem adaptação de parâmetros.

A seguir na Figura 108 apresentam-se as comparações dos trajetos.

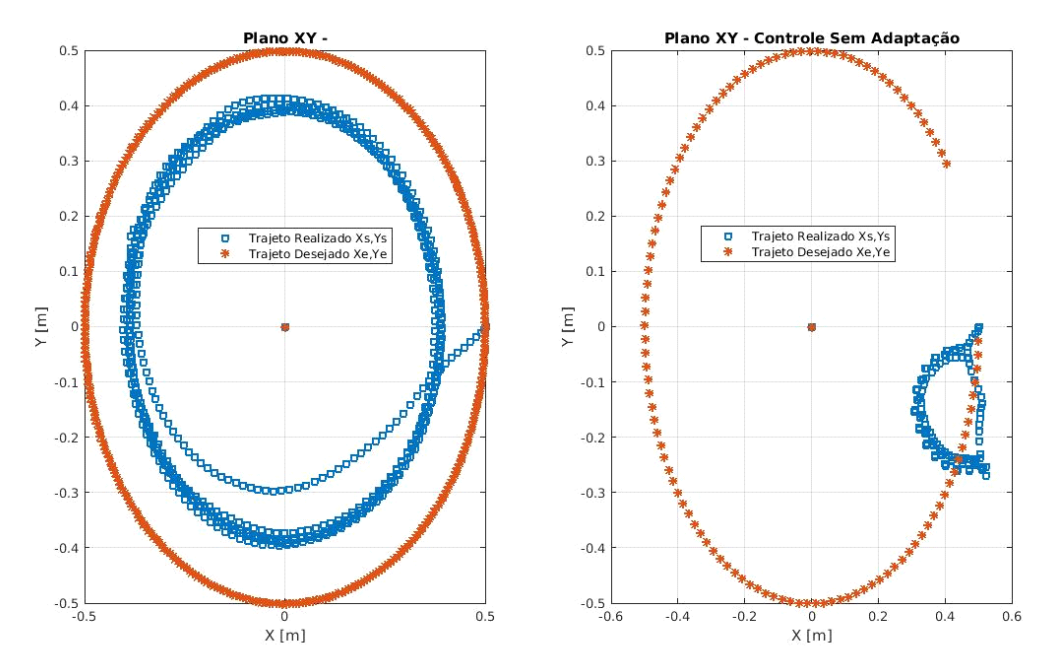

**Figura 108: Comparação do trajeto de circunferência com velocidade de -0,5 rad/s e raio de 0,5m apenas utilizando o controlador PI e o controlador de trajetórias e com o acréscimo do controlador dinâmico com adaptação de parâmetros.**

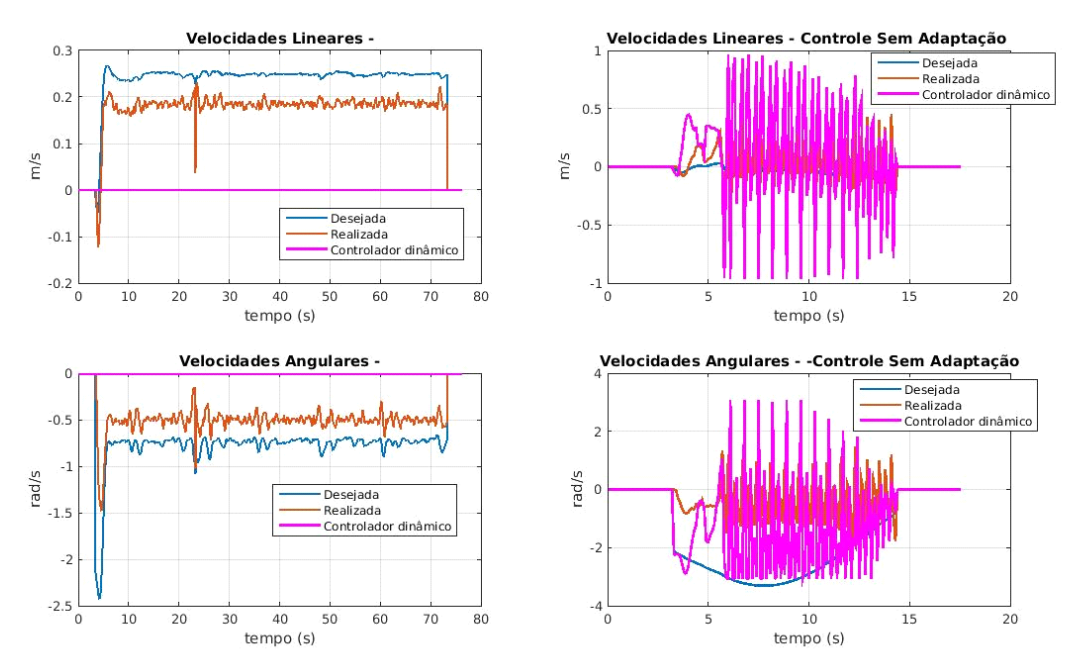

Na Figura 109 vê-se a comparação das velocidades.

**Figura 109: Comparação das velocidades com e sem controlador dinâmico utilizando o controlador de trajetórias.**

## **5.13 Ensaios com trajeto em Quadrado no 4º quadrante**

### **5.13.1 Ensaios com trajeto em Quadrado**

O objetivo destes ensaios foi o de analisar o comportamento dos controladores dinâmicos em um trajeto com maior complexidade do que em apenas seguimentos de retas e também optou-se pelo trajeto em quadrado, devido à inviabilidade experimental constatada na execução do trajeto de circunferência, que foi impossibilitado devido aos grandes erros no acompanhamento das velocidades angulares do robô, além de aspectos inerentes do próprio controlador, como os ruídos nos sinais de controle, por exemplo.

Experimentalmente, apesar de parecer lógico realizar o controle individualmente do giro do robô fazendo o robô andar um seguimento de reta parar fazer o giro parar e prosseguir com outro seguimento de reta, na prática optou-se por não realizar o controle individual do giro mas sim por construir as rotas com base no planejamento global e usufruir da vantagem de se utilizar um controlador de trajetórias. O robô executou um bom percurso e giro com velocidade de 0,125 m/s executando giros de modo prático.

O controle individual do giro do robô seria feito com base no ajuste experimental do tempo de rotação do robô com uma velocidade angular fixa, mas esse tempo não se manteve o mesmo para o angulo de 90º. Após certo tempo de sua determinação, o que na prática faria que tal tempo teria que ser determinado em um momento próximo da execução do trajeto, deixando o processo em geral complicado. Para realizar o controle individual do giro do robô, o ideal seria o robô possuir um sensor de monitoramento de sua posição angular e assim no momento em que o robô atingisse o ângulo desejado, o sensor enviaria um comando para finalizar o movimento, sem ter a necessidade de determinar o seu tempo experimentalmente.

O trajeto foi executado no quarto quadrante, saindo da origem, deslocando-se até um ponto final em x, na segunda etapa do seguimento de reta devido à mudança de orientação no trajeto global, o robô inicia o seguimento de reta já realizando o giro (o que acontece para os demais seguimentos de reta), para assim seguir até a posição final em –y. No terceiro trecho mantém-se a posição em y e retorna para a origem em x e no último trecho retorna para a origem em y.

## **5.13.2 Ensaios com velocidade de 0,125 m/s**

Os ensaios a seguir foram realizados com o monitoramento do sensor LIDAR com uma abertura de 180º e resolução de 1º por varredura, que pelo ângulo de abertura monitorou todo o ambiente. Mesmo utilizando o adaptador para comunicação RS422 e realizando a comunicação em modo rápido com uma taxa de 500 kbps, para esta abertura de varredura o que se verificou na prática foi um tempo entre varreduras de 2,5 segundos, o que pode ser aceitável para o monitoramento de posição mas, ficando com um período de amostragem pobre para o monitoramento das velocidades. Nos experimentos com o sensor LIDAR conseguiu-se um monitoramento razoável para as velocidades lineares mas não para as velocidades angulares, devido à geração de inúmeros pontos outliers na velocidade angular.

A seguir encontra-se a Figura 110 em que há o monitoramento do deslocamento do robô sem utilizar os controladores dinâmicos, usando apenas o controlador de trajetórias e o controlador PI. Pode-se perceber que o monitoramento da odometria foi razoável comparando-se as distâncias percorridas pelo robô e pelo sensor LIDAR, mas o sensor aparentemente monitorou desvios laterais que não foram detectados pelo robô.

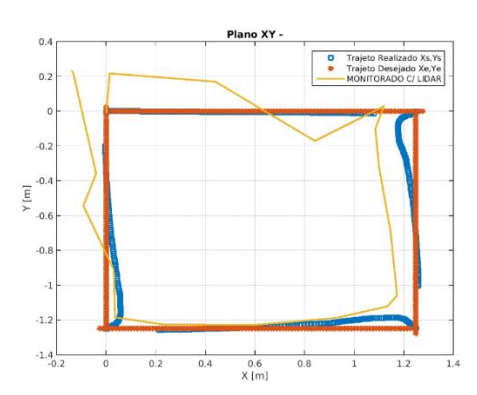

**Figura 110: Monitoramento de posições sem controlador dinâmico com velocidades de 0,125 m/s, trajeto de quadrado.**

A seguir encontra-se a Figura 111, com os gráficos dos monitoramentos dos percursos em forma de quadrado, com o acréscimo dos controladores dinâmicos de velocidades sem e com a adaptação de parâmetros.

Tanto pelo monitoramento de posição feita pelo robô quanto pelo monitoramento feito com o sensor LIDAR ficou evidente, Figura 111, que ao se utilizar o controlador sem a adaptação de parâmetros o robô se perdeu ao realizar as curvas, já ao utilizar o controlador com adaptação de parâmetros, o robô não se perdeu tanto mas mesmo esse último não possuiu um seguimento perfeito da trajetória quando comparado sem a utilização do controlador dinâmico de velocidades na Figura 110, em que o controlador com a Adaptação de parâmetros não finalizou o trecho final de reta.

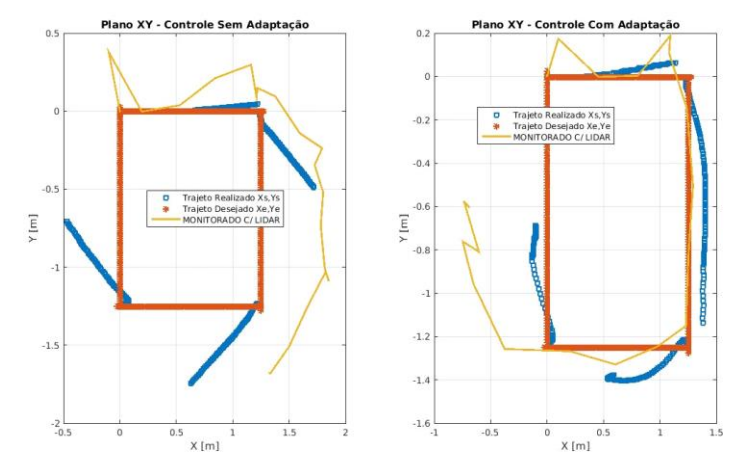

**Figura 111: Monitoramento de posições com controlador dinâmico de velocidades em trajeto de quadrado com velocidade de 0,125 m/s.**

A seguir estão na Figura 112 os gráficos comparativos das velocidades linear e angular executadas pelo robô e monitoradas com o sensor LIDAR. Na esquerda estão as velocidades do ensaio sem utilizar o controlador dinâmico de velocidades, na figura central encontram-se as figuras do ensaio com o controlador dinâmico sem utilizar a adaptação dos parâmetros identificados e por último estão os gráficos do ensaio utilizando o controlador com adaptação de parâmetros. Percebe-se que com o acréscimo dos controladores dinâmicos houve oscilações maiores nas velocidades realizadas.

No controlador sem adaptação de parâmetros as velocidades lineares realizadas pelo robô estiveram próximas das velocidades de referência do controlador de trajetórias, controlador cinemático, mas as velocidades angulares executadas pelo robô foram baixas, o que durante o percurso gerou um aumento excessivo das velocidades entregues pelo controlador de trajetórias na tentativa de correção da velocidade.

No trajeto com o controlador com adaptação de parâmetros notou-se maior oscilação nas velocidades durante as partes finais do trajeto, o que pode justificar a não execução completa do percurso.

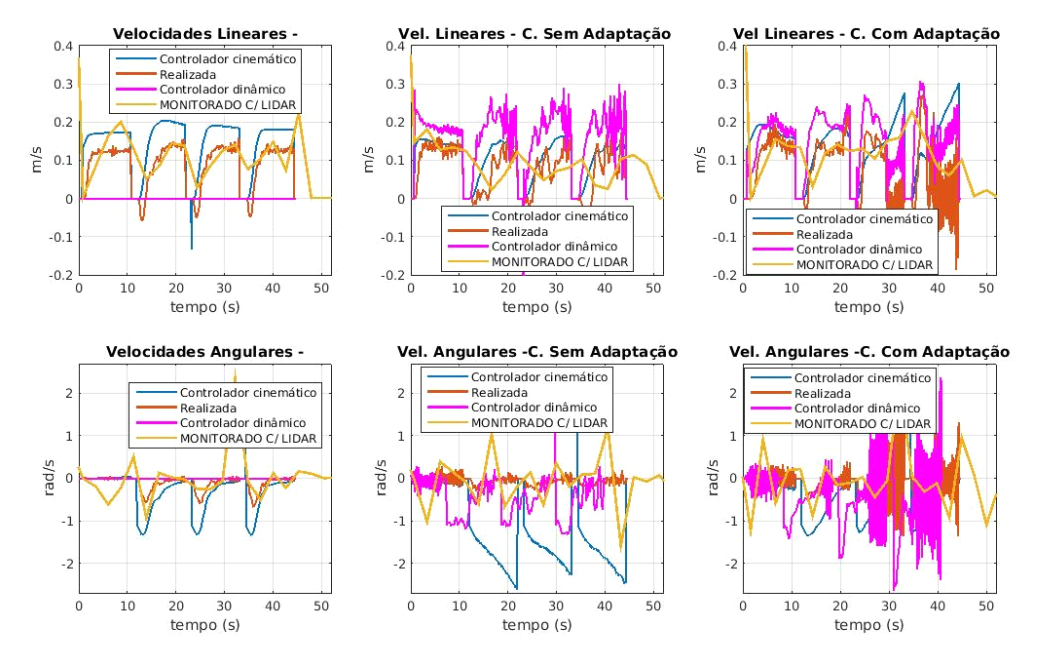

**Figura 112: Velocidades e comparação de controladores no trajeto de quadrado com velocidade de 0,125 m/s.**

## **5.13.3 Ensaios com velocidade de 0,5 m/s**

A seguir na Figura 113 não houve realização do percurso, utilizando apenas o controlador PI e o controlador de trajetórias, devido provavelmente aos trechos das velocidades ainda estarem no regime transiente e devido à inserção do giro simultâneo com o seguimento de trecho de reta.

Durante o ensaio optou-se por seguir com a utilização dos controladores dinâmicos de velocidades, mas os mesmos não melhoraram o desempenho do robô ao seguir o percurso para essa velocidade.

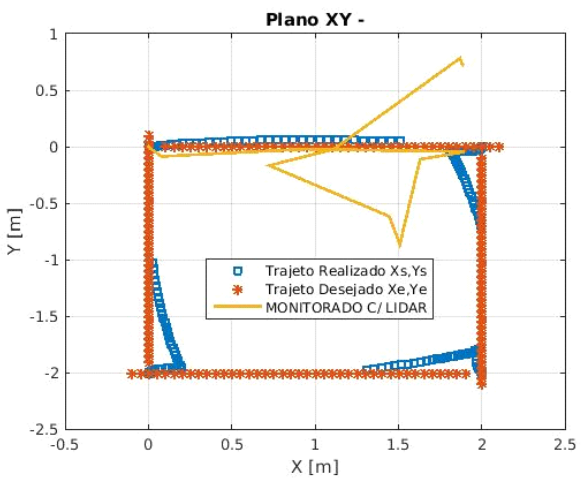

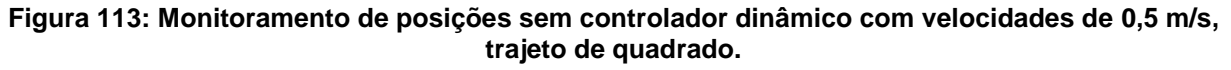

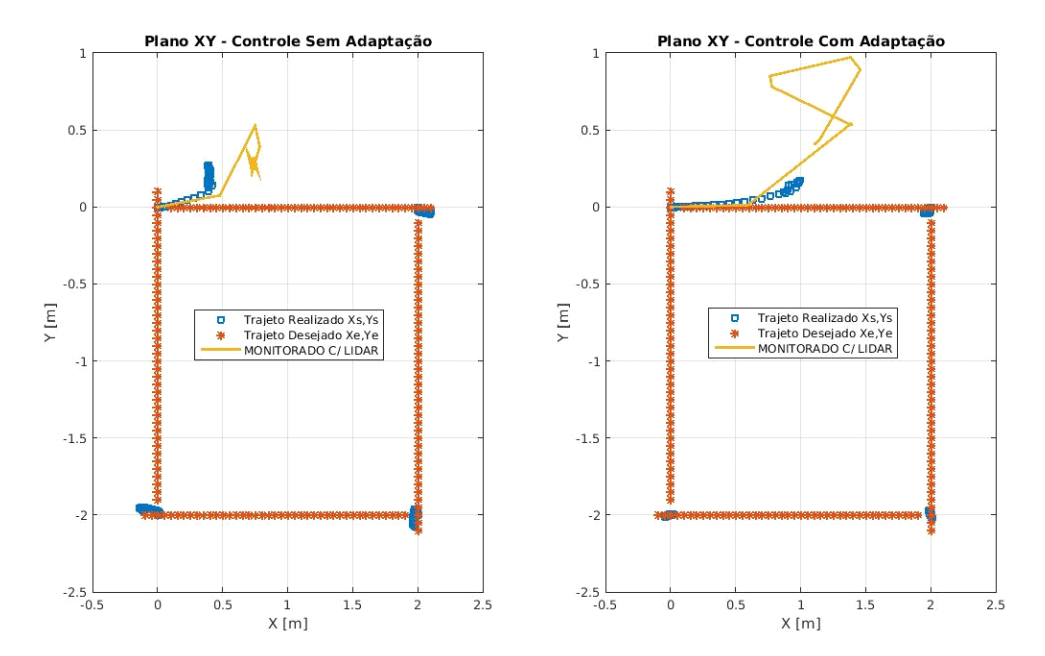

**Figura 114: Monitoramento de posições com controlador dinâmico de velocidades em trajeto de quadrado com velocidade de 0,5 m/s.**

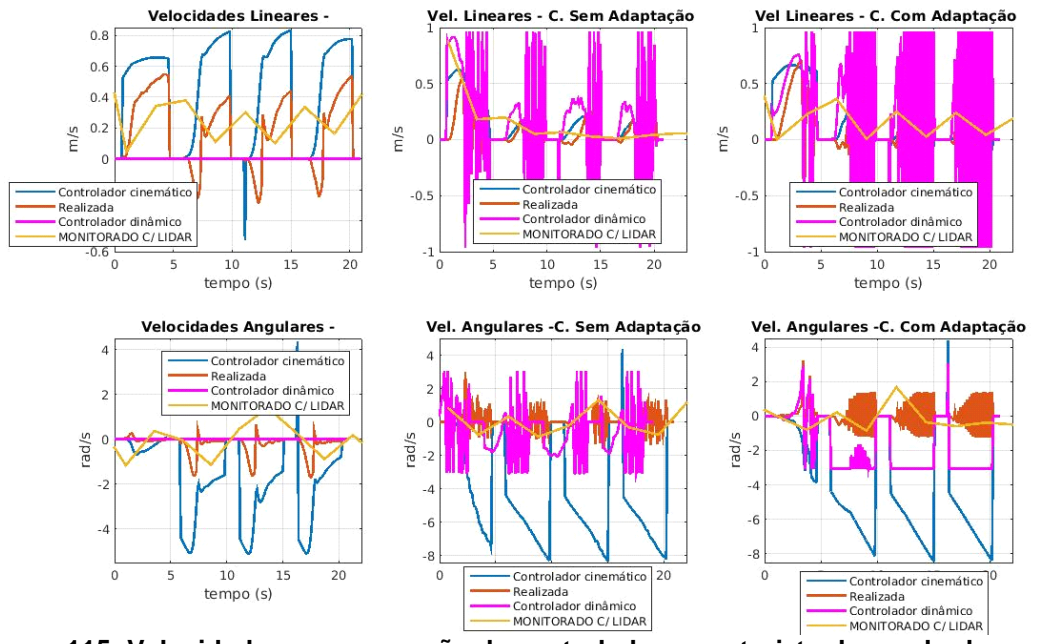

**Figura 115: Velocidades e comparação de controladores no trajeto de quadrado com velocidade de 0,5 m/s.**

# **5.14 Ensaio em L e velocidade de 0,5 m/s**

O intuito de verificar se a execução do giro e trecho reto no segundo segmento de reta para essa velocidade de 0,5 m/s melhoraria com o acréscimo de distância a percorrer e tempo, foi realizado o experimento de trajeto em forma de L, com a distância de 2m e 4s no 1º segmento de reta e com 3m e 6s no segundo seguimento de reta, realizando o ensaio sem controlador dinâmico apenas. Mas os resultados ainda continuam com o não seguimento do trajeto em L para essa velocidade, logo em virtude do resultado optou-se por não realizar o monitoramento com o sensor LIDAR.

A seguir encontra-se a Figura 125 com os resultados do trajeto em L.

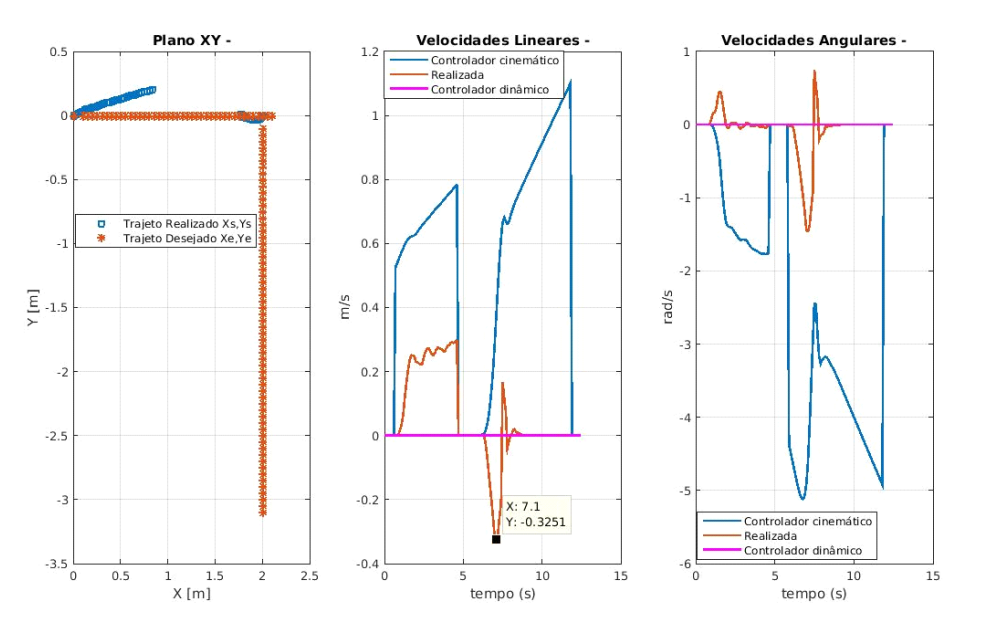

**Figura 116: Trajeto em L com velocidade de 0,5 m/s.**

Pode-se observar que a velocidade linear no segundo trecho de trajetória apenas oscilou, refletindo com o não seguimento do segundo trecho.

# **5.15 Conclusão do Capítulo**

Os ensaios iniciais do Capítulo 5 nas Seções 5.1, 5.2 e 5.3 tiveram como objetivo observar aspectos fundamentais relacionados ao sistema robótico em questão, estando alinhados com o objetivo primário de implementação do sistema robótico sem os controladores dinâmicos.

Na Seção 5.1 foram realizados os ensaios sem o controlador de trajetórias, fazendo o robô andar em uma linha reta, tanto com a malha aberta dos motores quanto com a malha fechada, usando o controlador PI onde deslocamentos do robô foram realizados com e sem a aplicação da massa de 10 kg. Como resultados foram percebidos, que ao aplicar o controlador PI aumentou o percentual da velocidade realizada em relação à velocidade desejada e o robô reduziu o desvio lateral.

Nas Seções 5.2 e 5.3 foram realizados monitoramentos de deslocamentos tanto em linha reta quanto em trajeto de círculo. Nesses ensaios o grau de complexidade do sistema robótico foi aumentado, com a inclusão da malha de controle de trajetória, seleção e criação de trajeto, onde aspectos do sistema puderam ser observados, como o monitoramento de trajeto e a resposta do sistema ao controlador de trajetórias. Nos ensaios procurou-se comparar o monitoramento do trajeto e velocidades do robô, com os monitorados com o sensor LIDAR, onde os ensaios realizados com o sensor de modo não integrado com o sistema tiveram, em geral, erros percentuais menores que os do robô, comparando-se com as medições manuais de referência.

Nas Seções 5.3 até 5.9 foram concentrados esforços na utilização dos controladores dinâmicos de velocidades com e sem a adaptação de parâmetros em deslocamentos lineares com velocidades desejadas, baixa de 0,15 m/s e alta de 0,75 m/s.

Na Seção 5.3 foram realizados ensaios variando-se a configuração dos controladores disponíveis do robô, comparando-se trajetos em linha reta com e sem a utilização do controlador de trajetórias e após, nessas mesmas configurações, foram realizados ensaios adicionando-se os controladores dinâmicos com e sem a adaptação de parâmetros. Na Seção 5.4 apresentou-se uma breve conclusão a respeito desses ensaios.

Nos ensaios com velocidade de 0,15 m/s percebeu-se que com a utilização do controlador de trajetórias o robô percorreu maiores distâncias. Ao acrescentar os controladores dinâmicos houve um aumento na distância percorrida e de forma geral houve a redução da relação SNR (*signal to noise ratio),* indicando o aumento da influência de ruídos no sistema ou mesmo a presença de oscilações. Aumentando a velocidade para 0,75 m/s percebeu-se que ao utilizar o

controlador de trajetórias e controladores dinâmicos, o robô andou distâncias menores, diferente do que era esperado, e foi verificada uma grande redução da relação SNR, indicando grande influência de ruídos ou oscilações no sistema. Nos ensaios com 0,75 m/s sem controlador de trajetórias, o robô percorreu distâncias maiores com o acréscimo dos controladores dinâmicos, sem apresentar grande redução na relação SNR.

Na Seção 5.5 são relatados os ensaios com o intuito de melhorar o desempenho dos controladores nos trajetos realizados anteriormente fundamentados em comportamentos apresentados. Na Seção 5.6 o ajuste do controlador de trajetória foi realizado para distância de 3 m e 0,75 m/s encontrando-se ganhos em que o robô andou distâncias maiores para o trajeto acima e com a distância de 3 m e 0,5 m/s. Na Seção 5.7 foi aplicado um filtro de média móvel nos sinais medidos das velocidades linear e angular do robô, utilizando o controlador de trajetórias e o controlador dinâmico sem adaptação de parâmetros, com o acréscimo do filtro. Apesar do robô andar maiores distâncias e apresentar uma menor influência de ruídos nas velocidades, o resultado não foi satisfatório, porque no final dos trechos de reta o robô começou a realizar movimentos aleatórios.

Na Seção 5.8 reduziu-se a distância do percurso em linha reta de 3 m para 1,5 m, mantendo-se a velocidade de 0,75 m/s, com o intuito de verificar se o acumulo de erros de integração contidos no sistema estariam influenciando no trajeto com velocidade de 0,75 m/s. A hipótese de erro de integração de modo geral foi descartada, devido aos erros percentuais para a distância percorrida de 1,5 m terem sido maiores, levando a crer que o regime transitório influenciou mais o sistema do que os erros de integração.

Na Seção 5.9 foram realizados ensaios retirando-se os valores de saturação de velocidades contidos nos controladores dinâmicos, devido às saturações apresentadas durante os ensaios com 0,75 m/s. Os valores de saturações adotados foram baseados apenas no bom senso, reduzindo-se pela metade os valores máximos teóricos das velocidades. Como resultado, tanto com quanto sem a utilização do controlador de trajetórias junto com a utilização dos controladores dinâmicos de velocidades de referência, o que se percebeu foi que com a retirada dos limitadores das velocidades entregues pelos controladores dinâmicos, o robô andou menores distâncias e apresentou maiores desvios laterais, mas agora desviando positivamente no eixo *y*.

Nas Seções 5.10 e 5.12 foram realizados ensaios de giro no robô com o intuito de verificar seu comportamento e avançar para os ensaios com os controladores dinâmicos, mas devido ao alto erro do robô em acompanhar a velocidade angular, os ensaios com os controladores de velocidades não geraram bons resultados.

Com o intuito de realizar ensaios com trajetos mais elaborados, na Seção 5.13 foram realizados ensaios com o robô percorrendo um trajeto em quadrado, inicialmente apenas com controlador de trajetórias e após com a adição do controle com adaptação de parâmetros. Houve um seguimento do trajeto razoável com a velocidade de 0,125 m/s. Para a velocidade de 0,5 m/s o robô não conseguiu seguir o trajeto desejado.

Por fim, na Seção 5.14 para a velocidade 0,5m/s fez-se um trajeto simplificado em L, aumentando a distância do segundo segmento de reta, com o intuito de verificar se com esse aumento de distância e tempo, reduziria a influência do regime transitório e faria com que o robô conseguisse seguir o caminho desejado, mas não houve o efeito esperado.

# **Capítulo 6 Conclusões**

Nesta dissertação, com o intuito de embarcar controladores em um sistema robótico como proposto no objetivo principal, mostraram-se as etapas de obtenção de coeficientes viscosos e de atrito dos motores, a validação dos mesmos e a implementação de um controlador proporcional integral (PI) com o método de sintonia da Síntese Direta (Garcia, 2017), controlando assim as velocidades dos motores, etapas realizadas no Capítulo 3. Ensaios do robô, no início do Capítulo 5, com as malhas aberta e fechada, com e sem a aplicação de carga, mostraram o aumento percentual na velocidade realizada ao usar o controlador PI. Após, foi acrescentado um controlador de trajetórias baseado em velocidades de referência e com esse modelo sem controle dinâmico do robô, e foram então realizadas simulações e ensaios com deslocamentos em linha reta, em trajeto circular e em quadrado. As simulações visaram entender o sistema e ajudar a embarcar os controladores no robô.

Para condições em que há uma necessidade de melhor controle em altas velocidades e transitório, seria interessante a utilização de um controlador dinâmico do robô, como o proposto na segunda parte dos objetivos desse trabalho, onde foram mostradas etapas de identificação do modelo dinâmico e as simulações comparativas do sistema no Capítulo 4. No Capítulo 5 ao realizar os experimentos para o embarque do controlador dinâmico, foram verificados alguns aspectos que dificultaram a sua implantação e obtenção de bons resultados, como os ruídos nas velocidades linear e angular, apesar da utilização dos filtros nas velocidades das rodas e em conjunto observou-se o grande erro de velocidade angular do robô, o que não gerou bons resultados na utilização do controlador dinâmico adaptativo em trajetos circulares. Mas mesmo assim, o trabalho gerou contribuições importantes ao realizar os ensaios de deslocamento linear e registrar as distâncias percorridas com a inserção dos controladores dinâmicos de velocidades, registrando o comportamento das velocidades entregues pelos controladores.

Em simulações, utilizaram-se algoritmos genéticos para a determinar os ganhos do controlador dinâmico de velocidades, sendo possível realizar as simulações contidas no Capítulo 4. Com os resultados observados nas simulações iniciais com a aplicação de degraus de velocidades foi visto que o controlador dinâmico possui um resultado melhor sem oscilações quando se aplicam os ganhos gerados especificamente para uma velocidade e conforme alteramse as velocidades alteram-se os ganhos, mas em oposição ao aplicar ganhos determinados para uma velocidade em outras se mostrou aceitável. O controlador sem adaptar os parâmetros mostrou resultados aceitáveis sem oscilações nas velocidades baixas até 0,25 m/s para os ganhos utilizados deixando clara a importância do controle dinâmico.

Nas simulações em trajetos de quadrado com giros, é mostrado o seguimento de trajeto do controlador PI e com controlador dinâmico com e sem adaptar os parâmetros. Para velocidade baixa de 0,125 m/s notou-se um bom seguimento de percurso, com todos os controladores em simulações com e sem ruídos aplicados. Ao utilizar a velocidade alta de 1 m/s o controlador PI e o controlador com adaptação de parâmetros apresentaram bons resultados, realizando o seguimento do trajeto desejado em simulações com e sem ruído, mas o controlador sem adaptação de velocidades não seguiu o percurso em quadrado, tanto em simulações com ruído quanto sem ruído aplicado.

Nas simulações em trajeto de círculo e oito, sem a inserção de ruído, aumentou-se o valor do raio e velocidade, visando verificar se os controladores seguiriam o trajeto desejado, principalmente o controlador com adaptação, visto que seus ganhos foram obtidos para valores de raio e velocidades baixos. Notou-se que o aumento do raio e velocidade nos trajetos fizeram com que o trajeto fosse seguido de modo pior ou mesmo não seguido ao se usar o controlador com a adaptação de parâmetros, devido aos ganhos terem sido determinados para características diferentes do trajeto, mostrando que o modelo dinâmico representa melhor o sistema real, diferente do controlador PI que executou bem os trajetos alterados. Ao inserir ruído nos trajetos com raio e velocidade em que os ganhos do controlador adaptativo foram obtidos, notou-se pouco desvio no trajeto.

No início do Capítulo 5 estão os ensaios realizados em linha reta com malha aberta e com o controlador PI com e sem a aplicação de carga de 10 kg e como resultados desses ensaios, mantendo-se uma distância fixa, observou-se que o robô executou velocidades mais próximas das desejadas com o controlador PI.

Após foram realizados ensaios de monitoramento do robô com o sensor LIDAR, tanto em deslocamentos em linha reta quanto em círculo. No trajeto linear os erros de posição detectados pelo LIDAR no deslocamento em x variaram de -0,4% a 8,87% (erro% entre a verificação manual e do LIDAR), e na velocidade linear de 1,76% a 21% ainda na reta, o deslocamento linear variou de -12% à 2,5% no eixo x e na velocidade linear -9,6% a 22%, erros que foram encontrados para os valores monitorados pelo robô com o controlador cinemático. Em trajetos de reta, de modo geral, o monitoramento de posição com o sensor LIDAR apresentou menores erros percentuais, mas o monitoramento das velocidades foi melhor nos ensaios com velocidades baixas em que se obteve um maior número de varreduras do sensor. Nos ensaios com trajeto em círculo, o sensor LIDAR encontrou variações dos erros de -40% a 8,3% na velocidade angular e na velocidade linear de 0,51% a 13%, por outro lado, os valores monitorados com o robô detectaram erros de 53% a 62% na velocidade angular e de 4% a 54% na velocidade linear. Com o LIDAR foram observados menores erros percentuais no monitoramento das velocidades para o trajeto circular.

O Capítulo 5 prossegue com os ensaios em linha reta, utilizando os controladores e como métrica experimental adotou-se o deslocamento realizado pelo robô. Ao percorrer uma velocidade baixa de 0,15 m/s, os resultados ficaram bem próximos do esperado, com o robô percorrendo distâncias maiores com a utilização do controlador de trajetórias e com a inserção do controlador dinâmico de velocidades. Apenas ficando fora do esperado a distância percorrida na combinação sem o controlador de trajetórias e com o controlador com a adaptação de parâmetros em que o robô deslocou uma distância menor e pela Figura 93 de velocidade linear, verificou-se que a velocidade do controlador dinâmico ficou abaixo da velocidade de referência.

Nos ensaios com uma velocidade de 0,75 m/s, com a utilização do controlador de trajetórias e tanto com o controlador com a adaptação, quanto sem adaptação de parâmetros o robô andou menores distâncias. Já sem o controlador de trajetórias e com o controlador sem adaptação de parâmetros, o robô andou uma distância maior com erro de 2% da distância desejada e a distância percorrida pelo robô com o controlador com adaptação de parâmetros apresentou um erro de 9%.

Em seguida, são apresentados ensaios de giro do robô, onde foi evidenciado o erro em torno de 30% ao seguir a referência de velocidade angular do robô. Em experimentos subsequentes, onde inseriu-se o controlador sem adaptar parâmetros, os resultados foram piores com valores de velocidades angulares menores do que quando não foi utilizado o controle sem adaptação de parâmetros. Fatores que podem ser citados para o desempenho não satisfatório do controlador adaptativo são: os erros altos nas velocidades, dependência das velocidades reais que podem conter ruído e ao realizar a adaptação de parâmetros pode ocorrer erro numérico de integração.

Por fim, realizaram-se ensaios com percurso em forma de quadrado. O robô seguiu o percurso bem com o controlador PI e o dinâmico com adaptação de parâmetros com a velocidade de 0,125 m/s mas já para a velocidade de 0,5 m/s não houve o bom seguimento do trajeto com nenhum controlador.

Como sugestões para trabalhos futuros pode-se citar, além das revisões em aspectos construtivos, como projeto da ponte H e inclusão de sensores, pode-se implementar outros controladores na base robótica, integrar o ROS (*Robotic Operating System*) com o robô móvel, integrar o robô com o sensor LIDAR fazendo o robô interagir com o sensor em tempo real e aplicar técnicas de mapeamento e localização simultânea (SLAM – *Simultaneous Localization and Mapping*).

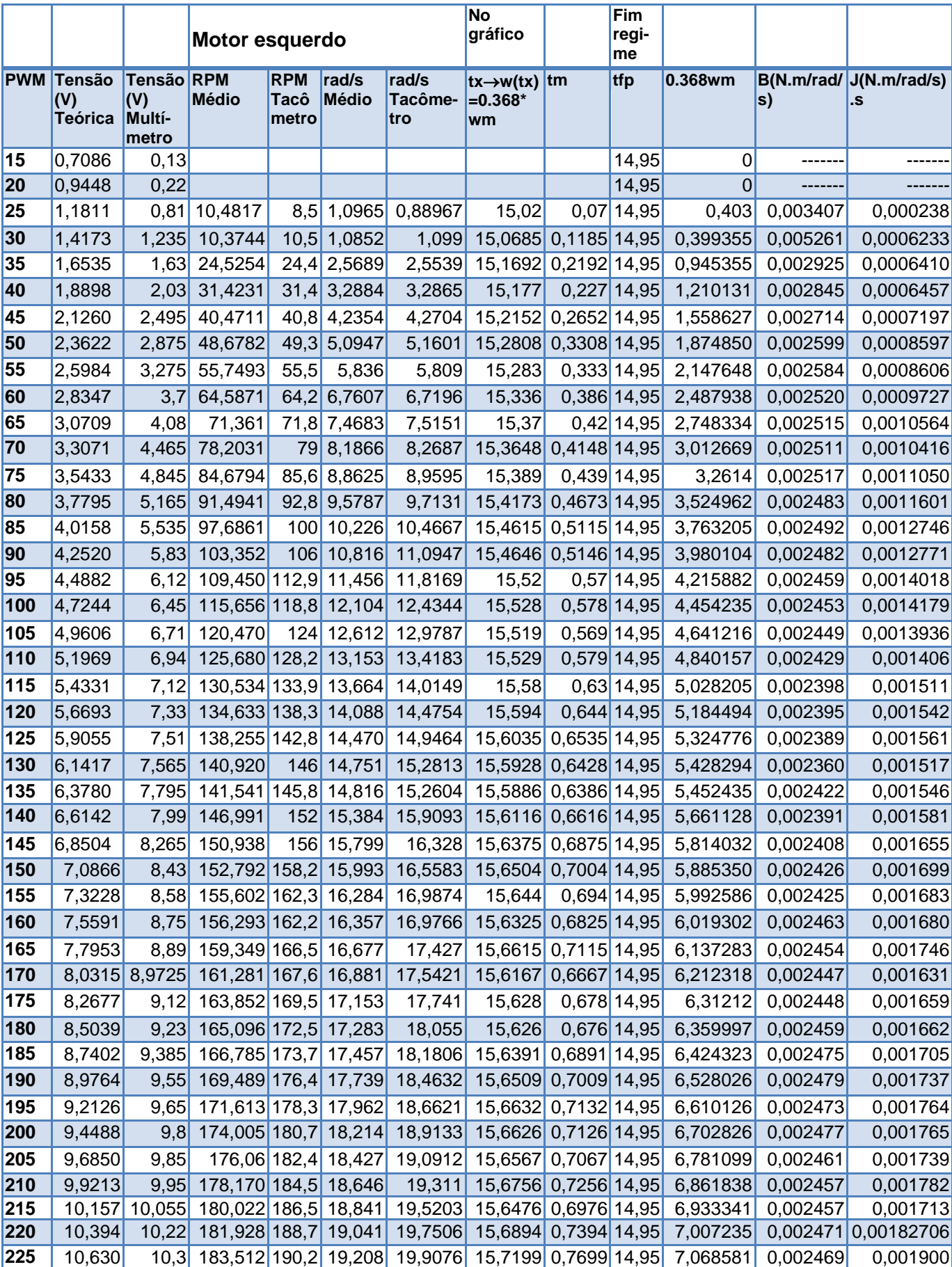

## **Apêndice A: Dados para obter os coeficientes viscosos de Inércia dos motores**

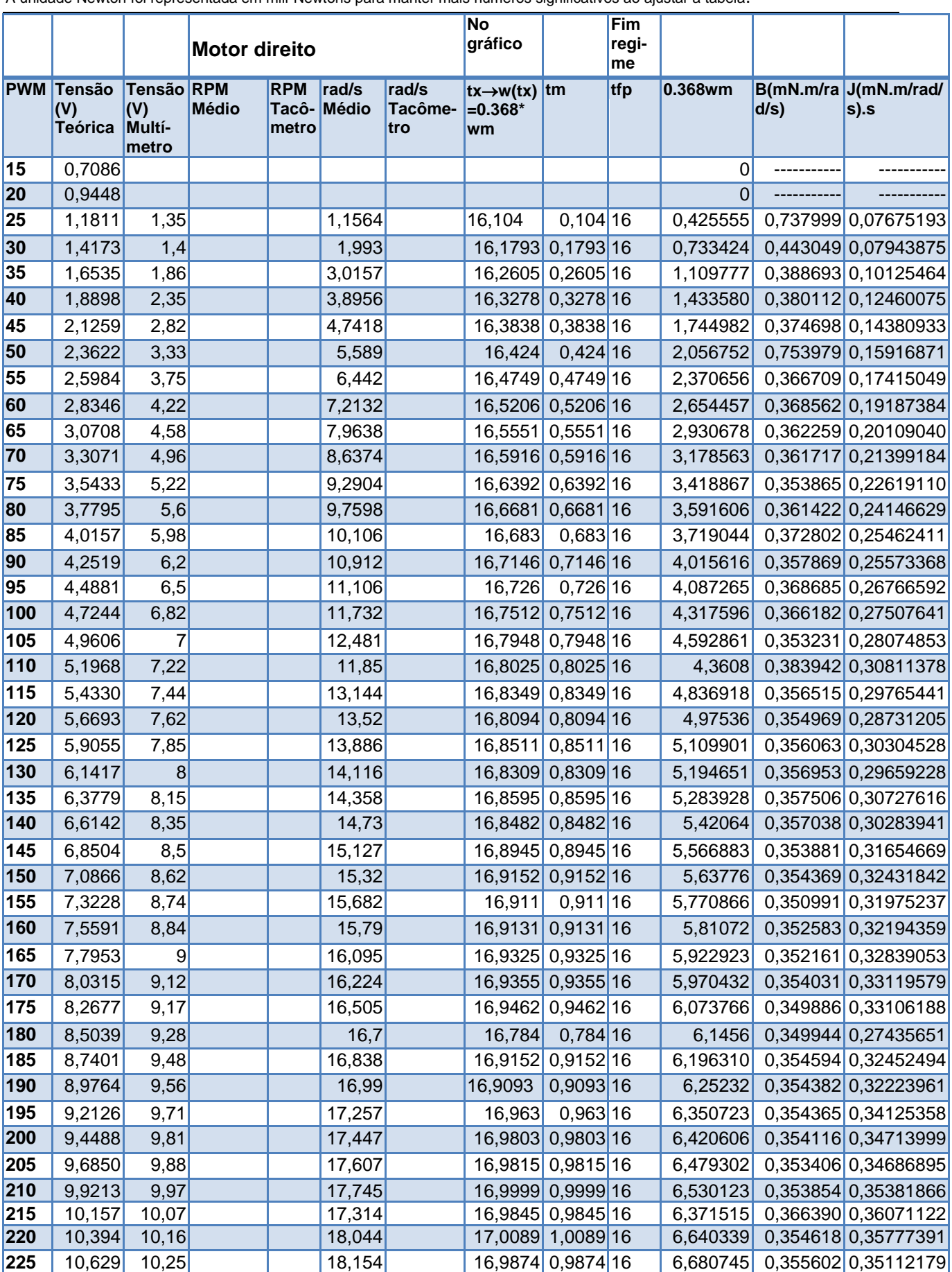

A unidade Newton foi representada em mili-Newtons para manter mais números significativos ao ajustar a tabela.

# **Apêndice B Diagramas e Hardware**

## **B1. Interconexão com o Shield utilizado.**

O Shield foi desenvolvido com base no esquema de pinos da seguinte figura, mas com alterações descritas na figura do Shield final.

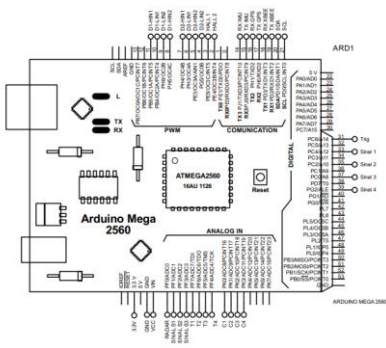

**Figura B 1: Conexões de projeto de desenvolvimento base - Arduino.**

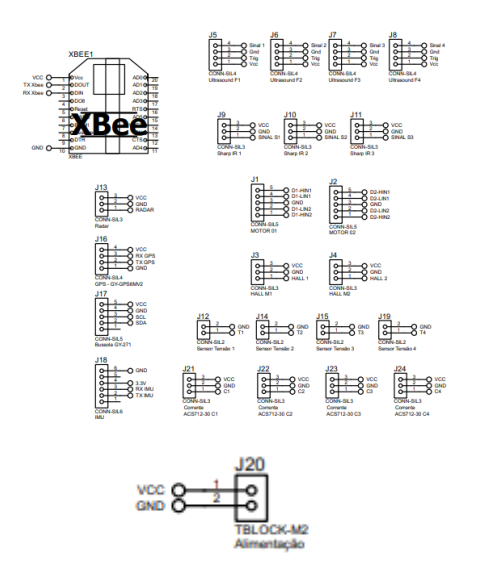

### **Figura B 2: Conexões de projeto de desenvolvimento base - Conexões e futuras possibilidades.**

Abaixo a figura, exemplo de layout desenvolvido para confecção do Shield pelo método de transferência térmica (fora de escala).

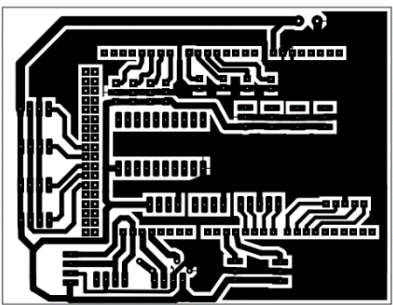

**Figura B 3: Layout para confecção de Shield por processo de termo transferência, adaptado de projeto base.**

Resultando na seguinte placa de interface em utilização Figura B4.

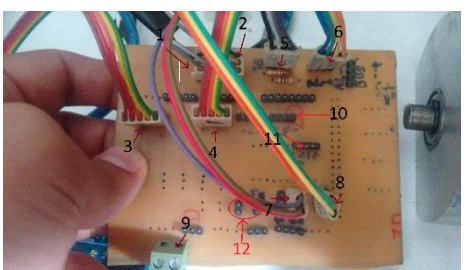

**Figura B 4: Shield utilizado no momento.**

### **Conexões:**

**.** 

1- Sensor de odometria de relutância variável **motor1 direito** conexão no **pino 3** do micro controlador Arduino 2560.

2- Sensor de odometria de relutância variável **motor2 esquerdo** conexão no **pino 2** do micro controlador Arduino 2560.

Ambos sensores de medição de velocidade utilizam o princípio de interrupção do Microcontrolador.

3 -Conexão com o **motor1** direito e 4 - Conexão com o **motor2** esquerdo.

### **Pinos de conexões utilizados com o driver da ponte H utilizados na Tabela 46.**

| $1$ uwona $\pm$ vi I 11190 utinizuwoo para oonootar oonn a ponto I II |                   |  |                   |                   |  |  |  |  |
|-----------------------------------------------------------------------|-------------------|--|-------------------|-------------------|--|--|--|--|
| <b>MOTOR1 - DIREITO</b>                                               |                   |  | MOTOR2 - ESQUERDO |                   |  |  |  |  |
| Pinos do<br>Arduino                                                   | Pinos da Ponte    |  | Pinos do Arduino  | Pinos da Ponte H  |  |  |  |  |
|                                                                       | HIGH1             |  |                   | HIGH1             |  |  |  |  |
| 10                                                                    | I IN <sub>1</sub> |  |                   | LIN <sub>1</sub>  |  |  |  |  |
|                                                                       | LIN <sub>2</sub>  |  |                   | LIN <sub>2</sub>  |  |  |  |  |
|                                                                       | HIGH <sub>2</sub> |  |                   | HIGH <sub>2</sub> |  |  |  |  |
|                                                                       |                   |  |                   |                   |  |  |  |  |

**Tabela 46: Pinos utilizados para conectar com a ponte H.**

O pino central da ponte H é sua conexão com o terra.

5 - Conexão com o módulo bluetooth HC05 ou HC06, com resistores de divisão de tensão já incluídos na placa, esse módulo está conectado nos pinos da porta Serial1 do Arduino Mega2560.

6- As portas na região 6 estão conectadas com os pinos SDA e SDC do Arduino Atmega 2560, podendo conectar-se posteriormente uma IMU6050 e ou outros sensores que utilizam esses pinos, como uma bussola por exemplo.

7 - Conexão do **Sensor de Medição de corrente do motor2 Esquerdo** utilização da porta analógica A9 do Arduino Atmega 2560.

8 - Conexão do **Sensor de Medição de corrente do motor1 Direito** utilização da porta analógica A11 do Arduino Atmega 2560.

9 - Alimentação da placa Arduino por meio de um regulador de tensão externo.

10- Conexão acoplamento de modulo GPS, no caso de não utilização do porta Serial2.

11- Conexão com adaptação posterior para utilização da porta Serial 2 do Arduino Mega 2560, com utilização de modulo bluetooth HC05 ou HC06, o divisor de tensão para conexão no cabo Rx deverá ser feito de forma externa, utilização em caso de não utilizar modulo GPS. (Adaptação posterior após confecção do layout da placa)

12- Conexões analógicas inseridas para posterior utilização de sensores de Tensão, ou outros sensores, conexões com as entradas Analógicas do Arduino Mega 2560 A5 e A6.
# **B2 Drivers ponte H**

### **B2.1 Versão Original**

A versão original do projeto foi desenvolvida por Bruno L. Albrecht em projeto anterior de especialização, para maiores detalhes de desenvolvimento consultar (ALBRECHT, 2013).

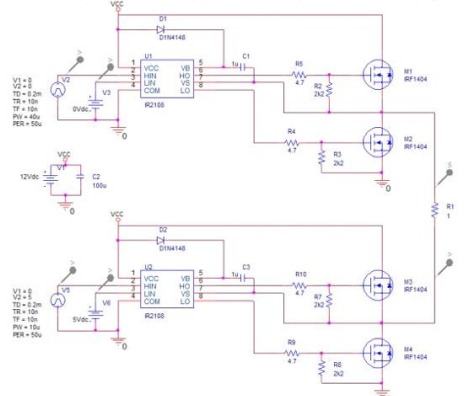

**Figura B 5: diagrama original.** Fonte: (ALBRECHT, 2013)

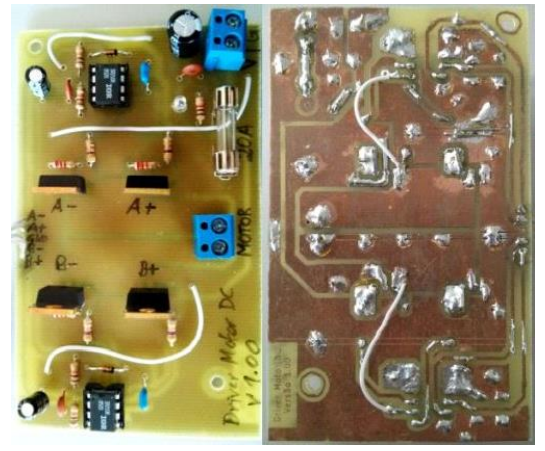

**Figura B 6: layout e placa original.** Fonte: (ALBRECHT, 2013)

### **B2.2 Versão utilizada**

O esquema elétrico foi redesenhado pelos alunos do professor Rogério Dantas do Instituto Federal de São Paulo; Gabriel Ferraz e Marco Lombardi, diferente do projeto original no mesmo foram acrescentados diodos para evitar o fluxo reverso de corrente no circuito e o layout original da placa foi alterado deixando a placa mais compacta e assim a confecção do mesmo foi terceirizada, não utilizando o processo manual de termo transferência.

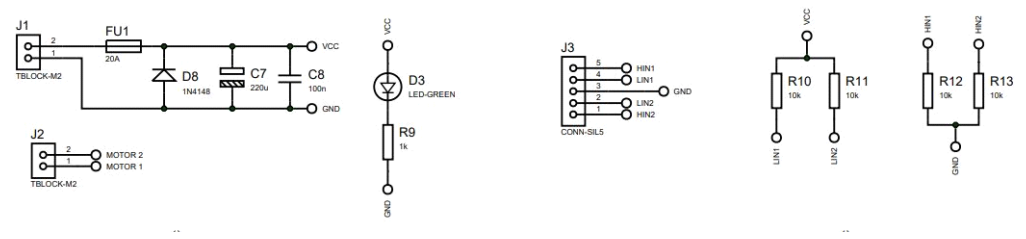

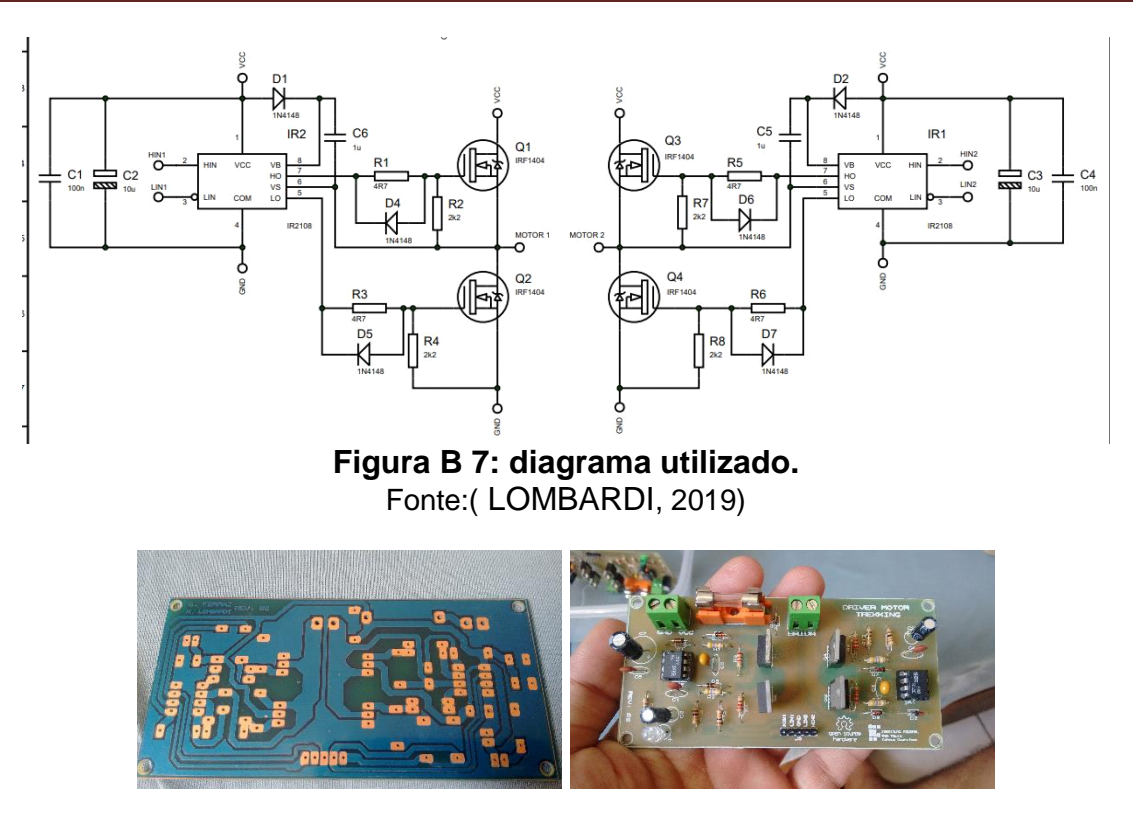

**Figura B 8: Placa de ponte H e driver ponte H utilizados.**

#### **B2.3 Inconvenientes durante o projeto e algumas revisões**

Durante ensaios de determinação dos coeficientes viscosos e de inércia dos motores, foram perdidas várias placas de ponte H operando com o robô suspenso, ao operar com o circuito em malha aberta em terreno com grama a placa começou a ficar danificada, em projeto de TCC de Marco Lombardi, mesmo após inserir o controlador Proporcional Integral perdi algumas placas mesmo operando com baixa velocidade, caso o robô esbarrasse em algo durante a operação, levando a crer que a placa não aguenta um excesso de aplicação de carga.

Aspectos que foram vistos e estão em aberto até o momento visto que fogem do escopo do projeto.

Dúvida ao alimentar o driver da ponte H o CI ir2108 na época não ficou claro pelo datasheet se as **tensões dos sinais de controle** nos pinos de HIN e LIN devem que ser iguais à **tensão de alimentação Circuito**, no caso está utilizando-se uma tensão de alimentação de 12V e de controle 5V.

Outra dúvida que ficou é se a forma de acionar a ponte acionar a ponte H para no projeto pode influenciar no funcionamento e queima de placas. A seguir estão duas formas possíveis de se acionar a ponte H.

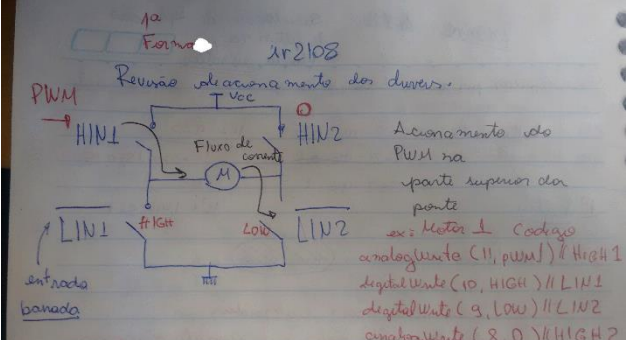

**Figura B 9: Descrição de 1ª forma possível de acionamento de ponte H.**

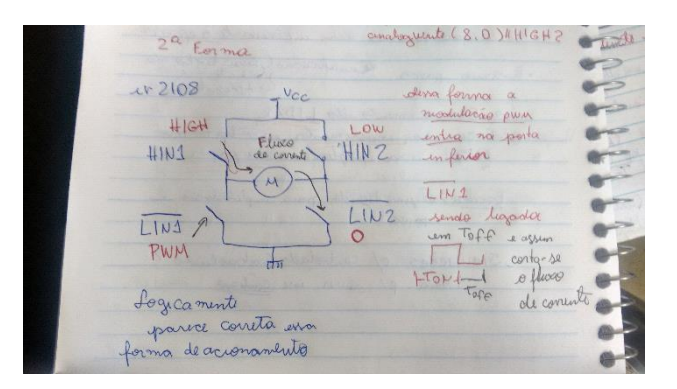

#### **Figura B 10: Descrição de 2ª forma possível de acionamento de ponte H.**

A frequência de PWM utilizada foi de 4kHz, por dificuldade em utilizar o fast PWM do microcontrolador e por questões que a utilização desse acionamento utiliza entradas de interrupção externa, entradas utilizadas no monitoramento da velocidades do robô, a frequência de projeto da ponte H é de 20KHz.

A largura das trilhas que estão estourando devem ser alargadas, o fusível na entrada da placa não rompe antes da trilha do circuito, sempre estouram as trilhas de terra. A trilha inferior da figura abaixo é primeira a estourar e após tentar fazer um jumper nesse caminho as outras acabam rompendo durante algum evento de sobrecarga de corrente na placa.

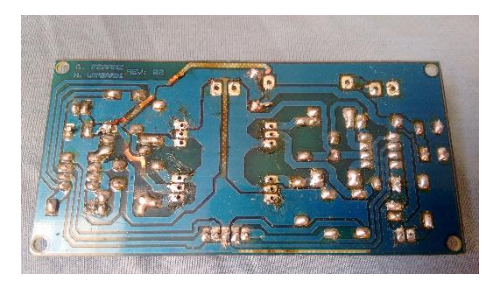

**Figura B 11: Placa de ponte H com trilha estourada**

Existem suspeitas de que o diodo do circuito de bootstrap que mantém a parte alta ponte H não desempenha o seu papel em algum momento. Este circuito de bootstrap é utilizado em substituição do circuito de fonte simétrica em projetos de ponte H.

# **B3 Adaptação de cabos em sensor LIDAR**

Com o intuito de utilizar a comunicação RS422, para utilizar a taxa de comunicação rápida de 500 kbps do sensor LIDAR seguindo a documentação em http://sicktoolbox.sourceforge.net/ Realizaram-se adaptações de conexões com o intuito de deixar mais fácil a mudança das conexões de cabo RS232 para a conexão RS422 ao invés de ter que ficar dessoldando os cabos toda vez que for preciso de trocar o padrão de comunicação, fez-se um cabo adaptador para cruzar as conexões do padrão RS232 para o padrão RS422 e no cabo do terminal do sensor colocaram-se dois jumpers de conexão dos pinos 7 e 8 fazendo o curto. O cabo do LIDAR está com o Padrão RS232.

Caso queira retornar para o padrão RS232 basta não utilizar o cabo Adaptador abrir a tampa preta do terminal de comunicação e desconectar os fios.

Na versão do Ubuntu 20.04 mais recente houve problema de compatibilidade com a versão atual da biblioteca gcc e a biblioteca do LIDAR, não sendo possível utilizar essa biblioteca com a versão 20.04 do Ubuntu.

Abaixo a Tabela 45 com as conexões:

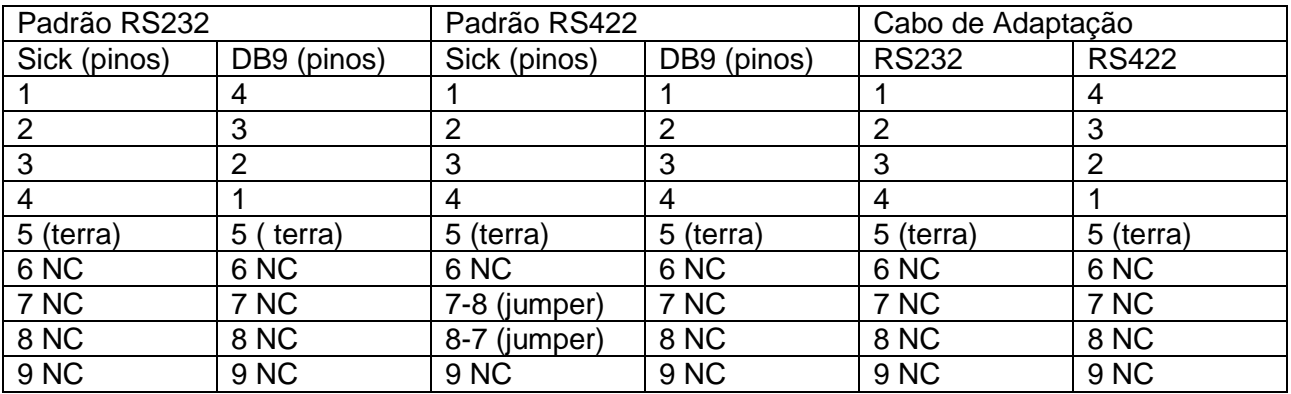

#### **Tabela 47: conexões RS232/RS422**

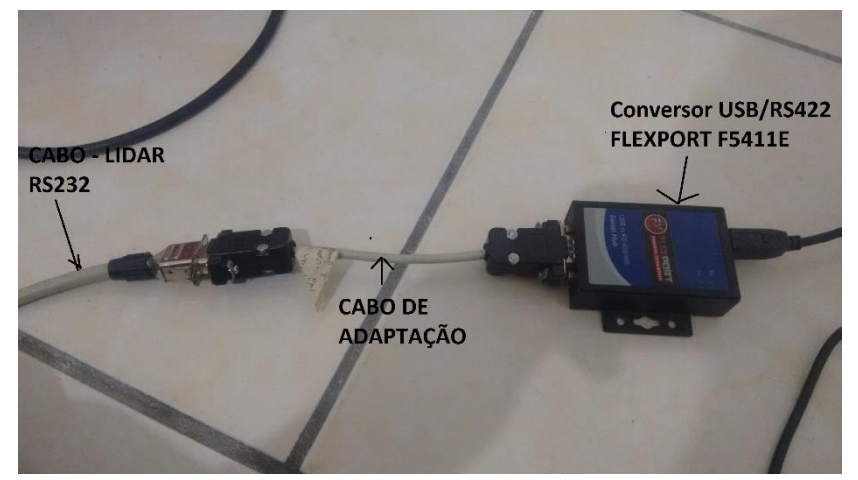

**Figura B 12: Conector de adaptação.**

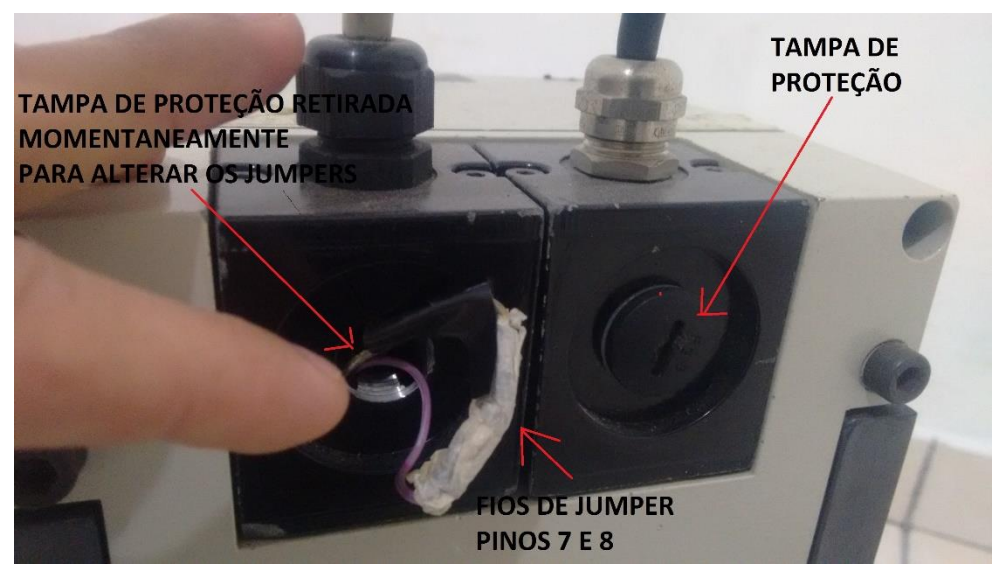

**Figura B 13: Conexão/ desconexão de jumper em pinos 7 e 8 do LIDAR.** Fonte: autor.

# **Apêndice C –Desenvolvimentos com o modelo de Newton Euler**

# **C.1 Identificação de parâmetros de modelo baseado em torque**

### **C.1.1Superfície cerâmica de locomoção e tempo de 15 s**

O teste durou 15 s, com um período de amostragem de Ts=0,05 s, realizado em uma superfície de cerâmica "lisa", resultando em 300 pontos coletados, sendo 210 pontos para a identificação e 90 pontos para a validação. Neste ensaio foram comparados os torques medidos e estimados de ambos os motores do robô, o torque do robô e a sua respectiva força linear. Nas Tabelas 48 e 49 mostram-se os índices obtidos para as variações nas amplitudes dos sinais de excitação.

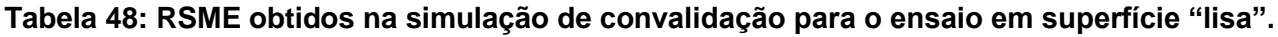

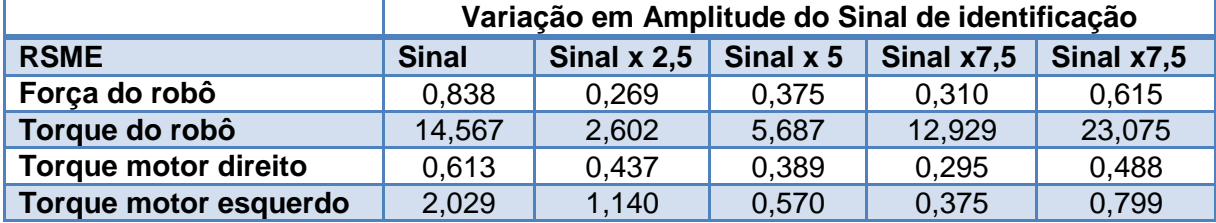

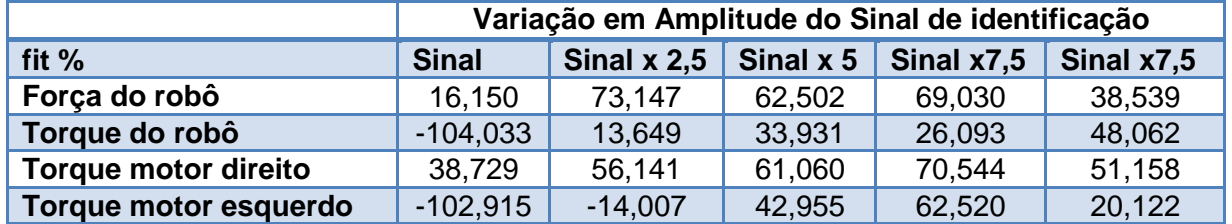

#### **Tabela 49: fit% obtidos na simulação de convalidação para o ensaio em superfície "lisa".**

Na Tabela 50 constam os valores dos parâmetros determinados durante os testes.

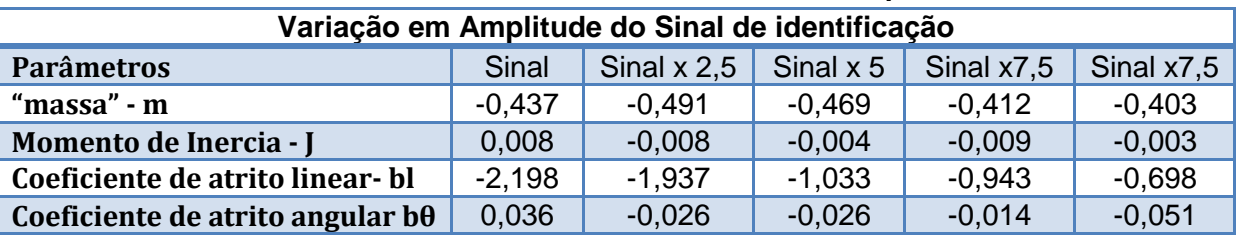

**Tabela 50: Parâmetros obtidos durante ensaio em superfície "lisa".**

Na Figura C1 tem-se a força e o torque do robô obtidos com o sinal de referência do robô sem multiplicação na amplitude, em superfície cerâmica "lisa".

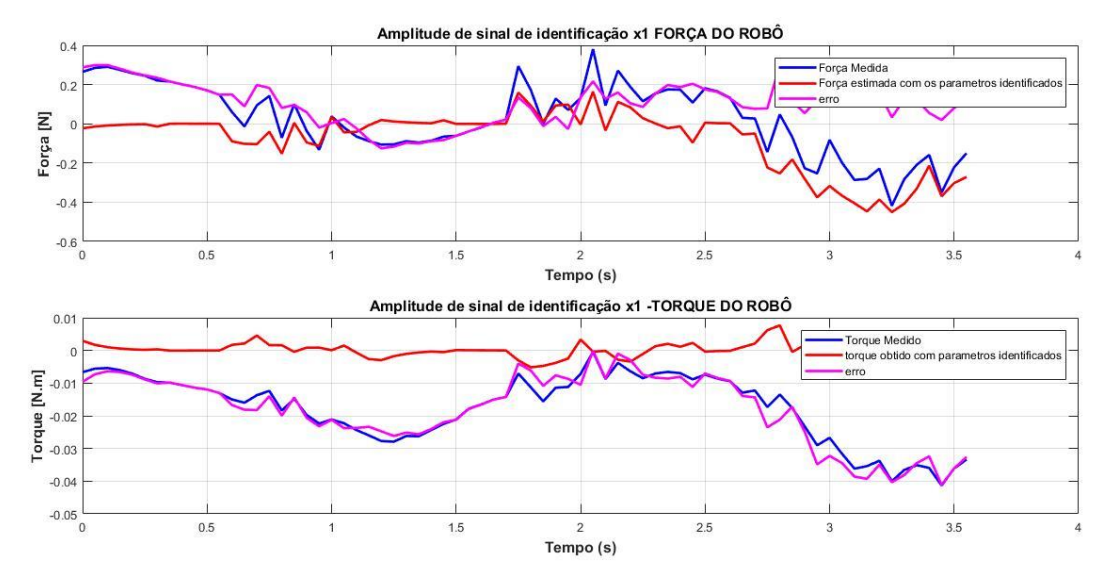

**Figura C 1: comparação de Força e Torque do robô entre valores medidos e estimados em superfície "lisa".**

Na Figura C2 estão os torques obtidos nos motores sem multiplicar o sinal de referência.

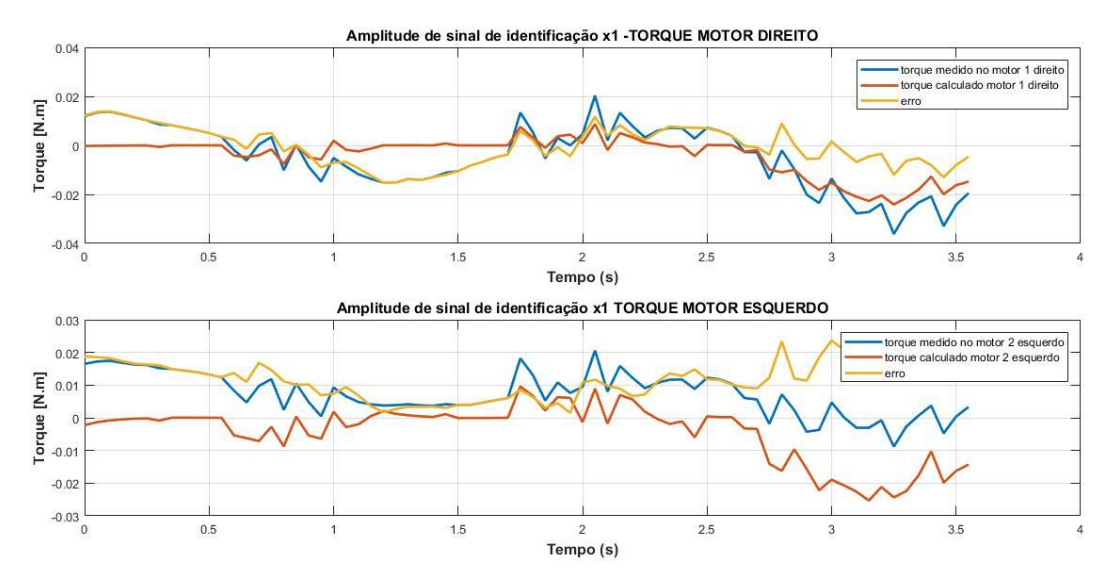

**Figura C 2: Comparação de torque dos motores entre valores medidos e estimados em superfície "lisa".**

Na Figura C3 é exposta a Força e o Torque do robô e na Figura C4 estão os torques dos motores. Os resultados foram gerados com o sinal de identificação ampliado em 7,5 vezes para a mesma superfície de movimentação do robô "lisa".

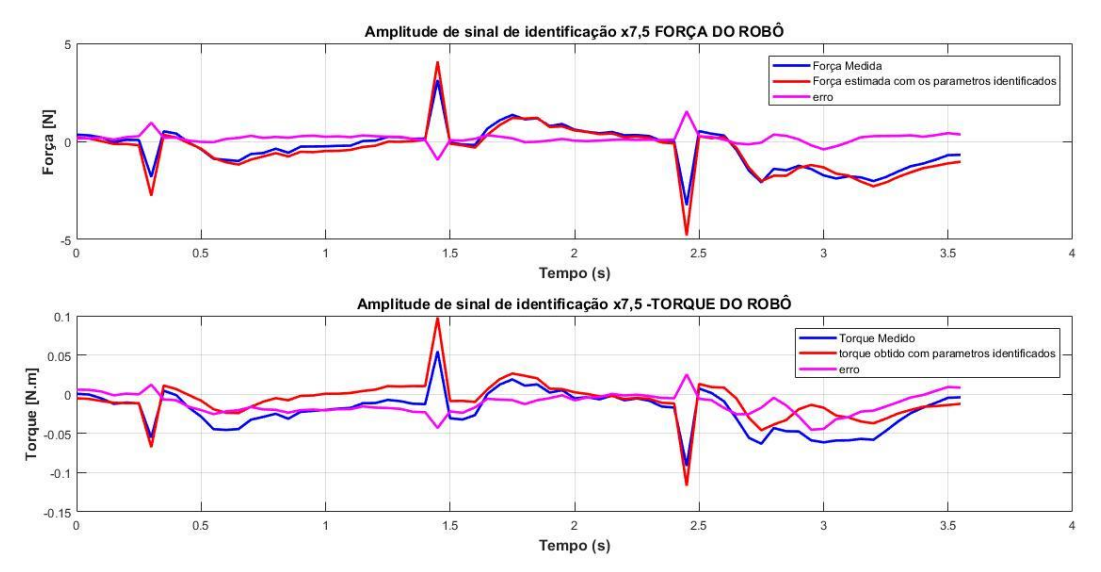

**Figura C 3: Comparação de Força e Torque do robô entre valores medidos e estimados na superfície lisa.**

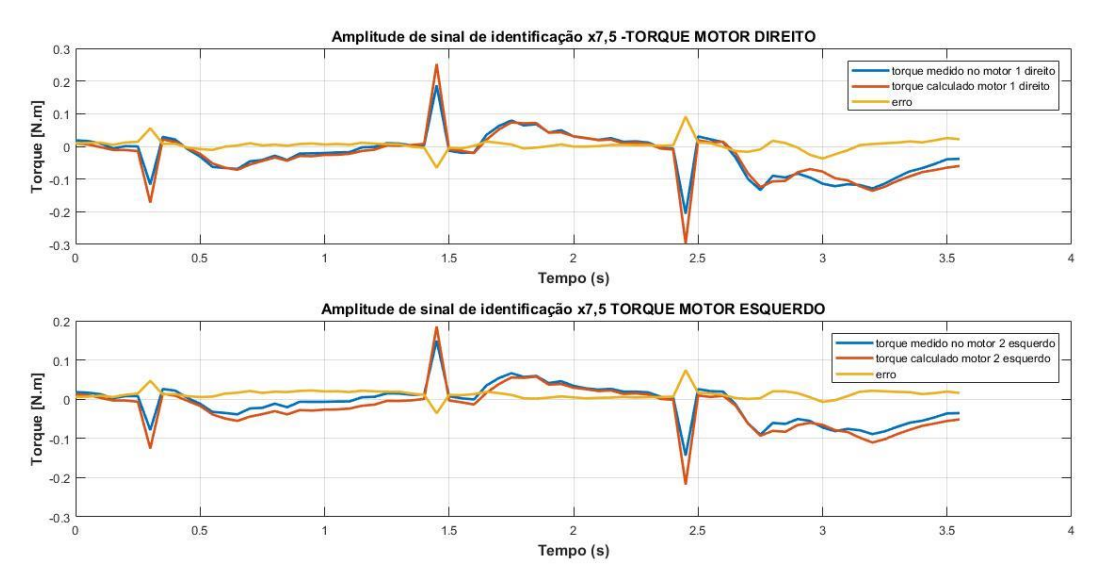

**Figura C 4: Comparação de Torque dos motores entre valores medidos e estimados na superfície "lisa" e sinal ampliado.**

Com o aumento da amplitude dos sinais de identificação, os valores estimados e medidos, de torques e força, ficaram bem próximos, como exposto nas Figuras C3 e C4.

# **C.1.2Superfície Cerâmica de locomoção e tempo de 50 s**

Um ensaio na mesma superfície cerâmica "lisa" foi realizado, aumentando-se o tempo para 50 s e usando o mesmo período de amostragem Ts = 0,05 s, gerando um teste com 1000 pontos, sendo 700 para determinar os parâmetros e 300 para validá-los. A ideia foi verificar se o aumento no número de amostras propicia uma melhora nos índices de desempenho e a consequente melhora na qualidade dos sinais estimados. Devido a haver limitações físicas no espaço de locomoção do robô só foi possível realizar o ensaio com o sinal principal, sem a possibilidade da ampliação do mesmo.

Na Tabela 51 mostram-se os índices de desempenho.

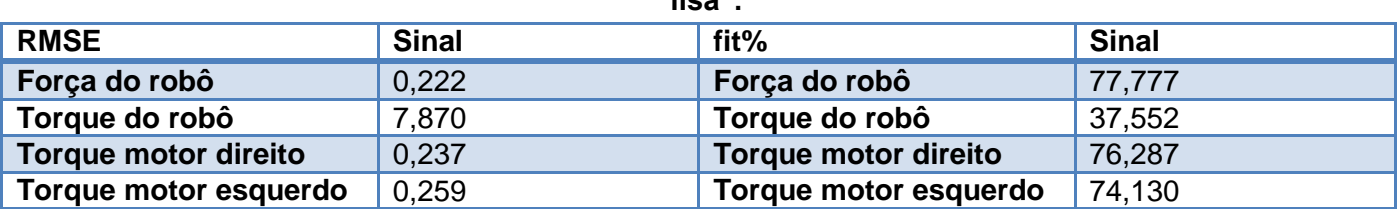

**Tabela 51: RMSE e fit% obtidos na simulação de convalidação para o teste em superfície "lisa".**

As Figuras C5 e C6 foram obtidas na etapa de convalidação dos parâmetros para o ensaio com 50 s de duração.

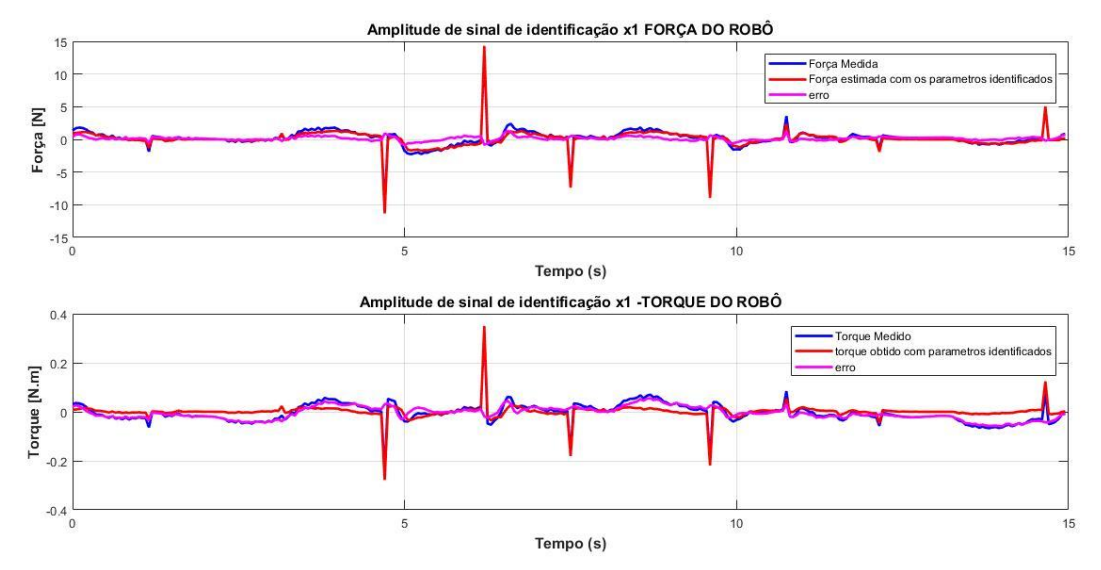

**Figura C 5: Comparação de Força e Torque do robô entre valores medidos e estimados em superfície lisa, com ensaio de 50 s.**

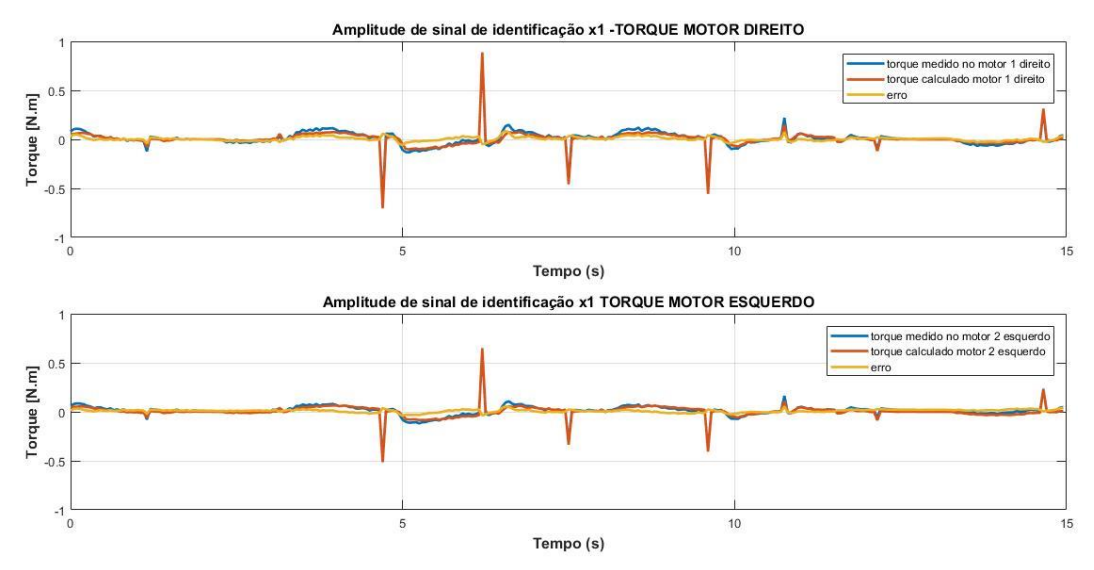

**Figura C 6: Comparação de Torque dos motores entre valores medidos e estimados em superfície lisa e sinal ampliado, com ensaio de 50 s.**

Nota-se que ao aumentar a duração do experimento, houve uma melhora dos índices de desempenho RSME e fit, como indicado na Tabela 52, exceto pelo torque do robô. Também se verificou de modo qualitativo a melhora, segundo as Figuras C5 e C6.

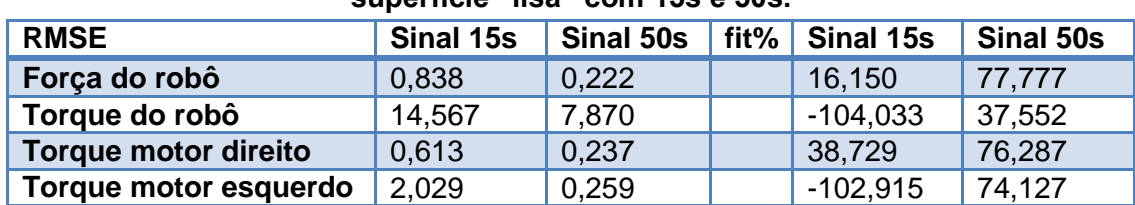

**Tabela 52: RMSE e fit% obtidos na simulação de convalidação para os ensaios em superfície "lisa" com 15s e 50s.**

### **C.1.3 Ensaio realizado em superfície de cimento "áspera" com tempo de 50s**

Realizou-se o mesmo ensaio anterior em uma superfície de cimento "áspera", com a duração de 50 s, período de amostragem de T=0,05 s e com variação na amplitude do sinal de excitação, resultando nas Tabelas 53 a 55.

**Tabela 53: RSME obtidos na simulação de convalidação para o ensaio em superfície "áspera".**

|                             | Variação em Amplitude do Sinal de identificação |               |             |            |           |
|-----------------------------|-------------------------------------------------|---------------|-------------|------------|-----------|
| <b>RSME</b>                 | <b>Sinal</b>                                    | Sinal $x$ 2,5 | Sinal $x$ 5 | Sinal x7,5 | Sinal x10 |
| Força do robô               | 1,167                                           | 0.527         | 0.336       | 0.228      | 0,229     |
| Torque do robô              | 21,833                                          | 10,436        | 9.484       | 7.697      | 7,042     |
| <b>Torque motor direito</b> | 1,122                                           | 0.645         | 0,348       | 0,260      | 0,256     |
| Torque motor esquerdo       | 1,298                                           | 0,501         | 0,474       | 0,262      | 0,315     |

#### **Tabela 54: fit% obtidos na simulação de convalidação para o ensaio em superfície "áspera".**

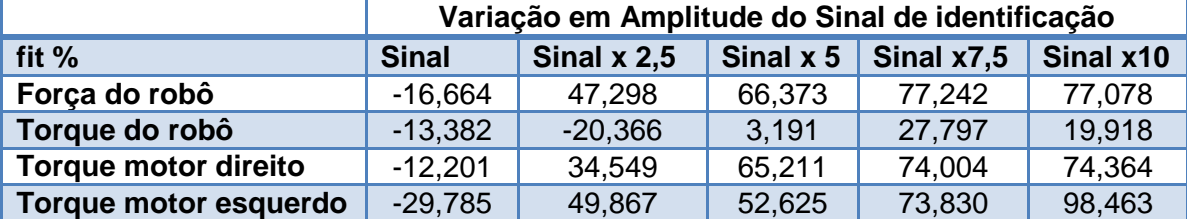

A Tabela 53 mostra os valores dos parâmetros determinados durante os ensaios.

**Tabela 55: Parâmetros obtidos durante ensaio em superfície "áspera".**

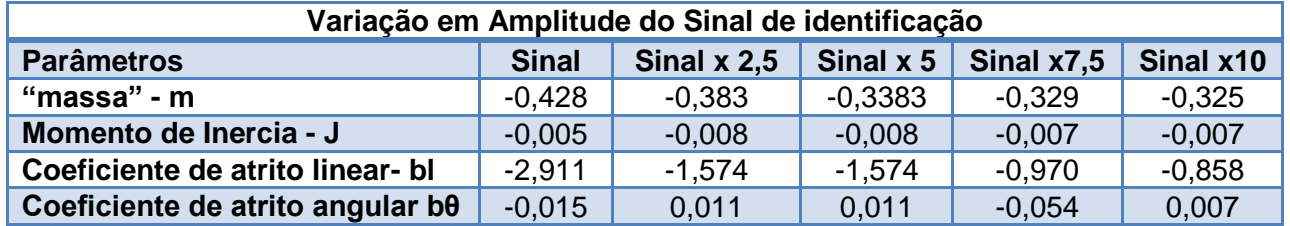

As Figuras C7 e C8 exibem os gráficos de validação de experimento com sinal de identificação sem ampliação.

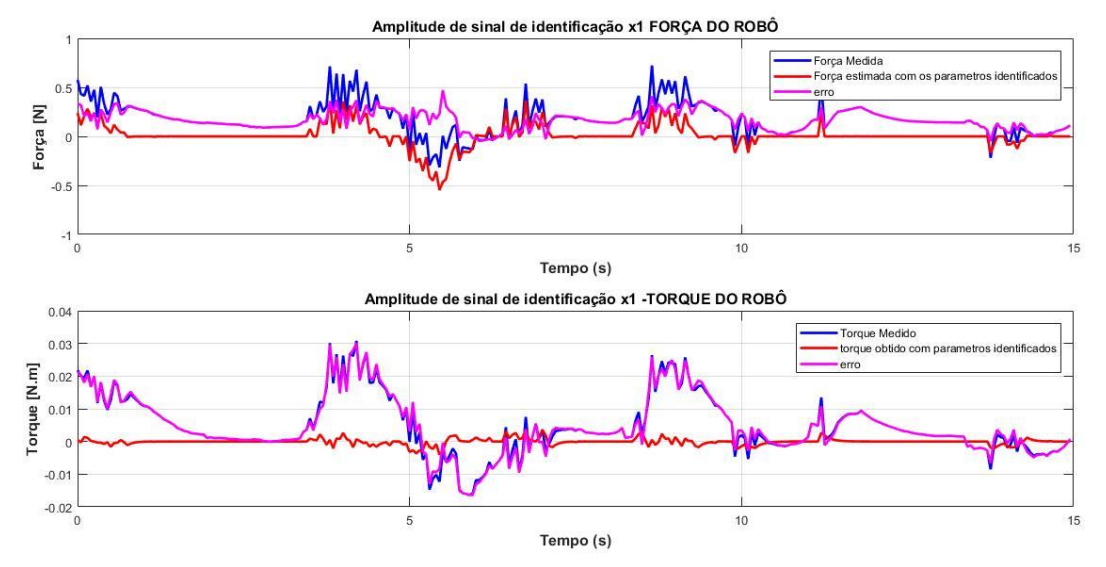

**Figura C 7: Comparação de Força e Torque do robô entre valores medidos e estimados em superfície áspera, com tempo de ensaio de 50 s.**

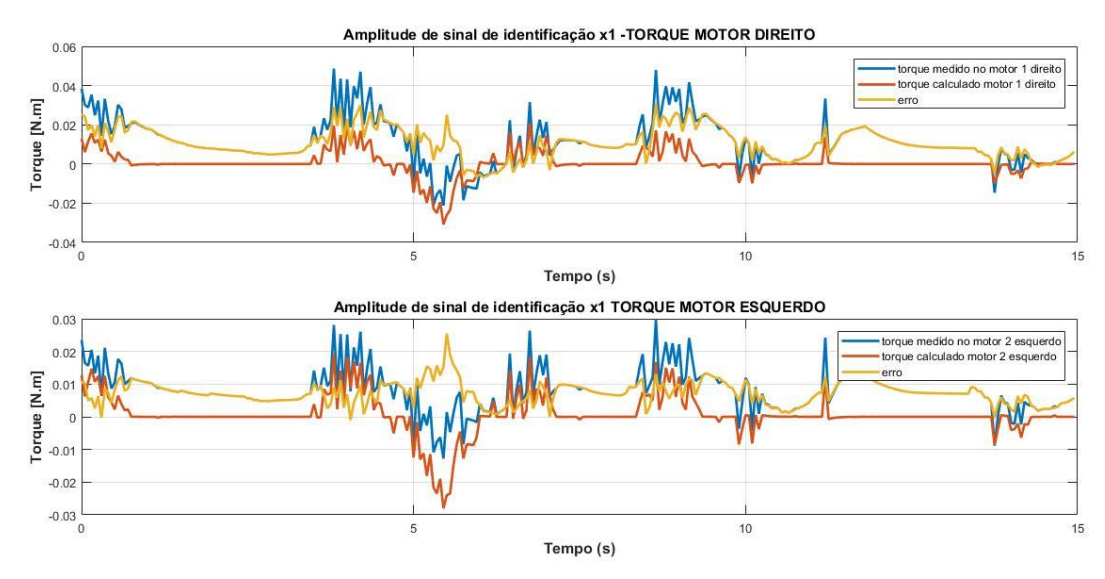

**Figura C 8: Comparação de Torque dos motores entre valores medidos e estimados em superfície áspera e sinal ampliado, com tempo de ensaio de 50 s.**

As Figuras C9 e C10 mostram os valores de força e torque do robô e torque dos motores do robô com o sinal de identificação com ampliação de 7,5 vezes.

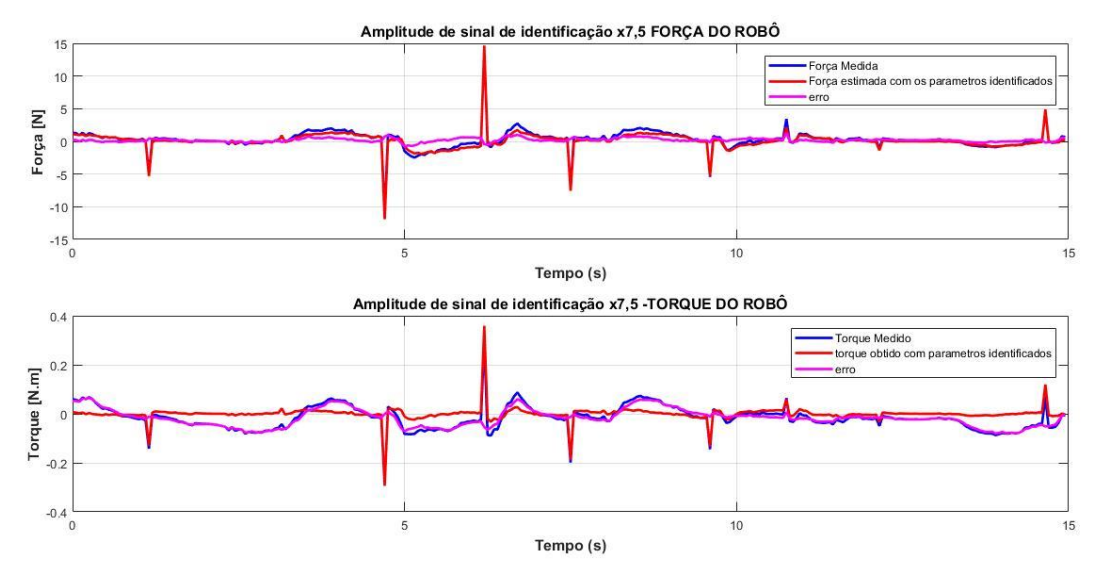

**Figura C 9: Comparação de Força e Torque do robô entre valores medidos e estimados em superfície áspera, com tempo de ensaio de 50 s.**

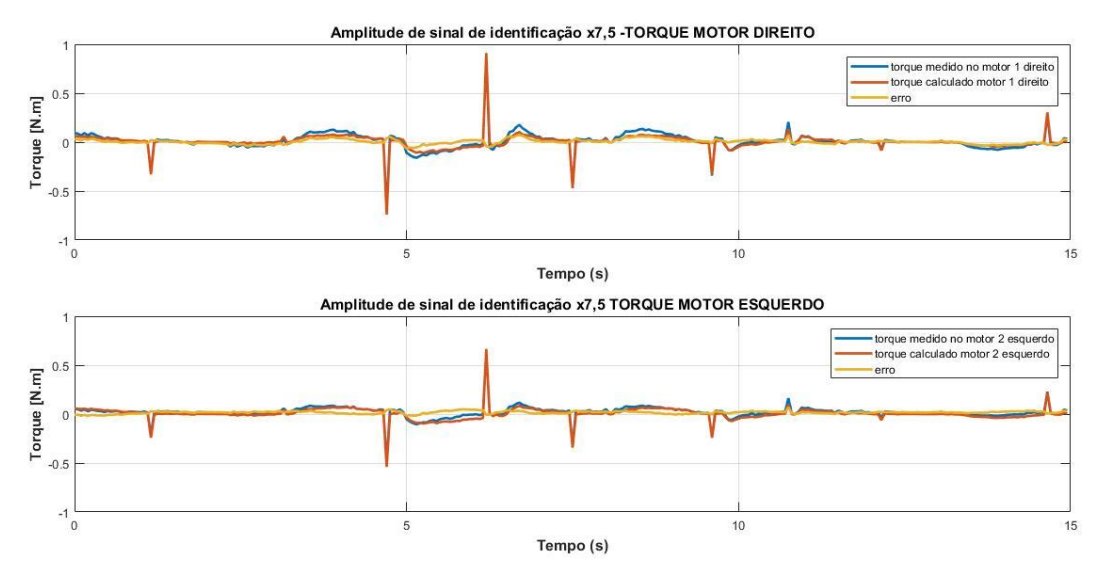

**Figura C 10: Comparação de Torque dos motores entre valores medidos e estimados em superfície áspera e sinal ampliado, com tempo de ensaio de 50 s.**

Com a troca da superfície de contato, houve uma melhora no desempenho dos índices ao se aumentar a amplitude dos sinais. Durante o ensaio com o sinal de base (sem multiplicação) o robô quase não se moveu, devido à resistência de atrito ser maior, o que pode explicar valores de fit negativos.

Para esse modelo foram escolhidos os parâmetros determinados pelo ensaio em superfície áspera com o sinal multiplicado por 7,5 em foram gerados um índice de fit 77,242% para a força linear aplicada no robô e 27,797% para o torque aplicado no robô.

### **C.2 Análise de modelo baseado em torque**

Segundo o modelo exposto na Seção 3.6, tem-se a seguinte estrutura para o controlador. O intuito é projetar um controlador dinâmico com base nas velocidades linear e angular do robô. A seguir, reapresenta-se a Equação (2.38).

$$
K_u.e = M_u.\dot{u} + B_u.u
$$

Organizando o sistema dinâmico de forma compacta, resulta a seguinte equação:

$$
\dot{u} = -M_u^{-1}B_u \tcdot u + M_u^{-1}K_u \tcdot e \t\t(1)
$$

A saída *y* é igual a:

$$
y = \int \dot{u} \, dt
$$

visto que as velocidades linear e angular do robô podem facilmente ser obtidas.

O modelo de torque (Newton Euler), conforme exposto na Seção 3.6, teve as suas matrizes com os seus parâmetros considerados constantes para efeitos de simulações. Mas com um olhar mais detalhado no sistema, há uma desconfiança em seu comportamento não linear, visto que como exposto nas Equações (2 e 3) há uma dependência das variáveis de saída, velocidade angular e linear do robô, sendo essas velocidades uma composição das velocidades de ambos os motores.

Usando a Equação (2.36a) de força mecânica e transformando em torque aplicado nos atuadores, fazendo a mesma baseada em velocidades angulares dos motores, teremos as seguinte equações:

$$
f_u = J_r \cdot \dot{u} + B_r \cdot u
$$

$$
{}^w_u T^T \cdot \tau = J_r \cdot \dot{u} + B_r \cdot u
$$

$$
{}^w_u T^{-T} \cdot {}^w_u T^T \cdot \tau = {}^w_u T^{-T} \cdot J_r \cdot \dot{u} + {}^w_u T^{-T} \cdot B_r \cdot u
$$

Transformando-se as velocidades lineares e angulares com a seguinte relação  $u =$  $(T_u^{w^{-1}})$ .w, teremos:

$$
\tau = {}_{u}^{w}T^{-T}.J_{r}.(T_{u}^{w-1}).\ \dot{w} + {}_{u}^{w}T^{-T}.B_{r}.(T_{u}^{w-1}).\ w
$$

Como *Jr* e *Br* são diagonais:

$$
\tau = J_r. \, {}_u^w T^{-T} . \, (T_u^{w^{-1}}) . \, \dot{w} + B_r. \, {}_u^w T^{-T} . \, (T_u^{w^{-1}}) . \, w
$$

a multiplicação de matrizes seguinte resultará em uma matriz constante:

$$
{}_{u}^{w}T^{-T}.(T_{u}^{w-1}) = \begin{bmatrix} a & b \\ c & d \end{bmatrix}
$$

Logo, expandindo-se a equação matricial, teremos:

$$
\begin{bmatrix} \tau_{dir} \\ \tau_{esq} \end{bmatrix} = \begin{bmatrix} m.a & m.b \\ J.c & J.d \end{bmatrix} \begin{bmatrix} w_{dur} \\ w_{esq} \end{bmatrix} + \begin{bmatrix} b_l.a & b_l.b \\ b_\theta.c & b_\theta.d \end{bmatrix} \cdot \begin{bmatrix} W_{dir} \\ w_{esq} \end{bmatrix}
$$

e, por fim:

$$
\tau_{dir} = m.a. w_{dir} + m.b. w_{esq} + b_l.a. w_{dir} + b_l.b. w_{esq}
$$
\n
$$
(2)
$$

$$
\tau_{esq} = J.c.w_{dir} + J.d.w_{esq} + b_{\theta}.c.w_{dir} + b_{\theta}.d.w_{esq}
$$
\n(3)

Com as Equações (2) e (3) é possível ter uma visualização clara do comportamento de acoplamento visto que tendo-se aplicado um torque no motor direito, ele influencia o comportamento da roda esquerda. Considera-se que ao se aplicar um certo torque no motor têm-se as respectivas velocidades e acelerações:

$$
T\{\tau_1\} = \{w_1, \dot{w}_1\}
$$

$$
T\{\tau_2\} = \{w_2, \dot{w}_1\}
$$

Aplicando-se o princípio da aditividade na Equação (2), tem-se:

$$
T\{\tau_1 + \tau_2\} = w_1 + w_2
$$

$$
\{\tau_{1_{dir}} + \tau_{2_{dir}}\} = m.a. (w_{1_{dir}} + w_{2_{dir}}) + m.b. w_{esq} + b_l.a. (w_{dir} + w_{2_{dir}}) + b_l.b. (w_{esq})
$$

Logo, a aplicação de torque na roda direita influenciará o torque aplicado na roda esquerda, caracterizando um acoplamento entre os torques nas rodas esquerda e direita. O mesmo ocorre com o princípio da homogeneidade e, por consequência, não respeitando o princípio da superposição.

### **C.3 Controlador de Torque utilizando Alocação de Polos**

A proposta foi usar uma técnica de controle linear para controlar o robô, utilizando a Equação (1).

$$
\dot{\boldsymbol{u}} = -M_u^{-1} \boldsymbol{B}_u \boldsymbol{u} + M_u^{-1} \boldsymbol{K}_u \boldsymbol{e}
$$

Reescrevendo-a:

$$
\dot{u} = A.u + B.e
$$

$$
y = C.u + D.e
$$

onde:

$$
A = -M_u^{-1}B_u \mathbf{e} B = M_u^{-1}K_u
$$

$$
C = \begin{bmatrix} 1 & 0 \\ 0 & 1 \end{bmatrix} \mathbf{e} D = \begin{bmatrix} 0 & 0 \\ 0 & 0 \end{bmatrix}
$$

sendo:

$$
M_u = \left(\mathbf{J}_r + \mathbf{u}^W T \cdot \mathbf{J}_m \cdot T \mathbf{u}\right)
$$
  
\n
$$
B_u = B_r + \left[\mathbf{u}^W T \cdot (\rho \cdot K_m \cdot K_V + B_m) \cdot T \mathbf{u}^W\right]
$$
  
\n
$$
K_u = \mathbf{u}^W T \rho \cdot K_m \qquad u = \begin{bmatrix} v \\ v \end{bmatrix}
$$
  
\n
$$
J_r = \begin{bmatrix} m & 0 \\ 0 & J \end{bmatrix} \quad \mathbf{e} \quad B_r = \begin{bmatrix} \beta_l & 0 \\ 0 & \beta_\theta \end{bmatrix} \qquad J_m = \begin{bmatrix} J_d & 0 \\ 0 & J_e \end{bmatrix} \quad \mathbf{e} \quad B_m = \begin{bmatrix} \beta_d & 0 \\ 0 & \beta_e \end{bmatrix}
$$
  
\n
$$
\mathbf{e} = \begin{bmatrix} e_d \\ e_e \end{bmatrix}, \qquad \qquad \rho = \begin{bmatrix} \rho_d & 0 \\ 0 & \rho_e \end{bmatrix}, \qquad K_m = \begin{bmatrix} k_d & 0 \\ 0 & k_e \end{bmatrix}, \quad K_V = \begin{bmatrix} k_{vd} & 0 \\ 0 & k_{ve} \end{bmatrix}
$$

Adotando-se a lei de controle  $e = Ku$ , após colocar os polos no local desejado **K** será uma matriz 2x2, resultando no seguinte controlador:

$$
\left[ \begin{matrix} e_1 \\ e_2 \end{matrix} \right] = \left[ \begin{matrix} k_{11} & k_{12} \\ k_{21} & k_{22} \end{matrix} \right] \left[ \begin{matrix} u_{erro} \\ w_{erro} \end{matrix} \right]
$$

A Figura C11 apresenta o controlador de torque por alocação de polos.

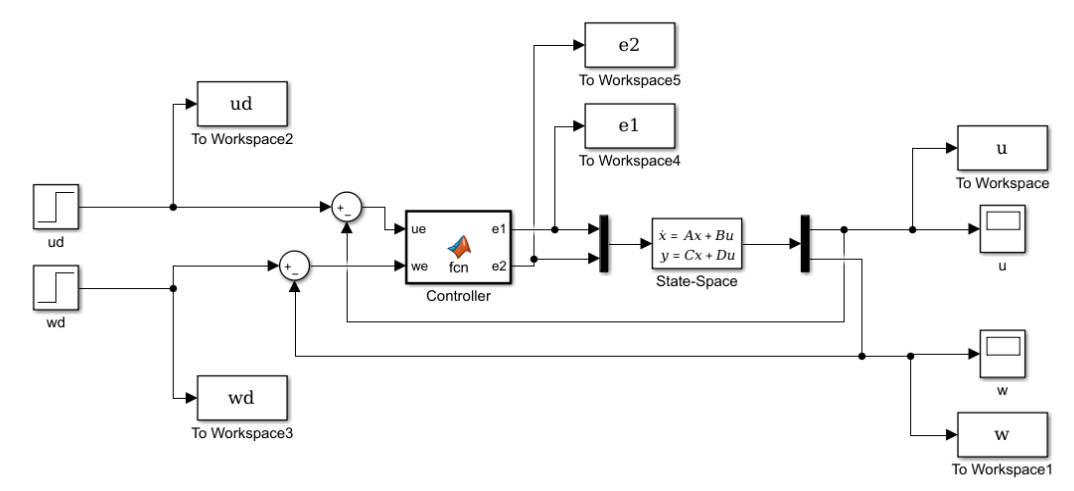

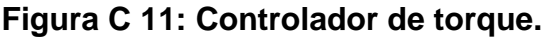

A seguir, mostram-se os resultados de algumas simulações com valores estimados para a alocação dos polos e as respectivas entradas de velocidades desejadas.

### **C.4.1Polos alocados em s1=-1 e s2=-1 e velocidades linear** *ud***=1 m/s e angular** *wd***=0 rad/s**

Ao aplicar o *setpoint* de velocidade linear com os polos do controlador alocados em - 1, nota-se pela Figura C12 tensões extremamente altas, além de não possuir uma resposta coerente com as entradas desejadas, como se vê nas Figuras C13 e C14.

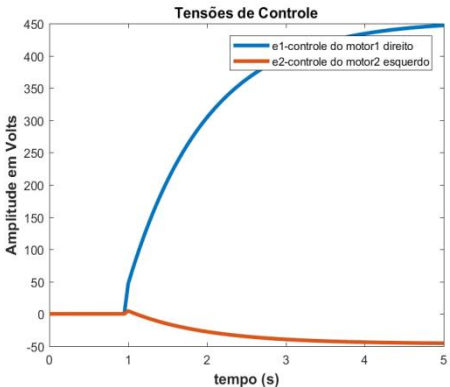

**Figura C 12: Tensões de controle s1=-1,s2=-1 ud=1 wd=0.**

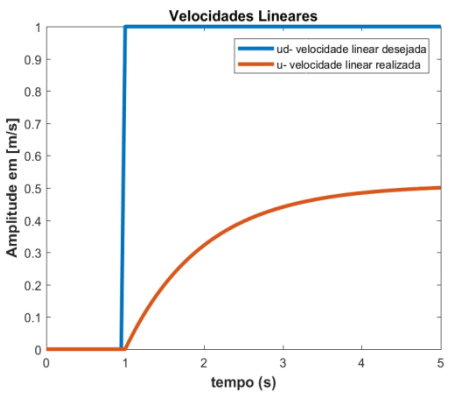

**Figura C 13: Velocidades lineares s1=-1,s2=-1 ud=1 wd=0.**

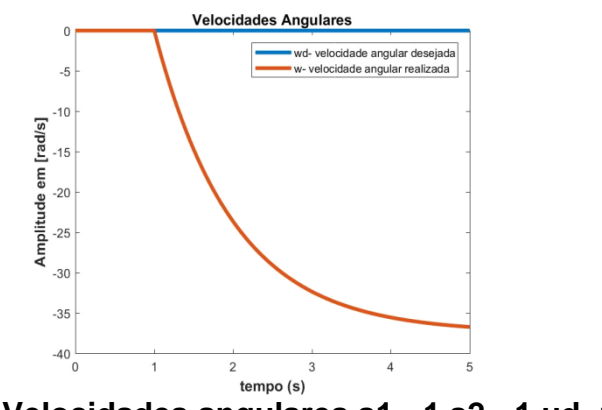

**Figura C 14: Velocidades angulares s1=-1,s2=-1 ud=1 wd=0.**

# **C.4.2Polos alocados em s1=-100 e s2=-1 e velocidades linear** *ud***=1 m/s e angular** *wd***=0 rad/s**

Mantendo-se as entradas de velocidades desejadas e alterando o local do polo s1 para -100, nota-se na Figura C15 que houve um acentuado pico transitório na tensão e1, responsável pelo controle do motor direito. Na Figura C16 ocorreu uma expressiva melhora na resposta da velocidade linear, mas na Figura C17 não houve uma alteração na resposta da velocidade angular.

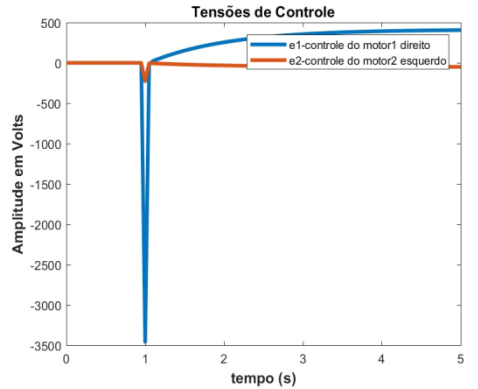

**Figura C 15: Tensões de controle s1=-100,s2=-1 ud=1 wd=0.**

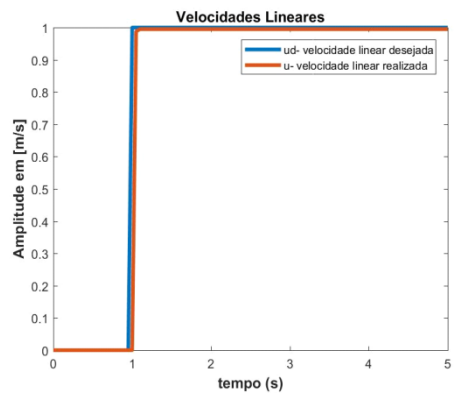

**Figura C 16: Velocidades lineares s1=-100,s2=-1 ud=1 wd=0.**

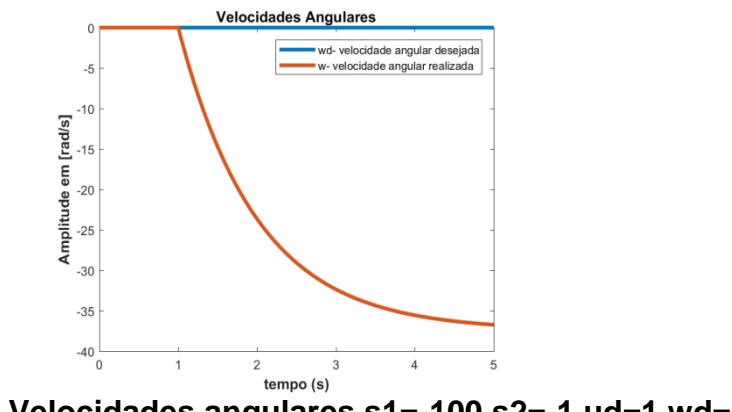

**Figura C 17: Velocidades angulares s1=-100,s2=-1 ud=1 wd=0.**

# **C.4.3Polos alocados em s1=-100 e s2=-500 e velocidades linear**  *ud***=1 m/s e angular** *wd***=0 rad/s**

Com a alocação do polo s2 em -500, nota-se na Figura C18 que a tensão de controle e1 do motor direito está bem acima das factíveis no robô real, já a tensão e2 do motor esquerdo é factível. Na Figura C19 a velocidade linear continuou com a resposta boa ao *setpoint* e na Figura C20 há um erro ínfimo quando comparado com a simulação em que o polo s2 estava em -1.

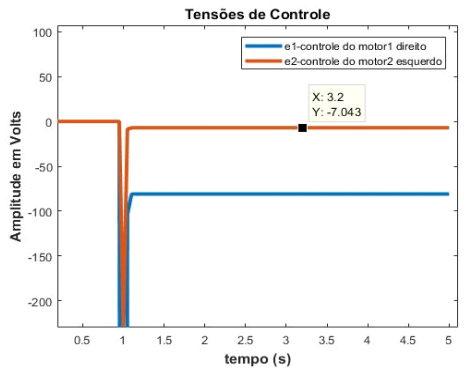

**Figura C 18: Tensões de controle s1=-100,s2=-500 ud=1 wd=0.**

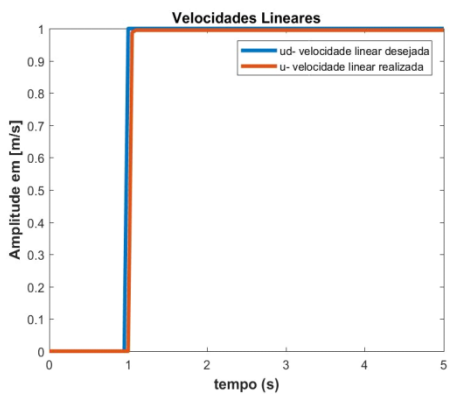

**Figura C 19: Velocidades lineares s1=-100,s2=-500 ud=1 wd=0.**

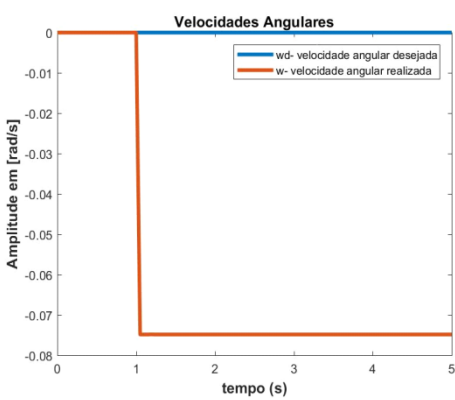

**Figura C 20: Velocidades angulares s1=-100,s2=-500 ud=1 wd=0.**

# **C.4.4Polos alocados em s1=-100 e s2=-500, velocidades linear**  *ud***=0,125 m/s e angular** *wd***=0 rad/s**

Mantendo-se os polos da simulação anterior e reduzindo o valor da velocidade linear desejada para 0,125 m/s, na Figura C21 nota-se a redução nos valores gerados das tensões de controle e pelas Figuras C22 e C23 vê-se que as velocidades de saída continuaram obedecendo aos valores de referência.

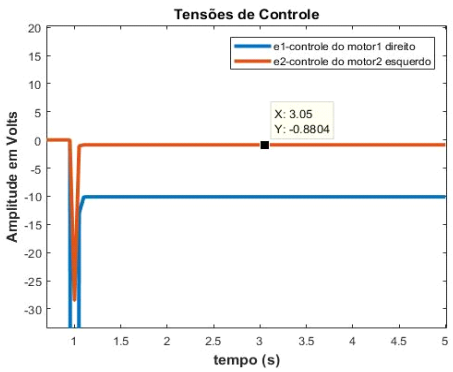

**Figura C 21: Tensões de controle s1=-100,s2=-500 ud=0,125 wd=0.**

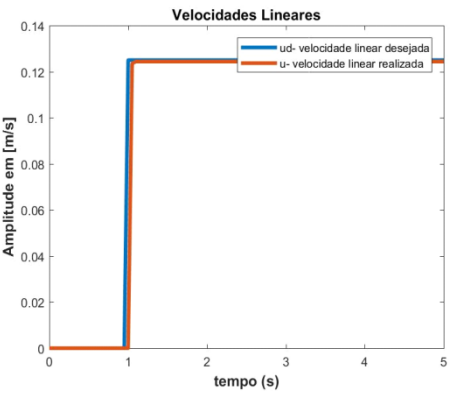

**Figura C 22: Velocidades lineares s1=-100,s2=-500 ud=0,125 wd=0.**

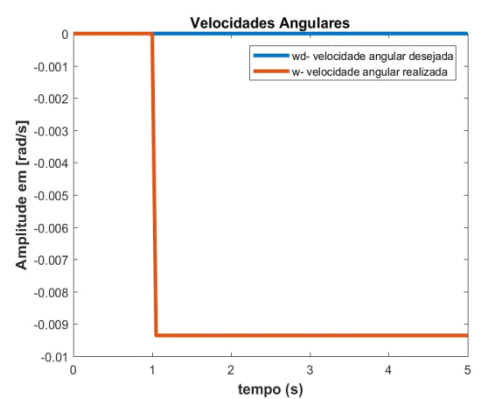

**Figura C 23: Velocidades angulares s1=-100,s2=-500 ud=0,125 wd=0.**

# **C.4.5Polos alocados em s1=-100 e s2=-500, velocidades linear** *ud***=0 m/s e angular** *wd***=0,5 rad/s**

Nesta simulação excitou-se a entrada de velocidade angular do sistema com 0,5 rad/s. Na Figura C24 vê-se um comportamento similar ao da Figura C21, mas com a redução da tensão e1. Na Figura C25 nota-se um pequeno afastamento na velocidade linear de saída e na Figura C26 a velocidade angular apresentou um pequeno ganho em regime permanente.

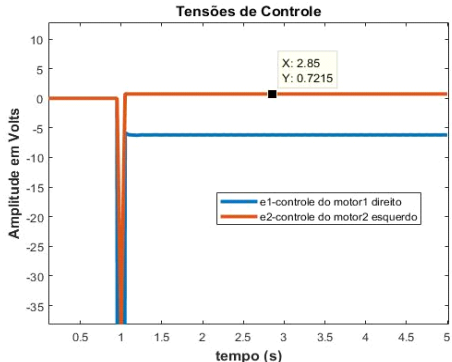

**Figura C 24: Tensões de controle s1=-100,s2=-500 ud=0 wd=0,5.**

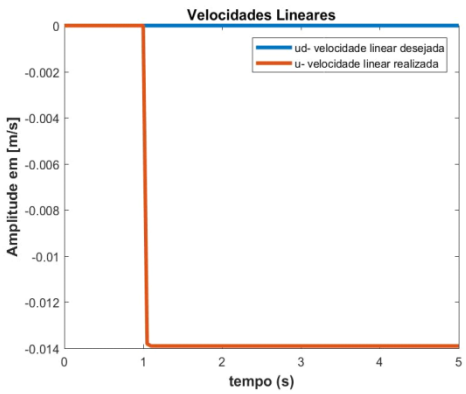

**Figura C 25: Velocidades lineares s1=-100,s2=-500 ud=0 wd=0,5.**

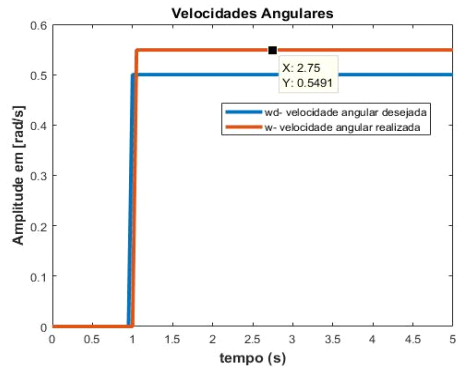

**Figura C 26: Velocidades angulares s1=-100,s2=-500 ud=0 wd=0,5.**

# **C.4.6Polos alocados em s1=-100 e s2=-500, velocidades linear ud=0,5 m/s e angular wd=0,5 rad/s**

Por fim, com a inserção de valores em ambas as velocidades de referência, na Figura C27 percebe-se um aumento nas tensões geradas pelo controlador de alocação de polos e tanto na Figura C28 quanto na Figura C29 nota-se um pequeno desvio em regime permanente nas velocidades realizadas.

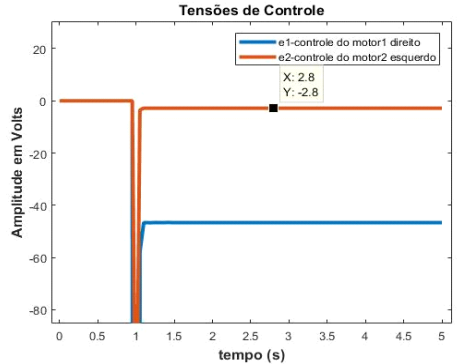

**Figura C 27: Tensões de controle s1=-100,s2=-500 ud=0,5 wd=0,5.**

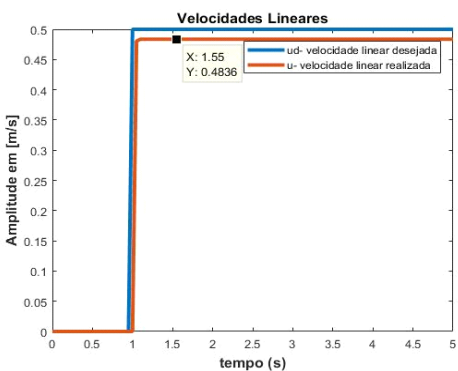

**Figura C 28: Velocidades lineares s1=-100,s2=-500 ud=0,5 wd=0,5.**

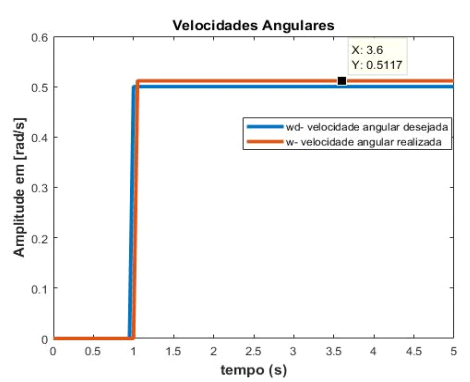

**Figura C 29: Velocidades angulares s1=-100,s2=-500 ud=0,5 wd=0,5.**

Nas simulações iniciais mostrou-se inviável a utilização da técnica de alocação de polos, pois apesar de o controlador seguir as velocidades de referência linear e angular do robô, os valores de tensões aplicados foram valores bem além dos valores de 12V disponíveis nas baterias do robô. Logo optou-se em não seguir com a implementação desse controlador.

# **Apêndice D Comunicação com o Matlab**

Durante o desenvolvimento projeto, abandou-se a ideia de enviar os dados de trajetórias gerados no computador devido aos erros de sincronismo e atrasos experimentais na operação do robô

#### **D.1 Comunicações com script em MATLAB**

Durante os testes de validação, algumas opções de comunicação serial entre o Matlab e o Arduino foram testadas, como: uso de *script* em linha de comando com funções como fprintf(), fget() dentre outras, que estão disponíveis no Simulink. Também se testou o toolbox I/O Arduino (apesar de estar sendo descontinuado pela MathWorks), '*Simulink support Package* for Arduino' e o '*Instrument Control Toolbox'.* Para transferir dados entre o Matlab e o Arduino se usou a escrita com *scripts*.

A aquisição de dados foi feita usando *scripts* com linhas de comando do Matlab. Para efetuar uma leitura correta dos dados na porta serial, é preciso conhecer o protocolo do Microcontrolador. Estes *scripts* foram usados em ensaios de aquisição de dados iniciais para modelar os coeficientes de atrito viscoso e de inércia dos motores, e nos ensaios de movimentação do robô em malha aberta e fechada com os controladores PI atuando nos motores. No entanto, nos testes operacionais com a malha do controlador de trajetória (ou controlador cinemático inverso) já inclusa para implementar o seguimento de trajetória, não foi possível realizar essa comunicação do Matlab com o robô, devido aos atrasos e erros de sincronismo na aquisição de dados, logo optou-se por importar os dados gerados pelo robô de um arquivo txt para posterior análise com o Matlab.

#### **D.2 Recepção de dados no Matlab**

No programa em Arduino, após a recepção e o tratamento dos dados, é usada a função *Serial.println(),* com uso da biblioteca que é padrão no Arduino, que escreve os dados na porta serial em formato ASCII, com a necessidade de enviar os dados com separadores nas mensagens, de modo que os sensores possam ser identificados de forma correta. Na Figura D1 há um exemplo de trecho com o envio de dados, na qual são exibidas as leituras de sensores e entre cada uma há um separador de caracteres e a função delay() ao final visa inserir um retardo, que é igual ao período de amostragem desejado para os dados, com valores em milissegundos.

```
Serial.print(rads);//
Serial.println("#");
Serial.print(rpm);//
Serial.print("#");
Serial.print(rads1);
Serial.print("#");//
Serial.print(rpm1);
Serial.println("#");
delay(20);
```
#### **Figura D 1: Envio de dados para a porta serial.**

A aquisição no Matlab é feita pela função fscanf (s,'%s'). Na recepção pelo *script* no Matlab ocorrem as seguintes etapas:

1- Parametrizações iniciais do tempo de aquisição de dados.

2- Abertura da porta de comunicação serial com o mesmo *baud rate* do microprocessador, no caso utilizou-se 9600, o que equivale à leitura de 9600 bits por segundo.

3- Configuração em parâmetros do canal de comunicação. Na Figura D2 há um exemplo de configuração para a abertura da porta serial com utilização de *script* no Matlab.

```
s = serial('COM3');set(s, 'InputBufferSize', 50);
set(s, 'FlowControl', 'hardware');
set(s, 'BaudRate', 9600);
set(s, 'Parity', 'none');
set(s, 'Terminator', 'CR');
s. ReadAsyncMode = 'continuous';
set(s, 'DataBits', 8);
set(s, 'StopBit', 1);set(s, 'Timeout', 10);
```

```
fopen(s); % abertura de porta Serial
```
#### **Figura D 2: Exemplo de configuração e abertura de porta de comunicação serial.**

- 4- Inicialização de vetores para aquisição de dados dos sensores.
- 5- Criação de um laço para a leitura de dados.
- 6- Gravação de tempo percorrido.
- 7- Leitura do *buffer* no período de amostragem atual.

8- Interpretação do *buffer* lido (dados em formato de *string*), com a separação dos dados de cada sensor. A Figura D3 é um trecho que exemplifica os quatro passos anteriores.

```
% leitura do buffer como uma string
str = fscant(s, '8');
x=1;ch = char(str);while(x<=length(str))%168.30#178.00#0.55#5.24#
    %sensor 1
    while (\text{ch}(x) \sim = '#')s1=s1+ch(x);ch (x) = 101;
        x=x+1;end
   % disp('1 while')
       \text{senl}(t) = \text{str2double}(s);
       sl=erase(sl, sl);% limpa a string
       x=x+1;
```
**Figura D 3: Leitura do buffer de dados e tratamento para um sensor em um período de tempo.**

9- Temporização do período de amostragem (responsável por manter o sincronismo na aquisição de dados do microprocessador).

10- Incremento de tempo e retorno no laço.

Após o término da leitura há a gravação dos dados e a criação dos gráficos dos dados e, por fim, o fechamento da porta de comunicação.

### **D.3 Envio de dados do Matlab por script**

Os passos do arquivo de envio são: abertura do canal de comunicação e configuração dos parâmetros; criação de um laço de escrita da mensagem em forma de *string*, escrita da mesma e fechamento do canal de comunicação, ficando a interpretação do protocolo no arquivo de Recepção do código embarcado no Arduino. O exemplo da Figura D4 é usado para envio de dados do Matlab para o microcontrolador.

```
clc;
close all;
clear all;
delete(instrfindall);
s = serial('COM3', 'BaudRate', 9600);fopen(s);% serial e o envio da primeira string
for i=1:2pause(1);
    fprintf(s, '%s', 'T1#250#T2#250#%', 'sync');%
    disp('String enviada');
end
disp('Finalizou');
fclose(s);
delete(s);
```
#### **Figura D 4: Envio de dados do Matlab por script para o Arduino.**

A validação do envio de dados foi realizada com o acionamento de LEDs por PWM.

# **Apêndice E - Ensaios de Deslocamento do Robô em Malha Aberta.**

Foi realizado o mapeamento de velocidades do robô em malha aberta deslocando-se no chão, com a inserção de PWMs variados para verificar como se comportam as velocidades dos motores.

#### **Conclusão:**

Abaixo de 120 PWM as velocidades dos motores aparentam estar mais próximas e 30 pwm foi o valor mínimo de movimentação do robô em superfície lisa onde os ensaios foram realizados. Se essas velocidades altas forem geradas pelos controladores, de trajetória ou dinâmico poderão serem causados erros grandes no sistema.

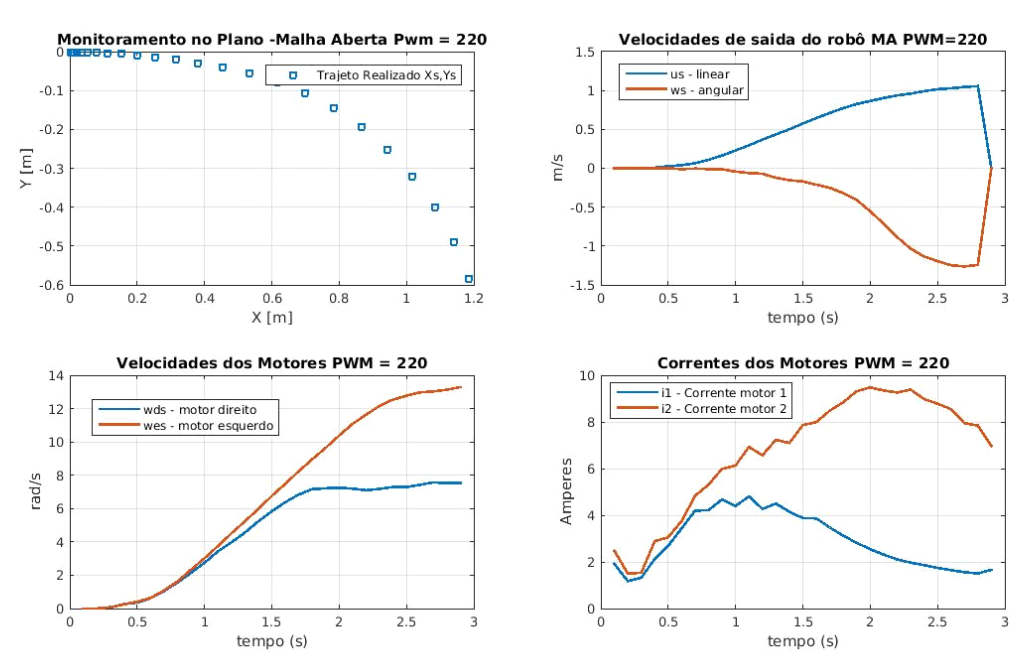

**Figura E 1: Reta com PWM 220.**

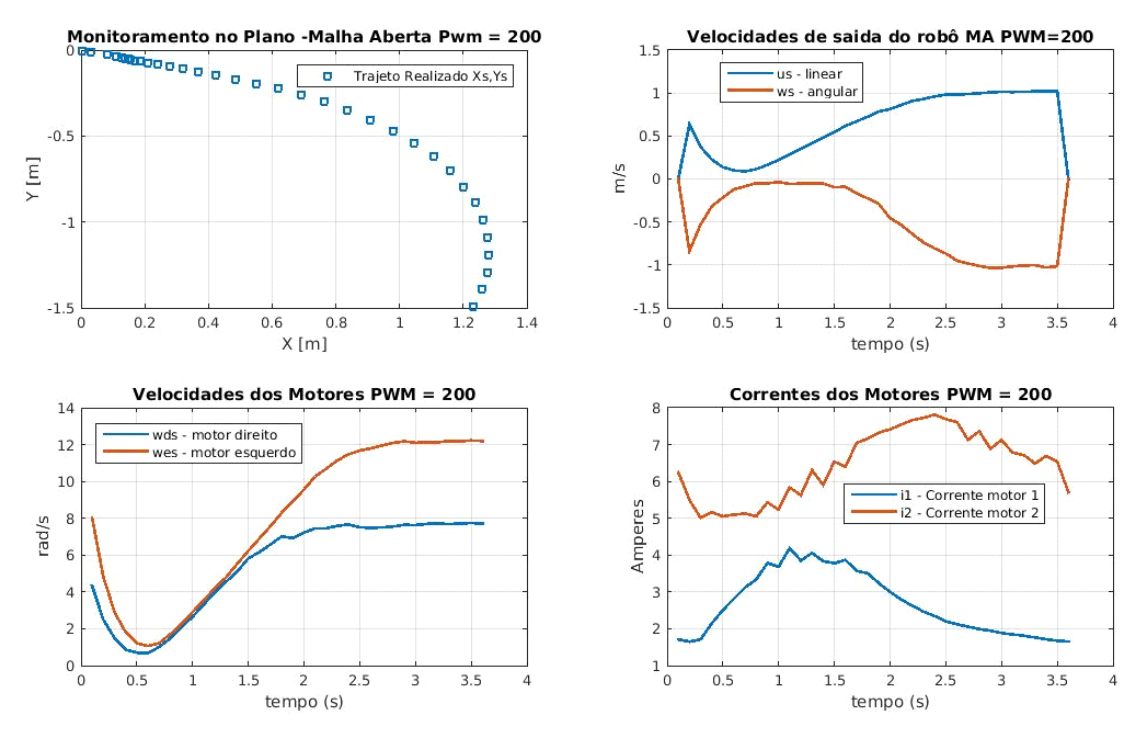

**Figura E 2: Reta com PWM 200.**

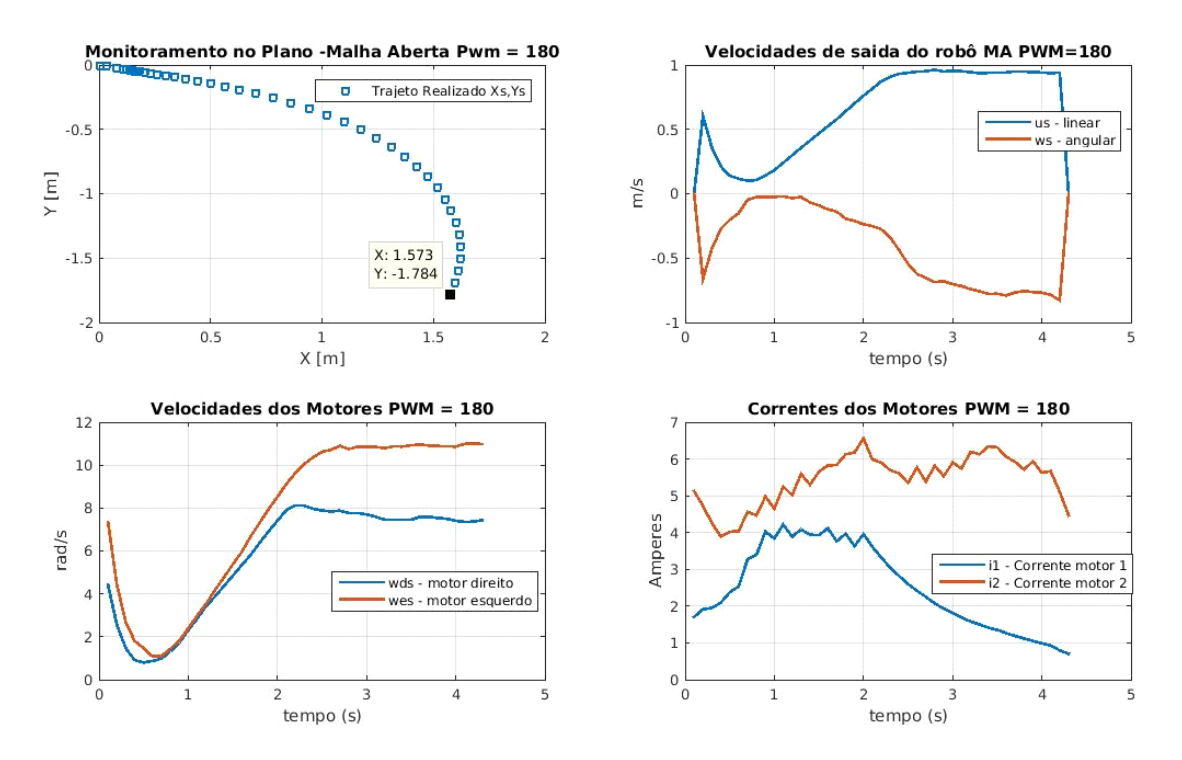

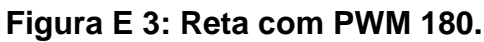

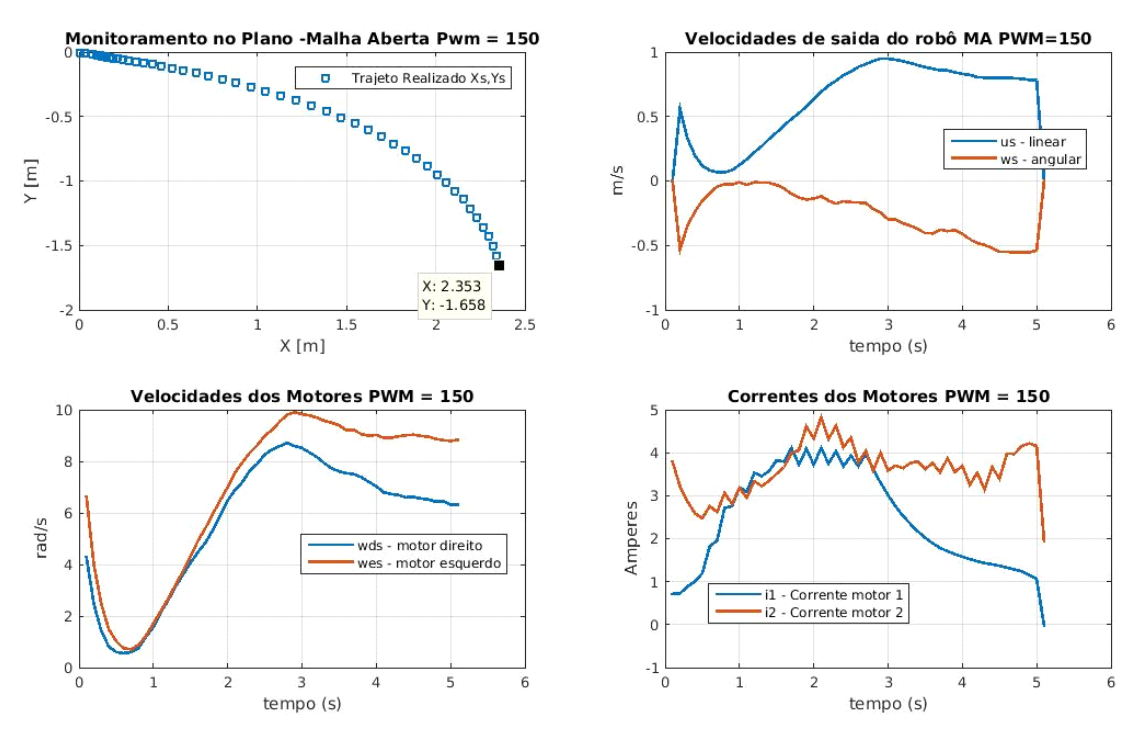

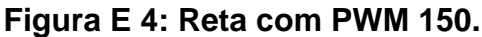

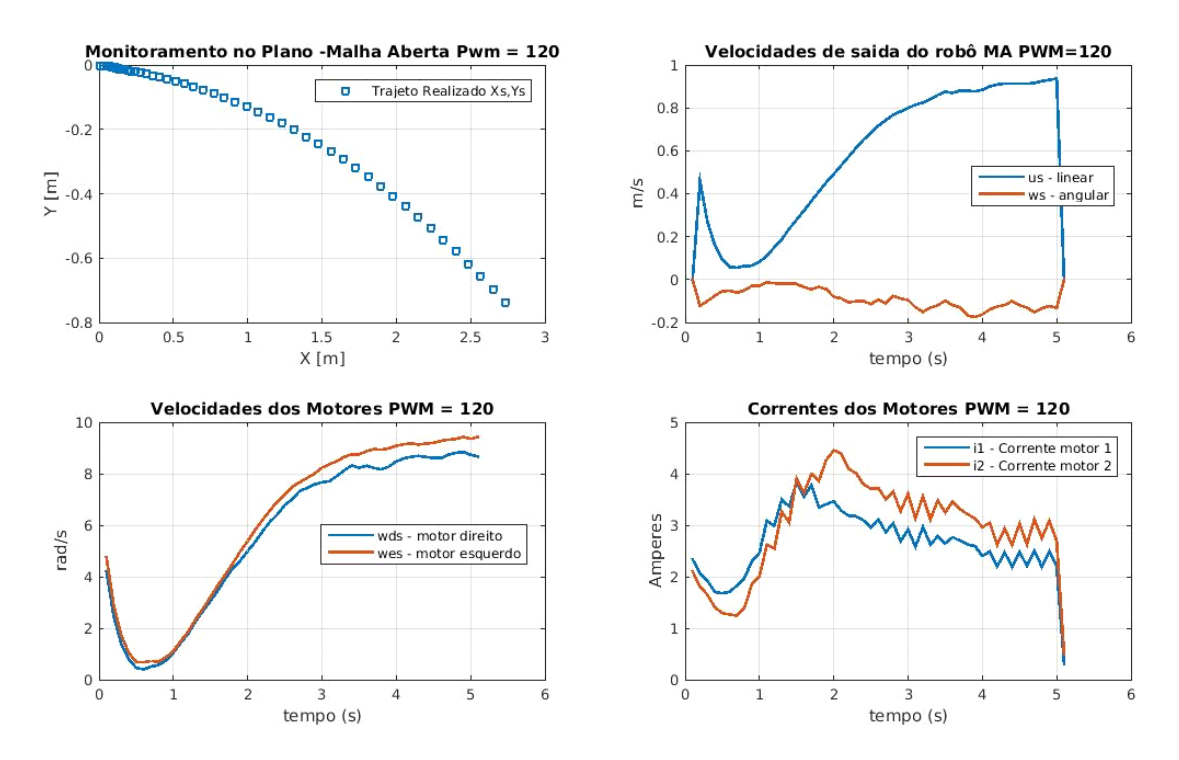

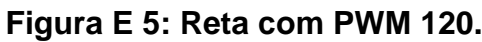

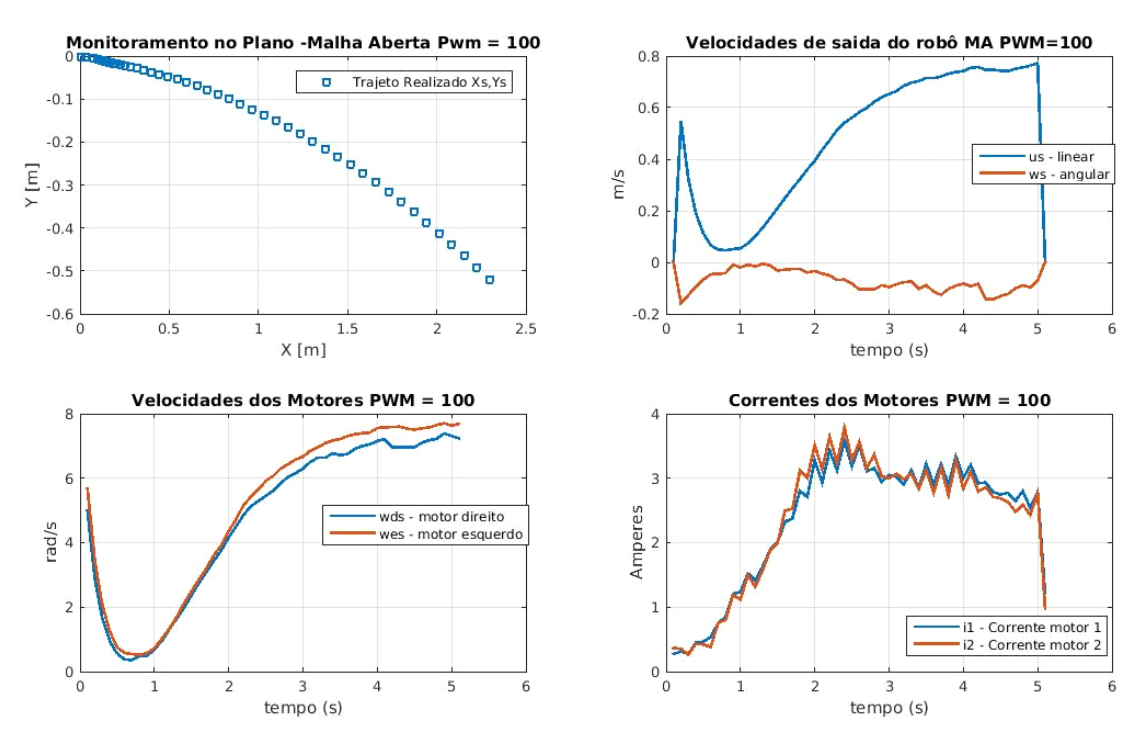

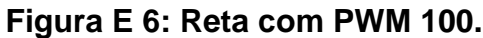

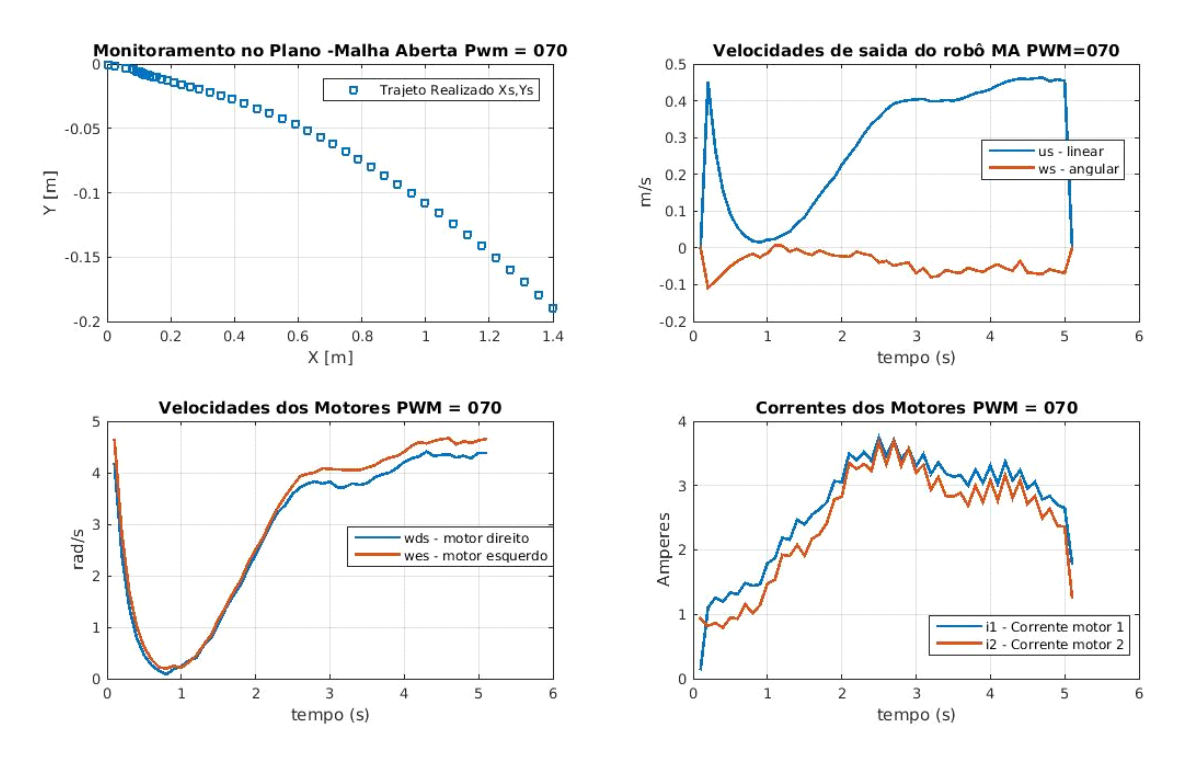

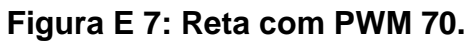

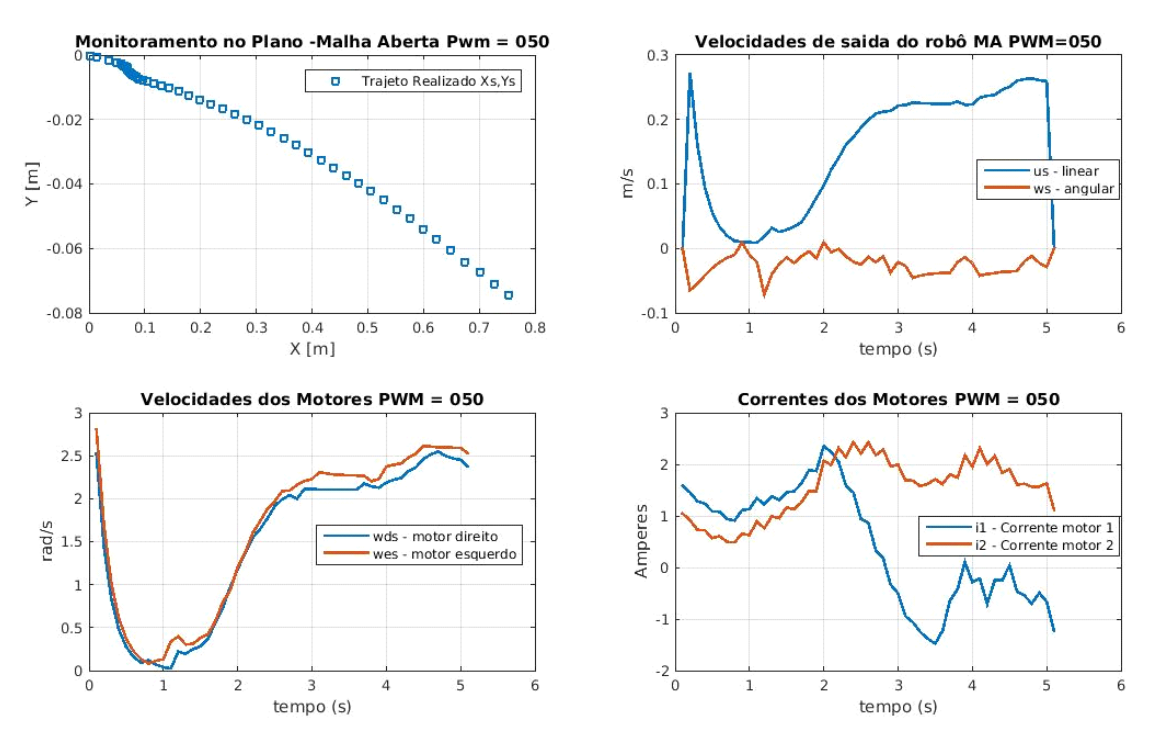

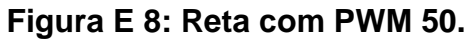

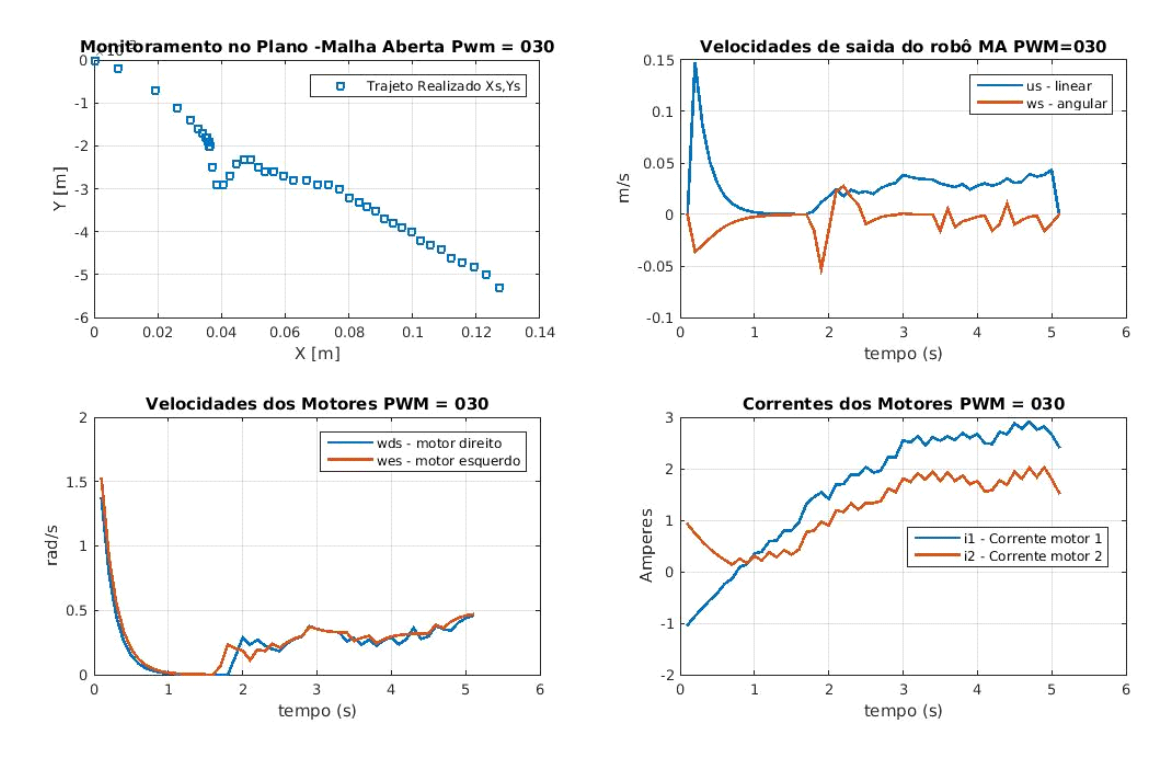

**Figura E 9: Reta com PWM 30.**

# **Referências bibliográficas**

- ABBEEL, P., Coates, A., Montemerlo, M., Ng, A., *et al*. Discriminative training of Kalman filters. In: ROBOTICS: SCIENCE AND SYSTEMS, 1., 2005, Cambridge, Massachusetts. [**Proceedings]**. Cambridge, 2005.
- AGUIRRE, L. A. Introdução à identificação de sistemas: técnicas lineares e não lineares: teoria e aplicação. 4 ed., Belo Horizonte: Editora UFMG, 2015.
- ALEJANDRO, Omar. Automatização da logística interna da indústria, site itforum, Setembro/2019, Disponível em <https://itforum.com.br/colunas/robo-autonomo-movele-a-automatizacao-da-logistica-interna-da-industiria/> Acesso em :06/04/2021.
- ALBRECHT, B. L. Implementação do sistema de controle e aprimoramento do sistema de movimentação de um veículo autônomo terrestre; Monografia apresentada ao Programa de Educação Continuada da Escola Politécnica da USP para obtenção do título de MBA em Automação Industrial, 2013.
- ARSLAN, S., TEMELTAS, H., Robust Motion Control of a Four Wheel Drive Skid-Steered Mobile Robot ELECO 2011 7th International Conference on Electrical and Electronics Engineering, 1-4 December, Bursa, TURKEY. disponível em https://ieeexplore.ieee.org/document/6140276. Acesso em: 07/12/2021.
- BOYD, S.; SASTRY, S. Adaptive control: stability, convergence, and robustness. [S.l.]: Prentice Hall, USA, 1989. 253 p. ISBN 0-13-004326-5.
- CARACCIOLO, L., DE LUCA, A., IANNITTI, S., Trajectory Tracking Control of a Four-Wheel Differentially Driven Mobile Robot. Proceedings of the 1999 IEEE. International Conference on Robotics & Automation Detroit, Michigan May 1999. Disponível em:https://www.diag.uniroma1.it/~labrob/pub/papers/ICRA99\_SkidSteer.pdf Acesso em: 07/12/2021
- CRUZ, J. J. PTC 3441 Modelagem e Controle de Manipuladores Robóticos; Escola Politécnica da USP, Departamento de Engenharia de Telecomunicações e Controle; Laboratório de Automação e Controle. 2018.
- DA SILVA, Lucas Franco Integração de sensor laser em veículo autônomo, Relatório final gerado no Programa Institucional de Bolsas Iniciação Cientifica em Desenvolvimento Tecnológico e Inovação (PIBITI) da Universidade de São Paulo. 2015.
- DE CARVALHO, A. P. de L. F: Algoritmos Genéticos, ICMC USP, 2009, Disponível em <https://sites.icmc.usp.br/andre/research/genetic/> Acesso em: 22/07/2021
- DE LA CRUZ, C. *Control de Formacíon de Robots Móviles*. Tese (Doutorado) Universidad Nacional de San Juan, San Juan, Argentina, Dezembro 2006.
- DE LA CRUZ, C.; CARELLI, R. Dynamic modeling and centralized formation control of mobile robots. In: *32nd IEEE Conference on Industrial Electronics*. [S.l.: s.n.], 2006. p. 3880–3885.

DE LUCA, A., ORIOLO, G., VENDITTELLI, M., Control of Wheeled Mobile Robots: An Experimental Overview S. Nicosia et al. (Eds.): RAMSETE, LNCIS 270, pp. 181−226, 2001. © Springer-Verlag Berlin Heidelberg 2001. disponivel em: http://citeseerx.ist.psu.edu/viewdoc/download?doi=10.1.1.529.3557&rep=rep1&type=p df . Acesso em: 04/12/2021

- DE LUCA, A., ORIOLO, G., VENDITTELLI, M., Stabilization of the unicycle via dynamic feedback linearization. Copyright IFAC Robot Control, Vienna, Austria, 2000. Disponível em:https://www.sciencedirect.com/science/article/pii/S1474667017380114 Acesso em: 04/12/2021
- DONOVAN, Alexander. 9 Robots That Are Invading The Agiculture Industry, site interestingengineering, Novembro/2018 Disponível em <https://interestingengineering.com/9-robots-that-are-invading-the-agricultureindustry> Acesso em :06/04/2021.
- DOS SANTOS, M. C., Métodos de estimação dos parâmetros mecânicos de geradores síncronos, Monografia apresentada ao Curso de Engenharia Elétrica com ênfase em Sistemas de Energia e Automação, da Escola de Engenharia de São Carlos da Universidade de São Paulo, Projeto de Formatura em Engenharia Elétrica, 2016.
- FITZGERALD, A. E.; KINGSLEY Jr, C.; KUSKO, A. Máquinas Elétricas- Mc Graw Hill do Brasil, 1975.
- FONSECA, A. 7 Empresas que Estão Desenvolvendo Carros Autônomos. site whow! inovação para negocios. Março 2020, Disponível em: <https://www.whow.com.br/novas-tecnologias/7-empresas-desenvolvendo-carrosautonomos/> Acesso em: 06/04/2021.
- GARCIA, C. Controle de Processos Industriais Volume 1 Estratégias Convencionais. Editora Edgard Blücher, 2017.
- GONG, z.; LI, J.; LI, W.: "A low cost indoor mapping robot based on TinySLAM algorithm," 2016 IEEE International Geoscience and Remote Sensing Symposium (IGARSS), 2016, pp. 4549-4552, doi: 10.1109/IGARSS.2016.7730187.
- HARAOKA, Leandro Yukio. Implementação de GPS e Sensores de Ultrassom para desvio de obstáculos de um veículo autônomo. Relatório final apresentado como exigência ao Programa Institucional de Bolsas Iniciação Cientifica em Desenvolvimento Tecnológico e Inovação (PIBITI) da Universidade de São Paulo. 2013.
- KAUFMAN, H., SOBEL, K. *Direct Adaptive Control Algorithms: Theory and Applications*. [S.l.]: Springer, 1998. 182–184 p. ISBN 9780387948843
- LALT/ UNICAMP. Veículos autônomos e seus benefícios para a logistica. site LALT/ UNICAMP, Outubro 2018, Disponível em:<http://lalt.fec.unicamp.br/index.php/2018/10/05/os-veiculos-autonomos-e-seusbeneficios-para-a-logistica/> Acesso em: 06/04/2021.
- LE, A.T., RYE, D.C., and Durrant-Whyte, H.F., "Estimation of track-soil interactions for autonomous tracked vehicles," 1997 IEEE Int. Conf. on Robotics and Automation, Albuquerque, NM, pp. 1388-1393, 1997. Dsponível em: https://ieeexplore.ieee.org/stamp/stamp.jsp?tp=&arnumber=614331. Acesso em: 07/12/2021
- LOMBARDI, Marcos F.: Aplicação de um sistema georeferenciado para navegação de um veículo autonomo terrestre. Monografia apresentada ao curso de tecnologia em Automação Industrial do Instituto Federal de Guarulhos, 2019.

LOZANO-PÉREZ, T. "Foreword: Mobile Robot and Robotics". Autonomous robot Vehicles. Editors I.J. Cox y G. T. Wilfong. Springer-Verlag. pp vii-xi, 1990

MARIN, Letícia; QUEIROZ, Marcos S.. A atualidade dos acidentes de trânsito na era da velocidade: uma visão geral. **Cad. Saúde Pública**, Rio de Janeiro , v. 16, n. 1, p. 7- 21, jan. 2000 . Disponível em <http://www.scielo.br/scielo.php?script=sci\_arttext&pid=S0102- 311X2000000100002&lng=pt&nrm=iso>. acesso em 06 abr. 2021. https://doi.org/10.1590/S0102-311X2000000100002.

- MARTIN, Antonio. Robôs móveis para vigilância e monitoramento de pessoas que necessitam de assitência. site dicyt, Fevereiro 2011, Disponível em <https://www.dicyt.com/noticia/robos-moveis-para-vigilancia-e-monitoramento-depessoas-que-necessitam-de-assistencia> Acesso em :06/04/2021.
- MARTINS, F. N. et al. Controlador Dinâmico Adaptativo de Seguimento de Trajetória para Robôs Móveis. VIII Simpósio Brasileiro de Automação Inteligente - SBAI, Florianópolis, Brasil, Outubro 2007.
- MARTINS, F. N. Modelagem e compensação da dinâmica de robôs móveis e sua aplicação em controle de formação. Tese de Doutorado, Programa de Pós-Graduação em Engenharia Elétrica do Centro Tecnológico da Universidade Federal do Espírito Santo – 2009. Repositório UFES 1975-M386m.
- MARTINS, F. N.: Uma Introdução ao Controle de Robôs Móveis. Núcleo de Estudos em Robótica e Automação, NERA, Instituto Federal do Espírito Santo, Novembro, 2011.
- MARTINS, F.N.; ALMEIDA, G. M.; Tuning a Velocity-based Dynamic Controller for Unicycle Mobile Robots With Genetic Algorithm, Jornadas Argentinas de Robótica, November 2012, DOI:10.13140/2.1.1239.3603
- MARTINS, F. N.; BRANDÃO, A. S. Mobile Robots volume1 Motion Control and Velocity-Based Dynamic Compensation for Mobile Robots, InTechOpen, 2018. Disponível em: https://www.intechopen.com/books/applications-of-mobilerobots/motion-control-and-velocity-based-dynamic-compensation-for-mobile-robots Acesso em :06/04/2021.
- MINARI, Gustavo. Robôs começam a entregar encomendas em cidade dos EUA, site canaltech, Março/2021. Disponível em <https://canaltech.com.br/robotica/roboscomecam-a-entregar-encomendas-em-cidade-dos-eua-181725/> Acesso em :06/04/2021.
- NAZARI, V.,NARAGHI, M., A Vision-based Intelligent Path Following Control of a Fourwheel Differentially Driven Skid Steer Mobile Robot. 2008 10th Intl. Conf. on Control, Automation, Robotics and Vision Hanoi, Vietnam, 17–20 December 2008. DOI:10.1109/ICARCV.2008.4795549.
- NETO, Cavour Martinelli. Desenvolvimento de um veículo autônomo: acionamento elétrico e navegação por gps e bússola. Monografia apresentada ao PECE (Programa de Educação Continuada da Escola Politécnica da Universidade de São Paulo) para a conclusão do curso de MBA (Master Business Administration) em automação industrial. 2013.

OGATA, Katsuhiko; Engenharia de Controle Moderno. 5ª ed. São Paulo: Pearson Prentice Hall, 2010.

- OLIVEIRA, W. S.; GONÇALVES, E. N. Implementação em C: filtro de Kalman, fusão de sensores para determinação de ângulos. ForScience: revista científica do IFMG, Formiga, v. 5, n. 3, e00287, jul./dez. 2017.
- PUC-Rio,Localização e mapeamento de robôs móveis utilizando inteligência e visão, PUC-Rio Certificação Digital Nº 0611793/CA, 2021. Disponível em: <https://www.maxwell.vrac.puc-rio.br/31775/31775\_3.PDF> Acesso em: 22/07/2021
- RAHMAN, ABDUL;ARFIN, MOHAMMAD Z.; PRATIKNYO, GESIT;IRAWAN, BAGUS: DESIGN OF MECHANISM AND MOTION SYSTEM ON TANK PROTOTYPE USING ODOMETRY; Indonesian Naval Technology College, STTAL Bumimoro-Moro Krembangan, Surabaya, 60178, Indonesia; International Journal of ASRO Volume 11, Number 03,pp. 10-30 Agt2020.
- SABATELLI, S. *et al*. A double stage Kalman filter for sensor fusion and orientation tracking in 9D IMU. In: SENSORS APPLICATIONS SYMPOSIUM (SAS), 2012, Brescia, Italy. [Proceedings]… USA: IEEE, 2012. p. 1-5.
- SAMSON, C. Tame-varying feedback stabilization of car-like wheeled mobile robots. Int Journal of Robotics Research, vol. 12, no 1, pp 55-64, 1993.
- SANTANA, A. M., MEDEIROS, A. A. D. LOCALIZAÇÃO DE UM ROBÔ MÓVEL BASEADA EM ODOMETRIA E MARCOS NATURAIS UTILIZANDO FILTRO DE KALMAN EXTENDIDO, Departamento de Engenharia de Computação e Automação-DCA, Universidade Federal do Rio Grande do Norte – UFRN, 2005.
- SECCHI, H. A. Una Introducción a los Robots Móviles, Instituo de Automática- INAUT, Universidade Nacional de San Juan – UNSJ \_ Argentina. Primeiro lugar no concurso de monografias da AADECA – Associação Argentina de Controle Automático – Edição: Agosto de 2008.
- SPONG, M. W., HUTCHINSON, S., and Vidyasagar, M. J. (Robot Dynamics and Control, Second Edition, January 28, 2004, chapter 10)
- The Sick LIDAR MATLAB/C++ Toolbox. Sicktoolbox sourceforge, Nov. 2010. Disponível em: < http://sicktoolbox.sourceforge.net/> acesso em: 29/04/2021.
- TOMMASI, Eduardo E. V.; DE FARIA, Heitor G.; CUADROS, Marco Antônio de S. L.; ALMEIDA, Gustavo M.; RESENDE, Cassius Z.; GAMARRA, Daniel F. T.: ESTUDO COMPARATIVO DE CONTROLADORES DE SEGUIMENTO DE TRAJETÓRIA PARA ROBÔS DE TRAÇÃO DIFERENCIAL: GANHOS FIXOS E BACKSTEPPING. In: XII Simpósio Brasileiro de Automação Inteligente (SBAI), Natal – RN, 25 a 28 de Outubro de 2015.
- VEX Robotics Motor Data Banebots RS-775 18V, VEX Robotics, ano 2021, Disponível em:<https://motors.vex.com/other-motors/bb-775#motor-curve-data> Acesso em: 22/07/2021
- VIEIRA, F. C. Controle Dinâmico de Robôs Móveis com Acionamento Diferencial, Universidade Federal do Rio Grande do Norte, Centro de Tecnologia; Programa de Pós Graduação em Engenharia Elétrica. Fevereiro 2005.
- WANG, T., WU, Y., LIANG, J., HAN, C., CHEN, J., ZHAO, Q., Analysis and Experimental Kinematics of a Skid-Steering Wheeled Robot Based on a Laser Scanner Sensor Sensors (Basel) 2015 May; 15(5): 9681–9702. Published online 2015 Apr 24. doi: 10.3390/s150509681. PMCID: PMC4481911. Disponivel em:https://www.ncbi.nlm.nih.gov/pmc/articles/PMC4481911/ . acesso em: 07/12/2021
- WELCH, G.; BISHOP, G. An Introduction to the Kalman Filter. UNC-Chapel Hill, TR 95- 041, July 24, p. 1-16, 2006. Disponível em: <https://www.cs.unc.edu/~welch/media/.
- *ZEILMANN, A., GOMES, S., TERRES, M., SOARES, L., GOMES, L.* (TEORIA E EXPERIMENTAÇÃO NO ESTUDO SOBRE ATRITOS EM ATUADORES ROBÓTICOS Adriano P. Zeilmanna, b, Samuel S. Gomes, Marco A.S. Terres, Leonardo B. Soares e Sebastião C.P. Gomes) Mecânica Computacional Vol. XXIX, págs. 2689-2708 (artigo completo) Eduardo Dvorkin, Marcela Goldschmit, Mario Storti (Eds.) Buenos Aires, Argentina, 15-18 Noviembre 2010.